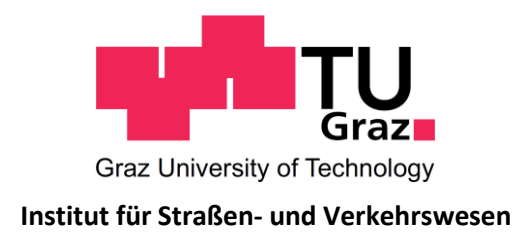

# **Einfluss von Pannenstreifen auf den Verkehrsablauf im hochrangigen Straßennetz**

**MASTERARBEIT**

vorgelegt von Tanja Roschitz, BSc

bei

Univ. Prof. Dr. Ing. Martin Fellendorf Technische Universität Graz Institut für Straßen- und Verkehrswesen

Mitbetreuender Assistent: Dr. Dipl.-Ing. Robert Neuhold Technische Universität Graz Institut für Straßen- und Verkehrswesen

Graz, am 08. Januar 2019

Beschluss der Curricula-Kommission für Bachelor-, Master- und Diplomstudien vom 10.11.2008 Genehmigung des Senats am 01.12.2008

### **Eidesstattliche Erklärung**

Ich erkläre an Eides Statt, dass ich die vorliegende Arbeit selbstständig verfasst, andere als die angegebenen Quellen / Hilfsmittel nicht benutzt und die den benutzten Quellen wörtliche und inhaltlich entnommene Stellen als solche kenntlich gemacht habe.

Graz,

Tanja Roschitz, BSc

### **Statutory Declaration**

I declare that I have authored this thesis independently, that I have not used other than the declared sources / resources, and that I have explicitly marked all material which has been quoted either literally or by content from the used sources.

Graz,

Tanja Roschitz, BSc

# **Danksagung**

Ich möchte mich an dieser Stelle bei all jenen recht herzlich bedanken, die mich während meiner Studienzeit und beim Verfassen dieser Masterarbeit unterstützt haben.

Für die Betreuung dieser Arbeit bedanke ich mich bei Herrn Univ.-Prof. Dr.-Ing. Martin Fellendorf, Leiter des Instituts für Straßen- und Verkehrswesen. Ein besonderer Dank gebührt Herrn Dr. Dipl.-Ing. Robert Neuhold, für seine laufende Unterstützung, das gute Arbeitsklima und die ausgezeichnete Betreuung während der Erstellung dieser Masterarbeit.

Ein herzliches Dankeschön möchte ich an meine Studienkollegen, Freunde und den Geotechnik Zeichensaal ausrichten, die mich seit Jahren begleiten. Ihr alle habt meine Höhen mit mir gefeiert und mich nach Tiefschlägen wiederaufgerichtet. Die zahlreichen Erlebnisse und Momente, welche meine Studienzeit zu einer besonderen machten, möchte ich auf keinen Fall missen.

Der größte Dank gebührt jedoch meiner Familie, die mich in allen Lebenslagen immer unterstützt und mir mit Rat und Tat zu Seite steht. Speziell meinen Eltern sei hier gedankt, die mich nicht nur zu diesem Studium ermutigt haben, sondern mir auch während der gesamten Studienzeit viel Verständnis entgegengebracht haben. Vielen Dank für eure Unterstützung in allen Lebenslagen. Es ist schön, dass ich mich immer auf euch verlassen kann.

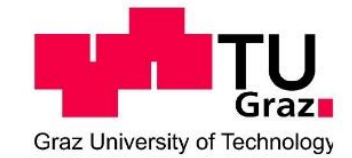

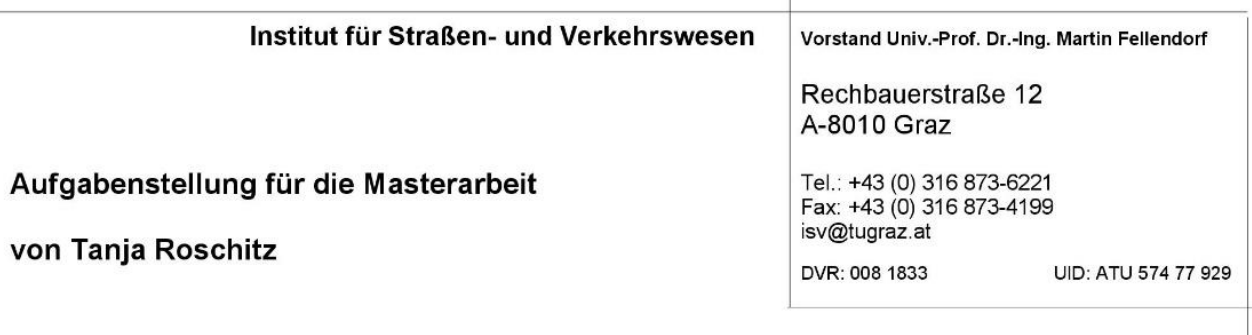

Graz, am 15.04.2018

### Einfluss von Pannenstreifen auf den Verkehrsablauf im hochrangigen Straßennetz

### Problemstellung

Das österreichische Autobahn und Schnellstraßennetz (A+S Netz) erstreckt sich über 2.223 Kilometer Netzlänge und umfasst 371 Anschlussstellen, 166 Tunnelanlagen und 5192 Brücken. Dieses A+S Netz wird von der Autobahnen- und Schnellstraßen-Finanzierungs-Aktiengesellschaft, kurz ASFINAG, betrieben und finanziert. So wird unter anderem zwischen 2017 und 2022, 7,8 Mrd. Euro in diese Infrastruktur investiert. Neben der Erhaltung des bestehenden Netzes wird auch ein Teil für Neubaustrecken aufgewendet. Im Jahr 2016 betrug die Gesamtverkehrsleistung 30.770 Mio. Kfz-km am A+S Netz. In den nächsten Jahren ist mit weiter steigender Verkehrsnachfrage im bestehenden A+S Netz zu rechnen. Um trotz der steigenden Herausforderungen die Verkehrsqualität auf einem hohen Level halten zu können, spielt nicht nur die Verkehrssicherheit, sondern auch die Kapazität im Netz eine entscheidende Rolle. Daher sind zukünftig Wege gesucht wie die Kapazität oder Effizienz der Strecken ohne Ausbau (zusätzlicher Fahrstreifen) gesteigert werden kann.

In diesem Zusammenhang gewinnt auch der Pannenstreifen an Wichtigkeit. Beispielsweise wird im jüngsten Projekt ab Juli 2018 auf einer Teilstrecke der Ostautobahn A4 die Freigabe des Pannenstreifens als zusätzlichen Fahrstreifen getestet, um so die Kapazität temporär zu erhöhen und mögliche Stauerscheinungen bei hohem Verkehrsaufkommen zu vermeiden. Derzeit dient der Pannenstreifen generell dem sicheren Anhalten von Fahrzeugen auf Autobahn und Schnellstraßen, wenn ein Gebrechen oder Notfall vorliegt. Laut Gesetz ist der Pannenstreifen, der rechts neben dem Fahrstreifen einer Richtungsfahrbahn befindliche Teil der Straße, wenn dieser nicht durch Bodenmarkierungen als Verzögerungs- oder Beschleunigungsstreifen gekennzeichnet ist. Pannenstreifen werden durch eine durchgehende Randlinie von der Richtungsfahrbahn abgegrenzt. Er dient lediglich zum Anhalten havarierter Fahrzeuge, sofern die Befahrung nicht explizit durch Straßenverkehrszeichen, spezielle Bodenmarkierungen oder Anweisungen der Exekutive erlaubt ist. Einsatzfahrzeuge, Fahrzeuge des Straßendienstes, der Straßenaufsicht oder des Pannendienstes sind von diesem Verbot ausgenommen. Der Nutzen des Pannenstreifens kommt daher primär in Notfallsituationen zum Tragen sowie für Arbeiten des Straßenbetriebsdienstes (z.B. Mäharbeiten). Es stellt sich jedoch die Frage, ob die Anordnung eines Pannenstreifens auch einen Einfluss auf den Verkehrsablauf der Strecke hat. Für die Wirkung der Pannenstreifen auf den Verkehrsablauf liegt in Österreich bisher keine genaue Untersuchung vor. In dieser Arbeit soll nun der Einfluss von Pannenstreifen auf den Verkehrsablauf im ASFINAG-Netz untersucht werden

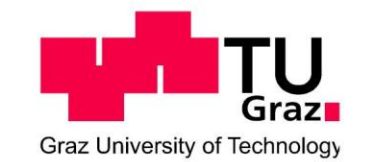

### Aufgabenstellung

In der Arbeit sollen verschiedene Netzdaten der ASFINAG verknüpft werden, um damit verkehrliche Kenngrößen im ganzen A+S Netz darzustellen und mit bestehenden Kenngrößen zu vergleichen. Des Weiteren soll in einer Detailuntersuchung anhand geeigneter Autobahnabschnitte der Einfluss des Pannenstreifens (Breite) auf den Verkehrsablauf (Kapazität, Geschwindigkeit) quantitativuntersucht werden.

Die erforderlichen Datensätze (GIS-Daten, Verkehrsdaten) werden für die Arbeit zur Verfügung gestellt. Die Datenharmonisierung und das Zusammenspielen in einer GIS Datenbank erfolgt durch die Diplomandin.

Die folgende Liste enthält wesentliche Bearbeitungspunkte der Masterarbeit. Abweichungen sind mit fortschreitendem Erkenntnisstand während der Bearbeitung möglich:

- Literaturrecherche zu den Themen:
	- o Kenngrößen des Verkehrsablaufes (z.B. LOS) sowie zur Beschreibung der Verfügbarkeit am A+S Netz
	- Einfluss des Pannenstreifens auf den Verkehrsablauf der Strecke  $\circ$
- Datenaufbereitung: Fusion der verschiedenen Streckenattribute (geografisches Netz. Anzahl Fahrstreifen, Geschwindigkeit, DTV, LOS, Pannenstreifenbreite) zu einem GIS-Netz
- Netzweite Analyse: Beispielhafte Bestimmung und Anwendung der verkehrlichen Kenngrößen (u.a. Kapazität, Geschwindigkeit) im harmonisierten GIS-Netz unter Betrachtung der Pannenstreifenbreite und Vergleich der netzweiten Ergebnisse mit bestehenden Kenngrößen
- Detailuntersuchung: Kapazitätsanalyse und Berechnung des Geschwindigkeitsniveaus (Größe und Verteilung) an ausgewählten Autobahnabschnitten
- Korrelationsanalyse: Statistische Auswertung zur Quantifizierung des Einflusses der Pannenstreifenbreite auf die Kapazität und das Geschwindigkeitsniveau

Die Diplomandin verpflichtet sich, alle überlassenen projektrelevanten Daten ausschließlich zur Anfertigung der Masterarbeit zu verwenden.

Die Arbeit ist zweifach mit allen Anlagen in DIN A4 gebunden einzureichen. Ein Datenträger mit Text der Masterarbeit, Präsentation sowie allen Analysedaten ist beizulegen.

Univ.-Prof. Dr.-Ing. Martin Fellendorf Tel. 0316 873 6220 martin.fellendorf@tugraz.at Betreuer

Dipl.-Ing. Robert Neuhold Tel. 0316 873 6724 robert.neuhold@tugraz.at Mitbetreuender Assistent

# **Kurzfassung**

### **Einfluss von Pannenstreifen auf den Verkehrsablauf im hochrangigen Straßennetz**

160 Seiten, 39 Abbildungen, 24 Tabellen

Diese Masterarbeit ist Teil eines großen Forschungsauftrags des Instituts für Straßen- und Verkehrswesen der TU Graz, welche die Wirkung der Pannenstreifen aus Sicht der Verkehrssicherheit und des Verkehrsablaufs untersucht. Sie fokussiert sich dabei auf den Einfluss der Pannenstreifenbreite hinsichtlich des Fahrverhalten der Verkehrsteilnehmer. Zu diesem Zweck stellt die österreichischen Autobahnen- und Schnellstraßen-Finanzierungs-Aktiengesellschaft ASFINAG eine Vielzahl an verkehrstechnischen und Streckenbezogene Daten zur Verfügung, die in weiterer Folge zu einem gesamtheitlichen Autobahn- und Schnellstraßennetz fusioniert werden. Das daraus erhaltene Gesamtnetz Österreichs wird hinsichtlich seiner Kenngrößen untersucht. Ergänzend dazu ermöglichen selektiv gewählte Streckenabschnitte spezifische Erkenntnisse hinsichtlich der Wechselwirkung zwischen Pannenstreifenbreite und den übrigen Parametern. Empirische Daten, welche an einzelne Zählstellen erfasst wurden, unterstützten dabei die Detailanalyse. Basierend auf der RVS 03.01.11, zur Beurteilung des Verkehrsablaufs auf Straßen, und dem Modell nach van Aerde konnten weitere Aspekte berechnet und analysiert werden. Die daraus resultierenden Ergebnisse ermöglichen eine gesamtheitliche Aussage über die Verkehrsqualität im österreichischen hochrangigen Straßennetz. Ein direkter Zusammenhang der jeweiligen Pannenstreifenbreiten mit den vorliegenden Kenngrößen, konnte in keinem signifikanten Ausmaß festgestellt werden. Die Korrelationsanalyse verweist jedoch auf eine teilweise Wechselwirkung zwischen der Kapazität und der Pannenstreifenbreite.

# **Abstract**

#### **Impact of shoulder lanes on traffic flow on motorways**

160 pages, 39 figures, 24 tables

This master thesis is part of a major research contract fulfilled by Graz University of Techologies Institute of Highway Engineering and Transport Planning. The contract investigates the effectiveness of breakdown lanes concerning traffic safety and traffic flow. In detail this thesis focuses on the influence of service lane width on driving behavior. For that purpose, the autobahn and highway financing stock corporation ASFINAG provided traffic-related and route-related parameters which are combined into an overall Austrian motorway network model. The Austrian motorway network is evaluated according to those given parameters. The breakdown analysis was carried out for the entire Austrian network in general, but with an emphasis on certain critical and representative road sections. The detailed analysis is supported by empirical data measured by individual counting stations. The selected sections of the route were examined regarding their relationship between the breakdown lanes and the other key performance indicators. Based on the RVS 03.01.11, for the assessment of the traffic flow on roads, and the model according to van Aerde, some further aspects could be calculated, analysed and presented. The results provide an overall overview of the traffic quality in the Austrian motorway network. An immediate correlation of hard shoulder widths with other parameters could not be determined to any significant extent. The analysis points to a partial correlation between the capacity and the breakdown strip width.

# Inhaltsverzeichnis

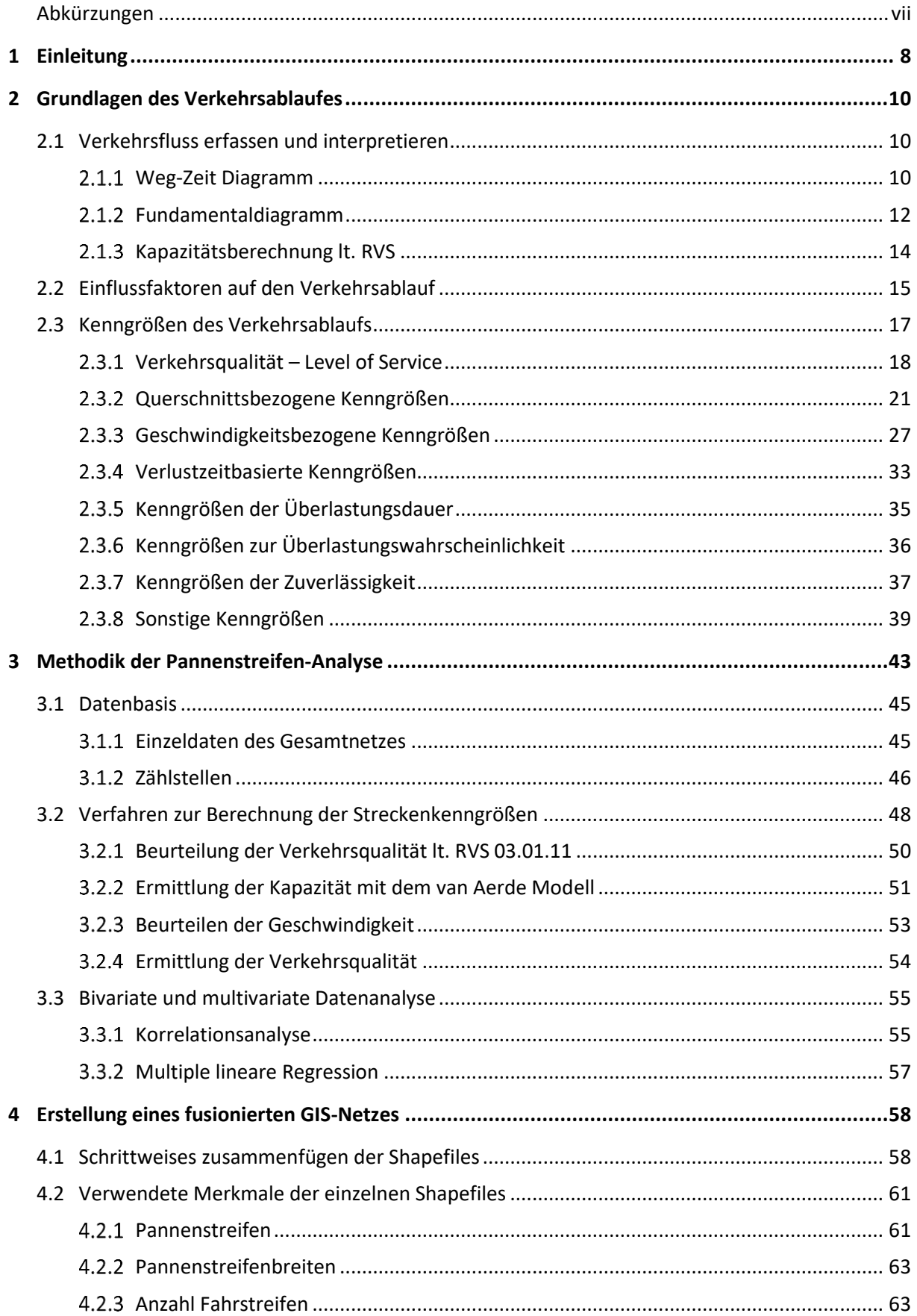

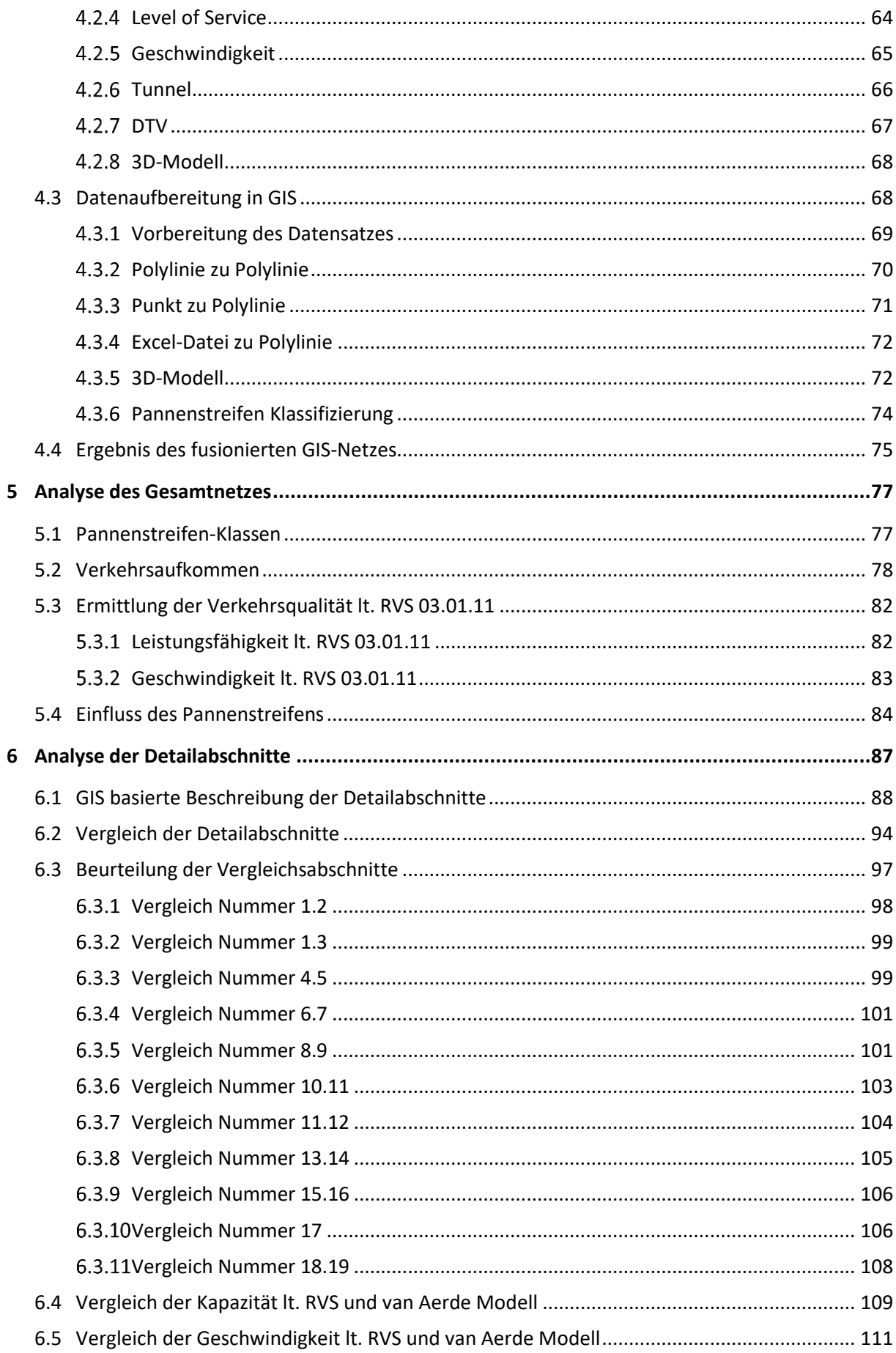

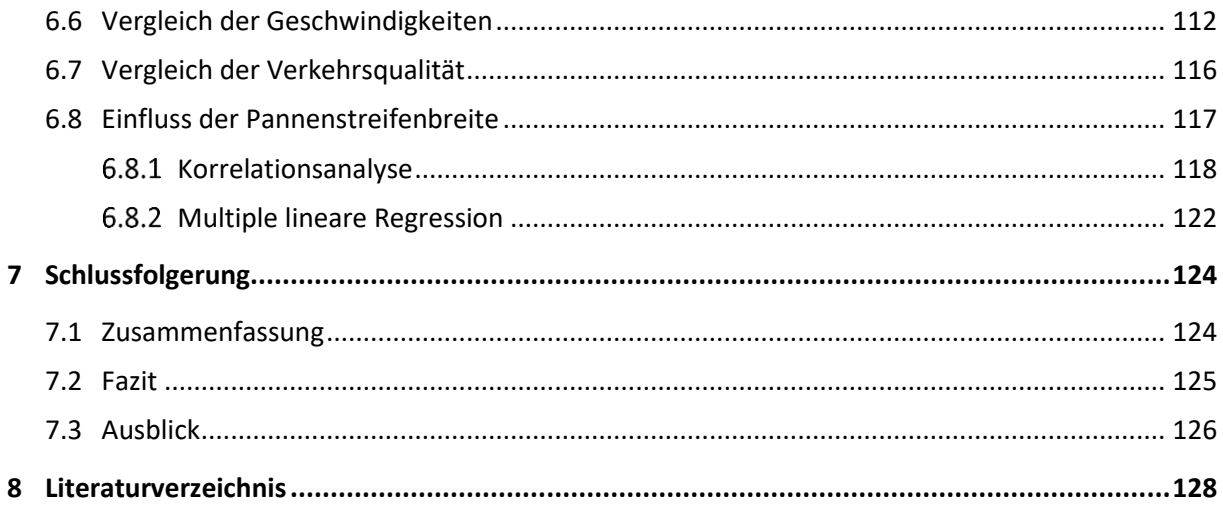

# **Abbildungsverzeichnis**

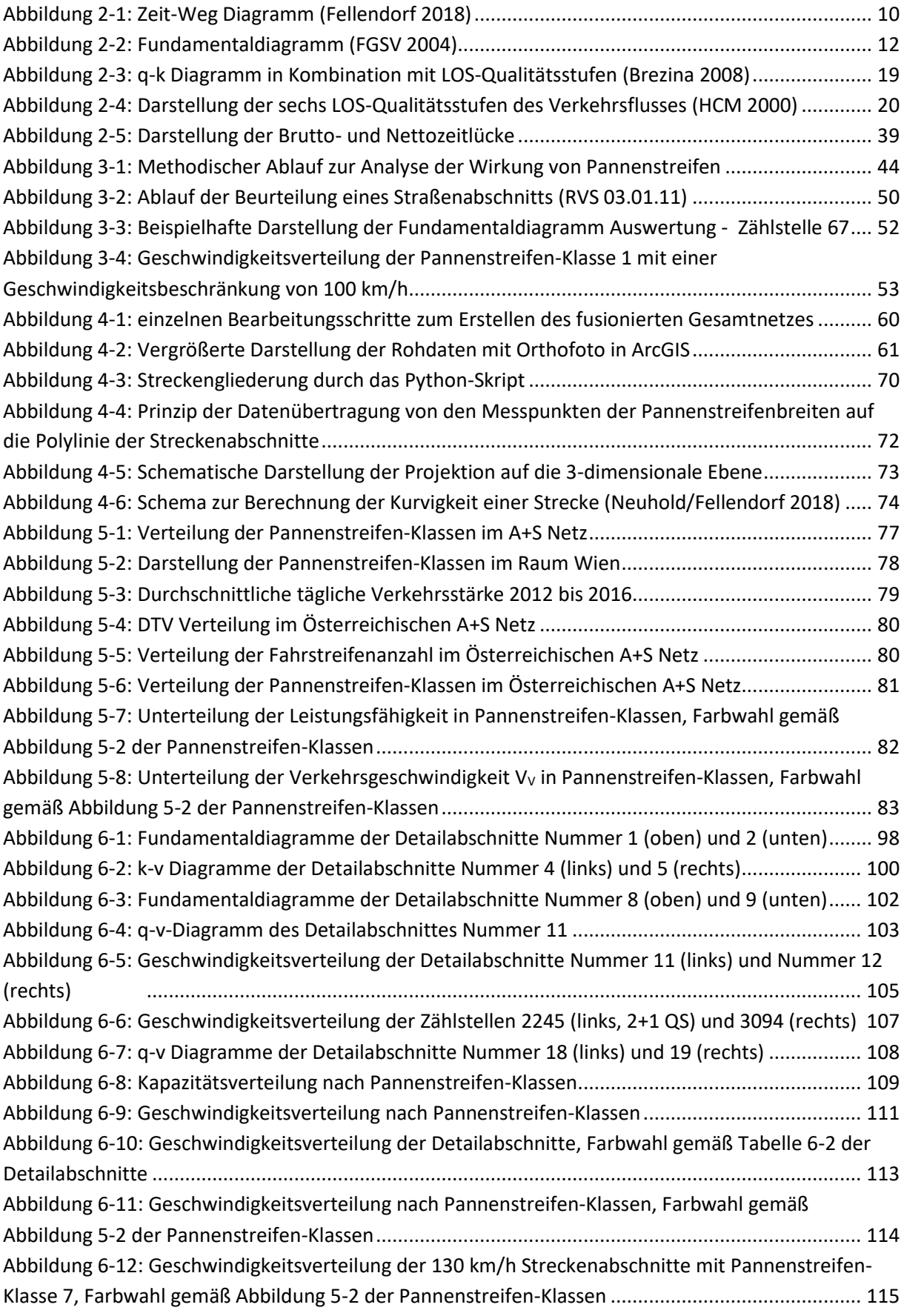

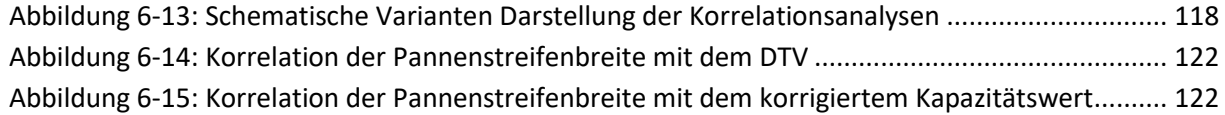

# **Tabellenverzeichnis**

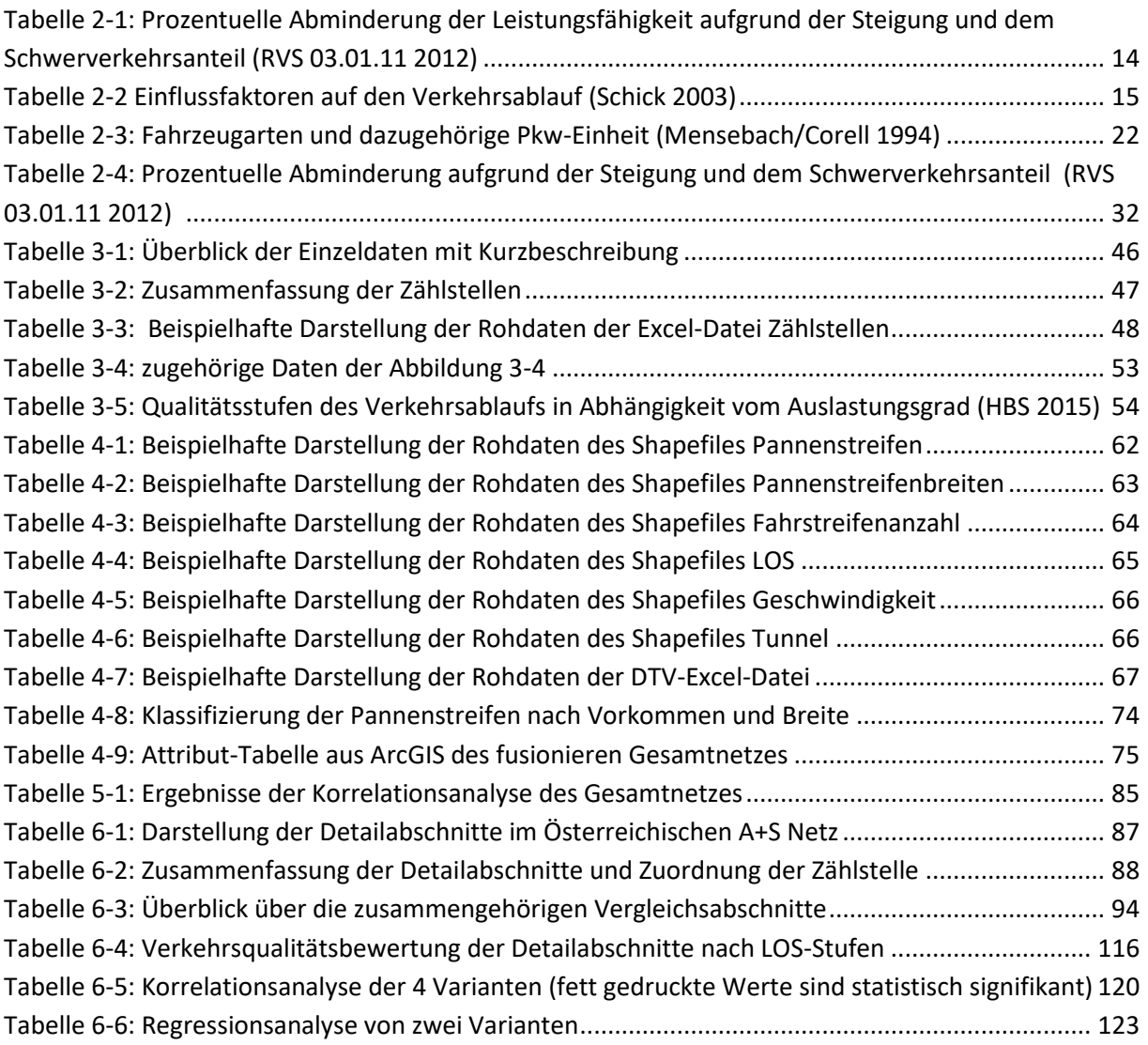

# <span id="page-16-0"></span>**Abkürzungen**

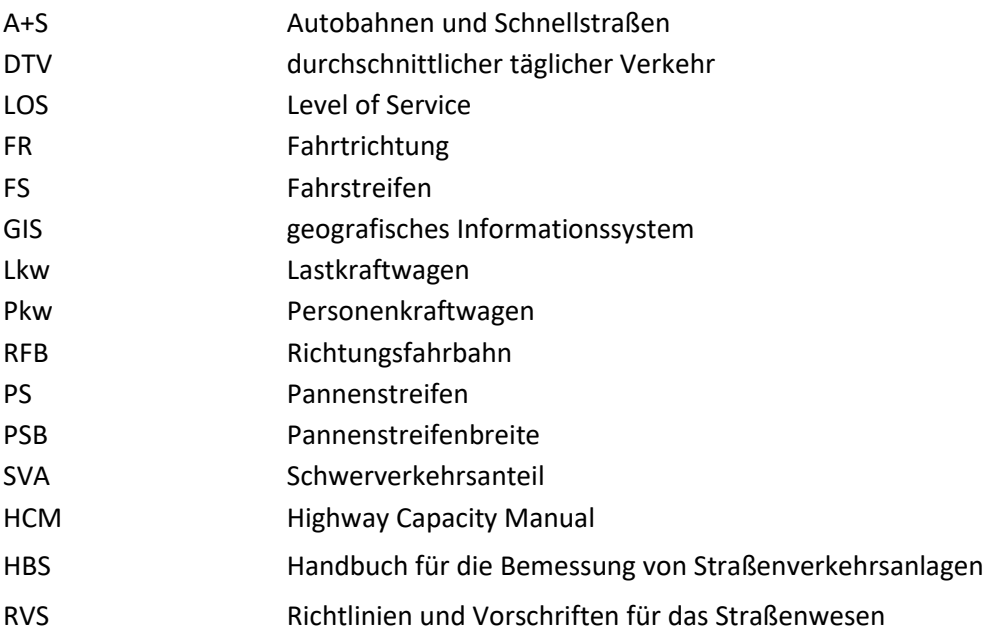

# <span id="page-17-0"></span>**1 Einleitung**

Die Analyse der Verkehrsqualität auf Autobahnen und Schnellstraßen soll nicht nur eine Informationsquelle für den Autobahnbetreiber sein, sondern ist vielmehr als Planungsgrundlage für Verbesserungsmaßnahmen, zur Quantifizierung bei Verkehrsstörungen und zur Vergleichbarkeit der Verkehrsperformance gedacht. Zumeist basieren diese Analysen auf Querschnittsdaten, die ausschließlich den punktuellen Verkehrsablauf erfassen können und somit lediglich einen eingeschränkten Blick auf das zusammenhängende Verkehrsgeschehen erlauben. Zeitgemäßer erscheint daher der Einsatz von streckenbezogenen Daten die zusätzlich auch die räumlichen Informationen des Verkehrsablaufs beachten.

Die österreichische Autobahnen- und Schnellstraßen-Finanzierungs-Aktiengesellschaft (ASFINAG) strebt nach einem automatisierten Bewertungsverfahren, auf dessen Basis die Verfügbarkeit des Gesamtnetzes flächendeckend messbar und somit quantifizierbar ist. Dies geschieht durch eine automatisierte Datenerfassung, auf der die kontinuierliche Bewertung der Verkehrsqualität aufbaut. Die Installation dieser Sensorik zur Datenerfassung muss aus wirtschaftlicher Gesamtbetrachtung des Betreibers zu mehreren Zwecken dienen und wird sowohl zur Optimierung und Bewertung des Verkehrsflusses, als auch für die Erhöhung der Verkehrssicherheit eingesetzt.

Diese Arbeit soll eine netzweite Analyse des österreichischen Autobahn- und Schnellstraßennetzes erstellen, die durch Informationen lokaler Datenerfassung unterstützt wird. Einen wesentlichen Anteil stellt dabei die Erarbeitung der Grundlagen dar, anhand derer diese Evaluierung ermöglicht wird. Aufgrund einzelner Datenbausteine, die von der ASFINAG zur Verfügung gestellt werden, und einer durch ein [Geoinformationssystem](https://de.wikipedia.org/wiki/Geoinformationssystem) unterstützten Modellierung werden die Attribute des gesamten Straßennetzes zusammengefasst. Aufbauend auf der Erkenntnis der Datenanalyse wird ein Bewertungskonzept entworfen, welches eine Analyse der Verkehrsqualität im hochrangigen Straßennetz Österreichs ermöglicht. Schwerpunktartig basiert diese Bewertungen unter dem Aspekt des Pannenstreifens. Dabei wird nicht nur auf seine Verfügbarkeit geachtet, sondern er wird hauptsächlich auf dessen baulich ausgeführten Breite untersucht. Die Betrachtung der Kenngrößen des Querschnittes bezogen auf die auftretende Verkehrsstärke ist insbesondere bei der Bewertung der Geschwindigkeitsverteilung von großem Interesse. Diese wird insbesondere bei selektiv ausgewählten Streckenabschnitten genauer untersucht.

Die Wirkung von Pannenstreifen auf den Verkehrsteilnehmer im gestauten Verkehr ist insbesondere seit 2012 mit dem Einführen der Rettungsgasse bekannt. Unklar ist jedoch seine Wirkung auf den frei fließenden Verkehr, wenn keine Beeinträchtigung durch fahruntaugliche Fahrzeuge besteht. Als Teil eines großen Forschungsauftrags der TU Graz, in dem der Pannenstreifen in seiner Wirkung aus Sicht der Verkehrssicherheit und des Verkehrsablaufs untersucht wird, befasst sich diese Arbeit vorrangig mit folgender Frage: Hat der Pannenstreifen und insbesondere die Breite des Pannenstreifens einen Einfluss auf das Fahrverhalten der Verkehrsteilnehmer?

# **Gliederung der Arbeit**

Die vorliegende Arbeit gliedert sich in acht Kapiteln, die aufeinander aufbauend gestaltet sind und ihre Thematiken ausführlich beschreiben.

In Kapitel [2,](#page-19-0) den Grundlagen [des Verkehrsablaufes,](#page-19-0) wird eine Literaturrecherche durchgeführt, um dem Leser die wesentlichen Grundkenntnisse des Verkehrsflusses näherzubringen. In weiterer Folge werden praxisübliche Beurteilungen des Verkehrsablaufes beschrieben, die sich auch in den weiteren Kapiteln wiederfinden. Besondere Beachtung wurde auf eine umfangreiche Listung und Definition von Qualitätskenngrößen zur Bewertung der Verkehrsqualität gelegt. Außerdem wurde eine Literaturrecherche über die bereits bestehenden Kenntnisse des hier behandelten Themas betrieben.

Kapitel 3 erlaubt einen Überblick über die verwendete Methodik dieser Arbeit. Zu Beginn wird die Datenbasis erläutert um einen Eindruck zu bekommen auf welche Rohdaten sich diese weitere Analyse stützt. Diese sind in die Einzeldaten des GIS-Gesamtnetzes und in Zählstellen gegliedert. Des Weiteren werden die Verfahren beschrieben, die zur Berechnung der Streckenkenngrößen herangezogen werden. Die Rohdaten werden nach ihrer Analyse zur weiteren Betrachtung in Zusammenhang mit den Pannenstreifenbreiten gebracht. Eine Korrelationsanalyse gibt abschließend die statistische Signifikanz der Pannenstreifen und der Pannenstreifenbreite in Bezug auf die ermittelten Kenngrößen wieder.

Kapitel 4, beschreibt die Fusionierung verschiedener verkehrlicher Kenngrößen die in weiterer Folge zu einem gesamtheitlichen Streckennetz zusammengefügt werden. Dies erfolgt durch die Verwendung von ArcGIS, einem Geoinformationssystem-Softwareprodukt das besonders im Rohrleitungsbau aber auch vermehrt im Straßen- und Eisenbahnwesen genutzt wird. Dieses Kapitel stellt den Kern der Arbeit dar. Auf dem fusionierten Gesamtnetz beruhen alle Berechnungen der nachstehenden Kapitel.

In Kapitel 5 werden die neu erhaltenen Ergebnisse des GIS-Gesamtnetzes analysiert und ausgewertet. Die große Datenmenge wird genauer hinsichtlich der Pannenstreifen und dem Verkehrsaufkommen auf Österreichs Autobahn- und Schnellstraßennetz betrachtet. Ergänzend werden die ersten Analysen hinsichtlich des Pannenstreifens und dessen Einfluss vorgenommen.

Kapitel 6 konkretisiert die zuvor erlangten Daten des Gesamtnetzes, indem einzelne Detailabschnitte ausgesucht werden, die aufgrund ihrer Streckenkenngrößen interessant und gut vergleichbar sind. In weiterer Folge werden die Detailabschnitte paarweise verglichen um eine Aussage über die Signifikanz des Pannenstreifens zu erlangen. Die Detailabschnitte und gewählten Vergleichspaare werden in diesem Kapitel ausführlich beschrieben, bevor die gewählten Detailabschnitte genauer untersucht und ihre Kenngrößen berechnet werden. Dabei wird nicht nur eine allgemeine Betrachtung vorgenommen, sondern besonders die gewählten Vergleichsabschnitte werden einander gegenübergestellt und analysiert. Der statistische Einfluss der Pannenstreifen auf die Detailabschnitte wird abschließend mit einer bivariaten und multivariaten Datenanalyse untersucht.

In Kapitel 7 werden alle erbrachten Ergebnisse zusammengefasst und das gewonnene Fazit dieser Arbeit erläutert. Mit einem Ausblick auf mögliche weitere Untersuchungen wird diese Arbeit im letzten Kapitel abgeschlossen.

# <span id="page-19-0"></span>**2 Grundlagen des Verkehrsablaufes**

Zu Beginn wird ein Überblick über die wesentlichen verkehrstechnischen Grundlagen sowie der Kenngrößen und Definitionen verkehrsbezogener Begriffe gegeben. Auf dem Verständnis dieses ersten Kapitels baut die nachstehende Arbeit auf.

Einige der in diesem zweiten Kapitel erwähnten Kenngrößen werden für die nachfolgenden Analysen herangezogen. Es werden sowohl lokal erfasste Verkehrsflüsse als auch straßenquerschnittsbezogene Kenngrößen betrachtet und in weiterer Folge kombiniert. Da sich diese Arbeit ausschließlich mit dem frei fließenden Verkehr auseinander setzt, wird der Verkehrsfluss des zähflüssigen und stauenden Verkehrs zwar zur Vollständigkeit in den folgenden Unterkapiteln erwähnt, jedoch in weiterer Folge außer Acht gelassen.

# <span id="page-19-1"></span>**2.1 Verkehrsfluss erfassen und interpretieren**

Der Verkehr ist definiert als "*die technischen, organisatorischen, informatorischen und ökonomischen Maßnahmen um Personen, Güter und Nachrichten zu befördern*." (Alisch/Arentzen/Winter 2004) Im Besonderen der Straßenverkehr bietet aufgrund seiner hohen Netzdichte und dem breit gefächerten motorisierten Verkehrsangebot ein hohes Maß an Mobilität.

Um die gewünschte Mobilität zu erreichen sind eine Verkettung von Bewegungsvorgängen wie Beschleunigen, Fahren und Bremsen notwendig. Diese ergeben in Summe den gewünschten Verkehrsablauf, der entweder individuell durch ein Einzelfahrzeug entsteht oder sich durch Wechselwirkung mit mehreren Verkehrsteilnehmern ergibt. Die Interaktion zwischen den Fahrzeugen ist als Verkehrsfluss bekannt und kann mit Hilfe von verkehrstechnischen Kenngrößen, wie in Kapitel [2.3](#page-26-0) angeführt, gemessen und beschrieben werden. (FGSV 2012)

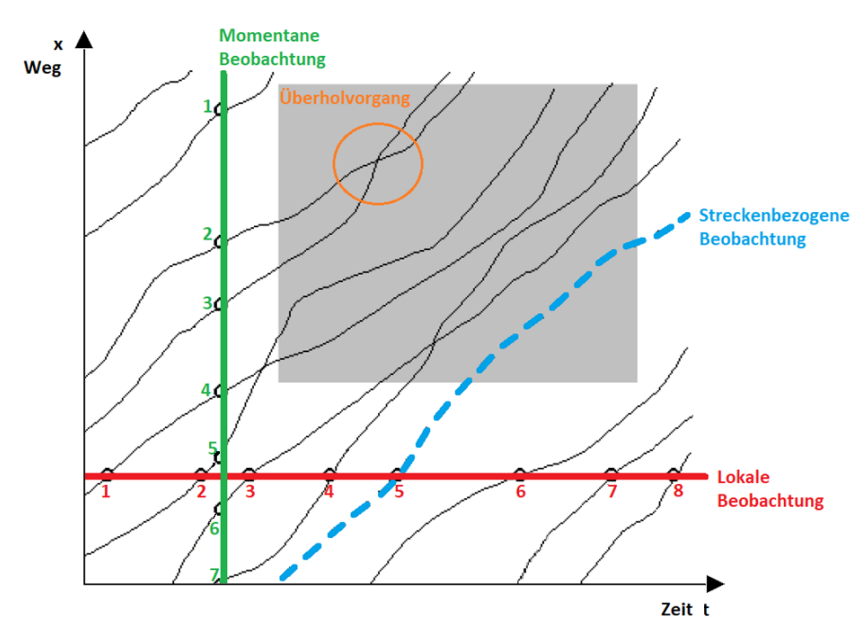

# <span id="page-19-2"></span>**Weg-Zeit Diagramm**

<span id="page-19-3"></span>**Abbildung 2-1: Zeit-Weg Diagramm (Fellendorf 2018)**

Das Weg-Zeit-Diagramm bietet eine vollständige Betrachtung der Verkehrsabläufe, indem es den Bewegungsablauf der einzelnen Fahrzeuge in Form einer Trajektorie darstellt. Dieser Fahrtverlauf wird durch die räumliche und zeitliche Bewegung eines jeden Fahrzeugs beschrieben. Alle Trajektorien zusammen ergeben eine gesamtheitliche Beschreibung des Verkehrsablaufes der betrachteten Strecke über die definierte Zeitspanne.

Die folgende Analyse der Verkehrsabläufe bezieht sich auf das in [Abbildung 2-1](#page-19-3) dargestellte Zeit-Weg Diagramm. Zwischen der Abszissenachse die den zeitlichen Verlauf abbildet, und der Ordinatenachse auf der sich der zurückgelegte Weg ablesen lässt, sind in schwarzer Farbe die einzelnen Trajektorien verschiedener Fahrzeuge abgebildet. Böhnke (Böhnke 2013) fasst das Zeit-Weg Diagramm zu den folgend definierten Typen der Verkehrsflussanalyse zusammen:

#### **Lokale Verkehrsflussanalyse**

Die lokale Beobachtung betrachtet den Verkehrsfluss an einem bestimmten Ort, über ein frei definiertes Zeitintervall hindurch. Dies ist eine eindimensionale Analyse über die horizontale Achse in Zeitrichtung t. Aus dem Diagramm ist abzulesen, dass der Querschnitt von insgesamt acht Fahrzeugen passieret wird.

Zu den daraus abgeleiteten lokalen Verkehrskenngrößen zählen die lokale Geschwindigkeit, die Zeitlücke und die Verkehrsstärke.

#### **Momentane Verkehrsflussanalyse**

Die momentane Beobachtung betrachtet den Verkehrsfluss zu einem bestimmten Zeitpunkt über den frei gewählten Streckenabschnitt hinweg. Dies ist eine eindimensionale Analyse über die vertikale Achse in Wegrichtung x. Betrachtet man das Diagramm als Momentaufnahme zeigt sich, dass sich zum gewählten Zeitpunkt sieben Fahrzeuge verteilt über den Streckenabschnitt befinden.

Zu den daraus abgeleiteten lokalen Verkehrskenngrößen zählen die momentane Geschwindigkeit, die Weglücke und die Verkehrsdichte.

#### **Streckenbezogene Verkehrsanalyse**

Die streckenbezogene Beobachtung betrachtet einen frei gewählten Streckenabschnitt über eine fortlaufende Zeitspanne hinweg. Dies ist eine zweidimensionale Verkehrsanalyse in Weg- und Zeitrichtung. Die daraus abzulesende Reisegeschwindigkeit des betrachteten Fahrzeugs, ergibt sich aus der dargestellten Linearisierung der Trajektorie die sich zwischen zwei aufeinanderfolgenden Messquerschnitten befinden.

Zu den daraus abgeleiteten streckenbezogenen Verkehrskenngrößen zählen die Reisegeschwindigkeit, die Beschleunigung, die Fahrzeit und die Wegstrecke.

#### **Gesamtheitliche Verkehrsanalyse**

Wird das in [Abbildung 2-1](#page-19-3) grau dargestellte Feld betrachtet, so erhält man alle zuvor genannten Kenngrößen. Nicht nur der Verkehrsfluss des Einzelfahrzeugs, sondern auch die Wechselbeziehung aus Fahrzeugkollektiven ist ersichtlich. Stehen zwei dieser Linien parallel zueinander, so fahren diese mit konstantem Abstand hintereinander her. Wird eine Kurve steiler, so ist daraus eine Beschleunigung abzulesen die bei Kreuzung mit einer anderen Trajektorie auf ein Überholmanöver hindeutet.

# <span id="page-21-0"></span>**Fundamentaldiagramm**

Das Fundamentaldiagramm fasst die wesentlichen Parameter des Verkehrsflusses zusammen und stellt diese in einem Diagramm graphisch dar. Einflussfaktoren sind neben der Verkehrsstärke auch die Verkehrsdichte und die mittlere gefahrene Geschwindigkeit, welche alle durch Messungen ermittelt werden können (Wu 2000). In der Praxis ist die Messung lokaler Größen mit einem tolerierbaren Aufwand durchzuführen, weshalb im Anschluss die übrigen Werte von den gemessenen abgeleitet werden. Deren gegenseitige Abhängigkeit ist eine Grundvoraussetzung damit in weiterer Folge der Verkehrszustand definiert werden kann. Diese Wechselbeziehung zwischen Dichte, Stärke und Geschwindigkeit eines Verkehrsflusses wird i[n Formel 2-1](#page-21-2) dargestellt.

> $Verkehrsdichte k =$ Verkehrsstärke q Verkehrsgeschwindigkeit v

### <span id="page-21-2"></span>**Formel 2-1**

Das Fundamentaldiagramm wird durch folgende Kenngrößen charakterisiert:

- Optimale Geschwindigkeit  $v_{opt}$
- Maximale Verkehrsdichte bei gestauten Verkehr kmax
- $\bullet$  Maximale Verkehrsstärke (Kapazität) q<sub>max</sub>
- Optimale Verkehrsdichte k<sub>opt</sub>

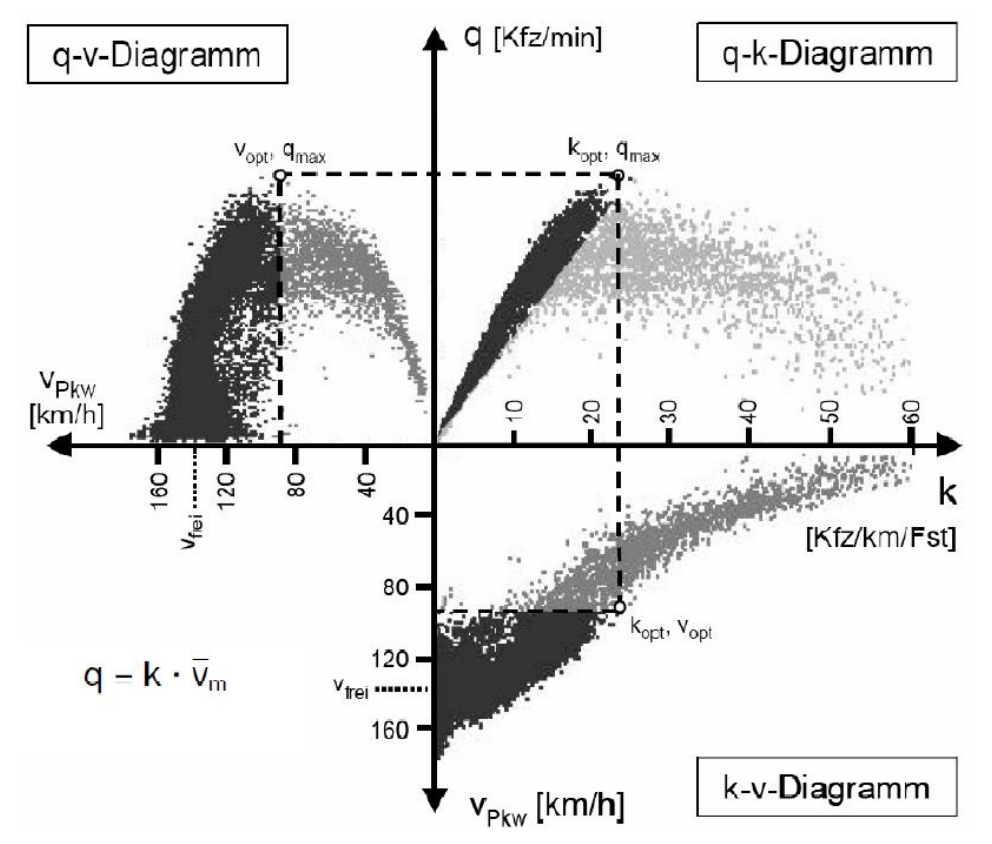

<span id="page-21-1"></span>**Abbildung 2-2: Fundamentaldiagramm (FGSV 2004)**

Um all diese Werte und Zusammenhänge darzustellen wird eine dreidimensionale Punktwolke als Fundamentaldiagramm erstellt, wobei die 3 maßgebenden Einflussfaktoren des Verkehrsflusses auch die Koordinatenachsen sind. [\(Abbildung 2-2\)](#page-21-1) Betrachtet man jedoch die einzelnen Projektionen getrennt voneinander, können drei zweidimensionale Diagramme abgelesen werden.

### **q-v Diagramm**

Der Zusammenhang zwischen Verkehrsstärke und Verkehrsgeschwindigkeit stellt eine Grundlage zur Dimensionierung von Autobahnen und Landstraßen dar. Des Weiteren wird daraus ein Maß für die Qualität des Verkehrsablaufes abgelesen, indem man eine gegebene Verkehrsstärke mit der erreichbaren mittleren Geschwindigkeit vergleicht. Der bereits erwähnte Übergangsbereich vom fließenden in den zähfließenden Verkehr ist gerade im q-v Diagramm trotz der geringen Datenmenge in diesem Bereich von großer Wichtigkeit, da er die maximale Verkehrsstärke ausgibt. Im Allgemeinen wird eine ein- oder zwei-teilige Funktion für die Regression verwendet um die Kurve zwischen fließendem und zähfließenden Bereich darzustellen. Die Bogenspitze ist der Indikator der maximalen Verkehrsstärke, wodurch auch die Kapazität der Straße abgelesen werden kann. In diesem Punkt ist nur eine geringe Anzahl von Daten vorhanden, was wiederum auf einen instabilen und selten auftretenden Verkehrszustand schließen lässt. Betrachtet man dieses Diagramm in seiner dreidimensionalen Funktion, kann aufgrund der maximalen Verkehrsstärke die optimale Geschwindigkeit und die optimale Verkehrsdichte abgelesen werden. (Wu 2000)

#### **q-k Diagramm**

Die Darstellung der Beziehung zwischen der Verkehrsstärke und der Verkehrsdichte lässt zwei maßgebliche Verkehrszustände klar separat erkennen. Der Punkt der maximalen Verkehrsstärke ist auch jener der optimalen Verkehrsdichte und gibt ebenfalls die Trennung zwischen der frei zu wählenden Wunschgeschwindigkeit mit niedriger Verkehrsdichte und der eingeschränkten niedrigen Geschwindigkeit bei hoher Verkehrsdichte an. Somit können bei gleicher Verkehrsstärke zwei verschiedene Geschwindigkeiten abgelesen werden. Links der Schwelle befindet sich der freie, stabile und fließende Verkehr und rechts der Schwelle findet sich der instabile, gebundene und stauende Verkehr wieder. (Fellendorf 2017)

#### **k-v Diagramm:**

Der Zusammenhang zwischen der Verkehrsdichte und der Verkehrsgeschwindigkeit stellt den Verkehrsfluss dar. Es ist eine monoton fallende Beziehung zu erkennen, da die Geschwindigkeit mit sinkender Verkehrsdichte kontinuierlich absinkt. Anhand des k-v Diagramm lassen sich die zwei separaten Zustände meist nur schwer unterscheiden. Es besteht einerseits aus jener Verkehrsdichte die einen fließenden Verkehr erlaubt und andererseits aus jener die bereits einen zähfließenden Verkehr verursacht. (Wu 2000) Der Sprung in diesem Bereich wird als "capacity drop" bezeichnet und soll auf das Phänomen hinweisen, dass die Kapazität im gestauten Verkehr niedriger ist als im freien Verkehr. (Brilon/Regler/Geistefeldt 2004)

# <span id="page-23-0"></span>**Kapazitätsberechnung lt. RVS**

Die Richtlinien und Vorschriften für das Straßenwesen, dient als Stand der Technik für Ingenieure, Planer und die Verwaltung in Österreich. Daher wird die RVS 03.01.11 in dieser Arbeit herangezogen um einzelne Kenngrößen zu berechnen. Die Kapazität nimmt bei der Beschreibung des Verkehrsablaufs eine entscheidende Rolle ein, da sie die maximal zu erreichende Verkehrsstärke wiedergibt. Sie kann entweder über die Höhepunkte des Fundamentaldiagramms [\(Abbildung 2-2\)](#page-21-1) abgelesen werden, oder laut Richtlinie berechnet werden. Die Berechnung der Leistungsfähigkeit, wie sie in der RVS 03.01.11 (RVS 03.01.11 2012) genannt wird, erfolgt für Streckenabschnitte die entweder ein Gefälle oder eine Steigung bis maximal 2 % aufweisen mit folgender Formel:

$$
L = -20 + 1969 * FStr - 33 * SV
$$

**Formel 2-2**

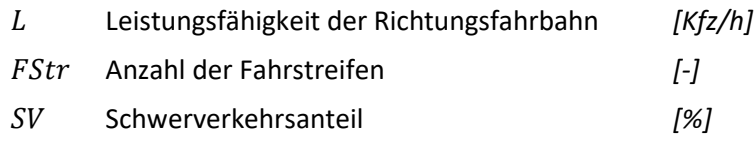

Liegt die Steigung des betrachteten Streckenabschnitts über 2%, so ist die nachstehende Tabelle zu verwenden und je nach Erfordernis zwischen den Werten des Schwerverkehrsanteils linear zu interpolieren.

<span id="page-23-1"></span>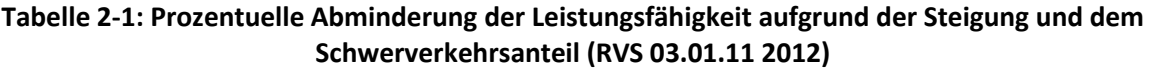

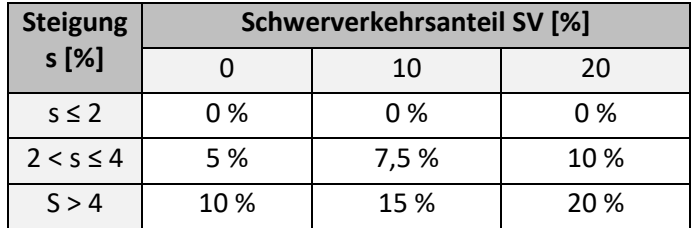

Die Kapazität wird somit nicht nur in Zusammenhang mit den Fahrstreifen betrachtet, sondern auch in Verbindung mit dem Schwerverkehrsanteil. Diese Verbindung steht außer Frage und nimmt besonders bei erhöhter Steigung aufgrund der Leistungsreduktion der Lkw an Gewichtung zu. Deutschland geht sogar einen Schritt weiter indem es in seiner Verordnung zur Berechnung der Leistungsfähigkeit noch zusätzliche Faktoren berücksichtigt. Das Handbuch für die Bemessung von Straßenverkehrsanlagen (HBS 2015) beachtet neben den bereits bekannten Kenngrößen auch Geschwindigkeitsbegrenzungen, die Lage in Bezug auf Ballungsräume und trennt die Leistungsfähigkeit in Freiland- bzw. Tunnelbereiche. Neben den primären Kenngrößen die in der Kapazitätsberechnung berücksichtigt werden, gibt es noch weitere sekundäre Einflussfaktoren auf die im nachstehenden Kapitel genauer eingegangen wird.

# <span id="page-24-0"></span>**2.2 Einflussfaktoren auf den Verkehrsablauf**

Zyklische Schwankungen des Verkehrsablaufs, die nicht auf die Verkehrsdichte zurückzuführen sind, werden durch die verschiedenen Fahrweisen der Verkehrsteilnehmer und ihrer Wahl der Wunschgeschwindigkeit hervorgerufen. Diese hängt vom jeweiligen Fahrtenzweck ab und beeinflusst neben dem Geschwindigkeitsniveau auch die Kapazität des Querschnittes. Des Weiteren sind Umwelteinflüsse und streckencharakteristische Einflussfaktoren zu berücksichtigen. In der [Tabelle 2-2](#page-24-1) werden die verschiedenen Einflussfaktoren auf den Verkehrsablauf zusammengefasst.

<span id="page-24-1"></span>

| Weg-<br>bedingungen      | baulich           | Fahrstreifenanzahl, Fahrbahnbreite,<br>Anschlussstellen, Fahrbahnzustand,<br>Längsneigung, Kurvigkeit, Lage im Netz |  |
|--------------------------|-------------------|----------------------------------------------------------------------------------------------------|--|
|                          | betrieblich       | Geschwindigkeitsbegrenzung (statisch, variabel)                                                                     |  |
|                          |                   | Überholverbote (statisch, variabel), Baustelle                                                                      |  |
| Umfeld-<br>bedingungen   | Helligkeit        | Tag, Nacht                                                                                                    |  |
|                          | Witterung         | Sonne, Regen, Schneefall, Nebel                                                                                     |  |
|                          | Fahrbahn          | griffig, glatt, nass, Aquaplaning                                                                                   |  |
| Verkehrs-<br>bedingungen | Fahrerkollektiv   | Berufsverkehr, Freizeitfahrer                                                                                       |  |
|                          | Fahrzeugkollektiv | Schwerverkehrsanteil, Fahrzeugeigenschaften                                                                         |  |

**Tabelle 2-2 Einflussfaktoren auf den Verkehrsablauf (Schick 2003)**

### **Wegbedingungen**

Die wegebedingten Einflussfaktoren sind zeitlich konstant, da sie sich nur durch größere Umbauarbeiten verändern können. Im Gegensatz zu den baulichen Einflussfaktoren, können die betrieblich bedingten durch variable Beschränkungen zeitlich variieren. Die beiden Parameter, Längsneigung und Kurvigkeit, werden nur bei höherer Ausprägung ausschlaggebend (lt. RVS s > 2%). Die Kenngröße "Lage im Netz" muss zusammen mit dem Parameter "Fahrerkollektiv" betrachtet werden. In der Nähe von Ballungsräumen ist vermehrt mit Berufsverkehr und einer guten Ortskenntnis zu rechnen, wohingegen die Verbindungsstrecken vorwiegend von Freizeitfahrern genutzt werden. Geschwindigkeitsbegrenzungen haben nicht nur eine positive Auswirkung auf die Verkehrssicherheit, sondern bringen auch eine harmonisierende Wirkung mit sich. Im Besonderen sehr schnell fahrende Fahrzeuglenker werden zu einer Geschwindigkeitsreduktion gezwungen, wodurch sich die Geschwindigkeitsdifferenzen reduzieren. Dies hat einen gleichmäßigen und weniger störungsanfälligen Verkehrsfluss zur Folge.

### **Umfeldbedingungen**

Mit dem Umfeld werden jene Bedingungen beschreiben, die entweder auf oder rund um die Straße das Fahrverhalten beeinflussen. Es handelt sich um zeitlich variable Kenngrößen die nicht in den Richtlinien berücksichtigt werden. Diese berechnet die Kapazität bei optimalen Bedingungen. Bei Dunkelheit und nasser Fahrbahn sinkt die Kapazität aufgrund von langsamer gewählten Fahrgeschwindigkeiten und größeren Weglücken. Alhomaidat und Ardekani untersuchten die beiden Kenngrößen und konnten dabei eine um 30 % reduzierte maximale Verkehrsstärke zwischen den beiden Bedingungen "hell und trocken" bzw. "dunkel und nass" feststellen. Die Dunkelheit alleine

bewirkt eine Reduktion um 9 % und eine regennasse Fahrbahn hat einen Einfluss von 13 % auf die Verkehrsstärke. (Alhomaidat/Ardekani 2015)

### **Verkehrsbedingungen**

Verkehrsbedingte Parameter beruhen auf dem bereits erwähnten Prinzip der ortskundigen und ortsunkundigen Fahrer. Der Berufsverkehr fährt möglicherweise konzentrierter und somit gleichmäßiger, wohingegen der Freizeitverkehr einen heterogenen und ungleichmäßigen Verkehrsfluss mit sich bringt. Des Weiteren spielt der Motorisierungsgrad eine Rolle, weswegen der Schwerverkehrsanteil zwischen den Pkw Kollektiven betrachtet werden muss. Es wird deutlich, dass jeder weitere Parameter nur einer von vielen ist und dies bei der Auswertung und den Vergleichen berücksichtigt werden muss. Die soeben genannten Weg- und Umfeld-bezogenen Parameter stellen vor allem in Kombination miteinander eine komplexe Kenngröße dar, die aber immerhin messbar ist. Hingegen kaum messbar sind die verkehrsbedingten Parameter, da sie subjektiv wahrgenommen werden und jeder Fahrzeugteilnehmer in unterschiedlichem Ausmaß darauf anspricht. (Schick 2003)

### **Pannenstreifen**

Die Literatur gibt nur wenig Auskunft über die Beeinflussung des Verkehrsablaufs aufgrund des Pannenstreifens. Beckers nennt den Pannenstreifen als eine Angebotsqualität erhöhende Maßnahme, präzisiert dies jedoch nicht weiter. (Beckers/Klatt/Kühling/Bäuml 2011) Bereits 1976 untersuchte Oellers (Oellers 1976) den Platzbedarf auf Fahrbahnen in Zusammenhang mit der Breite der Fahrstreifen und der Verfügbarkeit eines Pannenstreifens. Besonderes Augenmerk wurde dabei auf die gewählte Fahrgeschwindigkeit und die Zeitlücke zwischen den Einzelfahrzeugen gelegt. Die Studie ergab, dass der Lkw-Verkehr ab einer Fahrstreifenbreite von 3,5 m und ohne zusätzlichen Platzbedarf eines Pannenstreifens, im Durchschnitt um 7 km/h langsamer fährt als bei einem Platzangebot mit 3,5 m breiten Fahrstreifen mit Pannenstreifen. Die Pkw-Fahrer hingehen reagieren sehr unterschiedlich, wobei der Durchschnittswert ebenfalls eine Reduktion zu vermerken hat. Unter einem Zeitlückenabstand von einer Sekunde ist von einem gefährlichen Zeitlückenabstand die Rede, der den Sicherheitsabstand unterschreitet. Dieser lag bei den Streckenabschnitten mit bis zu 3,5 m breite Fahrstreifen und ohne Pannenstreifen um 3 bis 4 % höher als bei den übrigen Querschnitten. (Oellers 1976)

# <span id="page-26-0"></span>**2.3 Kenngrößen des Verkehrsablaufs**

In diesem Kapitel wird ein Überblick über jene Kenngrößen gegeben, die eine Bewertung der Verkehrsqualität ermöglichen. Je nach verkehrstechnischer Kenngröße müssen unterschiedliche Methoden herangezogen werden um die erwünschten Resultate zu erzielen. Dem Grunde nach werden bei der Untersuchung von querschnittsbezogenen verkehrlichen Kenngrößen zwei Arten unterschieden. Die mikroskopische Verkehrsanalyse über Einzelfahrzeuge und die makroskopische Verkehrsanalyse über ein Fahrzeugkollektiv.

### **Mikroskopische und makroskopische Verkehrsflussanalyse**

- Die mikroskopische Verkehrsflussanalyse untersucht singuläre Einheiten, sprich das Bewegungsverhalten einzelner fahrstreifenbezogener Fahrzeuge. Der örtliche Gültigkeitsbereich ist hierbei auf einen einzelnen Straßenquerschnitt konkretisiert. Das Fahrverhalten eines Einzelfahrzeuges wird analysiert und in Zusammenhang mit den umgebenden Fahrzeugen und deren Verhaltensmustern gesetzt. So entsteht, anhand der Wechselbeziehung zwischen einzelnen Fahrzeugen, ein Verkehrsablauf eines Fahrzeugkollektivs. (Erlemann/Kai 2007) Um von den mikroskopischen wieder zurück zu den makroskopischen Kenngrößen zu kommen, wird die Berechnung über eine gewisse Zeiteinheit angestrebt, in der die Einzelfahrzeuge, die an einer lokalen Stelle gemessen wurden, weiterbearbeitet werden.
- Die makroskopische Verkehrsflussanalyse kann als Homogenisierung der mikroskopischen Verkehrsflussanalyse verstanden werden. Sie mittelt die in der mikroskopischen Analyse erfassten Einzelfahrzeuge über ein bestimmtes Intervall hinweg und beschreibt somit nicht mehr das Fahrverhalten eines Einzelnen, sondern das Fahrverhalten eines Kollektivs. Das gewählte Intervall kann entweder über die Zeit, den Weg oder über Fahrzeugkollektive erfasst werden. Der Grad der Homogenität steht dabei in direktem Zusammenhang mit der Größe des Betrachtungsabschnittes. (Erlemann/Kai 2007)

Wenn eine momentane Kenngröße direkt gemessen werden soll, dann muss die gesamte Umgebung erfasst werden, was wiederum einen beträchtlichen Aufwand erfordert. Es bedarf einer zeitintensiven Auswertung durch abzählen der Fahrzeuge auf Luftbildern, zur Bestimmung der Verkehrsdichte, oder sogar aufeinander folgenden Bilder, wie es beispielsweise zur Bestimmung der Geschwindigkeit erforderlich ist. Selbst nach dieser aufwendigen Methode handelt es sich nur um einen Stichprobenwert dessen Repräsentativität umstritten ist. (Kienzle 2001)

Nicht nur aber auch aufgrund dessen stütz sich diese Arbeit auf kontinuierliche Erfassungen und führt eine Verkehrsbetrachtung auf der makroskopischen Ebene durch. Die Kenngrößen der mikroskopischen Verkehrsanalyse (Einzelfahrzeugerfassung) werden zur Vollständigkeit hinzugeführt, jedoch nicht weiter behandelt.

Bislang gibt es viele unterschiedliche Varianten um den Verkehrszustand zu beschreiben. Die Drei-Phasen Theorie von Kerner (Kerner 2004) mit der Unterscheidung in freien Verkehr, synchronisierten Verkehr und stromaufwärts bewegenden lange gestauten Verkehr, bzw. jenes der Bundesanstalt für Straßenwesen. Eine weitere Variante ist jene Einteilung von Bundesministerium für Verkehr und digitale Infrastruktur aus Deutschland, der die zwei Hauptgruppen in weitere zwei Untergruppen aufteilte. Der fließende Verkehr gliedert sich in freien bzw. dichten Verkehr auf und der gestaute Verkehr wird weiter in den zähfließenden Verkehr bzw. den gestauten Verkehr unterteilt. (Listl/Gerstenberger/Hösch 2018) Seit 1965 das Highway Capacity Manual zur Beurteilung der Verkehrsqualität den Level of Service (Kapite[l 2.3.1\)](#page-27-0) als Qualitätsstufenprinzip eingeführt hat, ist dieser zum weltweiten Standard geworden. Sowohl in der deutschen Verordnung, als auch die österreichischen Autobahngesellschaft ASFINAG verwendet die amerikanische Methodik zur Beurteilung der Verkehrsqualität. Lediglich die österreichische Richtlinie (RVS), zieht statt dem Level of Service die direkten Kenngrößen zur Erläuterung des Verkehrsablaufes heran. Eine einfache Berechnung zur kontinuierlichen Beurteilung einer netzweiten Verkehrsqualität gibt es bislang noch nicht. (Brilon/Estel 2008)

# <span id="page-27-0"></span>**Verkehrsqualität – Level of Service**

Der Begriff Qualität steht für Zuverlässigkeit, Funktionssicherheit und Beständigkeit genau jene Eigenschaften, die sich der Nutzer von Straße und Verkehrsmitteln wünscht um einen ordnungsgemäßen Ablauf vorzufinden. Dazu widersprüchlich ist jedoch, dass sowohl die Verkehrsplaner als auch das Verkehrsmanagement die Verkehrsqualität als Betrachtungsgröße heranziehen, obwohl beide eine andere Intention als die Nutzer der Verkehrsanlagen anstreben.

Nachstehend soll die Verkehrsqualität nicht nur aus der Sicht des Nutzers, sondern auch aus der volkswirtschaftlichen Sichtweise des Betreibers betrachtet werden. Die volkswirtschaftliche Sicht nimmt bewusst einige Überlastungsstunden aufgrund einer besser erzielten Auslastung in Kauf, da sie die gesamte Nutzungsdauer im Blick hat. Es sollten jedoch auch die direkt spürbaren Auswirkungen auf den Verkehrsteilnehmer nicht außer Acht gelassen werden, da dieser mit der Verkehrsqualität unmittelbar konfrontiert wird. Das deutsche Handbuch für die Bemessung von Straßenverkehrsanlagen (HBS 2015) und das amerikanische Highway Capacity Manual (HCM 2000) bieten Möglichkeiten zur Bewertung der Verkehrsqualität. Demnach ergeben sich unterschiedliche Qualitäten, ausgehend von der Verkehrsnachfrage und den bemessenen Kapazitätswerten. Diese Qualitätsstufen werden als Level of Service bezeichnet und werden mit den Stufen A bis F definiert, wobei F den Überlastungsbereich darstellt.

Der Level of Service, folgend mit LOS abgekürzt, bewertet den Verkehrsablauf nach seiner Qualität und betrachtet in erster Linie die Ansprüche der Verkehrsteilnehmer und deren Bewegungsfreiheit. Wie in [Abbildung 2-3](#page-28-0) veranschaulicht, können die sechs Qualitätsstufen auf das Fundamentaldiagramm übertragen werden. Der links gelegene Teil des Scheitelpunktes  $df/dD = 0$ , ist in die LOS Stufen A bis E gegliedert. Der rechte Teil mit der negativen Steigung ist der gesamten Stufe F vorbehalten. (Brezina 2008)

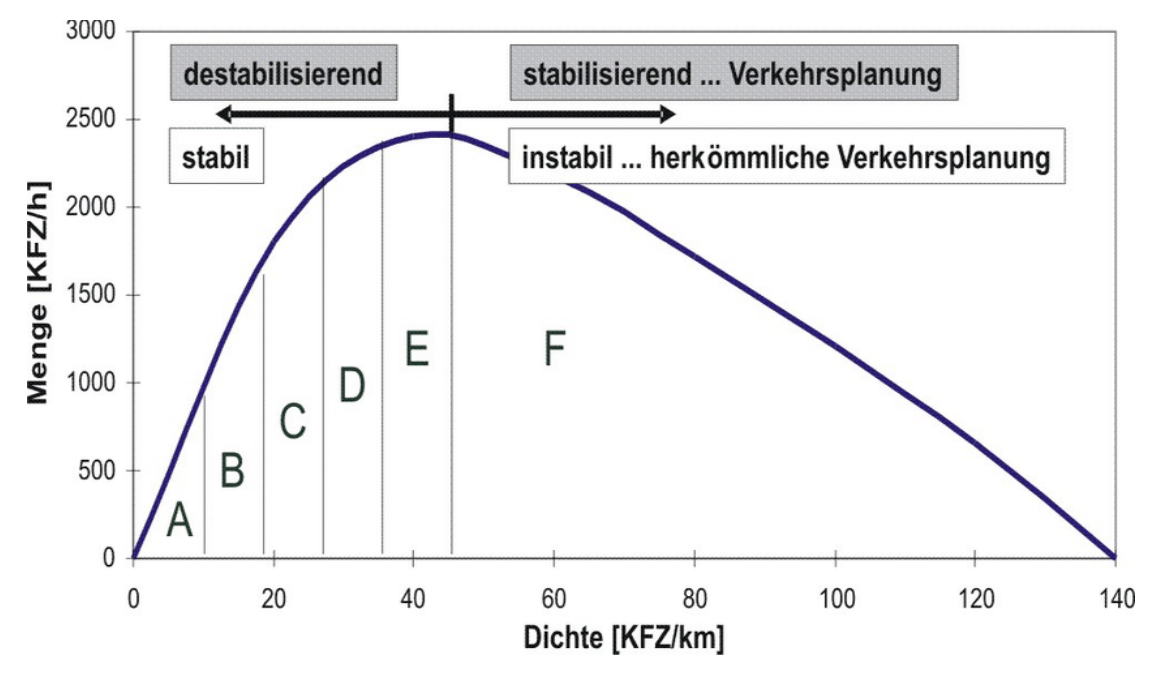

<span id="page-28-0"></span>**Abbildung 2-3: q-k Diagramm in Kombination mit LOS-Qualitätsstufen (Brezina 2008)**

Die nachfolgenden sechs Qualitätsstufen beschreiben den Verkehrszustand durch das Verhältnis der vorherrschenden Verkehrsstärke in Verbindung zur Kapazität. Die Definition erfolgt laut HCM und HBS (HBS 2015; HCM 2000)

• **Stufe A**

Der Verkehrsfluss ist frei und der Auslastungsgrad ist sehr gering mit einem maximalen Wert von 0,30. Die Fahrzeuglenker werden selten von anderen beeinflusst und können so die Geschwindigkeit und den Fahrstreifen frei wählen, sofern die verkehrstechnischen Vorgaben und streckencharakteristischen Rahmenbedingungen dies zulassen. Auf Streckenabschnitten mit einer Geschwindigkeitsbeschränkung von 130 km/h liegt die gefahrene mittlere Pkw-Geschwindigkeit bei größer oder gleich 130 km/h.

• **Stufe B**

Der Verkehrsfluss ist nahezu frei, der Auslastungsgrad liegt maximal bei 0,55 und ist daher noch immer gering. Weitere Verkehrsteilnehmer machen sich geringfügig bemerkbar, wobei sich das individuelle Fahrverhalten nur unwesentlich dadurch bestimmen lässt, da die Fahrstreifen weitgehend frei zu wählen sind. Auf Streckenabschnitten mit einer Geschwindigkeitsbeschränkung von 130 km/h liegt die gefahrene mittlere Pkw-Geschwindigkeit bei größer oder gleich 125 km/h.

• **Stufe C**

Der Verkehrsfluss ist stabil, der Auslastungsgrad liegt mit maximal 0,75 im mittleren Bereich. Die Anwesenheit der übrigen Fahrzeuge macht sich deutlich bemerkbar. Durch die Einschränkung der individuellen Bewegungsfreiheit ist die Geschwindigkeit nicht immer frei wählbar. Auf Streckenabschnitten mit einer Geschwindigkeitsbeschränkung von 130 km/h liegt die gefahrene mittlere Pkw-Geschwindigkeit bei größer oder gleich 115 km/h.

# • **Stufe D**

Der Verkehrszustand ist noch stabil, der Auslastungsgrad ist hoch und liegt maximal bei 0,90. Es kommt zu ständigen Interaktionen mit weiteren Verkehrsteilnehmern, die bis hin zur gegenseitigen Behinderung führt. Sowohl die Geschwindigkeitswahl als auch die Wahl des Fahrstreifens sind erheblich eingeschränkt. Auf Streckenabschnitten mit einer Geschwindigkeitsbeschränkung von 130 km/h liegt die gefahrene mittlere Pkw-Geschwindigkeit bei größer oder gleich 100 km/h.

# • **Stufe E**

Die Kapazität wird erreicht, der Auslastungsgrad ist sehr hoch und hat 100 % erreicht. Die Kraftfahrzeuge bewegen sich weitgehend in Kolonnen und der Verkehr bewegt sich zwischen den stabilen und instabilen Bereichen. Nur kurzfristige oder geringe Zunahmen der Verkehrsstärke führen zu Staubildung und Stillstand. Kleine Unregelmäßigkeiten innerhalb des Verkehrsstroms können bereits einen Verkehrszusammenbruch hervorrufen. Auf Streckenabschnitten mit einer Geschwindigkeitsbeschränkung von 130 km/h liegt die gefahrene mittlere Pkw-Geschwindigkeit bei größer oder gleich 80 km/h.

### • **Stufe F**

Die Verkehrsanlage ist überlastet, da der Auslastungsgrad über 1,00 liegt. Die Nachfrage ist nun größer als die Kapazität und der Verkehrsfluss bricht zusammen. Stromaufwärts bildet sich Stau und Stillstand im Wechsel mit Stop-and-go-Verkehr. Die Strecke ist überlastet und löst sich erst nach einer wesentlichen Reduktion der Verkehrsnachfrage auf. Auf Streckenabschnitten mit einer Geschwindigkeitsbeschränkung von 130 km/h liegt die gefahrene mittlere Pkw-Geschwindigkeit bei weniger als 80 km/h.

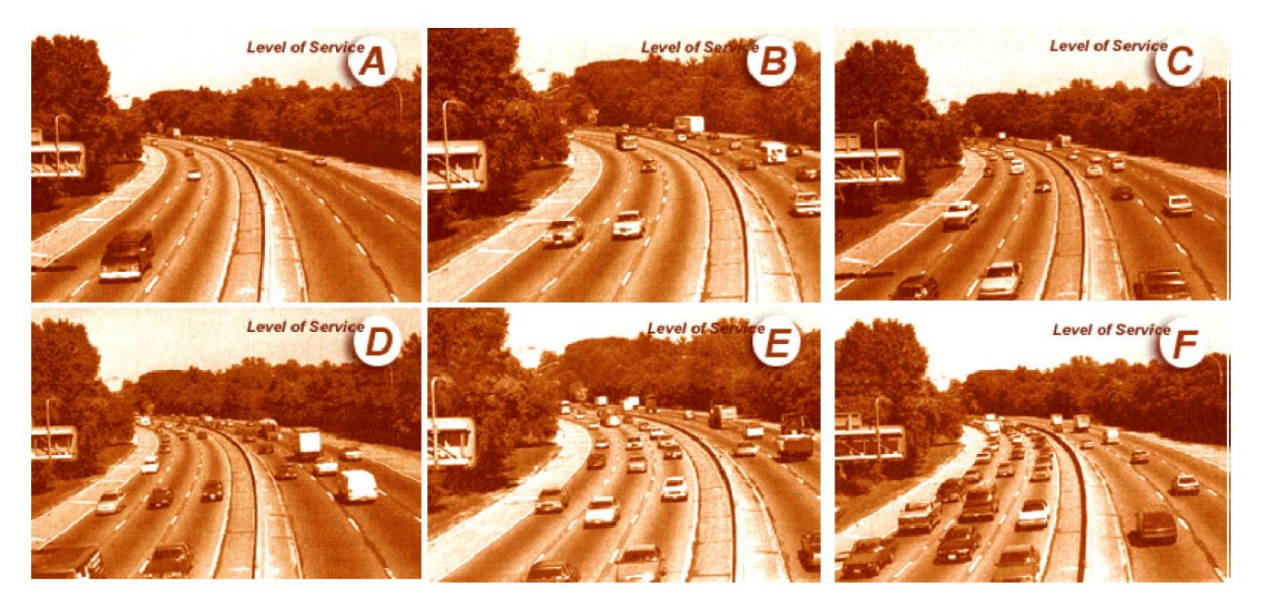

**Abbildung 2-4: Darstellung der sechs LOS-Qualitätsstufen des Verkehrsflusses (HCM 2000)**

<span id="page-29-0"></span>Um die sechs Stufen der Verkehrsqualität zu veranschaulichen, ist in [Abbildung 2-4](#page-29-0) der dazugehörige Verkehrsfluss dargestellt. Betrachtet man die linke Fahrtrichtung der Abbildungen, ist in der ersten Reihe ein freier, ein nahezu freier und rechts ein stabiler Verkehrsfluss ohne Einschränkung der

Bewegungsfreiheit zu erkennen. In der zweiten Zeile jedoch ist eine anfängliche Behinderung durch die anderen Verkehrsteilnehmer erkennbar die in der Stufe E zu einem Erreichen der Kapazität führt. Resultierend daraus ergibt sich die Überlastung, wie in Bild F dargestellt. In der Praxis wird der Level of Service ebenfalls als planerische Kenngröße für die Dimensionierung der Straßen verwendet. Als Bewertungsgrundlage für den Verkehrsfluss wird kritisiert, dass eine Stufe F als Beschreibung des Überlastungsbereiches nicht ausreichend genau definiert ist und eine zeitgemäße Definition angestrebt werden soll. (Bernard 2008)

Folgend werden Kenngrößen aus diverser Fachliteratur zusammengefasst, anhand deren die Verkehrsqualität auf Autobahn- und Schnellstraßen beurteilt werden kann. Sie ist angelehnt an die Arbeit von Hatbauer (2011) mit den Originalliteratur (Brilon/Estel 2008; MacDonald/Yew/Arnold/Baxter/et al. 2004; NCHRP 1997; OECD 2007; Shawn/Lomax/Shunk 1997; Spangler 2009).Neben einer Beschreibung bieten sie auch Berechnungsgrundlagen auf die in dieser Arbeit zurückgegriffen wird. Die Gliederung erfolgt in zusammengehörigen Gruppen, wobei die gesamte Liste zwar einen Großteil der wesentlichen und praxisüblichen Kenngrößen enthält, jedoch keinerlei Anspruch auf Vollständigkeit erhebt.

# <span id="page-30-0"></span>**Querschnittsbezogene Kenngrößen**

Querschnittsbezogene Kenngrößen sind jene, die direkt über lokale Messungen erfasst werden können und so den Verkehrsablauf bewerten. Diese Messungen am Straßenquerschnitt können entweder mikroskopisch, für Einzelfahrzeuge, oder makroskopisch, für Fahrzeugkollektive, ausgewertet werden.

# **2.3.2.1 Verkehrsstärke**

Die Verkehrsstärke, auch als Verkehrsfluss bezeichnet, wird durch die Anzahl der Fahrzeuge je Zeiteinheit an einem Querschnitt gemessen. Diese Messung findet lokal statt und ist in ihrer Zeiteinheit variabel. Wobei eine Minute, fünf Minuten, 15 Minuten und Stundenintervalle zu den üblichen Zeiteinheiten gehören. Die Verkehrsstärke kann durch mikroskopische Verkehrsanalyse bestimmt werden oder als makroskopische Verkehrskenngrößen indirekt über mikroskopische Kenngrößen berechnet werden. Die Verkehrsstärke kann somit entweder über die Zustandsgleichung des Verkehrs [\(Formel 2-3\)](#page-30-1) oder mit Hilfe der Bruttozeitlücke (Kapitel [2.3.8.1\)](#page-48-2) aufeinanderfolgender Fahrzeuge [\(Formel 2-4\)](#page-31-1) berechnet werden. (HBS 2015)

$$
q = \overline{v_m} * k
$$

<span id="page-30-1"></span>**Formel 2-3**

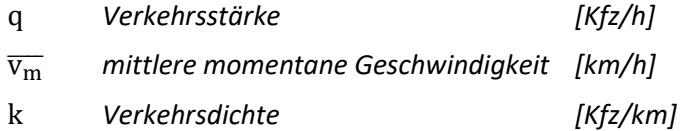

$$
q = \frac{n}{t} = \frac{n}{\sum_{i=1}^{n} \Delta t_{b,i}}
$$

<span id="page-31-1"></span>**Formel 2-4**

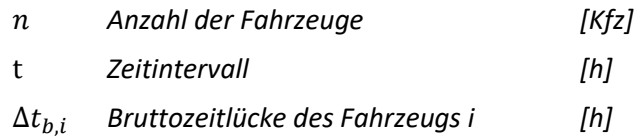

### **Pkw-Einheit / Passenger Car Unit**

Die Pkw-Einheit, oder auch Passenger Car Unit genannt, ist eine Messeinheit in der Verkehrstechnik, um die Verkehrsflussrate auf einer Autobahn zu bewerten. Sie wird zusammen mit der Verkehrsstärke verwendet, da mit ihr die Längen bestimmter Fahrzeuge mit einem Faktor verglichen und in Verbindung zu Personenkraftwägen gesetzt werden. Der [Tabelle 2-3](#page-31-0) ist zu entnehmen, dass ein Lkw um den Faktor 2 größer ist als ein Pkw und ein Motorrad beispielsweise nur wie ein halber Pkw gewichtet wird. Die Einführung dieser Einheit macht die Verkehrsdichte und Verkehrsstärke auch an Autobahnen mit stark variierendem Schwerverkehrsanteil wieder vergleichbar. (Kienzle 2001; Knoflacher/Zukal 1997)

| Fahrzeuggruppe           | Abkürzung  | Pkw-Einheit |
|--------------------------|------------|-------------|
| Rad                      | R          | 0,25        |
| Moped                    | Mop        | 0,33        |
| Motorrad, Kraftrad       | Кr         | 0,50        |
| Personenkraftwagen       | Pkw        | 1,00        |
| Lieferwagen, Kleinlaster | Lfw        | 1,00        |
| Lastkraftwagen           | Lkw        | 2,00        |
| Kraftomnibus             | <b>Bus</b> | 2,00        |
| Lastzug, Zugmaschine     | Lz         | 3,50        |

<span id="page-31-0"></span>**Tabelle 2-3: Fahrzeugarten und dazugehörige Pkw-Einheit (Mensebach/Corell 1994)**

Die Metrik der Pkw-Einheit wird auch in dieser Arbeit verwendet um repräsentative Ergebnisse zu erzielen, wobei die verwendeten Daten der Überkopfsensoren lediglich in Fahrzeuge unter 3,5 Tonnen und über 3,5 Tonnen unterschieden werden. Dieser Fehler ist jedoch schwindend gering, denn die Anzahl der Fahrzeuggruppe unter einer Pkw-Einheit und jener über zwei Pkw-Einheiten hält sich stark in Grenzen und verfälschen das Ergebnis infolgedessen nicht.

# **2.3.2.2 Bemessungsverkehrsstärke**

Die Bemessungsverkehrsstärke, auch maßgebliche Verkehrsnachfrage genannt, ist die Verkehrsstärke während der zuvor erwähnten Bemessungsstunde (Kapitel [2.3.3.15\)](#page-42-1). Die Verkehrsverhältnisse während der Bemessungsstunde sind die Grundlage für eine Beurteilung des Verkehrsablaufs. In jenen Stunden in denen die Bemessungsverkehrsstärke tatsächlich auftritt, ist die angestrebte Verkehrsqualität nicht mehr gegeben. Es wird bereits in der Planung eine Überlastung der Verkehrsanlage im definierten Maße akzeptiert um über die gesamte Lebensdauer hinweg wirtschaftlich zu sein.(RVS 03.01.11 2012)

$$
Q_{Bem} = k_x * JDTV
$$

**Formel 2-5**

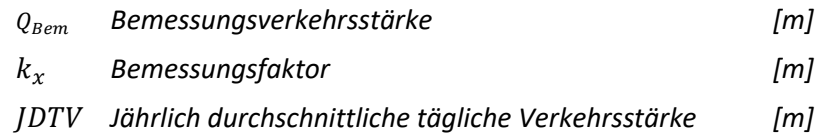

Folglich ist der Bemessungsfaktor eine zentrale Kenngröße um die maßgebliche Verkehrsstärke errechnen zu können. Er ergibt sich aus der stündlichen Verkehrsstärke der Jahresdauerlinie zur x-ten Stunde Qx. (HBS 2015; RVS 03.01.11 2012)

$$
k_x = \frac{Q_x}{JDTV}
$$

### **2.3.2.3 Durchschnittlicher täglicher Verkehr**

Der durchschnittliche tägliche Verkehr, kurz gesagt DTV, gibt Auskunft über die täglich gemessene Verkehrsstärke über ein Kalenderjahr gemittelt. Er summiert die Anzahl der Fahrzeuge die über den gesamten Beobachtungszeitraum hinweg, an einen definierten Querschnitt gemessen werden und errechnet daraus das tägliche Mittel. In der Praxis wird dieser Kennwert häufig zum Ermitteln der Bemessungsverkehrsstärke herangezogen. Sind keine ergänzenden Angaben vermerkt, so gilt der DTV über alle Tage eines Jahres. (HBS 2015)

#### **DTVW5**

Der DTV<sub>w5</sub> bezieht sich auf den durchschnittlich täglichen Verkehr an Werktagen, von Montag bis Freitag ohne die Feiertage und die Schulfreien Tage des jeweiligen Landes miteinzubeziehen. In der Regel wird der DTV<sub>w5</sub> für Modellprognosen, also den Prognosezustand auf Autobahnen, herangezogen. (HBS 2015)

### **Entwicklungsfaktor**

Der Entwicklungsfaktor wird herangezogen um Trendänderungen innerhalb von zeitlichen Entwicklungen festzustellen. Dafür werden die DTV-Werte des Bezugsjahres in Verhältnis zueinander gesetzt. (HBS 2015)

$$
f_P = \frac{DTV_{PZ}}{DTV_{Az}}
$$

**Formel 2-6**

 *Entwicklungsfaktor [-] durchschnittliche tägliche Verkehrsstärke im Prognosezustand [Kfz/24h]* *durchschnittliche tägliche Verkehrsstärke im Ausgangszustand [Kfz/24h]*

## **2.3.2.4 d-Faktor**

Der d-Faktor bezieht sich auf die Dauerlinie am DTV-Wert und beschreibt den n-ten Anteil einer Stunde. Beispielsweise der d<sub>so</sub>-Faktor gibt den Anteil der 50. Stunde am DTV-Wert wieder. (HBS 2015)

$$
d_{50,i} = \frac{q_{B,i}}{DTV_i}
$$

### <span id="page-33-0"></span>**Formel 2-7**

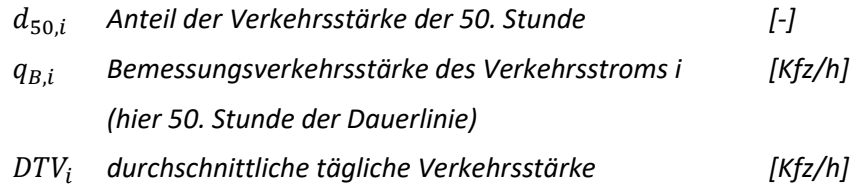

### **d50,W5-Faktor**

Der d<sub>50,W5</sub>-Faktor kann aus de[r Formel 2-7](#page-33-0) ermittelt werden, indem der DTV<sub>W5</sub> anstelle des DTV-Wertes eingesetzt wird. Dieser wird oft zur Ableitung von Bemessungsverkehrsstärken aus Modellprognosen verwendet. (HBS 2015)

# **2.3.2.5 Maßgebende stündliche Verkehrsstärke**

Die maßgebende stündliche Verkehrsstärke, kurz MSV genannt, ist die 50. Stunde der Dauerlinie und wird auch so in der amtlichen Verkehrsstatistik beschrieben. (HBS 2015)

# **2.3.2.6 Auslastungsgrad**

Der Auslastungsgrad ist das Verhältnis der aktuell vorhandenen Verkehrsstärke auf einem bestimmten Streckenabschnitt und der maximal möglichen Verkehrsstärke. Dieser Maximalwert ist auch als Kapazitätswert bekannt. (HBS 2015)

$$
A = \frac{q_{aktuell}}{q_{max}} = \frac{q_{aktuell}}{C}
$$

**Formel 2-8**

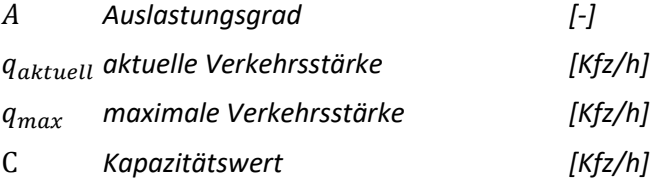

### **2.3.2.7 Verkehrsdichte**

Die Verkehrsdichte ist die Anzahl der Fahrzeuge die sich zu einem bestimmten Zeitpunkt auf einem Streckenabschnitt befinden. Sind mehr als 30 Kfz/km verzeichnet, so spricht man von einer "vollen" Straße. Aus Erfahrungen, gewonnen durch Stauzählungen und dem Platzbedarf typischer darin befindlicher Fahrzeuggruppen, kann man eine maximale Dichte von 140 Kfz/km erreichen. Dies wurde von (Hoffmann/Nielsen 1994) mit einem Nettowegabstand von 2 m, einer durchschnittlichen Pkw-Länge von 5,5m und einem Schwerverkehrsanteil von rund 10 % und einer Lkw-Länge von durchschnittlich 12m gerechnet. Dies dient jedoch nur als guter Richtwert, da es zu viele Einflussfaktoren gibt die variieren können. Allen voran der Schwerverkehrsanteil der auf den Haupttransitstrecken in Österreich durchaus über das doppelte des angenommenen Werts liegt.

Die Kenngröße der Verkehrsdichte kann direkt über eine momentane Messung erfolgen, wobei der Streckenabschnitt, auf dem sich die Fahrzeuge befinden, eine beliebig definierte Größe aufweisen kann, wie beispielsweise 1 Kilometer oder zwischen zwei Autobahn Kontenpunkten. Neben den Messungen kann die Verkehrsdichte auch aus lokalen Kenngrößen berechnet werden, was auch durchaus der üblichen Vorgehensweise entspricht.

$$
k = \frac{q}{\overline{\mathsf{v}_{\mathsf{m}}}} = \frac{\sum_{i=1}^{n} \frac{i}{v_{l,i}}}{t}
$$

**Formel 2-9**

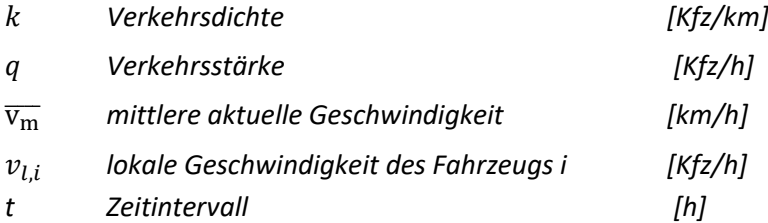

Eine weitere von verschiedenen Möglichkeiten ist die Auswertung der mittleren Bruttoweglücke aufeinanderfolgender Fahrzeuge zur Bestimmung der Verkehrsdichte, ähnlich wie dies auch bei der Verkehrsstärkenberechnung der Fall ist.

$$
k = \frac{n}{x} = \frac{n}{\sum_{i=1}^{n} \Delta x_{b,i}}
$$

**Formel 2-10**

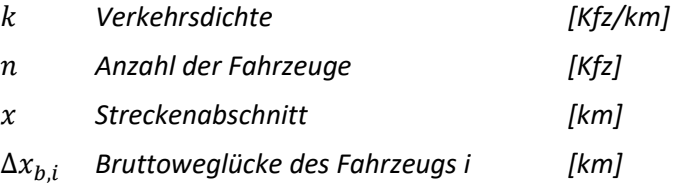

Im Allgemeinen ist aus den Messungen mittels Detektoren die Bruttozeitlücke bekannt. Daraus kann mit der erfassten Geschwindigkeit und Fahrzeugart (Pkw oder Lkw) die Bruttoweglücke errechnet

werden kann. In der Praxis wird also auf erprobte Hilfsgrößen zurückgegriffen, aus denen die Verkehrsdichte errechnet werden kann. Streng betrachtet handelt es sich somit um eine Näherung, die aber im Vergleich mit der errechneten Verkehrsdichte gut übereinstimmt. (Kienzle 2001)

### **2.3.2.8 Belegung**

Die Belegung gibt den prozentuellen Anteil einer Messstelle an, in der sie durch ein Fahrzeug belegt ist. Sie wird über eine definierte Zeitspanne gemessen und die Zeitdauer der darin passierenden Fahrzeuge summiert. (Kienzle 2001)

$$
Q = \frac{1}{T} \sum_{i=1}^{N} t_{B,i}
$$

**Formel 2-11**

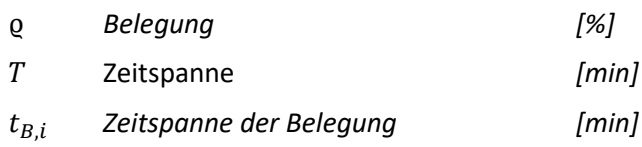

Die Belegung kann auch als relative Dichte interpretiert werden, nachdem jedes Fahrzeug die Messstelle für eine gewisse Zeit belegt. Die maximale Belegung beträgt 73,5%, wenn man den üblichen Abstand zwischen stehenden Fahrzeugen auf Autobahnen annimmt. (Kienzle 2001)

$$
Q = \frac{k}{k_{max}} * Q_{max}
$$

**Formel 2-12**

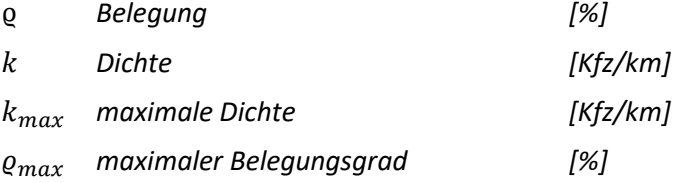

## **2.3.2.9 Verkehrsfluss**

Der Verkehrsfluss ist definiert über die Anzahl der Fahrzeuge die einem bestimmten Querschnitt innerhalb eines festgelegten Zeitintervalls überqueren. Der Verkehrsfluss wird je nach Verwendung entweder nach Minute oder Stunde gemessen und angegeben. (Treiber/Kesting 2010)

$$
Q = \frac{\Delta N}{\Delta t}
$$

**Formel 2-13**

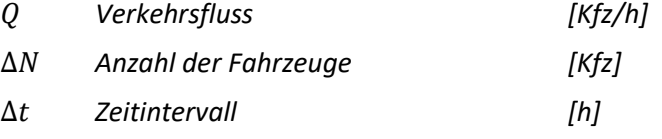
#### <span id="page-36-1"></span>**Geschwindigkeitsbezogene Kenngrößen**

Folgend werden jene geschwindigkeitsbezogene Kenngrößen gelistet, die direkt aus einzelnen oder gemittelten Geschwindigkeiten und Reisezeiten gemessen oder errechnet werden können. Über die gefahrenen Geschwindigkeiten lassen sich Kapazitätsüberschreitungen in Form von Geschwindigkeitsreduktionen bei Überlastungen klar erkennen. Des Weiteren sind dies die Kenngrößen der Nutzer die herangezogen werden um eine Verkehrsanlage zu bewerten.

#### **2.3.3.1 Lokale Geschwindigkeitsmittel**

Die lokale Geschwindigkeit wird während eines bestimmten Zeitintervalls an einem festen Querschnitt gemessen. Sie wird aufgrund des gemessenen Zeitunterschieds zwischen zwei Detektoren gemessen, wobei der Abstand möglichst kurz gewählt sein soll um eine Momentangeschwindigkeit zu erhalten. Eine Alternative ist auch das Radarmessgerät um das zeitliche Mittel der Geschwindigkeit zu messen. (Fenzl 2011)

$$
\overline{v}_l = \frac{\sum_{i}^{n} v_{l,i}}{n}
$$

**Formel 2-14**

̅ *mittlere lokale Geschwindigkeit [km/h]*  $v_{l,i}$ *lokale Geschwindigkeit des Fahrzeugs i [km/h] Anzahl der Fahrzeuge [-]*

#### <span id="page-36-0"></span>**2.3.3.2 Momentanes Geschwindigkeitsmittel**

Die momentane Geschwindigkeit wird auch räumliches Geschwindigkeitsmittel genannt. Es ist das Geschwindigkeitsmittel aller Fahrzeuge die sich zu einem bestimmten Zeitpunkt am Streckenabschnitt befinden, auf den sich die Mittelung in weiterer Folge bezieht. Die Daten können durch eine Luftaufnahme des Streckenabschnittesim Zusammenhang mit den Einzelgeschwindigkeiten der darauf befindlichen Fahrzeuge erhalten werden. (Fenzl 2011)

$$
\overline{\nu_m} = \frac{\sum_i^n \nu_{m,i}}{n}
$$

**Formel 2-15**

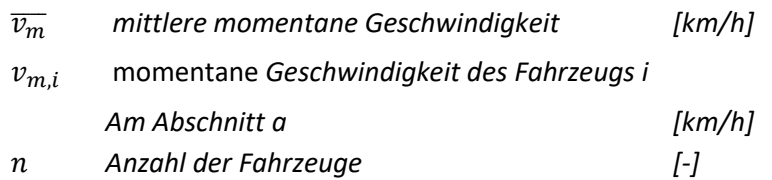

Die **mittlere momentane Geschwindigkeit bei freien Verkehrsfluss v<sup>0</sup>** ist eine Besonderheit der momentanen Geschwindigkeit, die bei geringer Kapazität und freier Wahl der Fahrgeschwindigkeit auftritt.

Wardrop sah bereits früh eine Beziehung zwischen den Mittelwerten der lokalen und der momentanen Geschwindigkeit indem er sich die Streuung der momentanen Geschwindigkeit zu Nutze macht. (Wardrop 1952)

$$
\overline{v}_l = \overline{v_m} + \frac{\sigma_m^2}{\overline{v_m}}
$$

**Formel 2-16**

$$
\overline{v}_l
$$
 mittlere lokale Geschwindigkeit [km/h]\n $\overline{v_m}$  mittlere momentane Geschwindigkeit [km/h]\n $\overline{\sigma_m^2}$  Streuung der momentume Geschwindigkeit [km/h]<sup>2</sup>

Da das Quadrat der Streuung niemals negativ werden kann, ist folglich die mittlere lokale Geschwindigkeit immer größer gleich der mittleren momentanen Geschwindigkeit. Diese beiden Kenngrößen sind nur dann gleich groß, wenn die Geschwindigkeitsstreuung Null ist.

## **2.3.3.3 Harmonisches Geschwindigkeitsmittel**

Das harmonische Mittel der Geschwindigkeit oder auch Streckenmittel der Geschwindigkeit genannt, stützt sich auf das arithmetische Mittel der Geschwindigkeit, das in dieser Arbeit als momentane Geschwindigkeit beschrieben wird. Das arithmetische Mittel der Geschwindigkeit stellt den Mittelwert jener Einzelfahrzeuggeschwindigkeiten dar, die den Straßenquerschnitt während des festgelegten Intervalls durchqueren. Das harmonische Geschwindigkeitsmittel hingegen definiert sich wie folgt (Gössel 2005):

$$
\vartheta_h = \frac{1}{\langle \frac{1}{\vartheta_\alpha} \rangle} = \frac{\Delta N}{\sum \frac{1}{\vartheta_\alpha}}
$$

**Formel 2-17**

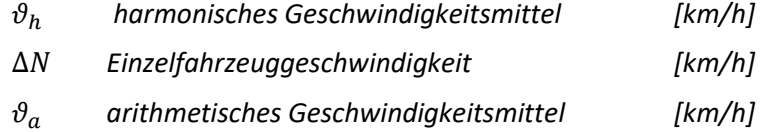

## **2.3.3.4 Geschwindigkeitsvarianz**

Die Geschwindigkeitsvarianz ist ein Maß der Streuung einzelner Geschwindigkeiten, die innerhalb des Aggregierung Intervalls liegen. (Gössel 2005)

$$
Var(v) = \langle v_a^2 \rangle - \langle v_a \rangle^2
$$

**Formel 2-18**

 $Var(v)$  Geschwindigkeitsvarianz

 $[(km/h)^{2}]$ 

#### *arithmetisches Geschwindigkeitsmittel [km/h]*

#### **2.3.3.5 Streuung der momentanen Geschwindigkeit**

Die Streuung selbst ist durch die Quadratwurzel der Varianz gegeben, also dessen Standardabweichung und ist ein Maß der Abweichung der Einzelgeschwindigkeiten vom arithmetischen Mittel. (Hollatz/Korte 2013)

$$
\sigma_v = \sqrt{Var(v)}
$$

**Formel 2-19**

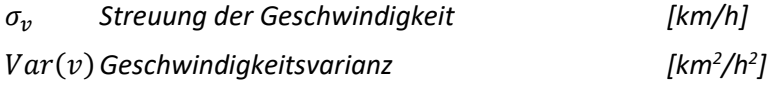

#### **2.3.3.6 Variationskoeffizient**

Der dimensionslose Variationskoeffizient gibt die relative Schwankung zwischen der Streuung der momentanen Geschwindigkeit und der Geschwindigkeitsvarianz an. Er kennzeichnet die Standardabweichung in Bezug auf dessen Erwartungswerts. (Hedderich/Sachs 2016)

$$
V = \frac{\sigma_v}{\mu}
$$

**Formel 2-20**

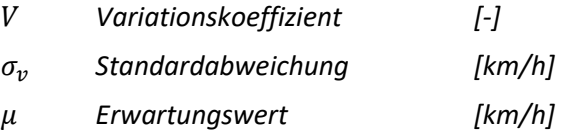

#### **2.3.3.7 Reisezeit**

Die mittlere Reisezeit gibt jenen Zeitbedarf an, den ein Fahrzeug für das Durchfahren eines definierten Streckenabschnitts benötigt. Diese Ermittlung kann mit den üblicherweise lokal eingesetzten Detektionsmethoden, wie der Überkopfsensoren oder den Induktionsschleifen, nicht erfasst werden, da ein Einzelfahrzeug unter vielen nicht wiedererkennbar ist. Deswegen kommt zur Messung der Reisezeit das Querschnittsverfahren, das Abschnittsverfahren oder die Fahrzeugwiedererkennung zum Einsatz. (Spangler 2009)

$$
t_R = \frac{S_R}{V_R}
$$

#### **Formel 2-21**

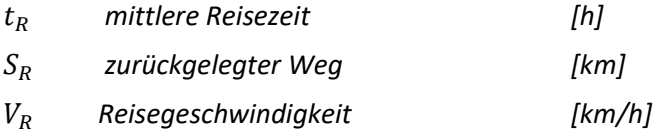

#### **2.3.3.8 Reisegeschwindigkeit**

Die Reisegeschwindigkeit kann auch mittlere streckenbezogene Geschwindigkeit, Streckengeschwindigkeit oder Geschwindigkeitsrate genannt werden. Sie ist die mittlere Geschwindigkeit eines Fahrzeuges innerhalb eines Beobachtungsintervalls und wird als Quotient aus zurückgelegtem Weg und der dafür benötigten Zeit berechnet, wobei diese nicht einfach über querschnittsbezogene Sensorik erhoben werden kann, sondern aus lokalen Daten bestimmt oder geschätzt wird. Stehen direkt gemessene Reisezeiten für einen gewissen Streckenabschnitt zur Verfügung, kann mithilfe der Länge des Teilabschnitts die Reisegeschwindigkeit berechnet werden. (FGSV 2012; Spangler 2009)

$$
\overline{V_R} = \frac{\sum_{j}^{n} v_{R,i}}{n}
$$

**Formel 2-22**

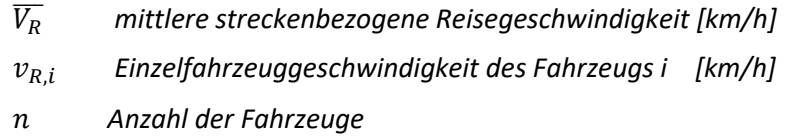

Die mittlere Reisegeschwindigkeit kann auch aus dem arithmetischen Mittel der Einzelfahrzeuggeschwindigkeiten über einen Teilabschnitt errechnet werden.

$$
V_R = \frac{S_R}{t_R}
$$

**Formel 2-23**

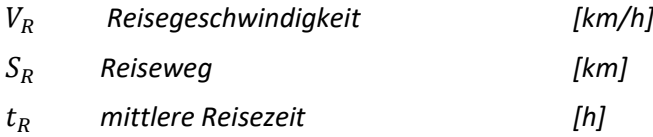

Noch öfter tritt jedoch der Fall ein, dass die Messungen der querschnittsbezogenen Überkopfsensoren herangezogen werden um die Streckengeschwindigkeit zu schätzen. Dabei wird aus den Einzelfahrzeug Geschwindigkeiten ein harmonisches Mittel berechnet.

#### **2.3.3.9 Personengeschwindigkeit**

Die Personengeschwindigkeit ist eine Kenngröße, die die Effizienz eines Verkehrsabschnitts darstellt. Dafür werden die mittleren Reisegeschwindigkeiten und die Anzahl der Personen, die über den betrachteten Teilabschnitt gereist sind, herangezogen. (Spangler 2009)

**Formel 2-24**

$$
V_{Pers} = Q_P * V_R
$$

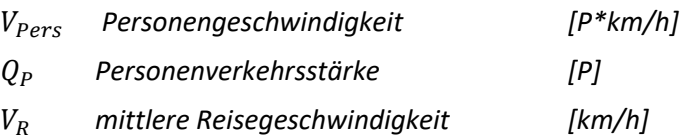

## **2.3.3.10 Relative Geschwindigkeitsreduktion**

Die relative Geschwindigkeitsreduktion gibt den prozentuellen Anteil der momentanen Geschwindigkeit im Vergleich zur potentiell möglichen Geschwindigkeit bei freiem Verkehrsfluss wieder. (Spangler 2009)

$$
r_v = 100 * \frac{v_{aktuell}}{v_{frei}}
$$

**Formel 2-25**

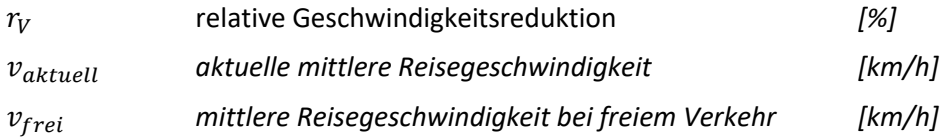

### <span id="page-40-0"></span>**2.3.3.11 Grundgeschwindigkeit**

Die Grundgeschwindigkeit ist jene Geschwindigkeit, die ein Pkw bei sehr geringer Verkehrsstärke einnimmt. Erfahrungswerte zeigen, dass eine Steigung bis zu 3 % die Grundgeschwindigkeit nicht beeinflusst, jedoch Steigungen größer als 3 % eine wesentliche Beeinträchtigung mit sich bringen und daher die Grundgeschwindigkeit separat berechnet werden muss. (RVS 03.01.11 2012)

Steigung bis zu 3%:

$$
V_G = 29.4 + 0.767 * V_{zul}
$$

**Formel 2-26**

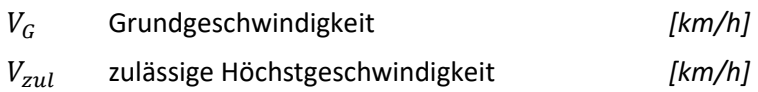

Ab einer Steigung von 3%:

 $V_G = 29.4 + 0.767 * V_{zul} - 8.7 * (s - 3)$ 

**Formel 2-27**

Steigung gerundet auf ganzzahlige Werte *[%]*

## <span id="page-40-1"></span>**2.3.3.12 Kritische Geschwindigkeit**

**Die kritische Geschwindigkeit ist genau dann erreicht, wenn auch die Grenze der Leistungsfähigkeit eintritt. Sie unterscheidet Streckenabschnitte hinsichtlich ihrer Nähe zu Ballungsräumen und durch die Längsneigung. Strecken, die eine Steigung über 2 % aufweisen, müssen gemäß**

[Tabelle 2-4](#page-41-0) abgemindert werden. (RVS 03.01.11 2012)

$$
V_{kr} = b + 0.70 * V_G - 0.11 * SV
$$

**Formel 2-28**

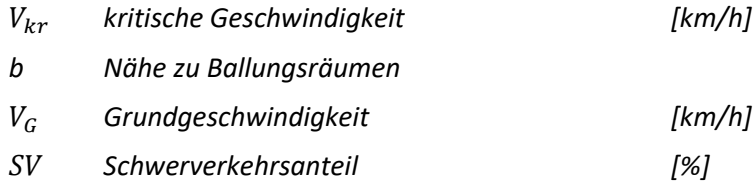

mit:

$$
b = \begin{cases} 2.7 & \text{in Ballungsräumen} \\ 9.4 & \text{außerhalb von Ballungsräumen} \end{cases}
$$

#### <span id="page-41-0"></span>**Tabelle 2-4: Prozentuelle Abminderung aufgrund der Steigung und dem Schwerverkehrsanteil (RVS 03.01.11 2012)**

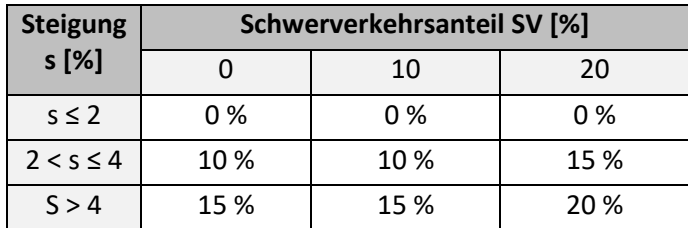

### <span id="page-41-1"></span>**2.3.3.13 Pkw-Geschwindigkeit**

Die mittlere Pkw-Geschwindigkeit wird mit der nachstehenden Formel berechnet. Setzt man darin die Bemessungsverkehrsstärke  $Q_{Bem}$  ein, statt der Verkehrsstärke Q, so kann die Pkw-Geschwindigkeit zur Beurteilung des Verkehrsablaufs herangezogen werden. (RVS 03.01.11 2012)

$$
V_{Pkw} = V_{kr} + (V_G - V_{kr}) \cdot (1 - \frac{Q}{L})^{0.2} \qquad \text{für } Q \le L
$$

**Formel 2-29**

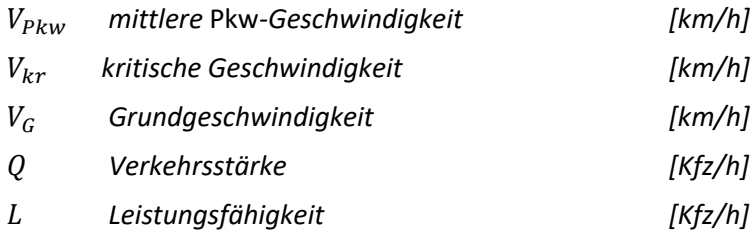

#### <span id="page-41-2"></span>**2.3.3.14 Verkehrsgeschwindigkeit**

Die Verkehrsgeschwindigkeit ist die mittlere Pkw-Geschwindigkeit auf einem definierten Straßenabschnitt, der durch eine zulässige Höchstgeschwindigkeit begrenzt ist und an den bestimmte Anlagen- und Verkehrsverhältnisse auftreten. Der Kennwert der Verkehrsgeschwindigkeit, der während der Bemessungsstunde auftritt, ist ein wesentliches Kriterium für weitere Beurteilungen. (RVS 03.01.11 2012)

## <span id="page-42-0"></span>**2.3.3.15 Bemessungsstunde**

Die Bemessungsstunde ist die Anzahl jener Stunden im Jahr, an denen der Grenzwert der stündlichen Verkehrsstärke überschritten wurde. Dieser Grenzwert wird von der Straßenverwaltung festgelegt, die mit Hilfe der Dauerlinie der stündlichen Verkehrsstärken über ein Jahr die Bemessungsverkehrsstärke ermittelt. (RVS 03.01.11 2012)

## **Verlustzeitbasierte Kenngrößen**

Unter den verlustzeitbasierten Kenngrößen werden jene gelistet, die Auskunft über den Zeitverlust bei Überlastungssituationen geben. Diese Gruppe der Kenngrößen basiert ebenfalls auf den gefahrenen Reisezeiten, wird aber immer im Verhältnis zum freien Verkehrsfluss betrachtet. (Brilon 2005; Geistefeldt/Lohoff 2011; Hatbauer 2011)

## **2.3.4.1 Verlustzeit**

Die Verlustzeit, auch Reisezeitverlust genannt, beschreibt die Zeitdifferenz, die ein Verkehrsteilnehmer bei überlastetem Verkehr aufbringen muss, im Vergleich zu jener, die er bei freiem Verkehrsfluss benötigt. Die mittlere Reisezeit bei überlastetem und freiem Verkehrsfluss kann entweder aus den verschiedenen Reisegeschwindigkeiten berechnet werden oder direkt mit Hilfe der streckenbezogenen Daten erfolgen. (Spangler 2009)

$$
t_{Verlust} = t_{\ddot{U},aktuell} - t_{R,frei}
$$

**Formel 2-30**

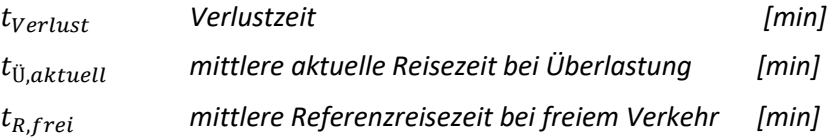

## **2.3.4.2 Verlustzeitrate**

Die Verlustzeitrate formuliert eine akzeptable Reisezeit um zwischen der tatsächlich auftretenden und der erwarteten Verkehrsqualität unterscheiden zu können. Sie wird über die Länge des Straßenabschnittes geteilt, wobei unklar ist wie die akzeptable Reisezeit definiert wird. (Spangler 2009)

$$
t_{R,Verlust} = \frac{(t_{R,aktwell} - t_{R,akzept})}{L}
$$

**Formel 2-31**

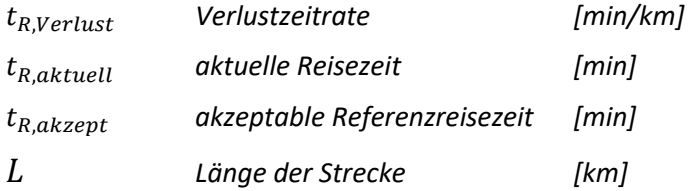

### **2.3.4.3 Gesamtverlustzeit**

Die Gesamtverlustzeit beinhaltet alle staubedingten Zeitverluste eines definierten Verkehrsnetzabschnittes. Die Verlustzeiten von zusammengehörigen Verkehrsbereichen werden aufsummiert um die Effekte einzelner Maßnahmen auf die Verkehrsqualität über das gesamte gewählte Streckennetz quantifizieren zu können.

$$
t_{Verlust} = t_{R,Verlust} * q * L * \frac{1}{60}
$$

**Formel 2-32**

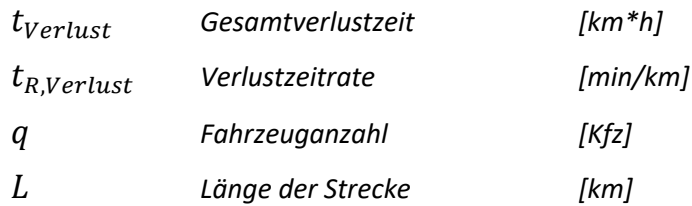

## **2.3.4.4 Relative Verlustzeitrate**

Die relative Verlustzeitrate bietet eine Möglichkeit verschiedene Verkehrsanlagen miteinander vergleichen zu können. Die Verlustzeitrate wird dabei in Verhältnis zu einer akzeptablen Geschwindigkeitsrate gesetzt.

$$
t_{r,Verlust} = \frac{t_{R,Verlust}}{t_{R,akzept}}
$$

**Formel 2-33**

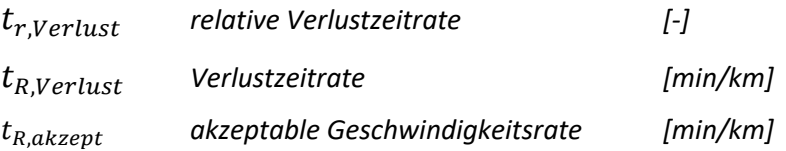

## **2.3.4.5 Verlustzeitanteil**

Der Verlustzeitanteil entsteht aus dem Quotienten der relativen Verlustzeitrate und der aktuellen Geschwindigkeitsrate. Im Gegensatz zur relativen Verlustzeitrate wird die akzeptable Reisezeitrate durch die aktuelle Geschwindigkeitsrate ersetzt.

$$
t_{A,Verlust} = \frac{t_{R,Verlust}}{t_{R,aktuell}}
$$

**Formel 2-34**

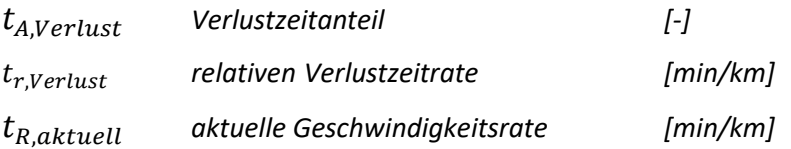

## **2.3.4.6 Pufferzeit**

Die Pufferzeit ist eine geplante zusätzliche Zeit, die eine Ankunft an einem Reiseziel zum geplanten Zeitpunkt sicherstellt. Je nach gewünschter Wahrscheinlichkeit, die meist mit 95 % angenommen wird, wird die Pufferzeit zur mittleren Reisezeit addiert. (Spangler 2009)

## **Kenngrößen der Überlastungsdauer**

Die Kenngrößen der Überlastungsdauer erlauben eine gesamtheitliche Betrachtung der Verkehrsüberlastung. Es werden darin indirekt alle betroffenen Verkehrsanlagennutzer miteinbezogen und sie basiert sowohl auf den verschiedenen Kenngrößen der Geschwindigkeit, als auch auf den streckenbezogenen Querschnittsdaten. (Geistefeldt/Lohoff 2011; Hatbauer 2011; Zurlinden 2003)

## **2.3.5.1 Staudauer pro Betrachtungszeitraum**

Die Staudauer, wird auch häufig Staustunde genannt. Sie selbst ist ein Indikator dafür, wie viele Stunden eines Zeitabschnittes, beispielsweise ein Jahr, ein Stau im betrachteten Querschnitt vorliegt. Sie ist die Summe aus zeitlich gestauten Intervallen, dessen Schwellenwerte entweder querschnittsbezogen oder streckenbezogen sind. Die querschnittsbezogene Staustunde ist die Summe jener Stauintervalle, die an einem lokalen Messquerschnitt nacheinander überlasten. Hingegen ist die streckenbezogene Staustunde die Summe von gestauten Intervallen, die sich auf einen bestimmten Strecken- und Zeitabschnitt beziehen.

## **2.3.5.2 Staudauer je Überlastung**

Die Staudauer je Überlastung gibt das zeitliche Ausmaß pro erfasstem Verkehrszusammenbruch wieder. Dieser kann entweder über die mittlere Reisegeschwindigkeit und/oder über die mittlere Reisezeit bestimmt werden. Ist die Grenzgeschwindigkeit und/oder die Grenzreisezeit erreicht, wird die bis zur Erholung benötigte Zeit gemessen und kann diese in weiterer Folge für einen bestimmten Zeitraum aufaddiert werden (Tag, Monat).

## **2.3.5.3 Staudauer prozentual zum Betrachtungszeitraum**

Wenn von der Staudauer prozentual zum Betrachtungszeitraum die Rede ist, dann werden alle überlasteten Zeitintervalle in Verhältnis zum gesamten Beobachtungszeitraum gesehen. Man definiert jedoch nicht weiter jenes Kriterium, welches ein Intervall zu einem gestauten Intervall macht.

$$
D_{Stau, proz} = \frac{\sum I_{gestaut}}{\sum I_{gesamt}}
$$

**Formel 2-35**

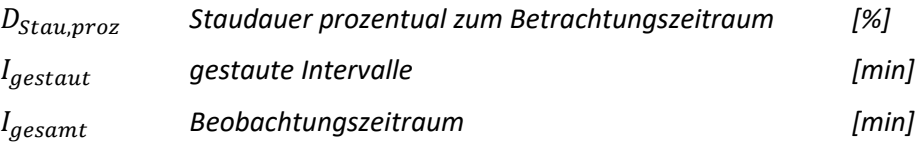

### **2.3.5.4 Staudichte**

Die Staudichte kann auch Stauausdehnung genannt werden und gibt das räumliche und zeitliche Ausmaß der Staus auf Autobahnen pro Zeiteinheit an. Diese Zeiteinheit ist meistens ein Tag, Monat oder Jahr. Die Staudichte ist das Produkt der ermittelten Staudauer, die sich auf die Länge des relevanten Streckenabschnitts bezieht. Sie lässt sich über das Gesamtnetz aufsummieren.

$$
S_{\rho} = \frac{D_{Stau} * L}{I_{gesamt}}
$$

**Formel 2-36**

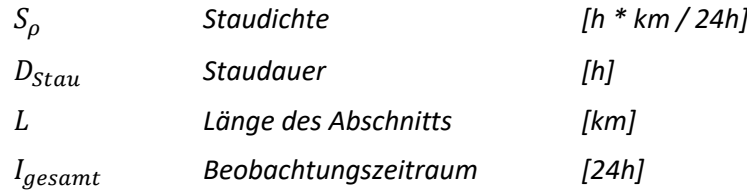

## **Kenngrößen zur Überlastungswahrscheinlichkeit**

Die Überlastungswahrscheinlichkeit wird in der Literatur unterschiedlich eingeschätzt, jedoch entspricht eine stochastisch verteilte Kapazität der weitgehend vertretenen Meinung. Dadurch ergibt sich eine Überlastungswahrscheinlichkeit, die dem jeweiligen Perzentil der Kapazitätsverteilung entspricht. (Zurlinden 2003)

## **2.3.6.1 Überlastungswahrscheinlichkeit anhand von Parametern**

Für die Beschreibung der Überlastungswahrscheinlichkeit gibt es viele unterschiedliche Annahmen. Eine der häufigsten ist die folgend genannte, in der die Parameter individuell für jeden einzelnen Streckenabschnitt festgelegt werden können. Parameter a ist ein Formparameter, der die Varianz beschreibt, wohingegen b einen Lageparameter der Verteilung darstellt.

$$
p_{\ddot{u}}(q) = 1 - e^{-(\frac{q}{b})*a}
$$

**Formel 2-37**

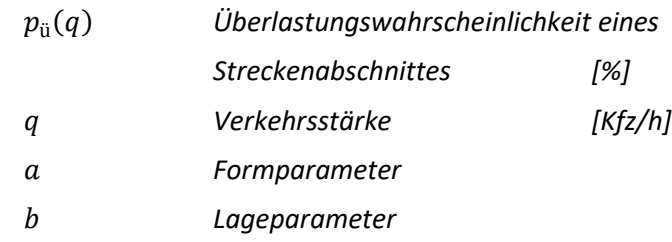

*Für die Parameter der Verteilungsfunktion der Kapazität gilt:*

$$
F(x) = \begin{cases} 0 & \text{für } x < 0 \\ 1 - e^{-\left(\frac{x}{b}\right)*a} & \text{für } x > 0 \end{cases}
$$

## **2.3.6.2 Überlastungswahrscheinlichkeit anhand des DTVs**

Die zweite Variante beschreibt die Überlastungswahrscheinlichkeit aus Sicht des Nutzers einer Verkehrsanlage. Sie gibt jene Wahrscheinlichkeit an, die der Verkehrsteilnehmer bei einer gewissen Auslastung der Richtungsfahrbahn hat um in einen Stau zu geraten. Für die Auslastung wird der durchschnittlich tägliche Verkehr unter der Woche herangezogen, da eine Mischung mit den verkehrsschwachen Wochenenden nicht repräsentativ wäre.

$$
p_a = \frac{q_{\rm u}}{DTV_{W5}}
$$

**Formel 2-38**

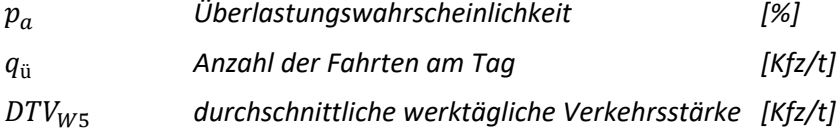

#### **Kenngrößen der Zuverlässigkeit**

Die Kenngrößen der Zuverlässigkeit einer Verkehrsanlage beachten die Schwankungsbreiten der Verkehrszustände. Sie werden genutzt um die Überlastungsauswirkungen auf den Verkehrsstreckennutzer darzustellen. (Brilon/Estel 2008; Hatbauer 2011; MacDonald/Yew/Arnold/Baxter/et al. 2004; Shawn/Lomax/Shunk 1997)

#### **2.3.7.1 Grenzwert der akzeptierten Reisezeit**

Der Grenzwert der akzeptierten Reisezeit wird nach Shaw (NCHRP 1997) auch Florida Reliability Method genannt und gilt als aussagekräftiger Kennwert, da er die Erwartungen des Verkehrsteilnehmers widerspiegelt. Die Reisezeit wird als Funktion aller Fahrten gesehen, die in einem bestimmten Beobachtungszeitraum am Beobachtungsabschnitt verzeichnet wurden. Deren Median ergibt in weiterer Folge die zu erwartende Reisezeit. Dazu werden Messkampagnen mit einer Dauer von vier bis sechs Wochen und einer Intervalldauer mit fünf bis 15 Minuten gestartet. Zu diesem gemessenen Wert wird ein akzeptabler Zeitzuschlag hinzuaddiert, der die gerade noch akzeptable Mehrreisezeit darstellen soll und zumeist bei 15-20 % der erwarteten Reisezeit liegt.

$$
T_{akzept, Grenz} = \tilde{x} + \Delta
$$

**Formel 2-39**

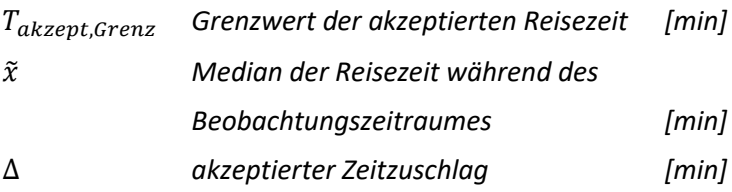

## **2.3.7.2 Überlastungshäufigkeit**

Die Überlastungshäufigkeit gibt jene Anzahl von Überlastungsereignissen an, die entweder aufgrund einer Überschreitung der Grenzgeschwindigkeit, der Grenzreisezeit oder einem anderen definierten Parameter beobachtet werden konnten.

### **2.3.7.3 95%-Perzentil der Reisezeit**

Der 95%-Perzentil der Reisezeit ist jener Wert, der die Reisezeit von 95 % aller Verkehrsteilnehmer wiederspiegelt, die auf dem definierten Streckenabschnitt kürzer oder genau diese Zeit unterwegs sind.

## **2.3.7.4 Pufferindex**

Der Pufferindex gibt die Zusatzzeit an, die benötigt wird um in 95 % der Fälle das Reiseziel pünktlich zu erreichen. Diese Rechnung basiert auf der mittleren Reisezeit und dem 95%-Perzentil der Reisezeit. Bei Abnahme der Zuverlässigkeit steigt der Wert des Pufferindexes. Er wird durch den Quotienten aus der Differenz des 95%-Perzentils und des Medians der mittleren Reisezeit des betrachteten Streckenabschnittes berechnet.

$$
Bl_i = \frac{T_{P95,i} - T_{mittel,i}}{T_{mittel,i}}
$$

**Formel 2-40**

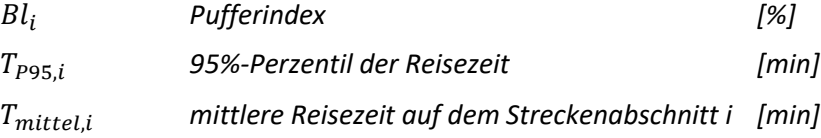

### **2.3.7.5 Reisezeitindex**

Der Reisezeitindex oder auch Planungsindex gibt das Verhältnis der beiden konträren Verkehrsflüsse, frei und stark überlastet, wieder. Er zeigt das Verhältnis zwischen der Reisezeit bei Überlastung und dem 95%-Perzentil der Reisezeit. Planer nennen ihn auch den Index der Reisezeitplanung, da er zur Kalkulation von Fahrten der Verkehrsteilnehmer relevant ist. (Spangler 2009)

$$
PTI = \frac{T_{P95,i}}{T_{frei}}
$$

#### **Formel 2-41**

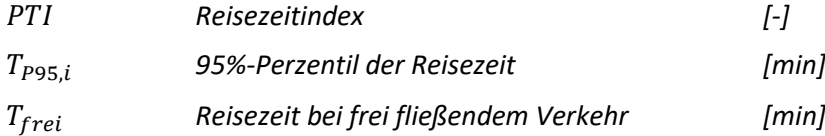

Wenn der Indexwert über seine Verkehrsleistung gewichtet wird, ist dieser sogar mit verschiedenen Streckenabschnitten und Intervallen vergleichbar.

$$
PTI_{mittel} = \frac{\sum_{i=1}^{k} \sum_{i=1}^{n} (PTI_{k,n} * N_{Pkw,k,n} * L_{n})}{\sum_{i=1}^{k} \sum_{i=1}^{n} (N_{Pkw,k,n} * L_{n})}
$$

**Formel 2-42**

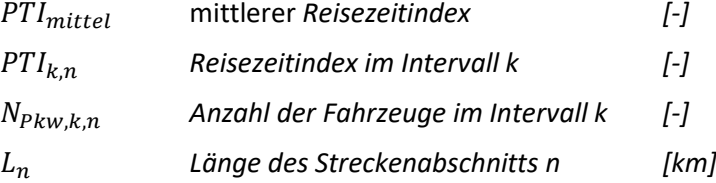

### **Sonstige Kenngrößen**

#### **2.3.8.1 Zeitlücke**

Die Zeitlücke ist der lokal an einem Messquerschnitt gemessene, zeitliche Abstand zwischen zwei aufeinanderfolgenden Fahrzeugen, wobei die Bruttozeitlücke den Abstand zwischen den beiden Vorderkanten der zwei betrachteten Fahrzeuge bezeichnet und die Nettozeitlücke sich nur auf den konkreten Abstand zwischen der Vorderkante eines Fahrzeuges und der Hinterkante des vorfahrenden Fahrzeuges bezieht. Der Unterschied zwischen Brutto- und Nettozeitlücke ist in der nachfolgenden Abbildung veranschaulicht. (Schäfer/Blagojevic 2010)

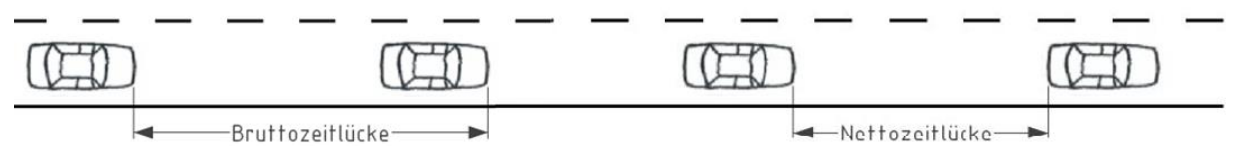

**Abbildung 2-5: Darstellung der Brutto- und Nettozeitlücke**

Neben einer Messung können die Zeitlücken auch über den Kehrwert der Verkehrsstärke berechnet werden.

$$
\overline{\Delta \mathrm{t}_B} = \frac{t}{n}
$$

#### **Formel 2-43**

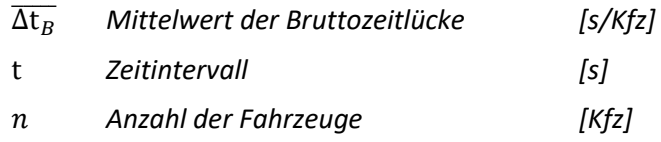

Aus der Bruttozeitlücke lässt sich die Nettozeitlücke ableiten:

$$
\Delta t_N = \Delta t_B - \frac{l_{FZ}}{v_l}
$$

**Formel 2-44**

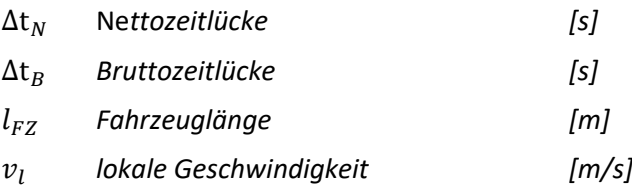

## **2.3.8.2 Weglücke**

Die Weglücke, oder Raumlücke wie sie auch gerne genannt wird, ist der räumliche, aktuell messbare Abstand zwischen zwei Fahrzeugen. Auch bei der räumlichen Messung wird in Brutto- und Nettozeitlücke unterschieden, wobei das in [Abbildung 2-1](#page-19-0) dargestellte Chema der Zeitlücke auch auf die Weglücke umgelegt werden kann. Das Mittel der Bruttoweglücken eines Verkehrsstroms ist der Kehrwert der Verkehrsdichte. (Schäfer/Blagojevic 2010)

$$
\overline{\Delta \mathbf{x}_B} = \frac{x}{n}
$$

#### **Formel 2-45**

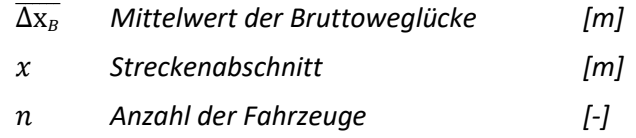

Weiters kann aus der Bruttoweglücke die Nettoweglücke abgeleitet werden.

$$
\Delta x_N = \Delta x_B - l_{FZ}
$$

**Formel 2-46**

$$
\Delta x_N \qquad Net to we glue the
$$
 [m]

*Bruttoweglücke [m]*

$$
l_{FZ} \qquad \text{Fahrzeuglänge} \qquad \qquad [m]
$$

## <span id="page-50-0"></span>**2.3.8.3 Leistungsfähigkeit**

Die Leistungsfähigkeit ist allgemein auch als Kapazität bekannt und ist die maximale Verkehrsstärke, die an einem Straßenabschnitt geführt werden kann. (RVS 03.01.11 2012) Sie ist von den Verkehrsteilnehmern abhängig und daher auch stark variierend. Die Leistungsfähigkeit wird im Kapitel [2.1.3](#page-23-0) ausführlicher behandelt.

## <span id="page-50-1"></span>**2.3.8.4 Quantil-Wert der Geschwindigkeit**

Ein Quantil wird in der Statistik als Lagemaß verwendet und kann durch beliebige Grenzenzwerte definiert werden. Für einen 90%-Quantil gilt, dass 90 % aller Eingangswerte kleiner sind als der Quantil Wert. Er wird herangezogen, um eine Aussage über 90 % der auftretenden Fahrgeschwindigkeiten zu treffen ohne die Ausnahmen der rasenden Fahrzeuge auf Autobahnen zu berücksichtigen. (Hedderich/Sachs 2016)

Ein **Median** entspricht einem 50%-Quantil und stellt demnach das arithmetische Mittel der Eingangswerte dar.

## **2.3.8.5 Kolonnenbildung**

Die Kolonnenbildung ist ein Maß der Behinderung, wobei diese wiederum von der Kolonnengröße, der gefahrenen Geschwindigkeit und den Zeitlücken der Einzelfahrzeuge abhängt. Die Kolonnen werden separat gewichtet und den dazugehörigen Verkehrsmengen gegenübergestellt. (Beckers/Klatt/Kühling/Bäuml 2011; Bernard 2004)

$$
P_k = \frac{K^2}{V_m} * \frac{(9 - \Delta t)}{\Delta t}
$$

**Formel 2-47**

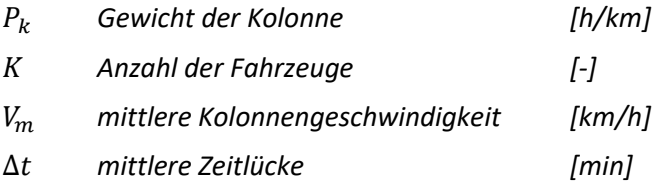

### **2.3.8.6 Level of Service**

Der Level of Service ist einer der wichtigsten Kenngrößen des Verkehrsablaufs und bietet eine Basis für Verkehrsplaner und Betreiber. Seine sechs Qualitätsstufen, A bis F, werden im Kapite[l 2.3.1](#page-27-0) ausführlich beschrieben. (HBS 2015; HCM 2000)

## **2.3.8.7 Congestion Index**

Der Congestion Index beurteilt einzelne Stunden über herkömmliche Kriterien, wie beispielsweise der mittleren Reisezeit, dem Auslastungsgrad oder der Verkehrsdichte, und teilt diese anschließend nach dem LOS-Konzept und dessen Verkehrsqualitätsstufen ein. Eine Adaption zum LOS Prinzip liefert der Congestion Index mit den Klassen F bis I, in denen der Überlastungsbereich in weitere vier Teilstufen der Überlastung eingeteilt wird. Auf Basis der neuen Bereiche werden auch neue Grenzwerte für Verkehrsdichte und Auslastungsgrad definiert. Dafür werden nun alle 24 Einzelstunden eines Tages herangezogen um eine gesamtheitliche Bewertung des Congestion Indexes zu gewähren. Dieses System lässt die Kombination und präzisere Betrachtung der einzelnen Qualitätsstufen verteilt über den Tag zu. G4F2 steht dafür, dass 4 Stunden am Tag die Verkehrsqualität der Stufe G gegeben war und 2 Stunden lang die Stufe F aufgetreten ist. (Brilon/Estel 2008)

## **2.3.8.8 Stochastische Ganzjahresanalyse**

Anhand der stochastischen Ganzjahresanalyse wird die Kapazität und die Verkehrsnachfrage im Überlastungsbereich mit Hilfe einer Software modelliert, wobei lokale Kenngrößen als Eingangsgrößen herangezogen werden. Die Simulation der Verkehrsnachfrage in Verbindung mit der Kapazität des definierten Streckenabschnitts samt seinen Querschnittsparametern berücksichtigt den stochastischen Charakter beider Kenngrößen. Werden deren 5-Minuten-Intervalle gegenübergestellt, können daraus Verlustzeiten berechnet und in weiterer Folge über eine gewünschte Zeitspanne hinweg summiert werden. Aus dieser Summe können wiederum substanzhaltige Kenngrößen, wie beispielsweise die Staustunde, ermittelt werden. Das KAPASIM, Kapazität und Simulation, steht beispielhaft für eines dieser Simulationsprogramme. (Brilon/Estel 2008; Zurlinden 2003)

# **3 Methodik der Pannenstreifen-Analyse**

In Kapitel [2](#page-19-1) wurden die Grundlagen des Verkehrsablaufes und dessen Kenngrößen definiert. In weiterer Folge werden die für diese Arbeit relevanten Kenngrößen aus dem vorherigem Kapitel spezifiziert und im Unterkapitel [3.2](#page-57-0) aufgelistet. Diese werden einerseits aufgrund der nachfolgend beschriebenen Methoden berechnet und andererseits werden die Kenngrößen herangezogen um weitere Analyseverfahren durchführen zu können. Kapitel [3.3](#page-64-0) beschreibt jene Methoden, die verwendet werden können um die Zusammenhänge zwischen den einzelnen Kenngrößen zu beschreiben.

All diese Methoden wären nicht durchführbar ohne der in Kapitel [3.1](#page-54-0) erläuterten Datenbasis. Die Eingangsparameter sind wesentlich für die gewählten Analysemethoden. So können beispielsweise für das gesamte österreichische A+S Netz andere Auswertungen durchgeführt werden, als bei einzelnen Streckenabschnitten. Der Grund liegt an der zusätzlichen Information einzelner Zählstellen, die minutenfeine Messdaten zur Verfügung stellen. Diese 19 Zählstellen sind in Kapitel [3.1.2](#page-55-0) angeführt und werden ergänzend zu den in Kapitel [3.1.1](#page-54-1) erläuterten Einzeldaten des Gesamtnetzes verwendet. Deswegen wird in dieser Arbeit auch nicht nur das Gesamtnetz der österreichischen Autobahnen und Schnellstraßen überprüft, sondern zusätzlich jene Detailabschnitte genauer untersucht, an denen die zusätzlichen empirischen Daten der Zählstellen vorhanden sind. Diese beiden, getrennt voneinander untersuchten Betrachtungsgebiete, sind in [Abbildung 3-1](#page-53-0) angeführt und zeigt welche Kenngrößen genauer analysiert werden.

[Abbildung 3-1](#page-53-0) stellt in einem Flussdiagramm die grundlegenden Arbeitsschritte dieser Arbeit graphisch dar. Eine kurze Erklärung mit den dazugehören Kapiteln wird vorweggenommen. Ziel dieser Arbeit ist die Untersuchung des österreichischen A+S Netzes, hinsichtlich der Wirkung von Pannenstreifen. Dieser Analyse liegen mehrere Einzeldatensätze zu Grunde (Kapitel [3.1\)](#page-54-0), die zu Beginn aufbereitet werden müssen. Somit liegt auch ein Schwerpunkt dieser Arbeit auf der Fusionierung der Einzeldaten zu einem Gesamtnetz (Kapitel [4\)](#page-67-0). Dies geschieht mit dem Programm ArcGIS, indem nicht nur der Datensatz selbst vorbereitet wird (Kapitel [4.3.1\)](#page-78-0), sondern auch die Klassifizierung der Pannenstreifenbreite erstellt wird (Kapitel [4.3.6\)](#page-83-0). Im Anschluss kann das Gesamtnetz hinsichtlich der darin auftretenden Pannenstreifen (Kapitel [5.1\)](#page-86-0) und des Verkehrsaufkommens(Kapite[l 5.2\)](#page-87-0) untersucht werden. Zusätzlich zu der Berechnung laut RVS 03.01.11 (Kapitel [5.3\)](#page-91-0) wird die Wirkung des Pannenstreifens mit Hilfe einer Korrelationsanalyse untersucht (Kapitel [5.4\)](#page-93-0). Diese Analyse wird auf österreichweiter Ebene durchgeführt, um einen netzweiten Eindruck der Autobahnen und Schnellstraßen zu bekommen. In der nachstehenden Detailanalyse (Kapitel [6\)](#page-96-0) werden charakteristische Detailabschnitte bestimmt, die in weiterer Folge einer gesonderten Betrachtung unterzogen werden. Dazu werden nicht nur die Kenngrößen laut RVS 03.01.11 neu berechnet (Kapitel [3.2.1\)](#page-59-0), sondern es werden auch die Messdaten der Zählstellen herangezogen um eine Berechnung nach dem van Aerde Modell durchzuführen (Kapitel [3.2.2\)](#page-60-0). Die Ergebnisse beider Berechnungsmethoden werden in einem Kenngrößenvergleich gegenübergestellt (Kapite[l 6.3\)](#page-106-0). Dabei wird genauer auf die Leistungsfähigkeit (Kapite[l 6.4\)](#page-118-0), die Geschwindigkeit (Kapite[l 6.5](#page-120-0) un[d 6.6\)](#page-121-0) und die Verkehrsqualität (Kapitel [6.7\)](#page-125-0) eingegangen. Wie Bereits bei der Netzweiten Analyse wird auch bei der Untersuchung der Detailabschnitte eine Korrelationsanalyse (Kapitel [6.8.1\)](#page-127-0) durchgeführt, die zusätzlich von einer multiplen linearen Regression (Kapitel [6.8.2\)](#page-131-0) ergänzt wird.

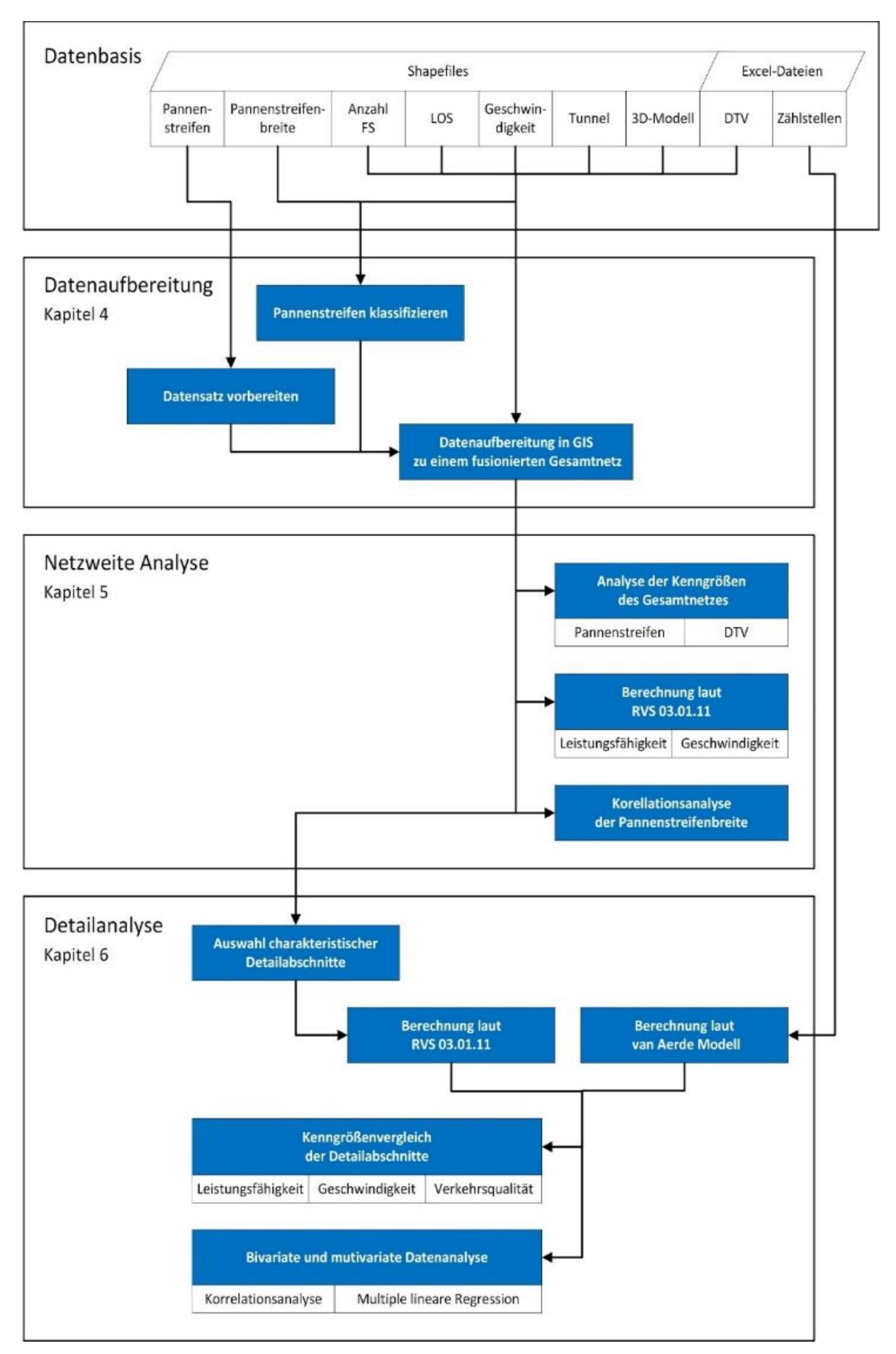

<span id="page-53-0"></span>**Abbildung 3-1: Methodischer Ablauf zur Analyse der Wirkung von Pannenstreifen**

## <span id="page-54-0"></span>**3.1 Datenbasis**

Die verwendete Datenbasis liegt in Form eines Shapefiles und einer Excel-Datei vor. Es handelt sich um mehrere Einzeldaten, die einerseits zu einem Gesamtnetz fusioniert werden (Kapitel [3.1.1\)](#page-54-1) und andererseits getrennt voneinander ausgewertet werden (Kapitel [3.1.2\)](#page-55-0). Die Analyse des österreichischen A+S Netzes erfolgt im Nachhinein wieder aus der Kombination aller Daten und Ergebnisse.

## <span id="page-54-1"></span>**Einzeldaten des Gesamtnetzes**

Bei den zu bearbeitenden Rohdaten handelt es sich um verschiedene straßennetzspezifische Kenngrößen die von der österreichischen Autobahnen- und Schnellstraßen-Finanzierungs-Aktiengesellschaft (ASFINAG) gesammelt und im Zuge eines Forschungsauftrages der TU Graz zur Verfügung gestellt wurden. Sie liegen im Dateiformat Shapefile vor und werden im Programm ArcGIS dargestellt, analysiert und verarbeitet. ArcGIS ist eine der zentralen Anwendungen der weltweit führenden Softwareprodukte zum Erstellen und Verwenden von geographischen Informationssystemen (Esri, 2018).

Diese Kenngrößen wurden getrennt voneinander erfasst und folglich auch in einzelnen Datensätzen von der ASFINAG gespeichert. Bei diesen Datensätzen handelt es sich um sieben Shapefiles und eine Excel-Datei. Die nachfolgende Tabelle gibt einen kurzen Überblick über den Inhalt der einzelnen Dateien. Angeführt werden neben dem Namen der Datei Informationen wie

- Typ der Datei
- Kurzbeschreibung der enthaltenen Informationen
- Anzahl der enthaltenen Segmente mit der Angabe zur Anzahl der Segmente die sich zwischen zwei Anschlussstellen befinden
- Vorhandene Unterteilung in Richtungsfahrbahnen
- Darstellung der Anschlussstellen in Form von Rampen

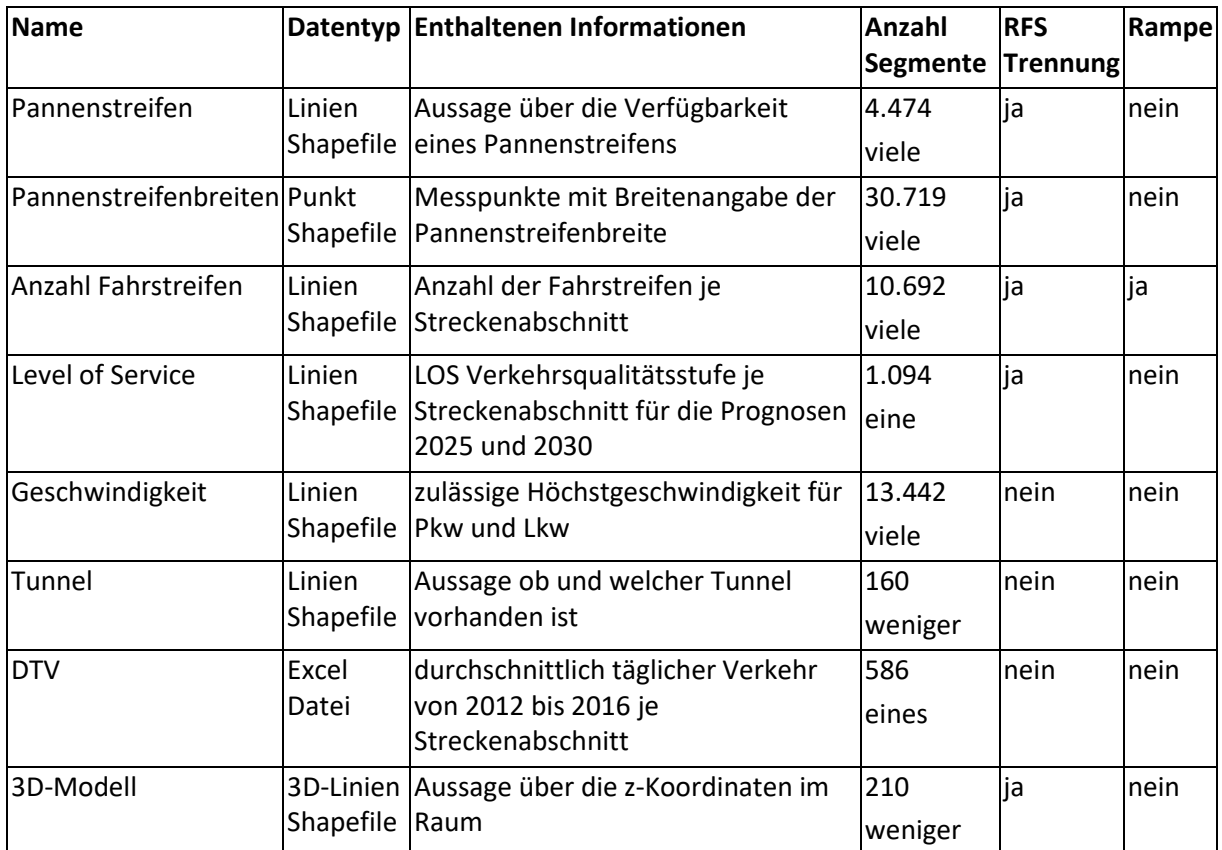

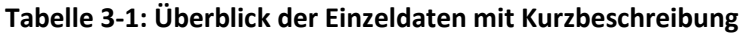

Diese sieben Einzeldaten werden im Kapitel [4.2](#page-70-1) gesondert erklärt und dabei explizit auf deren Datenformat und Informationsinhalt eingegangen. Diese Einzeldaten ergeben in weiterer Folge ein fusioniertes Gesamtnetz, das alle essentiellen Informationen der Einzeldaten enthält. Die dazu notwendigen Bearbeitungsschritte werden zusammen mit der Datenaufbereitung in ArcGIS in Kapitel [4](#page-67-0) erklärt.

# <span id="page-55-0"></span>**Zählstellen**

Im Zuge dieser Arbeit werden die lokalen Messergebnisse von Zählstellen der ASFINAG herangezogen, um sich auf repräsentative Werte der Verkehrsstärke zu stützen. Die Anzahl der Fahrzeuge werden lokal mit Hilfe von Querschnittsdaten über einen geeigneten Zeitraum hinweg gesammelt und aufgrund der bereits erhaltenen Querschnittsdaten kann ein Rückschluss auf die Verkehrsstärke gezogen werden. Die Zählstellen geben Auskunft über aggregierte 1-Minuten-Werte der Geschwindigkeiten und der zugehörigen Fahrzeuggruppen. Aufgrund der Fundamentalbeziehung [\(Formel 2-1\)](#page-21-0) kann anschließend die Verkehrsdichte aus den beiden anderen Parametern errechnet werden. (Hohmann 2014)

Dieses detaillierte Messverfahren bietet getrennt für beide Richtungsfahrbahnen minutenfeine Messungen über Anzahl und Geschwindigkeit der Verkehrsteilnehmer. Dabei wird zwischen Fahrzeugen über und unter 3,5 Tonnen, also Lkw ähnlichen Fahrzeugen und Pkw ähnlichen Fahrzeugen, unterschieden und deren Werte separat gesammelt. Diese werden in weiterer Folge in

die beiden Fahrzeuggruppen Pkw und Lkw aufgeteilt. Mit Hilfe der Geschwindigkeiten können Rückschlüsse auf den Verkehrsablauf der betreffenden Strecken gezogen werden.

In dieser Arbeit wird auf 17 unterschiedliche Zählstellen Bezug genommen, welche innerhalb der gewählten Detailabschnitte platziert sind. Nachfolgend wird ein Überblick über die Platzierung der erwähnten Detektoren gegeben:

| Zählstellen Nummer | Autobahn   | Autobahnkilometer |  |
|--------------------|------------|-------------------|--|
| 11                 | A02        | Km 67,230         |  |
| 17                 | A04        | Km 26,585         |  |
| 67                 | A04        | Km 54,300         |  |
| 174                | A08        | Km 48,700         |  |
| 180                | A08        | Km 60,184         |  |
| 361                | A02        | Km 144,200        |  |
| 417                | A21        | Km 24,410         |  |
| 532                | S31        | Km 43,960         |  |
| 615                | A02        | Km 84,307         |  |
| 656                | A12        | Km 98,750         |  |
| 662                | A12        | Km 107,885        |  |
| 720                | A21        | Km 9,899          |  |
| 763                | A21        | Km 1,430          |  |
| 817                | A09        | Km 213,804        |  |
| 941                | <b>SO6</b> | Km 11,500         |  |
| 2245               | S03        | Km 13,920         |  |
| 3094               | S31        | Km 50,790         |  |

**Tabelle 3-2: Zusammenfassung der Zählstellen**

Die Daten dieser Zählstellen sind in Form einer Excel-Tabelle gegeben und geben minutenfein Auskunft über die Anzahl der Fahrzeuge und die Höhe der Geschwindigkeiten. Wie in [Tabelle 3-3](#page-57-1) dargestellt, gliedert sich die Excel-Datei in Tag und Zeit der Messung. Sowohl die angegebene eaid als auch der Standort geben eine Auskunft über die Lage der Zählstelle und des erfassten Fahrstreifens. Die Spalte qKfz weist auf die Anzahl der Fahrzeuge hin, die in besagter Minute den gemessenen Straßenquerschnitt durchfahren haben. Dieses Messergebnis unterscheidet weiters in qLkw und qPkw, welche die Anzahl der passierenden Lkw und Pkw angibt. Selbiges gilt für deren Geschwindigkeiten. Diese werden als Mittelwert aller Pkw, als Mittelwert aller Lkw und als deren gewichtetes Geschwindigkeitsmittel dieser Minute angegeben. Ist der Wert -1 bei der Anzahl der gemessenen Fahrzeuge vermerkt, so weist dies auf eine fehlerhafte Messung hin. Selbiges gilt für den Wert 225 bei den Messergebnissen der Geschwindigkeit.

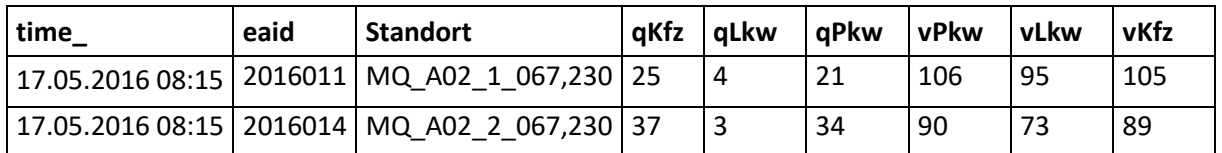

<span id="page-57-1"></span>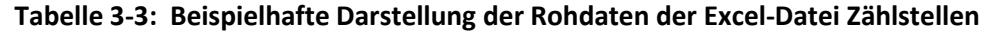

Die Daten stammen aus dem Jahr 2016 und wurden von Anfang April bis Ende September aufgezeichnet. Für die Zählstellen mit den Nummern 67, 174, 361 und 417 wurden die Werte aus dem Jahr 2015 herangezogen. 2016 befanden sich in diesen Bereichen Baustellen mit veränderter Verkehrsführung und somit auch gestörtem Verkehrsablauf. Um sich auf Daten des tatsächlichen ungestörten auftretenden Verkehrsflusses zu stützen wurde auf jene aus dem Vorjahr zurückgegriffen. Um ein möglichst aussagekräftiges Resultat zu erhalten, werden Nachtstunden zwischen 21 Uhr und 5 Uhr in der Berechnung nicht berücksichtigt. Aufgrund der geringen Verkehrsstärke in diesen Stunden ist der Verkehrsablauf in der Regel im Zustand des freien Verkehrs und liefert damit keine Erkenntnisse über den Verkehrsablauf in den übrigen Verkehrszuständen.

## <span id="page-57-0"></span>**3.2 Verfahren zur Berechnung der Streckenkenngrößen**

Je nach betrachtetem Streckenabschnitt und bekannten Informationen können unterschiedliche Kenngrößen berechnet werden. Diese werden in weiterer Folge zur Bestimmung der Verkehrsqualität herangezogen und beurteilen, ob der Pannenstreifen Einfluss auf den Verkehrsfluss ausübt oder nicht. Aufgrund der vorliegenden Daten können viele der in Kapitel Kenngrößen [des Verkehrsablaufs2.3](#page-26-0) beschriebenen Kenngrößen berechnet werden. In den folgenden Unterkapiteln wird genauer auf die angewandten Verfahren eingegangen. Es wurden jene Kenngrößen ausgewählt, die sich einerseits auf bekannte Einflussparameter stützen und andererseits aussagekräftige Werte für diese Arbeit wiedergeben.

Die Österreichische Richtlinie zur Beurteilung des Verkehrsablaufs auf Straßen, kurz gesagt die RVS 03.01.11, gibt die Anlagenverhältnisse einer Straße wieder um diese ihrer räumlich-verkehrlichen Funktion entsprechend zu planen oder zu bauen. Aus diesem Grund wird die Richtlinie auch in dieser Arbeit zur Beurteilung des Verkehrsablaufs der bestehenden Straßen herangezogen und in Kapitel [3.2.1](#page-59-0) genauer beschrieben. Die darin verwendeten Kenngrößen sind:

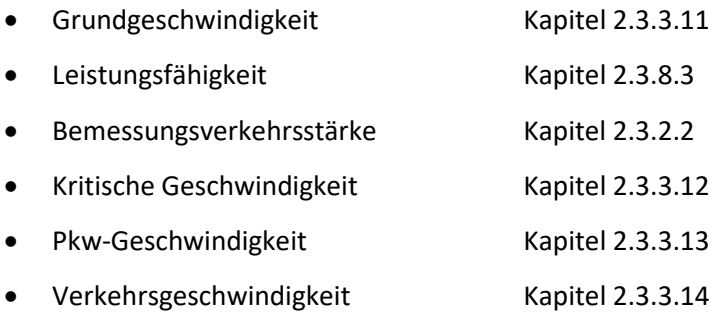

In Österreich ist die Berechnung der Leistungsfähigkeit laut RVS vorgesehen. Alternativ kann die Kapazität auch empirisch auf Basis der verfügbaren Querschnittsdaten berechnet werden. Dieses Verfahren verwendet als Basis das van Aerde Verkehrsflussmodell und kann in einem

Fundamentaldiagramm dargestellt werden. Aufgrund der unterschiedlichen Eingangsparameter bei beiden Kapazitätsberechnungen ist der Vergleich beider Ergebnisse von Interesse. Die van Aerde Methode wird in Kapitel [3.2.2](#page-60-0) genauer beschrieben und bezieht sich dabei auf folgende Kapitel und Kenngrößen:

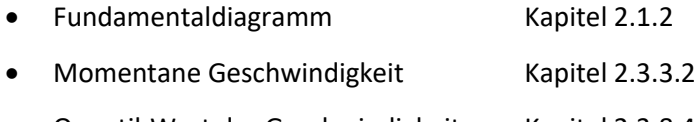

• Quantil-Wert der Geschwindigkeit Kapitel [2.3.8.4](#page-50-1)

Kapite[l 3.2.3](#page-62-0) beurteilt den Verkehrsablauf bezogen auf die Geschwindigkeit. Dazu werden jene beiden Geschwindigkeiten herangezogen die einerseits nach der Richtlinie 03.01.11 und andererseits nach dem van Aerde Modell berechnet wurden. Diese werden in ihre erlaubten Höchstgeschwindigkeiten gegliedert und anhand von Boxplots dargestellt. Um diese zu beschreiben werden folgende Kenngrößen verwendet:

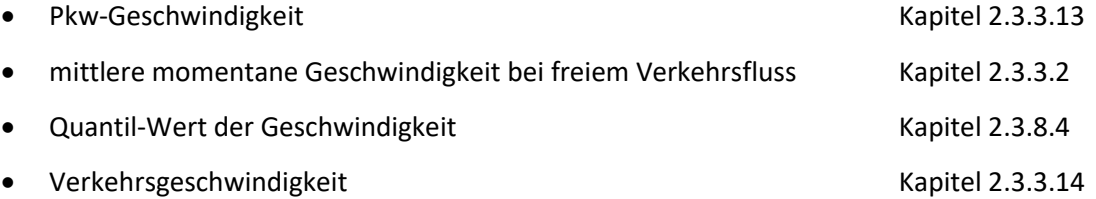

Neben der Beurteilung der Geschwindigkeit wird auch auf die Verkehrsqualität näher eingegangen. Dazu wird der Level of Service neu berechnet und jenem gegenübergestellt, den die ASFINAG zusammen mit anderen Einzeldaten für das auf ArcGIS basierende Gesamtnetz zur Verfügung gestellt hat. Das von der ASFINAG erhaltene Shapefile verweist auf die LOS-Prognosen für das Jahr 2025 und 2030. Für diese Untersuchung wird allerdings nur die Prognose für das Jahr 2025 herangezogen und zwei errechneten LOS-Stufen gegenübergestellt. In Kapitel [3.2.4](#page-63-0) wird auf die angewandte Methode näher eingegangen und Bezug auf folgende Kapitel und Kenngrößen genommen:

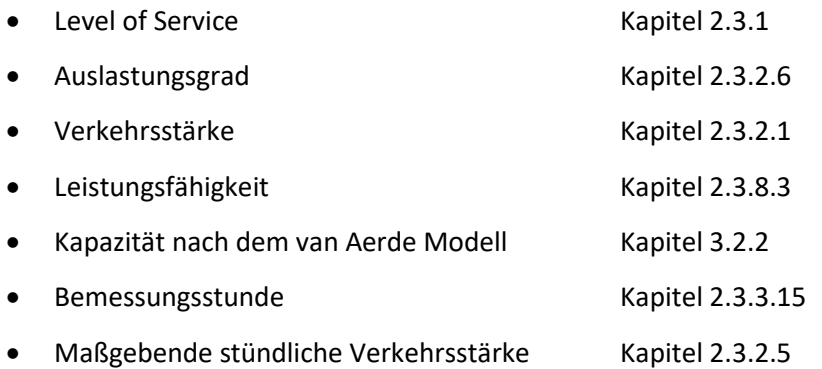

Abschließend wird eine bivariate und multivariate Datenanalyse vorgenommen bei der ein Zusammenhang zwischen der Pannenstreifenbreite und den übrigen Kenngrößen untersucht wird. In Kapite[l 3.3](#page-64-0) wird einerseits genauer auf die Korrelationsanalyse eingegangen und andererseits auf die multiple lineare Regression. Beide Verfahren werden angewandt um die Pannenstreifenbreite statistisch zu untersuchen. Dazu werden die Einzeldaten aus den vorherigen Kapiteln herangezogen und durch alle neu berechneten Kenngrößen ergänzt.

## <span id="page-59-0"></span>**Beurteilung der Verkehrsqualität lt. RVS 03.01.11**

In Kapitel [2.1.3](#page-23-0) wurde die Berechnung der Leistungsfähigkeit eines Straßenquerschnittes erläutert. Sie wird in dieser Arbeit sowohl für das Gesamtnetz als auch für die Detailabschnitte separat berechnet. Die RVS verweist bei der Beurteilung des Verkehrsablaufs aber auch auf zusätzliche Informationen wie der Bemessungsverkehrsstärke und den geschwindigkeitsbezogenen Kenngrößen. Dabei sind Grundgeschwindigkeit, kritische Geschwindigkeit, Pkw-Geschwindigkeit und Verkehrsgeschwindigkeit explizit angeführt.

Laut Richtlinie 03.01.11 (RVS 03.01.11 2012) ist auf die räumliche Funktion eines Beurteilungsabschnitts zu achten und dieser bei Bedarf in mehrere Teilabschnitte zu gliedern. Diese Teilabschnitte sind auf ihre Einsatzgrenzen zu überprüfen und entsprechend ihrer Eigenschaften aufzuteilen. Die Verkehrsgeschwindigkeit wird für jeden Teilabschnitt gesondert berechnet, bevor diese ihrer Länge entsprechend gewichtet und wieder zu einem Beurteilungsabschnitt zusammengefügt werden. Die berechnete Verkehrsgeschwindigkeit wird der angestrebten gegenübergestellt um damit die Verkehrsgeschwindigkeit am Beurteilungsabschnitt zu überprüfen.

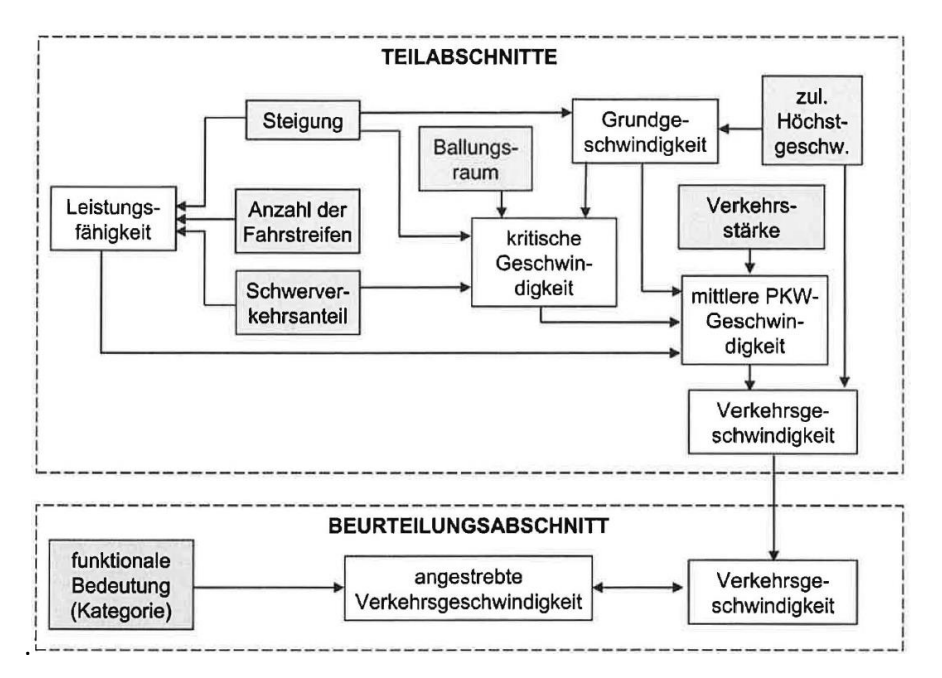

**Abbildung 3-2: Ablauf der Beurteilung eines Straßenabschnitts (RVS 03.01.11)**

<span id="page-59-1"></span>In [Abbildung 3-2](#page-59-1) ist schematisch aufgezeigt welche Kenngrößen eines Teilabschnittes berechnet werden und was diese beeinflusst. Die Berechnung der Leistungsfähigkeit ist in Kapitel [2.1.3](#page-23-0) beschrieben. Alle weiteren Kenngrößen, wie die kritische Geschwindigkeit, die Grundgeschwindigkeit, die Pkw-Geschwindigkeit oder die Verkehrsgeschwindigkeit sind in Kapitel [2.3.3](#page-36-1) samt Formeln gelistet. Zur Berechnung der Verkehrsgeschwindigkeit auf Beurteilungsabschnitten werden die Längen und die Fahrzeiten der Teilabschnitte herangezogen.

$$
V_{V,BA} = \frac{l_{Ba}}{t_{Ba}} = \frac{\sum_i l_{Ta,i}}{\sum_i t_{Ta,i}}
$$

**Formel 3-1**

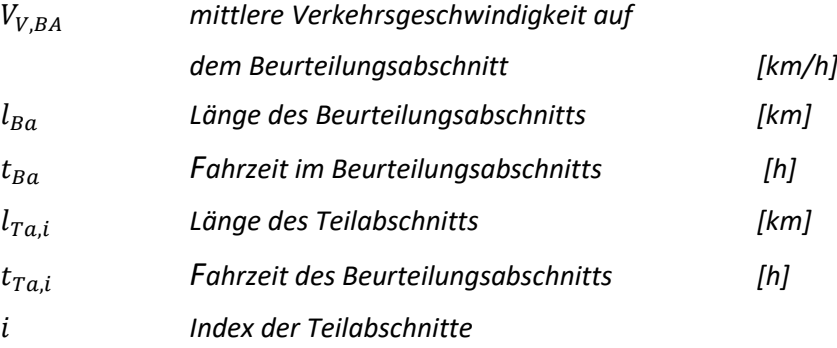

Ist die Verkehrsgeschwindigkeit des Beurteilungsabschnittes berechnet worden, wird diese mit der angestrebten Verkehrsgeschwindigkeit verglichen. Die angestrebte Geschwindigkeit ist in Österreich zumeist die zulässige Höchstgeschwindigkeit. (BMVIT, 2012)

#### <span id="page-60-0"></span>**Ermittlung der Kapazität mit dem van Aerde Modell**

Das van Aerde Modell (van Aerde 1995) stützt sich auf das Fundamentaldiagramm und somit auch auf die empirischen Daten der Zählstellen. Aus diesem Grund wird sie auch nur für die Detailabschnitte und nicht für das Gesamtnetz berechnet. Wie bereits in Kapitel [2.1.2](#page-21-1) beschrieben, gibt dieses die grundlegenden Zusammenhänge zwischen Verkehrsdichte, Verkehrsstärke und der momentanen Geschwindigkeit wieder. Das Fundamentaldiagramm stellen den freien, den teilgebundenen und den gebundenen Verkehr dar. Van Aerde entwickelte ein praktikables Modell um diese drei unterschiedlichen Verkehrsflüsse zu beschreiben und legte dabei ein besonderes Augenmerk auf deren Übergangsbereiche. Das Model basiert auf einem dreigliedrigen Ansatz, der die momentane Geschwindigkeit und die Weglücke aufeinanderfolgender Fahrzeuge berücksichtigt und daraus die Verkehrsdichte ausdrückt.

$$
k = \frac{1}{c_1 + \frac{c_2}{v_0 - v} + c_3 * v}
$$

**Formel 3-2**

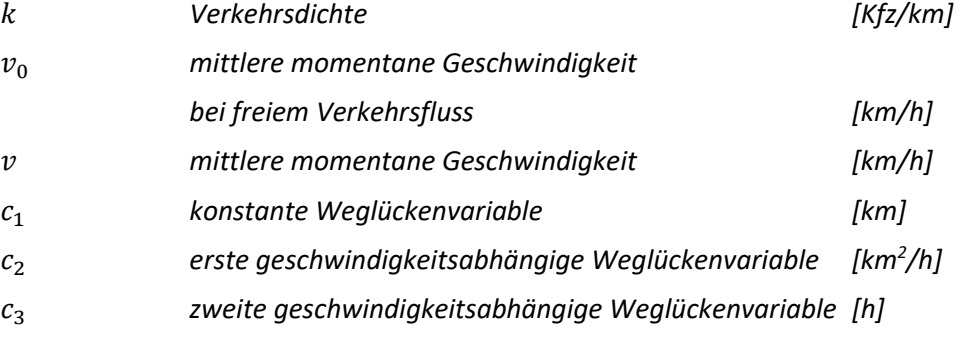

Sind sowohl die Verkehrsdichte als auch die Werte der momentanen Geschwindigkeit bekannt, so kann die Verkehrsdichte aufgrund der fundamentalen Beziehung q=v\*k [\(Formel 2-1\)](#page-21-0) berechnet werden. Unter Anwendung des van Aerde Modells und einer Regressionsanalyse können anschließend die Funktionsparameter  $c_1$ ,  $c_2$  und  $c_3$  sowie die Geschwindigkeit bei freiem Verkehrsfluss  $v_0$  bestimmt werden. Damit ist der Verlauf der van Aerde Funktion definiert.

Da sich die Kapazität nach van Aerde im Fundamentaldiagramm darstellen lässt, werden auch diese als Bewertungsgrundlage herangezogen um die Plausibilität der Ergebnisse zu überprüfen. In [Abbildung](#page-61-0)  [3-3](#page-61-0) ist stellvertretend die Zählstelle 67 abgebildet, die sich auf der A21 am Kilometer 24,41 befindet. Darin sind Fünf-Minuten-Intervalle der Messdaten in Form von Datenpunkten in einem Fundamentaldiagramm dargestellt. Die grüne Punktwolke der k-v-Ebene, wird durch einen stetigen Kurvenverlauf repräsentiert. Mit dem van Aerde Modell wird diese blaue Regressionskurve anhand von Verkehrsdichtegruppen zu je zwei Kfz/km bestimmt. Zur Veranschaulichung der Verteilung dieser Verkehrsdichtegruppen sind diese ebenfalls im k-v-Diagramm anhand von roten Punkten dargestellt. Bei Transformation in die q-v-Ebene werden die Messdaten der Fünf-Minuten-Intervalle durch blaue Punkte repräsentiert. Der Scheitelpunkt der roten Regressionskurve entspricht dem Wert der Kapazität C. (Neuhold 2015)

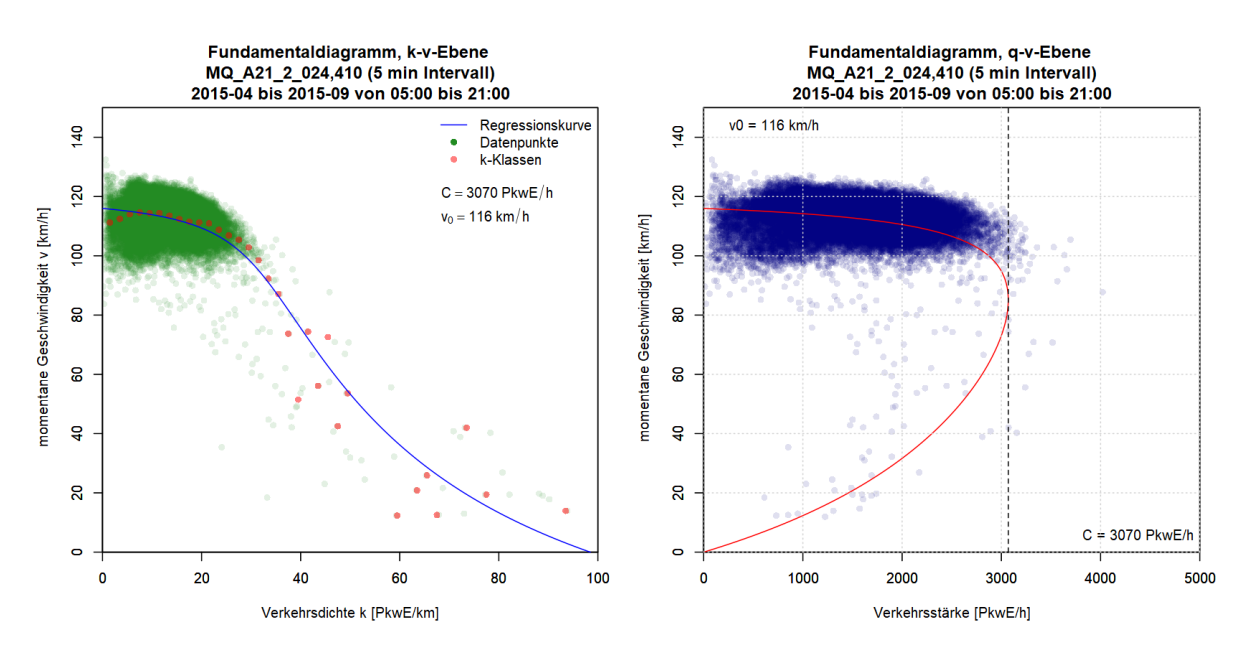

<span id="page-61-0"></span>**Abbildung 3-3: Beispielhafte Darstellung der Fundamentaldiagramm Auswertung - Zählstelle 67**

Bei genauerer Betrachtung des Fundamentaldiagramms ergibt sich ein Bild über die Verteilung der Messdaten. Daraus lässt sich bei manchen Zählstellen erkennen, dass über den gesamten Messzeitraum kein gestauter Verkehr aufgetreten ist und daher auch nur der freie Verkehrsfluss erfasst werden konnte. Nachdem der Grenzwert, der einen fließenden Verkehr in einen gestauten überführt, nie erreicht wurde, ergibt auch die Kapazität aus diesen empirischen Daten einen verfälschten Wert. Dieser Fehler kann durch einhalten der Quantil Werte korrigiert werden. Dazu wird das 85%-Quantil als minimaler unterer Grenzwert und das 99,5%-Quantil als oberer Grenzwert der Kapazität aus empirischen Daten definiert.

## <span id="page-62-0"></span>**Beurteilen der Geschwindigkeit**

Die Analyse der Geschwindigkeiten bezieht sich sowohl auf die Ergebnisse der Berechnung laut Richtlinie als auch auf die Ergebnisse, die Anhand des van Aerde Modells gewonnen werden. So kann über das gesamte A+S Netz Österreichs die Pkw-Geschwindigkeit ausgewertet werden und in Bezug mit dem Pannenstreifen gebracht werden. Umfassender ist die anschließende Analyse der Detailabschnitte, die einerseits die Pkw-Geschwindigkeit und die Geschwindigkeit v<sub>0</sub> vergleicht und andererseits Boxplots der empirischen Daten ermöglicht.

Ein Boxplot stellt eine Zusammenfassung von numerischen Variablen graphisch dar. Er wird in dieser Arbeit verwendet um die minutenfeinen Messergebnisse der Geschwindigkeiten darzustellen und einen ersten Eindruck über deren Verteilung zu erhalten. Die Linie, die eine Box in zwei Teile unterteilt, repräsentiert den Median der Daten. Dieser wird auch 50%-Quantile genannt. Die beiden Enden der Box sind mit der 25%-Quantile nach untern und der 75%-Quantile nach oben begrenzt. Die Antennen zeigen das Minimum und Maximum einer Verteilung, sofern deren Interquartilabstand nicht mehr als das 1,5-Fache vom Median abweicht. Bei den Datenpunkten, die sich außerhalb dieser Antennen befinden, handelt es sich um einzelne Ausreißer die in Form von Punkten dargestellt werden.

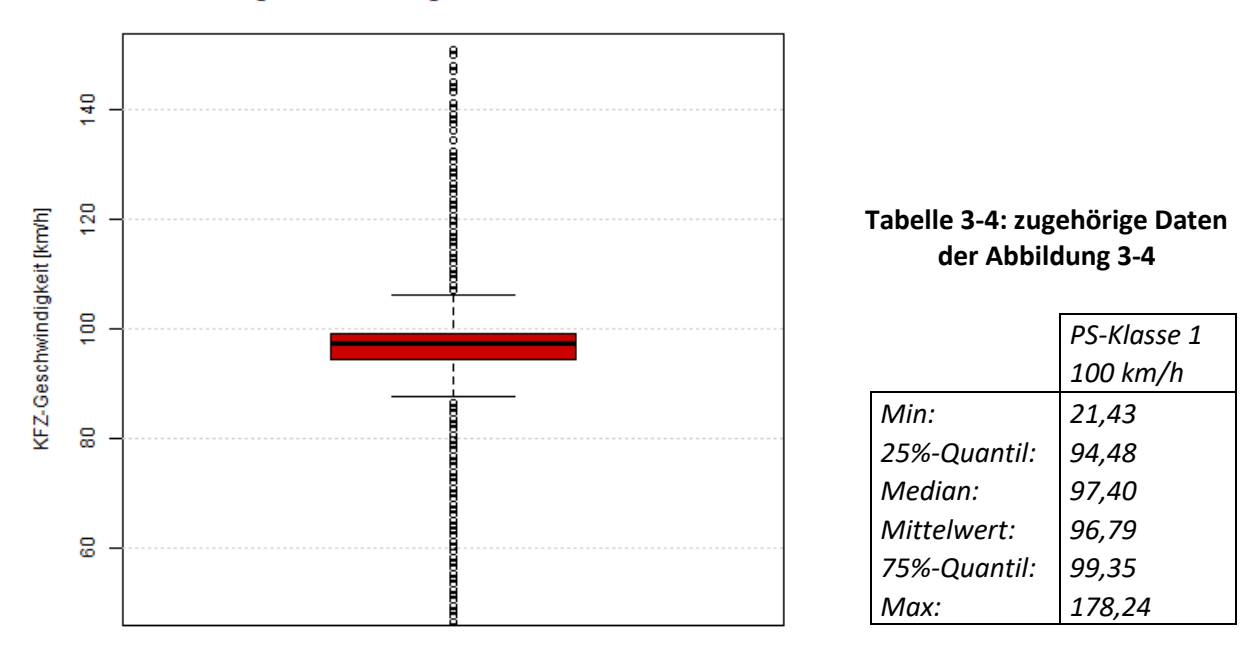

Geschwindigkeitsverteilung nach Pannenstreifen-Klassen

PS-Klasse 1 mit vmax 100 km/h

<span id="page-62-1"></span>**Abbildung 3-4: Geschwindigkeitsverteilung der Pannenstreifen-Klasse 1 mit einer Geschwindigkeitsbeschränkung von 100 km/h**

[Abbildung 3-4](#page-62-1) stellt beispielhaft den Boxplot der empirischen Daten aus jenen Zählstellen dar, die sich auf einem Straßenquerschnitt mit der Pannenstreifen-Klasse 1 befinden und die eine Geschwindigkeitsbegrenzung von 100 km/h aufweisen. Zusätzlich dazu werden die Kenngrößen Minimalwert, 25%-Quantil, Median, Mittelwert, 75%-Quantil und der Maximalwert angegeben. Durch

die Gegenüberstellung einzelner Zählstellen oder mehrerer Messquerschnitte mit der gleichen Pannenstreifen-Klasse, können Aussagen über dessen Geschwindigkeitsverteilung getätigt werden.

Dazu wurden die Daten der verfügbaren Zählstellen beider Richtungsfahrbahnen herangezogen und nach ihren Attributen gegliedert. Nach separieren der Fehlermessungen werden die Minutendaten für die Auswertung herangezogen. Dabei handelt es sich um jene Messungen im Jahr 2016, die zwischen Anfang April und Ende September aufgenommen wurden. Aufgrund von Einschränkungen auf einzelnen Straßenquerschnitten durch Baustellen in diesem Zeitraum, wurden für die Zählstellen 67, 174, 361 und 417 die Messdaten aus dem Jahr 2015 verwendet. Des Weiteren wird der Zeitraum zwischen 21 Uhr und 5 Uhr morgens exkludiert, da in der Nacht eine ungewöhnlich geringe Kapazität auftritt, die keine Aussagekräftigkeit für die vorliegende Auswertung hat. Bei der Analyse der Geschwindigkeiten fließen sowohl die erfassten Lkw Geschwindigkeiten als auch die Pkw-Geschwindigkeiten in das Ergebnis mit ein. Durch Gewichtung nach Pkw-Einheiten wird hierbei ein aussagekräftiges Ergebnis erzielt. Dieser gewichtete und neu berechnete Wert wird als Kfz-Geschwindigkeiten für die weiterführende Auswertung herangezogen.

## <span id="page-63-0"></span>**Ermittlung der Verkehrsqualität**

Die Level of Service Stufen A bis F (Kapitel [2.3.1\)](#page-27-0), sind ein Maß der Verkehrsqualität auf Autobahnen und Schnellstraßen. In dieser Arbeit werden die LOS-Stufen der Detailabschnitte neu berechnet und der Prognose für das Jahr 2025 gegenübergestellt. Im Deutschen Handbuch für die Bemessung von Straßenverkehrsanlagen (HBS 2015) ist die Definition angeführt und gliedern sich dort nach den Grenzwerten des Auslastungsgrades. Der Auslastungsgrad ist in Kapitel [2.3.2.6](#page-33-0) definiert und die dazugehörigen Grenzwerte der LOS Einstufung sind i[n Tabelle 3-5](#page-63-1) angeführt.

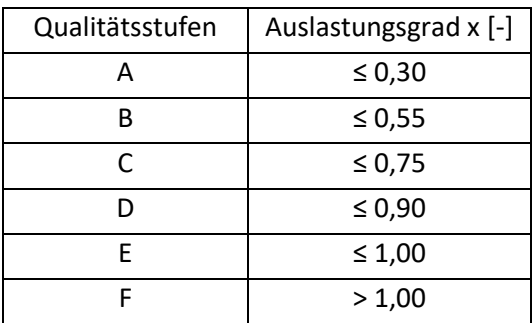

<span id="page-63-1"></span>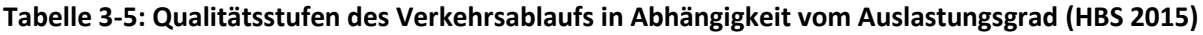

Der Auslastungsgrad zum Bestimmen der LOS-Stufe wird, wie schon in Kapite[l 2.3.2.6](#page-33-0) erläutert, durch folgende Formel beschrieben:

$$
Auslastungsgrad = \frac{Bemessungsverkehrsstärke}{Kapazität}
$$

Die Bemessungsverkehrsstärke ist allgemein die Verkehrsstärke der n-ten Stunde eines Jahres. Man erhält sie durch absteigendes Sortieren aller stündlichen Verkehrsstärken einer Fahrtrichtung über alle 8.760 Stunden des Jahres. Der Wert der n-ten Stunde definiert folgend die Bemessungsverkehrsstärke. (HBS 2015) Das HBS legt fest, dass die maßgebende stündliche Verkehrsstärke (MSV) die 50. Stunde der Dauerlinie ist. Da die Einteilung der LOS-Stufen und die Berechnung des Auslastungsgrades ebenfalls im HBS festgelegt wird, bezieht sich die in dieser Arbeit verwendete Bemessungsverkehrsstärke auf die 50. Stunde.

## <span id="page-64-0"></span>**3.3 Bivariate und multivariate Datenanalyse**

Um den Zusammenhang zwischen stetigen Variablen zu überprüfen, wird einerseits eine Korrelation und andererseits eine Regression durchgeführt. Durch die in Kapitel [3.3.1](#page-64-1) definierte Korrelationsanalyse, wird die Stärke des Zusammenhangs zweier Variablen quantifiziert. Eine Regression hingegen basiert auf einer Korrelation und klärt, ob die Wirkung einer Variablen abhängig von einer weiteren ist. Dies kann bei einer multiplen linearen Regression, wie in Kapitel [3.3.2,](#page-66-0) auch auf mehrere Variablen angewandt werden. Im Gegensatz zur Berechnung der Regression, die ausschließlich für die spezifische Analyse der Detailabschnitte Anwendung findet, wird die Korrelationsanalyse für beide der Streckenanalysen herangezogen.

## <span id="page-64-1"></span>**3.3.1 Korrelationsanalyse**

Alle zuvor genannten Analysen und Kenngrößen werden in Bezug auf die zugehörige Pannenstreifen-Klasse betrachtet und ausgewertet. Dies erlaubt eine Interpretation der Zusammenhänge zwischen Pannenstreifenbreite und der Verkehrsqualität. Um sich auf wertebasierende Aussagen stützen zu können, wird zusätzlich eine Korrelationsanalyse vorgenommen. Sie ist eine Form der statistischen Auswertung zweier Merkmale um deren Zusammengehörigkeit bewerten zu können. Im folgenden Kapitel wird auf ihre Vorgehensweise genauer eingegangen. Die daraus erlangten Ergebnisse werden in Kapitel [5.4](#page-93-0) für das Gesamtnetz und in Kapitel [6.8](#page-126-0) für die Detailabschnitte erläutert.

Eine Korrelation misst den statistischen Zusammenhang von zwei definierten Variablen. Sie liegt vor, wenn die Veränderung der Ausprägung einer Variablen zu einer systematischen Änderung der zweiten Variablen führt (Isermann 2012). Dabei kann jedoch keine Aussage über den kausalen Zusammenhang gemacht werden. Eine Korrelationsanalyse untersucht die Stärke und Richtung eines linearen Zusammenhangs. Ihr Korrelationskoeffizient drückt dabei die Stärke des Zusammenhangs aus indem er Werte zwischen -1 und +1 annimmt. Je näher der Wert bei 0 ist, desto schwächer ist auch der lineare Zusammenhang und desto niedriger ist die Korrelation.

Bevor der Korrelationskoeffizient ermittelt werden kann, ist die Skalierung der Merkmale zu untersuchen und ein geeigneter Koeffizient zu wählen. Je nach Eingangsparameter ist zwischen zwei Analysemethoden zu wählen:

## • **Korrelationskoeffizient nach Bravais-Pearson**

Liegt eine lineare Beziehung zweier stetigen Variablen vor, so wird die Korrelation nach Pearson angewandt. Als linear wird eine Beziehung gesehen, wenn die Änderungen der Variablen proportional zusammen auftreten.

Da er auch sehr stark auf Ausreißer in Messungen reagiert, sollten die vorliegenden Daten normalverteilt sein. Ordinalskalierte Merkmale sind aufgrund der Durchschnittsbildung nicht zugelassen.

$$
r_{BP} = \frac{\sum_{i=1}^{n} (x_i - \bar{x}) (y_i - \bar{y})}{\sqrt{\sum_{i=1}^{n} (x_i - \bar{x})^2} \sqrt{\sum_{i=1}^{n} (y_i - \bar{y})^2}}
$$

**Formel 3-3**

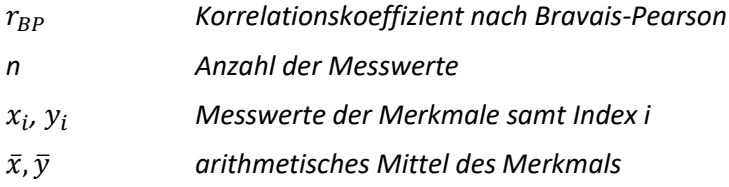

#### • **Korrelationskoeffizient nach Spearman**

Liegt eine monotone Beziehung zweier stetigen oder ordinalen Variablen vor, so wird die Korrelation nach Spearman angewandt. Als monoton wird eine Beziehung gesehen, wenn die Änderungen der Variablen zwar tendenziell gemeinsam auftreten, jedoch nicht mit einer konstanten Rate.

Die einzelnen Messwerte von x und y werden der Größe nach geordnet und einer Rangzahl zugewiesen. So entstehen Wertepaare mit Rangzahlen aus denen der Korrelationskoeffizient nach Bravias-Pearson errechnet wird um in weiterer Folge den Korrelationskoeffizienten nach Spearman berechnen zu können.

$$
r_{SP} = \frac{\sum_i (rg(x_i) - \overline{rg(x)})(rg(y_i) - \overline{rg(y)})}{\sqrt{\sum_i (rg(x_i) - \overline{rg(x)})^2} * \sqrt{\sum_i (rg(y_i) - \overline{rg(y)})^2}}
$$

**Formel 3-4**

 *Korrelationskoeffizient nach Spearman*  $rg(x_i)$ ,  $rg(y_i)$  Rangzahl *der Merkmale samt Index i*  $\overline{rg(x)}$ ,  $\overline{rg(y)}$  Rangzahl des *arithmetischen Mittels des Merkmals* 

Neben dem Korrelationskoeffizienten ist das **Streudiagramm** eine aussagkräftige Darstellung zum Erkennen der Beziehung zwischen Variablen. Denn diese beiden Variablen erkennen nur lineare und monotone Beziehungen. Nicht jedoch, wenn eine weitere Form der sinnvollen Beziehungen vorliegt (z.B.: parabolisch) die fälschlicherweise einen Korrelationskoeffizienten von 0 ausgibt. (Hedderich/Sachs 2016; Isermann 2012)

Des Weiteren kann der **Standardfehler** herangezogen werden um ein Maß für die Streuung der Stichprobe zu ermitteln. Er ist ein Maß der durchschnittlichen Größe eines Stichprobenfehlers und hängt von vielen Faktoren ab. Für den Standardfehler kann jedoch allgemein festgehalten werden, dass er umso kleiner wird, je mehr Werte die Stichprobe enthält. (Isermann 2012)

Der **p-Wert** liefert ein Indiz um die Signifikanz zweier Variablen zu erkennen. Er weist darauf hin, ob der Korrelationskoeffizient signifikant von 0 abweicht oder nicht. (Isermann 2012) Der p-Wert wird dafür mit einem Signifikanzniveau verglichen. Ein Signifikanzniveau von 0,05 gibt an, dass das Risiko einer fälschlichen Interpretation einer Korrelation bei 5 % liegt.

- p-Wert ≤ Signifikanzniveau α: die Korrelation ist statistisch signifikant
- p-Wert > Signifikanzniveau α: die Korrelation ist statistisch nicht signifikant

#### <span id="page-66-0"></span>**Multiple lineare Regression**

Basierend auf eine multiple lineare Regression, kann die Betrachtung mehrere Einflussgrößen erfolgen. Jede Variable hat dabei einen eigenen Effekt auf die definierte Zielgröße. Dieser partielle Effekt basiert dabei auf eine Erhöhung von x<sub>i</sub>, während alle anderen Einflussgrößen konstant bleiben. Das Ergebnis wird anschließend durch die Regressionskoeffizienten β<sup>i</sup> beschrieben. Das Modell der multiplen linearen Regression kann wie folgt beschreiben werden:

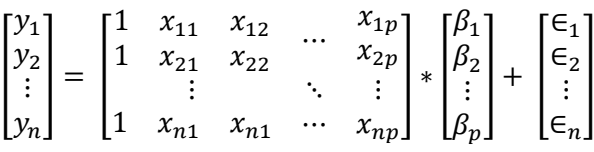

$$
y_i = \beta_0 + \beta_1 x_{i1} + \beta_2 x_{i2} + \dots + \beta_p x_{ip} + \epsilon
$$

**Formel 3-5**

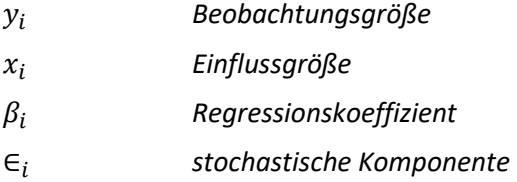

Das Regressionsproblem ist dabei die Bestimmung des Koeffizienten, sodass eine Schätzung von  $\hat{y}$  =  $X * \hat{\beta}$  möglichst nahe an den Wert *y* kommt. Schließlich kann durch das Bestimmtheitsmaß R<sup>2</sup> die Güte der Schätzung beschrieben werden. Dieses stellt ebenfalls den Anteil der Varianz von *y* dar. (Hedderich/Sachs 2016)

$$
R^{2} = 1 - \frac{\sum (y_{i} - \hat{y}_{i})^{2}}{(y_{i} - \bar{y}_{i})^{2}}
$$

**Formel 3-6**

 $R^2$ 

<sup>2</sup> *Bestimmtheitsmaß*

Je mehr sich der Regressionswert an 1 oder -1 annähert, desto genauer kann eine Aussage getroffen werden. Wie auch bereits in der Korrelationsanalyse angegeben, gibt auch bei der linearen Regression der p-Wert die statistische Signifikanz an.

# <span id="page-67-0"></span>**4 Erstellung eines fusionierten GIS-Netzes**

Dieses Kapitel dokumentiert jene Vorgehensweise die notwendig war um ein Autobahn- und Schnellstraßennetz in ArcGIS zu erhalten, damit alle verkehrstechnischen und straßenquerschnittsbezogenen Kenngrößen in einem Straßennetz vereint sind. Diese Kenngrößen wurden getrennt voneinander erfasst und folglich auch in einzelnen Datensätzen von der ASFINAG gespeichert. Die Shapefiles enthalten die Koordinaten "MGI Austria Lambert" der Projektion "Lambert ÖK 50" und den Gradangaben aus Greenwich. Die übrigen Daten sind im Datei Format .csv gegeben und werden mit dem Programm Excel bearbeitet. Die sieben Dateien werden in der weiteren Arbeit in Shapefiles und Excel-Dateien gegliedert und mit den folgenden Namen bezeichnet:

- [Pannenstreifen](#page-70-0)
- [Pannenstreifenbreiten](#page-72-0)
- Anzahl Fahrstreifen
- [Level of Service](#page-73-0)
- **[Geschwindigkeit](#page-74-0)**
- [Tunnel](#page-75-0)
- DTV
- [3D-Modell](#page-77-0)

Diese acht Einzeldaten werden im Kapitel [4.2](#page-70-1) gesondert erklärt. Im darauffolgenden Kapitel wird genauer auf die Verarbeitung dieser Einzeldaten eingegangen. Es bedarf einer Vorbereitung des grundlegenden Straßennetzes, bevor alle weiteren Kenngrößen zu diesem hinzugefügt werden können. Da es sich bei den Einzeldaten um verschiedene Dateiformate handelt, müssen diese auch durch unterschiedliche Methoden zusammengeführt werden. Dieses Unterkapitel befasst sich hauptsächlich mit den Grundlegenden Methoden die in ArcGIS angewandt werden. Erst in Kapitel [4.1](#page-67-1) sind die einzelnen Arbeitsschritte in Form eines Flussdiagramms schematisch dargestellt um einen Überblick über die einzelnen Teilarbeitsschritte zu bekommen. Am Ende dieser Arbeitsgänge erhält man ein vollständig fusioniertes Gesamtnetz, das alle Einzeldaten vereint. Dieses Ergebnis wird auch im abschließenden Kapitel [4.4](#page-84-0) in Form einer Tabelle dargestellt. Diese nennt sich in ArcGIS auch Attributtabelle und beinhaltet für jeden 250 m Abschnitt spezifische Kenngrößen, die jede Teilstrecke beschreiben. Zum Abschluss des Kapitels werden bereits die ersten Erkenntnisse angegeben, die man aufgrund des fusionierten Gesamtnetzes erhält.

## <span id="page-67-1"></span>**4.1 Schrittweises zusammenfügen der Shapefiles**

Der Erste Schritt ist die Aufbereitung des Shapefiles Pannenstreifen um ein präzises Ergebnis zu ermöglichen. Dies wird mithilfe von zwei Python-Skripten realisiert, die einerseits das bereits bestehende Straßennetz in 250m Abschnitte aufteilt und andererseits die dadurch entstehende Kilometrierung neu für jedes Teilstück berechnet. Um etwaigen Fehlern während dem koordinativen Zusammenfügen von verschiedenen Shapefiles vorzubeugen, werden die beiden Richtungsfahrbahnen getrennt und separat voneinander weiterverarbeitet. Das Shapefile der Pannenstreifenbreite wird zu Beginn auf Fehlermessungen in Form von Nullmessungen untersucht. Sind diese aussortiert, so werden die Richtungsfahrbahnen getrennt bevor die Messpunkte zu der jeweils dazugehörigen Richtungsfahrbahn Polylinie hinzugefügt werden. Um weitere Fehlerquellen ausschließen zu können werden die Standardabweichungen der Pannenstreifenbreiten berechnet. Ist diese größer als der halbe Mittelwert der errechneten Pannenstreifenbreite aus den umliegenden Breitenangaben, so wird das zusätzliche Attribut "PS\_info" mit 1 markiert. Ist ein Streckenabschnitt mit 1 statt 0 versehen, so wird die hinzugefügte Pannenstreifenbreite verworfen und durch die Breite des vorlaufenden Streckenabschnittes ersetzt. Erst nach beseitigen der Fehlereinflüsse wird die Pannenstreifen-Klasse berechnet.

Das Shapefile das die Information der Fahrstreifen-Anzahl enthält, stellt nicht nur die Hauptfahrbahn, sondern auch alle Nebenfahrbahnen, wie Anschlussstellen und Rastplätze, in Form einer Polylinie dar. Aufgrund dessen werden zuerst die Hauptfahrbahnen separiert und anschließend in die beiden Richtungen getrennt, bevor sie zu den zugehörigen Richtungsfahrbahnen hinzugefügt werden. Sowohl das Shapefile der Geschwindigkeit als auch jenes der Tunnel verfügen nicht über diese Information. Deswegen werden sie ohne weitere Bearbeitung zu den beiden Richtungsfahrbahnen mit Hilfe ihrer Koordinaten hinzugefügt. Da das LOS-Shapefile wieder in die beiden Richtungsfahrbahnen unterteilt werden kann, wird dies auch ausgeführt bevor es zum bereits bestehenden Netz hinzugefügt wird.

Die Werte des DTVs sind in einer Excel-Tabelle angegeben und können nicht wie die übrigen Daten anhand der Koordinaten verbunden werden. Eine Aushilfe sind deswegen die Anschlussstellen, die sowohl im GIS-Netz als auch in der Excel-Datei enthalten sind. Die Attributtabelle wird als Excel-Datei ausgelesen und die DTV-Werte den zugehörigen Streckenabschnitten zwischen den passenden Anschlussstellen zugeteilt. Das Zusammenfügen der neuen und bereits bestehenden Informationen geschieht wieder in ArcGIS. Das 3D-Modell wird auf das 2D-Straßennetz gespiegelt um seine Koordinaten zu übertragen. Anhand der neuen z-Koordinate und den Längen der Teilabschnitte wird die Längsneigung des gesamten Streckennetzes berechnet. Die Koordinaten werden ebenfalls herangezogen um mit Hilfe eines Python-Skriptes die Kurvigkeit zu berechnen. Die zusätzliche Information der Kurvigkeit einzelner Streckenabschnitte wird zum bestehenden Straßennetz hinzugefügt, bevor die beiden Richtungsfahrbahnen wieder in ein gemeinsames Shapefile zusammengefügt werden. Dieses Shapefile ist das fusionierte Gesamtnetz, das alle Informationen der Einzeldaten enthält.

Die zuvor beschriebenen Bearbeitungsschritte, von den einzelnen Dateien bis hin zu einem vollständig fusionierten Gesamtnetz, sind folgend in Form eines Flussdiagramms dargestellt. Blau eingefärbte Felder weisen darauf hin, dass der vorliegende Arbeitsschritt im Programm ArcGIS vorgenommen wurde. Die Farbe Orange symbolisiert die Bearbeitung mithilfe eines Python-Skripts und Grün gekennzeichnete Bereiche deuten auf die Bearbeitung im Programm Excel hin.

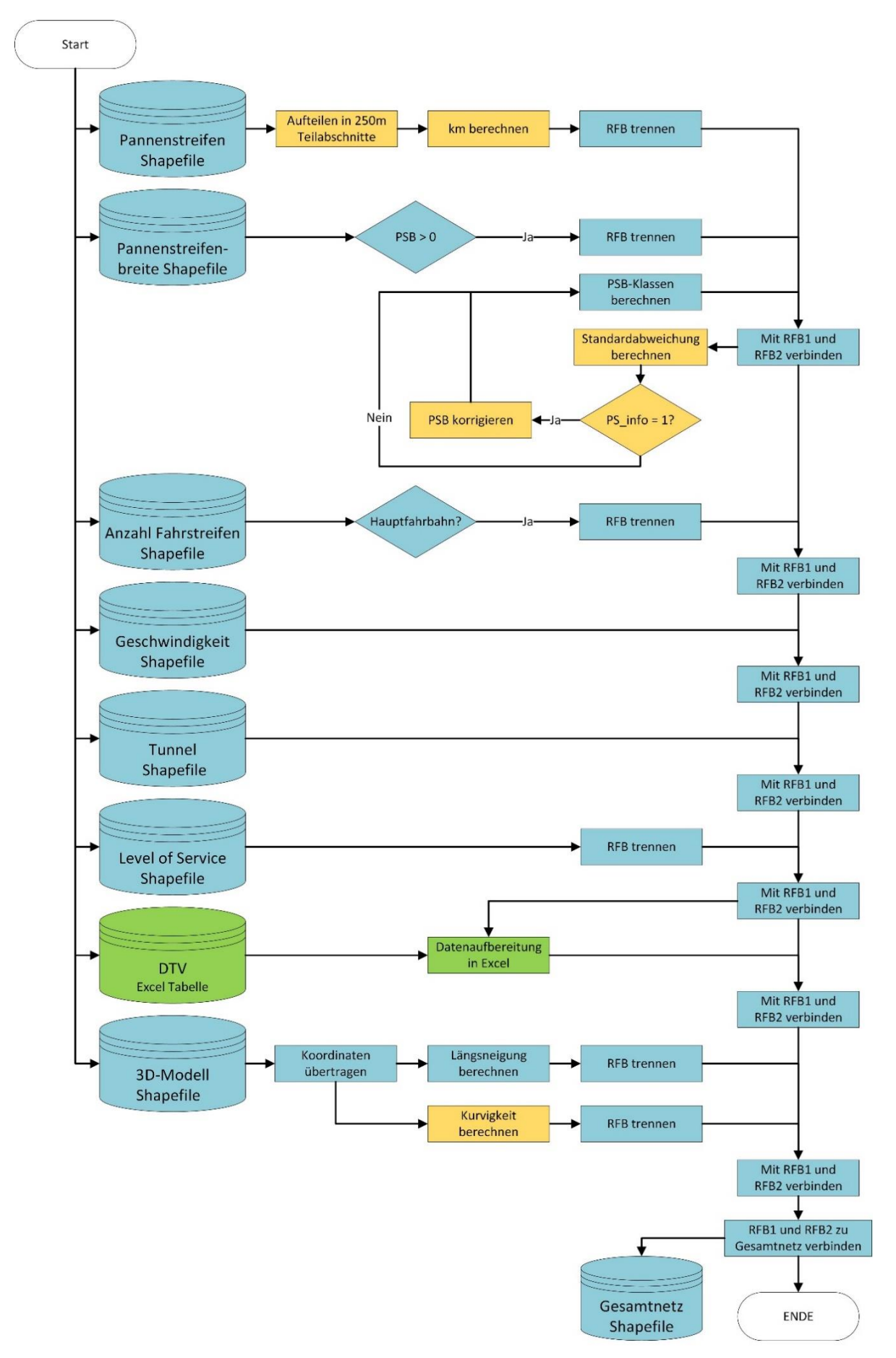

**Abbildung 4-1: einzelnen Bearbeitungsschritte zum Erstellen des fusionierten Gesamtnetzes**

## <span id="page-70-1"></span>**4.2 Verwendete Merkmale der einzelnen Shapefiles**

Die zu verarbeitenden Daten liegen in Einzeldateien vor und beinhalten jeweils nur ein Attribut des Straßenquerschnittes. Jene Shapefiles, die das Format Polylinie enthalten, werden in Form von zwei Linien als Darstellung der getrennten Richtungsfahrbahnen wiedergegeben. Betrachtet man alle Polylinien zusammen, so stellen sie das österreichische A+S Netz dar. Bei den in [Abbildung 4-2](#page-70-2) dargestellten orangen Punkten handelt es sich um punktuelle Messdaten, die entlang der Straßen-Polylinien situiert sind. Diese Messpunkte enthalten punktuelle Abstandsmessungen der Pannenstreifenbreiten. Wird in ArcGIS zusätzlich zu den Messungen ein Orthofoto eingeblendet, so zeigt sich eine harmonische Übereinstimmung über das aufgezeichnete und das tatsächliche Schnellstraßen- und Autobahnnetz Österreichs. Diese Einzeldaten wurden allem Anschein nach mit einem RoadSTAR aufgenommen. Dieser wird vorrangig zum Sicherstellen von Fahrbahnschäden eingesetzt, kann jedoch auch zeitgleich das Lichtraumprofil und die Fahrbahnbreite der genauen Kilometrierung des Streckenabschnittes zuweisen. (AIT 2018) Er erfasst die Rohdaten mit Hilfe von vermessungstechnischen und photogrammetrischen Mitteln mit Bezug auf Globale Navigationssatellitensysteme und satellitengestützter Positionierungssysteme. Gestützt wird dies durch die Aufnahme über Sensoren, wie beispielsweise Satellitenbilder. (Bartelme 2005)

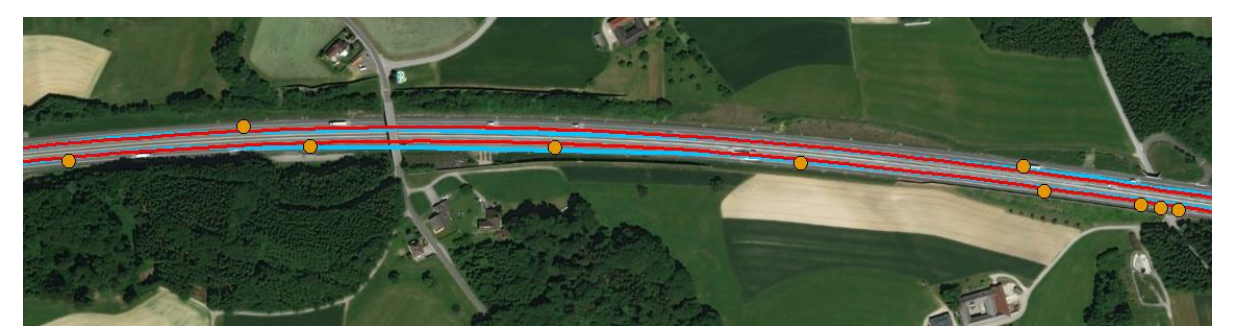

**Abbildung 4-2: Vergrößerte Darstellung der Rohdaten mit Orthofoto in ArcGIS**

<span id="page-70-2"></span>Die zu bearbeiteten Daten umfassen acht Kenngrößen, die in einzelnen Datensätzen vorliegen und in den folgenden Unterkapiteln separat voneinander erklärt werden. Diese sind so aufgebaut, dass zu Beginn die grundlegende Definition dieser straßenquerschnitts- oder verkehrsbezogenen Kenngröße erklärt wird. Folgend wird näher auf das Shapefile eingegangen, das diese Kenngröße enthält und ein tabellarisches Beispiel gegeben, welches zeigt, wie dieses Shapefile aufgebaut ist und welche Informationen es enthaltet. Für das fertig fusionierte Gesamtnetz werden jedoch selten alle Informationen verwendet, die ein Einzeldaten-Shapefile zur Verfügung stellt. Deswegen ist abschließend noch vermerkt, welche dieser Informationen weiterverarbeitet werden und welche außer Acht gelassen werden.

## <span id="page-70-0"></span>**Pannenstreifen**

## **Definition**

Der Pannenstreifen, oder auch Standstreifen genannt, ist rechts neben den Fahrstreifen einer Richtungsfahrbahn situiert und gehört zu dem befestigten Teil der Straße. Dies gilt solange bis die Bodenmarkierung nicht explizit auf einen Verzögerungs- oder Beschleunigungsstreifen hinweist. (§ 20 StVO 1960) Er dient vorrangig der Verkehrssicherheit auf Autobahnen und Schnellstraßen und ist für das vorübergehende Abstellen von defekten Kraftfahrzeugen gedacht. Des Weiteren dient er Einsatz- , Betreuungs- und Erhaltungsfahrzeugen und ermöglicht eine mehrstreifige Verkehrsführung im Falle einer erforderlichen Umleitung. Der Pannenstreifen kann als verbreiteter Randstreifen angesehen werden, da dieser im Falle des Vorhandenseins eines Pannenstreifens entfällt. Ab einem jahresdurchschnittlichen täglichen Verkehr von 10.000 Kfz/24h und Richtungsfahrbahn, sind Pannenstreifen anzuordnen. Nur in begründeten Ausnahmefällen, wie beispielsweise einer dreispurigen Richtungsfahrbahn auf einer Brücke, kann darauf verzichtet werden. Ist kein Pannenstreifen gegeben, so müssen mindestens zwei Pannenbuchten pro Richtungsfahrbahn und Kilometer eingeplant werden, die eine Abstellfläche von 80m Länge nicht unterschreiten sollte. (RVS 03.07.12 2014)

#### **Shapefile-Rohdaten**

Bei dem Shapefile Pannenstreifen handelt es sich um Polylinien, die das gesamte österreichische Schnellstraßen und Autobahnnetz darstellen und Informationen über den Pannenstreifen enthalten. Diese Informationen werden wie in [Tabelle 4-1](#page-71-0) angezeigt und geben Auskunft über eine eindeutig identifizierbare Objektnummer die jedes Teilstück der Polylinie unterscheidet. Die Attribute rn und RT zeigen die Autobahn oder Schnellstraße an, auf der sich der Pannenstreifen befindet und zusätzlich auf welcher Richtungsfahrbahn er angetroffen werden kann. Die Information A01\_1 deutet darauf hin, dass sich der gegebene Streckenabschnitt auf der A01 in Richtungsfahrbahn eins befindet. Das wohl wichtigste Attribut ist jenes mit der Abkürzung pannenstr, da es anzeigt, ob es sich bei dem rechts der Fahrbahn befindlichen Teil um einen Pannenstreifen handelt oder ob hier keine Möglichkeit zum sicheren Anhalten des Fahrzeuges besteht und nur ein Seitenstreifen vorhanden ist. Eine Zusatzinformation stellen die drei weiteren Eigenschaften des Shapefiles dar, nämlich wo dieser Streckenabschnitt anfängt und wo dieser endet. Die Differenz daraus ergibt die Shape\_len welche die Länge dieses Teilabschnittes in Meter gemessen angibt.

| OBJECTID   rn |                    | <b>RT</b> | pannenstr   vonkm |        | ∣ biskm                   | Shape_len |
|---------------|--------------------|-----------|-------------------|--------|---------------------------|-----------|
| 42            | A01 1   A01   ja   |           |                   |        | $108,770$ 109,020 250,000 |           |
| 4348          | $S35_2$ S35   nein |           |                   | 32,240 | $ 32,750 $ 220,013        |           |

<span id="page-71-0"></span>**Tabelle 4-1: Beispielhafte Darstellung der Rohdaten des Shapefiles Pannenstreifen** 

#### **Verwendung im Gesamtnetz**

Diese Polylinien des vorliegenden Shapefiles bilden das gesamte ASFINAG Straßennetz ab und sind auch die Grundlage für alle weiteren straßen- und verkehrsbezogenen Kenngrößen. Für das endgültig zusammengefasste Grundnetz werden die Kenntnisse über die Existenz eines Pannenstreifens oder Seitenstreifens und jene Attribute die den Straßenabschnitt kennzeichnen verwendet. Alle anderen werden außer Acht gelassen, da diese entweder ersetzt werden oder aufgrund der Bearbeitung nicht mehr korrekt sind. Das Straßennetz der Pannenstreifen ist das Grundnetz für alle weiteren Arbeitsschritte, da dieses die feinste vorhandene Gliederung aufweist und die Abgrenzung zwischen den vorhandenen Pannenstreifen essentiell ist, nicht nur in Hinblick auf die Pannenstreifenbreiten, sondern auch aufgrund der Darstellung von Anschlussstellen. Diese Gliederung ist nämlich ausschließlich im Shapefile "Pannenstreifen" berücksichtigt und soll auch im Gesamtnetz enthalten sein.
# **Pannenstreifenbreiten**

### **Definition**

Laut Richtlinie ist ab einem durchschnittlichen täglichen Verkehrsaufkommen von 10.000 Kfz/24h ein Pannenstreifen in Österreich empfohlen. (RVS 03.07.12 2014) Der Pannenstreifen soll mindestens 2,50 m, im Regelfall sogar 3,00 m breit sein. Bei Sonderfällen ist sogar eine Breite von 3,50 m bzw. bis zu 4,00 m anzustreben. Allgemein darf der Pannenstreifen nicht unter 2 m ausgeführt sein, da er sonst als Seitenstreifen gilt. (RVS 03.03.31 2018)

### **Shapefile-Rohdaten**

Die Pannenstreifenbreiten sind in Form eines Punktdatensatzes mit der Angabe über Breite, Autobahnkennnummer und Streckenkilometer angegeben. Die in [Tabelle 4-2](#page-72-0) beinhalteten Informationender ersten und der dritten Spalte, S01L und -1, sind nur eine andere Darstellung der bereits bekannten Attribute und weisen auf einen Streckenabschnitt hin der sich auf der zweiten Richtungsfahrbahn der S01 befindet. Die Spalten s, x und y stellen die Koordinaten des Messpunktes dar. Der Markertext gibt die gemessene Fahrstreifenbreite der Spalte FSA in einer anders dargestellten Weise wieder. Weiterverarbeitet wird jedoch nur der Messwert FSA. Die Pannenstreifenbreite ist punktuell entlang des gesamten Schnellstraßen und Autobahnnetzes gemessen worden und wird im ArcGIS Netz jeweils an der Seite der zugehörigen Richtungsfahrbahnen dargestellt.

**Tabelle 4-2: Beispielhafte Darstellung der Rohdaten des Shapefiles Pannenstreifenbreiten**

<span id="page-72-0"></span>

|      | Straße StrCode RFB StrKM |  | <b>IKM</b> |  | <b>Markertext</b>                                                                                                | <b>IFSA</b> |
|------|--------------------------|--|------------|--|----------------------------------------------------------------------------------------------------|-------------|
| S01L |                          |  |            |  | $\vert$ 02 SO1L1 $\vert$ -1 $\vert$ KM 2,5+166 2,666 14679.200 624294.525 474603.215 $\vert$ ** FS0 B=4,02 4,019 |             |
|      | A13R 03 A13R1 1          |  |            |  | KM 34+184  34,184 1992.890  261348.114 346976.815 ** FS0 B=0,76  0,759                                           |             |

### **Verwendung im Gesamtnetz**

Die Markierung der beiden Richtungsfahrbahnen wird in diesem Fall mit -1 und 1 gekennzeichnet. Im fusionierten Gesamtnetz wird jedoch die Bezeichnung der ersten und zweiten Richtungsfahrbahn beibehalten. Da die Messpunkte in weiterer Folge auf die Streckenabschnitte der Fahrbahnen umgelegt werden, bleiben die Koordinatendaten der Messungen außer Acht und nur die Messdaten der Pannenstreifenbreite aus der spalte FSA werden weiterverwendet.

## **Anzahl Fahrstreifen**

### **Definition**

Eine Straße ist eine konkrete Landfläche, die für den Fahrzeug- und Fußgängerverkehr bestimmt ist, und beinhaltet alle dem Verkehr dienenden baulichen Anlagen. Die Fahrbahn hingegen ist jener Teil der Straße, der rein für Fahrzeuge zur Verfügung steht. Sie beinhaltet sowohl die Fahrfläche als auch den befestigten Seitenstreifen. Ein Fahrstreifen wiederum ist ein Teil der Fahrbahn der breit genug ist um einer Reihe mehrspuriger Fahrzeuge fortzubewegen. Die Fahrfläche ist die Summe der Fahrstreifen. Bei Vorhandensein von mindestens zwei Fahrbahnen, ist jene Fahrbahn die für den Durchzugsverkehr bestimmt ist auch die Hauptfahrbahn. Diese ist durch ihre besondere Ausführung erkennbar sofern durch Verkehrsleiteinrichtungen nichts anderes ersichtlich ist. Eine Nebenfahrbahn ist folglich jede neben der Hauptfahrbahn verlaufende und getrennte Fahrbahn einer Straße.

Eine Richtungsfahrbahn ist eine Fahrbahn die ausschließlich für den Verkehr in eine Richtung bestimmt ist und von der entgegengesetzten Fahrtrichtung durch bauliche Einrichtungen getrennt ist. Im österreichischen A+S Netz wurde eine allgemeine Teilung in Richtungsfahrbahn eins und zwei vorgenommen. (RVS 03.07.12 2014) Im östlich gelegenen Teil des Landes verläuft die Richtungsfahrbahn eins von Wien ausgehend und Richtungsfahrbahn zwei nach Wien führend. Im Westen Österreichs ist das Äquivalent zu Wien die Landeshauptstadt Bregenz, von der aus die Zählung der Richtungsfahrbahnen ausgeht. Aufgrund der beiden unterschiedlichen Bezugsorte kommt es im Raum Bludenz zu einem Bezeichnungswechsel der Richtungsfahrbahnen. So wird die Richtungsfahrbahn eins der S16 auf der zweiten Richtungsfahrbahn der A14 weitergeführt.

### **Shapefile-Rohdaten**

Der Datensatz Fahrstreifenanzahl wird mithilfe von zwei Polylinien dargestellt und zeigt dabei nicht nur die Hauptfahrbahnen des Straßennetzes, sondern stellt auch die Zufahrtsrampen und Rastplätze in Form von weiteren Polylinien dar. Diese zusätzlichen Attribute sind mit dem TYP Rampe, Rampe im Tunnelbereich, Parkplatz, Raststation oder Tankstelle gekennzeichnet. Die Eigenschaft RN gibt Auskunft über die dazugehörige Autobahn Nummerierung. Bei Hauptfahrbahnen, die sich durch den Typ HFB und HFB\_Tunnel erkenntlich machen, ist nicht nur die Autobahn Nummerierung, sondern auch Die Richtungsfahrbahn eins oder zwei vermerkt. Jene Streckenabschnitte die den Typ Rampe aufweisen, beinhalten lediglich die Autobahnnummerierung ohne der Angabe der Richtungsfahrbahn. Das wesentliche Attribut zeigt die dritte Spalte mit dem Namen AnzFS da hier die jeweilige Fahrstreifen Anzahl auf der dazugehörigen Richtungsfahrbahn vermerkt ist.

| <b>TYP</b> | <b>RN</b> | <b>AnzFS</b> |  |  |
|------------|-----------|--------------|--|--|
| <b>HFB</b> | A09 2     |              |  |  |
| Rampe      | A02       |              |  |  |

**Tabelle 4-3: Beispielhafte Darstellung der Rohdaten des Shapefiles Fahrstreifenanzahl**

### **Verwendung im Gesamtnetz**

In weiterer Folge werden die begleitenden Straßen, wie Auffahrtsrampen, außer Acht gelassen und nur noch mit dem Straßennetz der Hauptfahrbahnen gearbeitet. Alle anderen werden separiert und ausgeblendet, bleiben jedoch für etwaige Sonderinformationen in einem separaten Shapefile erhalten. Die Autobahnnummerierung mit hinzugefügter Kennzeichnung der Richtungsfahrbahn ist bereits im Straßennetz enthalten und wird daher ebenfalls nicht weiterverwendet. Lediglich der Typ und die Anzahl der Fahrstreifen werden weiterverwendet und zum Grundnetz hinzugefügt.

# **Level of Service**

### **Definition**

Der Level of Service wurde bereits in Kapitel [2.3.1](#page-27-0) erklärt und ist aufgrund seiner Wichtigkeit auch in der ArcGIS Datenbank wiederzufinden. Er bezieht sich auf die Streckenabschnitte zwischen den

Knotenpunkten und den Auf- und Abfahrtsrampen im hochrangigen Straßennetz. Der LOS wird für jede Richtungsfahrbahn getrennt betrachtet, was eine Gliederung in 1.094 Teilabschnitte ergibt. Folglich hatte das österreichische A+S Netz 547 Anschlussstellen zum Zeitpunkt der Datenerfassung. Die Anzahl der Auf- und Abfahrtsrampen wächst über die Jahre nur in sehr geringem Ausmaß, ist jedoch Aufgrund von Neubaustrecken und neuen Erschließungen durchaus gegeben.

### **Shapefile-Rohdaten**

Der Level of Service wird in ArcGIS in Form von Polylinien zwischen den Anschlussstellen dargestellt. Des Weiteren enthält das Shapefile Informationen über den Streckenabschnitt auf den sich der Level of Service bezieht. Sowohl der Name als auch die Kilometrierung der beiden begrenzenden Anschlussstellen kann abgelesen werden. Das Attribut Netz zeigt auf welcher Autobahn und auf welcher Richtungsfahrbahn sich das Detail befindet. Der LOS wird außerdem nicht nur für den Zeitraum bis zum Jahr 2025 angegeben, sondern es wird auch seine Entwicklung bis 2030 prognostiziert. Für den Autobahnabschnitt S10 sind keine Angaben über den Level of Service vorhanden.

| Richtung | <b>KNBEZV</b>                             | <b>KNBEZB</b>               | von Km bis Km Netz      |       |       | Qual 2025 Qual 2030 |  |
|----------|-------------------------------------------|-----------------------------|-------------------------|-------|-------|---------------------|--|
| 12       | ASt Arnoldstein Staatsgrenze<br>(A2, B83) | Arnoldstein A/I(A 2)        | 377,000 380,856 A02 2 C |       |       |                     |  |
|          | Kn Rustenfeld<br>(S <sub>1</sub> )        | Landesgrenze<br>$W/N$ (S 1) | 7,669                   | 9,362 | S01 1 |                     |  |

**Tabelle 4-4: Beispielhafte Darstellung der Rohdaten des Shapefiles LOS**

### **Verwendung im Gesamtnetz**

Aus diesen Rohdaten werden die LOS Prognose-Werte der Jahre 2025 und 2030 übernommen, als auch die gesamte Information der Anschlussstellen, mit Name und Kilometrierung. Somit werden nur die Netzbezeichnungen außer Acht gelassen, da sie sich bereits im fusionierten Gesamtnetz befinden. Die restlichen Eigenschaften werden dem fusionierten Gesamtnetz hinzugefügt.

## **Geschwindigkeit**

### **Definition**

Die erlaubte Höchstgeschwindigkeit auf Österreichs Autobahn- und Schnellstraßen ist auf 130 km/h für Pkw und Lkws bis 3,5 t limitiert. Bei der Mitfuhr von leichten und schweren Anhängern oder bei Verwendung von Spikereifen, gilt eine Geschwindigkeitsbegrenzung von 100 km/h. Während der Nachtzeit von 22 bis 5 Uhr gilt auf den Transitstrecken, Tauernautobahn A10, Inntalautobahn A12, Brennerautobahn A13 und der Rheintalautobahn A14, eine generelle Einschränkung von 110km/h. Diese Nachtzeit Beschränkung gilt laut BGBl. II Nr. 473/2001 und beschränkt Lenker von Lastkraftwagen mit einem höchsten zulässigen Gesamtgewicht von über 3,5 t auf 90 km/h und jene mit mehr als 7,5 t auf 60 km/h. Am Tag dürfen Lastkraftwagen Lenker mit einer erlaubten Höchstgeschwindigkeit von 100 km/h und 80 km/h fahren. Langgutfuhren sind laut Straßenverkehrsordnung § 20 gesondert geregelt und dürfen maximal eine Höchstgeschwindigkeit von 70 km/h fahren. (§ 20 StVO 1960; BGBl. II Nr. 473/2001 2001)

### **Shapefile-Rohdaten**

Die Geschwindigkeitsbeschränkungen sind in den von der ASFINAG enthaltenen Rohdaten in Form von Polylinien dargestellt, wobei die Unterteilungen der Streckenabschnitte mit der Änderung der Geschwindigkeitsbeschränkung übereinstimmt. Die Polylinie ist also an jenen Punkten unterbrochen an denen die erlaubte Höchstgeschwindigkeit beispielsweise von 130 auf 100 km/h wechselt. Es wird eine prinzipielle Unterscheidung zwischen Kraftfahrzeugen über und unter 3,5 Tonnen vorgenommen. Auf den soeben beschrieben Transitrouten sind die Nachtreisezeit Beschränkungen in den Daten berücksichtigt. Dieses Shapefile besteht ausschließlich aus den beiden, in [Tabelle 4-5](#page-75-0) dargestellten, Geschwindigkeitsbegrenzungen und beinhaltet keine weiteren Streckenkenngrößen.

<span id="page-75-0"></span>**Tabelle 4-5: Beispielhafte Darstellung der Rohdaten des Shapefiles Geschwindigkeit**

| <b>VPKW</b> | <b>VLKW</b> |
|-------------|-------------|
| 130         | 100         |
| 130/130/110 | 80/80/70    |

### **Verwendung im Gesamtnetz**

Sowohl die Geschwindigkeitsbegrenzungen der Personenkraftwägen, als auch jene für Lastkraftwägen, werden in das schlussendliche Gesamtnetz übernommen. Die Kenntnis über die Autobahnnummerierung ist nicht erforderlich, da die Fusionierung anhand von Koordinaten vollzogen wird.

## **4.2.6 Tunnel**

### **Definition**

Das Schnellstraßen und Autobahnnetz wird grob in die beiden Bereiche, Tunnel und Freiland, untergliedert. Neben dem Tunnel zählt zu der Kategorie der Kunstbauwerke außerdem noch Brücken, die jedoch auf den Nutzer keinen direkten Einfluss hat und daher hier außer Acht gelassen werden. Die Länge des längsten Fahrstreifens, der sich im völlig geschlossenen Tunnelabschnitt befindet gibt die Länge des Tunnels an. (STSG 2006)

### **Shapefile-Rohdaten**

Die Rohdaten der Datei Tunnel umfasst nicht das gesamte Straßennetz, sondern stellt lediglich die Tunnelabschnitte in Form von Polylinien dar. Neben dem Namen des Tunnels wird auch seine ID Nummer und die Information über dessen Gesamtlänge ausgegeben.

| <b>Name</b>    | ID | Shape_len |
|----------------|----|-----------|
| Falkenstein    | 62 | 1553,499  |
| Ehrentalerberg | 19 | 6674.358  |

**Tabelle 4-6: Beispielhafte Darstellung der Rohdaten des Shapefiles Tunnel**

### **Verwendung im Gesamtnetz**

Zu dem Gesamtnetz wird lediglich der Namen des Tunnels hinzugefügt. Die ID Nummer und die Länge des Tunnels werden außer Acht gelassen.

# 4.2.7 DTV

### **Definition**

Der DTV, durchschnittliche tägliche Verkehr, wird in Kapitel [2.3.2](#page-30-0) genauer beschrieben. Er ist genauso wie der LOS zwischen den Anschlussstellen erfasst und wurde über das Jahr gemittelt. Es handelt sich bei den angegebenen Werten also um den jährlichen durchschnittlichen täglichen Verkehr.

### **Excel-Datei Rohdaten**

Die Daten des DTVs liegen für die Jahre 2012 bis 2016 in Form von Excel-Tabellen vor. Darin wird zwischen Kraftfahrzeugen unter und über 3,5 Tonnen Gesamtgewicht unterschieden, was eine Ermittlung des Schwerverkehrsanteils ermöglicht. Der durchschnittlich tägliche Verkehr wurde für über 88 % des A+S Netzes erfasst. Die Excel-Datei enthält umfangreiche Informationen betreffend der Streckenabschnitte zwischen den Anschlussstellen. So sind deren ID Nummer, die Streckenkennzahl, die Streckennummer und eine fortlaufende Nummerierung angegeben. Der zustände Autobahngesellschaft-Korridor ist ebenfalls vermerkt. Diese Daten finden zwar ASFINAG intern Verwendung, jedoch nicht im Zuge dieser Arbeit. Zusätzlich enthält die Excel-Datei auch die Informationen über den vorliegenden Autobahnabschnitt, der durch zwei Anschlussstellen begrenzt ist und zwischen denen der angegebene DTV-Wert gemessen wurde. Diese Anschlussstellen sind mit Namen und Kilometrierung vermerkt. Außerdem sind die Daten jener Zählstelle angeführt, die den DTV gemessen hat. Die Zählstelle ist in anhand ihrer Nummer, Name sowie ihrer Stationierung im Netz definiert. Da diese auch regelmäßig gewartet werden müssen, sind sie an ein paar wenigen Tagen im Jahr außer Betrieb. Diese Tage werden anhand der bereits erfassten Messungen geschätzt und sind ebenfalls im Datensatz enthalten. Die wichtigste Information ist in den drei letzten Spalten der Excel-Tabelle enthalten. Sie zeigen den JDTV aller Fahrzeuge, den JDTV der Fahrzeuge über 3,5 Tonnen und den daraus errechneten prozentuellen Schwerverkehrsanteil.

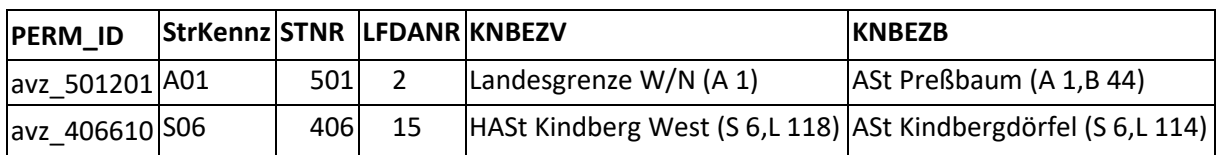

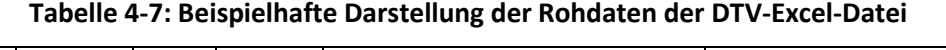

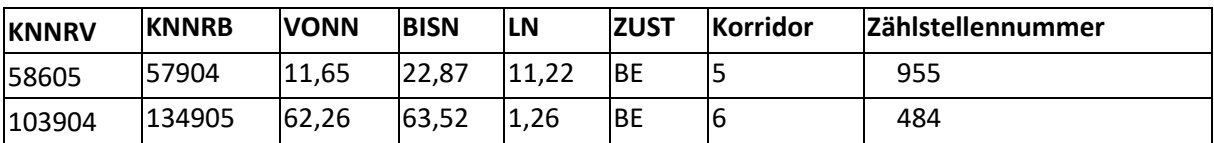

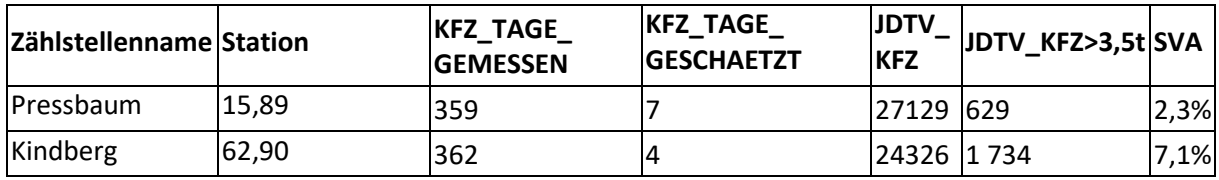

### **Verwendung im Gesamtnetz**

In der Fusionierung werden die Zählstellennummer, der Zählstellenname, die Station der Zählstelle und die dazugehörigen JDTV-Werte für Kfz, die JDTV-Werte für Kfz über 3,5 Tonnen und der Schwerverkehrsanteil verwendet. Diese Werte werden jeweils separat für alle der fünf Jahre zwischen 2012 und 2016 angegeben.

### **3D-Modell**

### **Definition**

Die zusätzliche Information über die Streckennetzlage im drei-dimensionalen Raum, ermöglicht die Berechnung der beiden Kenngrößen Längsneigung und Kurvigkeit.

Die zulässige Längsneigung im hochrangigen Straßennetz ist mit maximal 5 % begrenzt. Sollten unausweichliche topografische Zwänge eine Neigung von 6 % erfordern ist dies in Ausnahmefällen zulässig. Prinzipiell ist jedoch eine maximale Neigung von 4 % anzustreben, da alles darüber hinaus eine verminderte Verkehrssicherheit und Kapazität hervorruft. Ab 3 % Steigung stellt der Schwerverkehr eine Behinderung für weitere Verkehrsteilnehmer dar. (Krumm 1975) In der RVS 03.01.11 ist die Kurvigkeit als die "*Summe der Winkeländerungen der Bezugslinie einer Straße im betrachteten Abschnitt geteilt durch dessen Länge*" definiert. Sie wird in der Einheit [gon/km] angegeben.

### **Shapefile Rohdaten**

Das 3-dimensionale Straßenmodell bildet das Österreichische A+S Netz zur Gänze ab und hat neben seinen x- und y- Koordinaten auch die dazugehörige z-Koordinate gespeichert. Dies macht neben der Darstellung im Lageplan auch jene im Querschnitt möglich. Dieses Shapefile hat zwar umfangreiche Attribute gespeichert, jedoch keine die für diese Arbeit von Bedeutung sind. Aus diesem Grund werden nicht dessen gespeicherte Eigenschaften, sondern lediglich seine Koordinaten im drei-dimensionalen Raum herangezogen um weitere Daten zu berechnen. So können Kenntnisse über die Längsneigung der Straße und über dessen Kurvigkeit erlangt werden.

### **Verwendung im Gesamtnetz**

Keine der gespeicherten Daten wird verwendet. Stattdessen wird das bisherige zwei-dimensionale Streckennetz auf die dreidimensionale Ebene übertragen. Dadurch erlangt man die z-Koordinate jedes Streckenabschnittes, anhand derer weitere Berechnungen durchgeführt werden. Diese sind in Kapitel [4.3.5](#page-81-0) genauer ausgeführt.

# **4.3 Datenaufbereitung in GIS**

Neben der offensichtlichen Herausforderung, nämlich das Fusionieren unterschiedlicher Dateiformate, wie Polylinien, Punkte und Excel-Datei in zwei unterschiedlichen Datenverarbeitungsprogrammen, ergeben sich während der Bearbeitung weitere Problematiken.

Die Shapefiles der Datentypen Polylinie, sind in unterschiedlich lange Teilabschnitte gegliedert und weisen zwar eine ähnliche aber nicht idente Spurführung auf. Des Weiteren schneiden sich Polylinien unterschiedlicher Autobahnabschnitte an Kreuzungspunkten, was eine Übernahme von fehlerhaften Eigenschaften mit sich bringen kann. Dies betrifft sowohl die Hauptfahrbahn betreffen, als auch Sonderbauten, wie Rampen und Rastplätze, die in zwei Datensätzen zwar enthalten sind, aber im Endergebnis außer Acht gelassen werden.

Darüber hinaus soll jedem Teilabschnitt des Straßennetzes die Information über die Verfügbarkeit eines Pannenstreifens hinzugefügt werden und in weiterer Folge auch dessen Breitenangabe. Dies wird über Messpunkte ermöglicht, die entlang der Streckennetz-Polylinie angereiht sind. Hinderlich ist, dass fehlerhafte Messungen enthalten sind, die das Ergebnis verfälschen können. Auch die ungleichmäßige Verteilung der Messpunkte, verlangt eine gesonderte Datenaufbereitung. Auf manchen Teilabschnitten sind bis zu 7 Messpunkte mit variierenden Breitenangaben enthalten und auf anderen wiederum keiner, was aber nicht zwingend heißt das an jenem Streckenabschnitt kein Pannenstreifen vorhanden ist. Aufgrund dessen das die erhaltenen Daten in unterschiedlichen Jahren gemessen wurden, sind so manche Erneuerungen und Neubauten noch nicht vermerkt.

Die Fehlerquellen wurden erfasst und entweder von vornherein oder durch händische Nachbearbeitung ausgebessert. Es bleibt jedoch festzuhalten, dass das Endergebnis der Aufbereitung wesentlich von der Präzision der Rohdaten abhängig ist.

Da jedes Datenformat verschiedenartige Problemstellungen mit sich bringt, bedarf es eine jeweils angepasste Lösung und eine geeignete Aufbereitung vor dem Zusammenspielen der unterschiedlichen Datensätze. In den nachstehenden Unterkapiteln wird auf die notwendige Vorbereitung der Datensätze und auf die anschließenden Verknüpfungen eingegangen. Dem Grunde nach entsteht das fusionierte Streckennetz durch die widerholte Verknüpfung von Polylinien (Kapitel [4.3.2\)](#page-79-0), eine einmalige Verbindung der Punktdaten mit dem Polylinien-Straßennetz (Kapite[l 4.3.3\)](#page-80-0), das Hinzufügen der DTV-Werte aus der Excel-Datei (Kapite[l 4.3.4\)](#page-81-1) und den Berechnungen anhand der Koordinaten aus dem 3D-Modell (Kapitel [4.3.5\)](#page-81-0). Zum Abschluss wird in Kapitel [4.3.6](#page-83-0) noch näher auf den separaten Bearbeitungsschritt der Pannenstreifen-Klassifizierung eingegangen. Diese Klassen werden eingeführt um eine Vergleichsbasis für die nachstehende Datenauswertung zu haben.

### **Vorbereitung des Datensatzes**

Das Streckennetz des Pannenstreifen Shapefiles bildet das gesamte Schnellstraßen und Autobahnstraßennetz ab und ist die Grundlage für alle weiteren Bearbeitungsschritte. Aus diesem Grund wurde das Streckennetz zu Beginn in homogene Streckenabschnitte von maximal 250 m aufgegliedert, um damit allgemeine Streckenabschnitt Standards der ASFINAG, wie beispielsweise bei Unfallraten oder Tunnelsicherheit, einhalten zu können. Der 250 m lange Streckenabschnitt ist eines der kleinsten homogenen Streckenabschnittsmaße der ASFINAG-Kenngrößen und kann somit auch zukünftig als Grundlage herangezogen werden.

Die ursprüngliche Streckengliederung beinhaltet ungleichmäßige Abschnitte zwischen 4 m und 25 km und wird mithilfe eines in Python programmierten Skripts aufgeteilt. Das Streckennetz besteht anschließend aus maximal 250 m langen Teilabschnitten mit einer koordinativ unveränderten Raumlage. In [Abbildung 4-3](#page-79-1) ist die Vorgangsweise dieses Bearbeitungsschrittes dargestellt. Daraus ist ersichtlich, dass am Ende jeder originalen Strecke auch Streckenabschnitte verbleiben, die kürzer als 250m sind. Diese bereits bestehende Gliederung tritt vermehrt an Knotenpunkten und

Straßenkenngrößen spezifischen Wechseln auf und wird daher bewusst an diesen Stellen nicht auf 250m korrigiert.

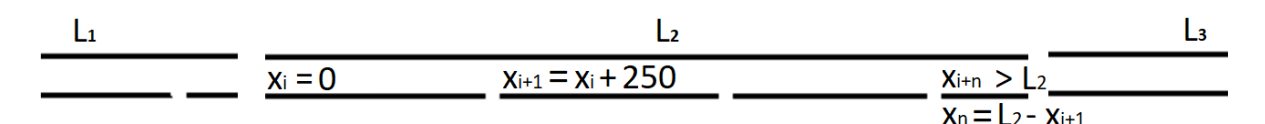

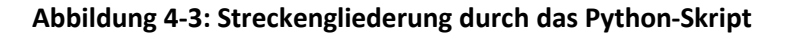

<span id="page-79-1"></span>Die Teilsegmente übernehmen die Informationen der längeren ungeteilten Strecke. Somit auch die Information des anfangenden Streckenkilometers und jene des endenden. Dies stimmt aufgrund der neuen Aufteilung nicht mehr mit dem realen Streckennetz überein und wird anhand eines Python-Skripts neu berechnet und korrigiert. Da ArcGIS benachbarte Streckenabschnitte nicht automatisch erkennt, wurden die Koordinaten der Endpunkte verwendet um aufeinanderfolgende Streckenabschnitte zu erkennen. Die neu berechnete Kilometrierung erfolgte anschließend durch addieren der Streckenlänge zum Kilometer der zuvor platzierten Teilstrecke.

In den drei folgenden Unterpunkten werden die anschließende Fusionierung der drei Haupttypen, Polylinie, Punktdaten und Excel-Tabellen beschrieben, die auf dem eben beschriebenen Streckennetz aufbaut.

### <span id="page-79-0"></span>**Polylinie zu Polylinie**

Das Shapefile Pannenstreifen, das die gesamte Hauptfahrbahn des A+S Netz darstellt, ist auch die Grundlage für alle weiteren Attribute. Diese weiteren Kenngrößen sind zum größten Teil als Shapefile des Datentyps Polylinie dargestellt. Sie enthalten entweder Teile des Streckennetzes oder sogar eine erweiterte Darstellung, indem sie neben der Hauptfahrbahn ebenfalls Anschlussstellen oder Rastplätze abbilden. Der Fehler der nicht identen Spurführung wird durch einen sogenannten "Puffer" ausgeglichen. Durch ihn verbreitert sich eine Polylinie auf ein vorgegebenes Maß, wodurch sich eine räumliche Überschneidung mit der zweiten Polylinie ergibt. Bertelme (2005) weist darauf hin, dass die Effizienz dieser Pufferzonenberechnungen von der Form der zugrundeliegenden Linie abhängt. Je gerader die Linie, desto leichter ist diese zu behandeln. Ein Großteil der Strecken fallen zur Gänze in den Bereich der Pufferzone und kann somit durch setzen von zusätzlichen Anweisungen richtig erkannt und hinzugefügt werden. In Ausnahmefällen weichen die Streckensegmente stark voneinander ab und müssen somit nach dem nächstgelegenen Streckensegment der zweiten Polylinie suchen um ihre Attribute zu übernehmen. Die Fusionierung erfolgt anschließend in zwei Schritten, basierend auf der ArcGIS Funktion "Join". Das Zusammenfügen der Eigenschaften verschiedener Polylinien in ArcGIS erfolgt also auf den koordinativen Eigenschaften der beiden Streckensegmente und deren Überlagerungen. Etwaigen Fehlern wird durch separieren der Richtungsfahrbahnen und Kontrolle der Knotenpunkte entgegengewirkt. Die gewünschten Informationen der übrigen aus Polylinien bestehenden Shapefiles werden nach demselben System hinzugefügt.

## <span id="page-80-0"></span>**Punkt zu Polylinie**

Die Punkte des Shapefiles Pannenstreifenbreite sind meist kontinuierlich am rechten Rand der Polylinie situiert, erfordern jedoch eine Korrektur ihrer Rohdaten, da auch Fehlermessungen in Form von Null-Messungen auftreten. Die aussortierten Messergebnisse werden nach dem trennen in die jeweilige Richtungsfahrbahn ebenfalls mit der Funktion "Join" hinzugefügt. Eine Überschneidung ist nicht notwendig, da diese Zusammenlegung über die jeweiligen nächstgelegenen Koordinaten erreicht wird. Bei Teilabschnitten, an denen sich kein unmittelbarer Messpunkt befindet, werden die Breitenangaben des nächstgelegenen Punktes von einem der anschließenden Teilabschnitte übertragen. Ist mehr als ein Messpunkt an einem Streckenabschnitt gegeben, so wird ihr Durchschnittswert für die Breitenangabe des Pannenstreifens herangezogen.

Unter Berücksichtigung der annähernd kontinuierlichen baulichen Ausbildung von Pannenstreifen über einen Streckenabschnitt hindurch, kann davon ausgegangen werden, dass sich deren Breiten nicht kurzzeitig stark ausweiten oder verschmälern. Aufgrund dessen werden jene Durchschnittswerte, deren Standardabweichung größer ist als dem halben Mittelwert der errechneten Pannenstreifenbreite, verworfen und durch die Pannenstreifenbreite des vorlaufenden Streckenabschnitts ersetzt. Dadurch werden Fehlermessungen beseitigt. Wird der Pannenstreifenwert aufgrund von diesen Kriterien geändert, so wird dies in Form eines zusätzlichen Attributes namens PS info vermerkt. Ist der Status der PS info auf 0, so handelt es sich um einen direkt gemessenen Wert, ist im Status jedoch die Nummer 1 vermerkt, so ist der Pannenstreifenbreitenwert der vorderen Teilstrecke übertragen worden.

Da es sich um reine punktuelle Messungen handelt, die den Abstand zwischen dem Fahrstreifen und dem Fahrbahnrand angeben, kann auch nicht in Seitenstreifen, Pannenstreifen oder zusätzliche Nebenfahrbahnen unterschieden werden. Eine Nebenfahrbahn ergibt sich beispielsweise an Anschlussstellen in Form einer Auf- oder Abfahrt. Diese Beschleunigungs- oder Bremsstreifen ergeben irrtümlich einen Messwert der einem sehr breiten Pannenstreifen zugeordnet wird. Diesem Fehler wird bei der Einteilung der Pannenstreifen Klassifizierung entgegengewirkt. Das Shapefile Pannenstreifen, hat die Information des Vorhandenseins eines Pannenstreifens, in Form eines Ja- oder Nein-Attributes gespeichert. Deutet das Attribut pannenst auf keinen Pannenstreifen hin, so handelt es sich um eine Fehldeutung des Messwertes und wird mit der Pannenstreifen-Klasse 1 bewertet. In dieser befinden sich alle Streckenabschnitte die keinen Pannenstreifen besitzen. Das Prinzip der Pannenstreifen-Klassen wird in Kapitel [4.3.6](#page-83-0) genauer erläutert.

Ergänzend zu den Erklärungen wird das Übertragungsprinzip der punktuellen Pannenstreifenbreiten auf die Streckenabschnitte in [Abbildung 4-4](#page-81-2) dargestellt.

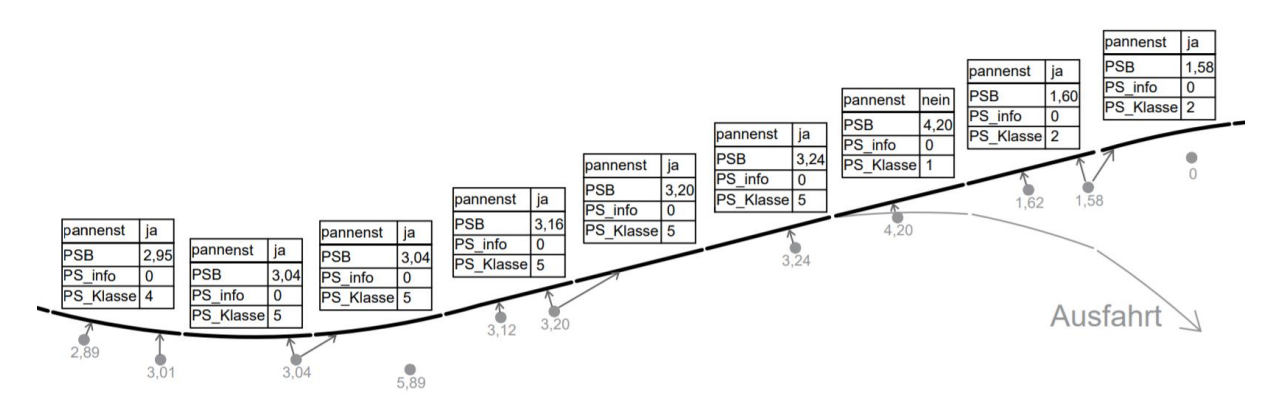

<span id="page-81-2"></span>**Abbildung 4-4: Prinzip der Datenübertragung von den Messpunkten der Pannenstreifenbreiten auf die Polylinie der Streckenabschnitte**

## <span id="page-81-1"></span>**Excel-Datei zu Polylinie**

Um eine Excel-Datei in ArcGIS einzulesen und deren Spalten und Werte an eine bereits bestehende Polylinie zu übertragen, bedarf es einen übereinstimmenden Wert damit eine Zusammengehörigkeit aus den beiden Attributtabellen für das Programm ArcGIS erkennbar ist. Aus diesem Grund geht der Fusionierung in ArcGIS eine Aufbereitung der Daten in Excel voran. Die Attributtabelle aus ArcGIS wird in eine Excel-Datei exportiert. In diesem sind bereits die Anschlussstellen aus dem Shapefile der LOS Daten enthalten. Da die Angaben des DTVs ebenfalls Streckenabschnittsbezogen gegliedert sind, enthaltet sowohl diese als auch die GIS exportierte Excel Tabelle die Namen der Anschlussstellen. Diese bieten nun eine übereinstimmende Grundlage anhand der die beiden Tabellen zusammengefügt werden. Anschließend wird die fertig zusammengefasste Excel-Tabelle wieder in ArcGIS importiert und auf die entsprechenden Autobahn- du Schnellstraßenabschnitte mittels übereinstimmender ID-Nummer zugeordnet. Sofern beide Tabellen über dieselbe ID-Nummer verfügen kann ein derartiges Verbinden mit der Funktion "Join" vorgenommen werden. Bartelme beschreibt die Funktion "Join" als eine Sonderform des kartesischen Produktes. In beiden Tabellen wird eine Spalte definiert, "über deren *Werte die Verbindung hergestellt werden soll. Sodann werden aus allen mathematisch möglichen Kombinationen von Tupeln der beiden Relationen jene ausgewählt, bei denen die Werte in den betreffenden Domänen übereinstimmen.*" (Bartelme 2005)

## <span id="page-81-0"></span>**3D-Modell**

Um das 3-dimensionale Streckenmodell nutzen zu können, werden die Informationen der Höhenunterschiede auf das 2-dimensionale fusionierte Streckennetz übertragen. Daraufhin werden die x-, y- und z-Koordinaten eines jeden Anfang-, Mittel- und Endpunktes der 250 m Teilabschnitte ausgegeben. Daraus kann die Längsneigung direkt im Programm ArcGIS berechnet werden. Die Kurvigkeit hingegen wird separat anhand eines Python-Skriptes kalkuliert und anschließend in das bereits fusionierte Streckennetz in ArcGIS wieder hinzugefügt.

### **Längsneigung**

Aufgrund der neu gewonnenen Information der z-Koordinate im Raum kann durch die Höhendifferenz und die Länge des Teilabschnitts eine Berechnung der Längsneigung einzelnen Streckenabschnitte erfolgen. Anhand von diesen Koordinaten können die Längsneigungen aus Höhendifferenz und Länge der Strecke berechnet werden.

$$
\alpha = \frac{h_1 - h_2}{l} = \frac{\Delta h}{l}
$$

**Formel 4-1**

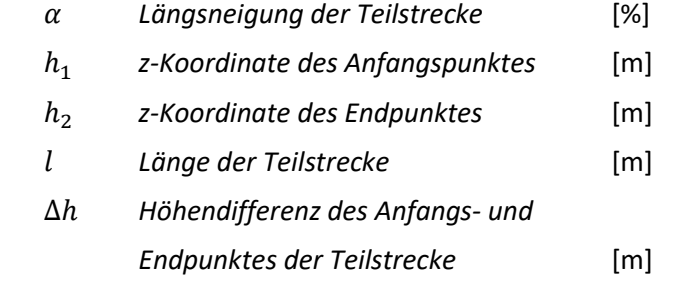

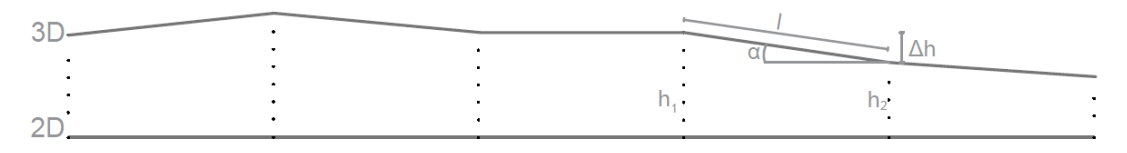

**Abbildung 4-5: Schematische Darstellung der Projektion auf die 3-dimensionale Ebene**

#### **Kurvigkeit**

Die Grundlage der Berechnung der Kurvigkeit basiert ebenfalls auf den Koordinaten des Streckenabschnittes. Weiters wurde ein Python-Skript programmiert das aus den Koordinaten-Platzierungen im Raum benachbarte Streckenabschnitte erkennt und deren relative Winkeländerung zueinander berechnet. Beispielhaft wird diese Berechnung mit der [Formel 4-2](#page-82-0) repräsentiert, die sich auf die [Abbildung 4-6](#page-83-1) bezieht. Darin wird die Kurvigkeit der Strecke zwischen den Punkten B und C berechnet. Dazu werden vier Punkte (A, B, C und D) innerhalb von drei Strecken ( $\overline{AB}$ ,  $\overline{BC}$  und  $\overline{CD}$ ) herangezogen. Die Kurvigkeit des mittleren Streckenabschnittes berechnet sich durch die Summe der Winkeländerungen innerhalb des Streckenabschnittes. Diese Winkeländerung wird ausgehend vom Mittelpunkt  $\overline{BC}_{mitte}$  zum Anfangspunkt B und vom Mittelpunkt  $\overline{BC}_{mitte}$  zum Endpunkt C gemessen. Zusätzlich wird auch die Winkeländerung zwischen den Anfangs- und Endpunkten (B und C) zu den benachbarten Mittelpunkten ( $\overline{AB}_{mitte}$  und  $\overline{CD}_{mitte}$ ) der Nebenstrecken gemessen. Dese vier Winkel werden durch die Summe der betreffenden Streckenlängen dividiert.

$$
ku_{\overline{BC}} = \frac{\alpha_1 + 2 * \alpha_2 + \alpha_3}{0.5 * l_{\overline{AB}} + l_{\overline{BC}} + 0.5 * l_{\overline{CD}}}
$$

<span id="page-82-0"></span>**Formel 4-2**

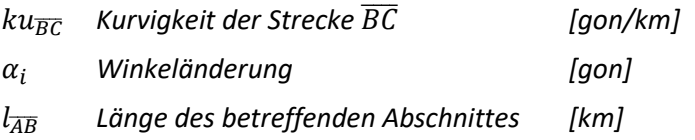

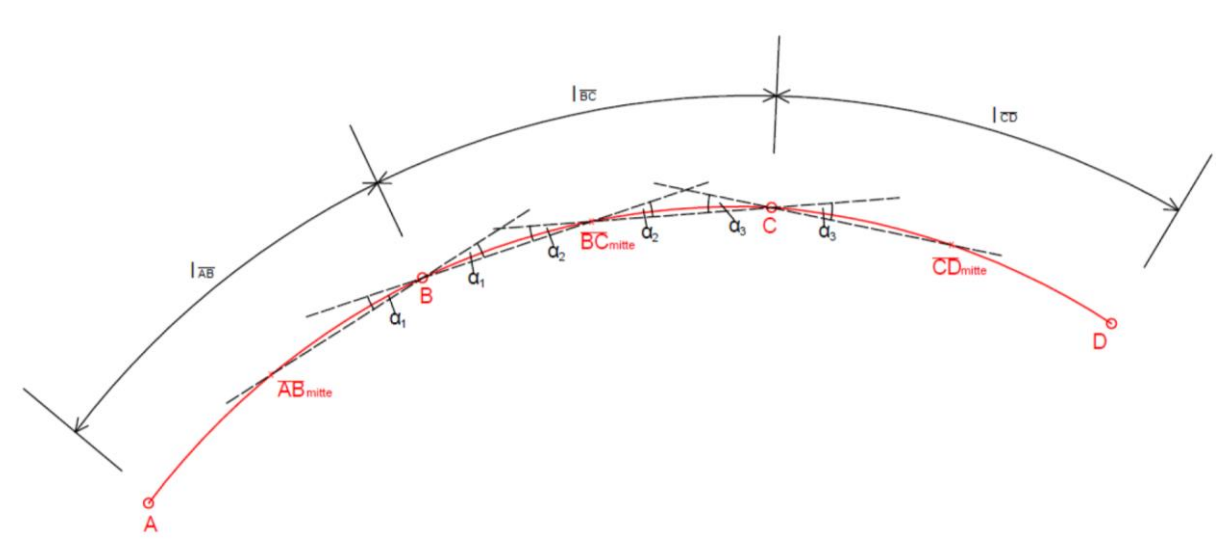

<span id="page-83-1"></span>**Abbildung 4-6: Schema zur Berechnung der Kurvigkeit einer Strecke (Neuhold/Fellendorf 2018)**

Die Fehlinterpretation der Kurvigkeit bei Winkeländerung von einer rechts Kurve in eine links Kurve, oder umgekehrt, ist ausgeschlossen. Die Mindestradien für Autobahnen und Schnellstraßen bzw. deren Klothoiden erstrecken sich über mehrere Streckenmeter, sodass die 250 m feinen Abschnitte zu kurz sind um zwei Winkeländerungen einzuschließen.

## <span id="page-83-0"></span>**Pannenstreifen Klassifizierung**

Aufgrund der weiterführenden Bearbeitung werden die Daten der Pannenstreifenbreiten genauer analysiert und in Pannenstreifen-Klassen eingeteilt. Dies wird benötigt um in weiterer Folge unterschiedliche Pannenstreifen-Klassen untereinander Vergleich zu können. Die Klassifizierung basiert auf den beiden Streckenattributen Pannenstreifen und Pannenstreifenbreite, da eines alleine nicht ausreichend genau ist. An den kurzen Straßenabschnitten der Zu- und Abfahrten, ist ein Pannenstreifen für die Hauptfahrbahn nicht realisierbar und somit muss das Pannenstreifen-Attribut mit "nein" gekennzeichnet sein. Da es sich bei den Pannenstreifenbreiten Angaben um Messdaten handelt, wurde an jenen Streckenabschnitten sehr hohe Breitenmessungen erzielt. Um diese nicht fälschlicherweise für sehr breite Pannenstreifen der Klasse 7 zu halten, wird dieser Missdeutung mit der Kombination aus beiden Attributen entgegengewirkt.

|          | Pannenstreifenbreiten Klasse | Pannenstreifen |      | Pannenstreifenbreite             |
|----------|------------------------------|----------------|------|----------------------------------|
| Klasse 1 | kein Pannenstreifen          | nein           | oder | < 0.5 m                          |
| Klasse 2 | befestigter Seitenstreifen   | ja             | und  | $0,5 \text{ bis} < 2 \text{ m}$  |
| Klasse 3 | Sehr schmaler Pannenstreifen | ja             | und  | 2 bis $< 2.5$ m                  |
| Klasse 4 | schmaler Pannenstreifen      | ja             | und  | $2,5 \text{ bis} < 3 \text{ m}$  |
| Klasse 5 | normaler Pannenstreifen      | ja             | und  | $3 \text{ bis} < 3,25 \text{ m}$ |
| Klasse 6 | breiter Pannenstreifen       | ja             | und  | 3,25 bis $<$ 3,5 m               |
| Klasse 7 | sehr breiter Pannenstreifen  | ١a             | und  | $\geq 3.5$ m                     |

**Tabelle 4-8: Klassifizierung der Pannenstreifen nach Vorkommen und Breite**

# **4.4 Ergebnis des fusionierten GIS-Netzes**

Bei Fertigstellung aller im Flussdiagramm dargestellten Arbeitsschritte, ist das Ergebnis ein fein gegliedertes Autobahn- und Schnellstraßennetz, welche alle relevanten verkehrstechnischen Kenngrößen enthält, die für die weitere Bearbeitung relevant sind. Diese Eigenschaften werden in ArcGIS für jeden 250 m langen Teilabschnitt spezifisch angegeben und in Form einer Attribut-Tabelle angezeigt.

| Einzel-<br>daten | <b>Bezeichnung</b>       | <b>Beispiel</b>        | Kurzbeschreibung                                                     |  |  |  |  |
|------------------|--------------------------|------------------------|----------------------------------------------------------------------|--|--|--|--|
|                  | <b>FID</b>               | 15562                  | Unikate fortlaufende Nummerierung des                                |  |  |  |  |
| Pannenstreifen   |                          |                        | Teilstreckenabschnittes                                              |  |  |  |  |
|                  | Shape*                   | Polylinie M            | Geometrischer Typ des Shapefiles                                     |  |  |  |  |
|                  | Laenge                   | 250                    | Länge des Streckenabschnittes in Meter                               |  |  |  |  |
|                  | AB                       | A01                    | Autobahnbezeichnung                                                  |  |  |  |  |
|                  | <b>FR</b>                | 1                      | Richtungsfahrbahn                                                    |  |  |  |  |
|                  | AB FR                    | $A01_1$                | Autobahnbezeichnung mit Richtungsfahrbahn                            |  |  |  |  |
|                  | vonkm                    | 57                     | Kilometer Beginn des Streckenabschnittes                             |  |  |  |  |
|                  | biskm                    | 57,25                  | Kilometer Ende des Streckenabschnittes                               |  |  |  |  |
|                  | PS                       | ja                     | Pannenstreifen Vorkommen                                             |  |  |  |  |
|                  | <b>PSB</b>               | 2,53                   | Pannenstreifenbreite                                                 |  |  |  |  |
| breiten<br>PS-   | PS_info                  | 0                      | Nachbearbeitung der Pannenstreifenbreite                             |  |  |  |  |
|                  |                          |                        | (0=unverändert, 1=verändert)                                         |  |  |  |  |
|                  | PS_Klasse                | 4                      | Klassifizierung der Pannenstreifenbreiten                            |  |  |  |  |
| <u>م</u>         | Тур                      | <b>HFB</b>             | Art der Fahrbahn                                                     |  |  |  |  |
|                  | Anz FS                   | 2                      | Anzahl der Fahrstreifen                                              |  |  |  |  |
|                  | <b>VPKW</b>              | 130                    | Geschwindigkeitsbegrenzung für                                       |  |  |  |  |
| Gescw.<br>Max.   |                          |                        | Kraftfahrzeuge unter 3,5 Tonnen                                      |  |  |  |  |
|                  | <b>VLKW</b>              | 100                    | Geschwindigkeitsbegrenzung für                                       |  |  |  |  |
|                  |                          |                        | Kraftfahrzeuge über 3,5 Tonnen                                       |  |  |  |  |
| Tunnel           | Tunnelname               | Tauern                 | Name des Tunnels                                                     |  |  |  |  |
|                  | Qual_2025                | В                      | evel of Service 2025                                                 |  |  |  |  |
|                  | Qual 2030                | C                      | Level of Service 2030                                                |  |  |  |  |
| SOT              | KNBez_von                | Kn Salzburg (A1, A 10) | Bezeichnung des vorherigen Knotenpunktes                             |  |  |  |  |
|                  | KNBez_bis                |                        | ASt Salzburg Süd-Anif (A 10) Bezeichnung des kommenden Knotenpunktes |  |  |  |  |
|                  | KNkm_von                 | 0,738                  | Kilometer des vorherigen Knotenpunktes                               |  |  |  |  |
|                  | KNkm_bis                 | 8,262                  | Kilometer des kommenden Knotenpunktes                                |  |  |  |  |
|                  | ZST_Nr                   | 657                    | Zählstellennummer                                                    |  |  |  |  |
|                  | ZST_Name                 | Prinz Eugenstraße      | Zählstellenname                                                      |  |  |  |  |
|                  | ZST_km                   | 10,339                 | Station der Zählstelle                                               |  |  |  |  |
|                  | DTV 2016                 | 16612                  | JDTV der Kfz im Jahr 2016                                            |  |  |  |  |
| ΡZ               | <b>DTLV 2016</b><br>1816 |                        | JDTV der Kfz > 3,5t im Jahr 2016                                     |  |  |  |  |
|                  | SVA 2016<br>0,109        |                        | Schwerverkehrsanteil im Jahr 2016                                    |  |  |  |  |
|                  | DTV 2015                 | 16200                  | JDTV der Kfz im Jahr 2015                                            |  |  |  |  |
|                  | DTLV_2015                | 1715                   | JDTV der Kfz > 3,5t im Jahr 2015                                     |  |  |  |  |
|                  | SVA_2015<br>0,106        |                        | Schwerverkehrsanteil im Jahr 2015                                    |  |  |  |  |

**Tabelle 4-9: Attribut-Tabelle aus ArcGIS des fusionieren Gesamtnetzes**

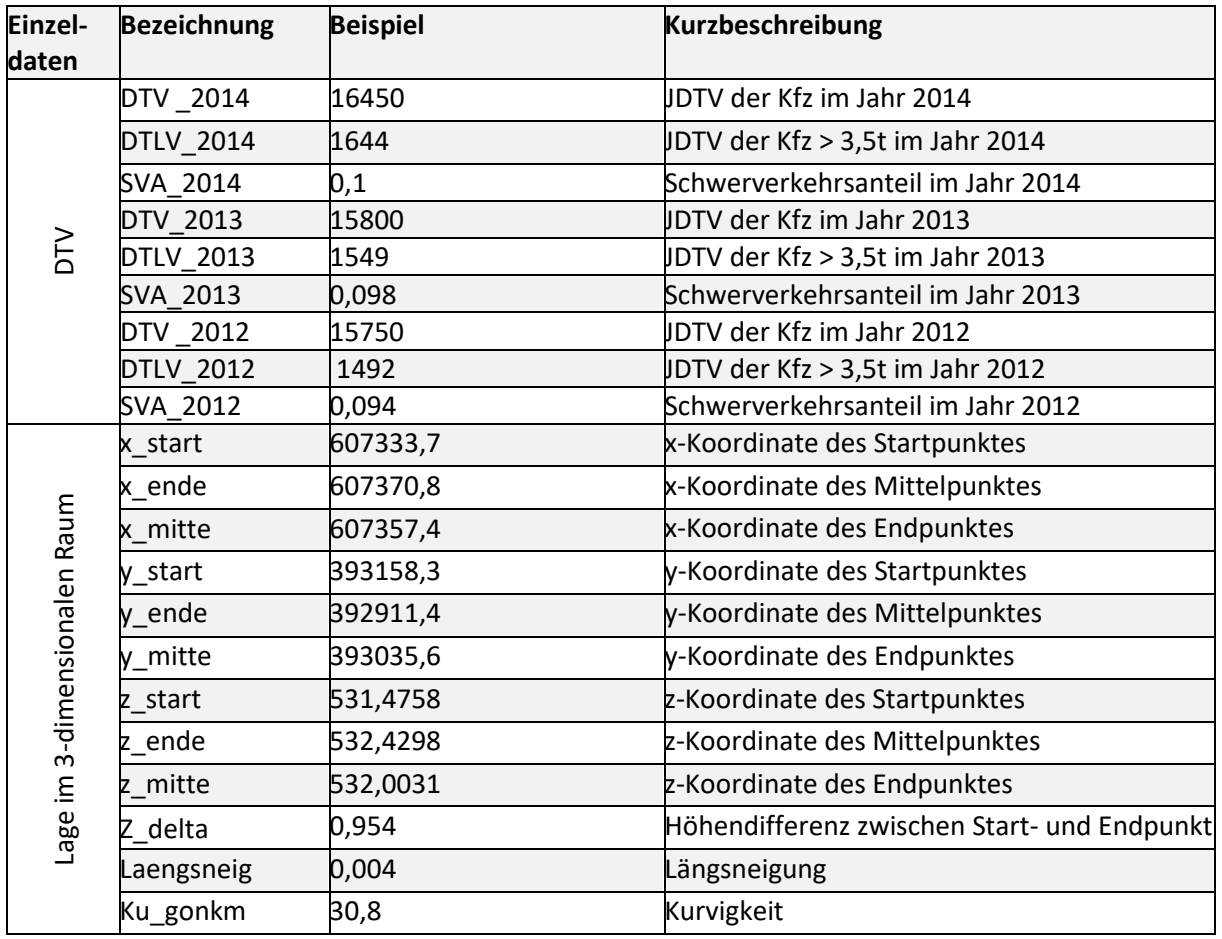

# **5 Analyse des Gesamtnetzes**

Das fusionierte Gesamtnetz bietet eine erste Grundlage für Analysen des gesamten österreichischen Schnellstraßen- und Autobahnnetzes. Das erfasste Streckennetz beläuft sich auf 2.180 km pro Fahrtrichtung. 1.714 km davon sind als Autobahn ausgebildet, der Rest sind als Schnellstraßen ausgebaut. Die hier beschriebenen Ergebnisse sind durch Tabellen, Diagramme und Pläne im Anhang ergänzt.

# **5.1 Pannenstreifen-Klassen**

Knapp über 70 % der österreichischen A+S Netzes sind mit Pannenstreifen ausgeführt (3.086 Richtungs-km). Nur knappe 30 % verfügen über einen Seitenstreifen der weniger als einen halben Meter breit ist (1.273 Richtungs-km). Beinahe ein Viertel des fusionierten Gesamtnetzes ist mit einem sehr breiten Pannenstreifen ausgebaut (1.058 Richtungs-km). Mit einer Breite von über 3,5 m entsprechen dieser der Breite einer zusätzlichen Fahrspur.

[Abbildung 5-1](#page-86-0) zeigt das Vorhandensein von Pannenstreifen je Autobahn und Schnellstraße. Auf Schnellstraßen wie der S3, S4, S31 und S37 wurde auf Pannenstreifen verzichtet. Außerdem machen sich die vielen Tunnelbereiche in Österreich bemerkbar. So handelt es sich bei der 80 % Ausprägung der Pannenstreifen-Klasse 1 auf der A11 hauptsächlich um den Karawankentunnel, der einen Großteil dieser Autobahn ausmacht.

<span id="page-86-0"></span>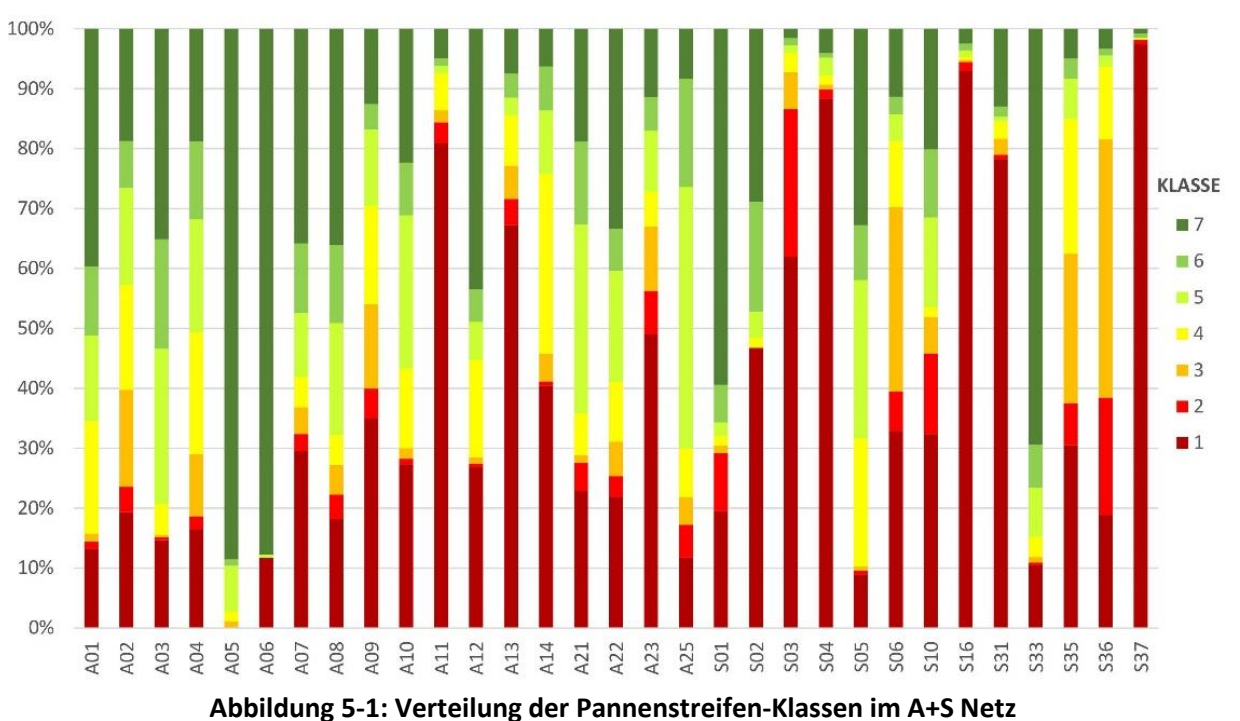

#### KLASSENVERTEILUNG IN PROZENT JE AUTOBAHN/SCHNELLSTRAßE

Werden die Pannenstreifen-Klassen mit Hilfe des Programms ArcGIS farblich dargestellt [\(Abbildung](#page-87-0)  [5-2\)](#page-87-0), dann bekommt man einen ersten Eindruck über die baulichen Ausführungen. Die A23 ist durchwegs ohne oder mit befestigtem Seitenstreifen ausgebaut, wobei die umliegenden Autobahnund Schnellstraßen, wie die A4, A2 und S1, mit großzügigen Pannenstreifenbreiten ausgebaut sind. Außer auf der A23 in Wien ist kein Zusammenhang zwischen urbanen Gebieten und dem Pannenstreifenvorkommen zu beobachten.

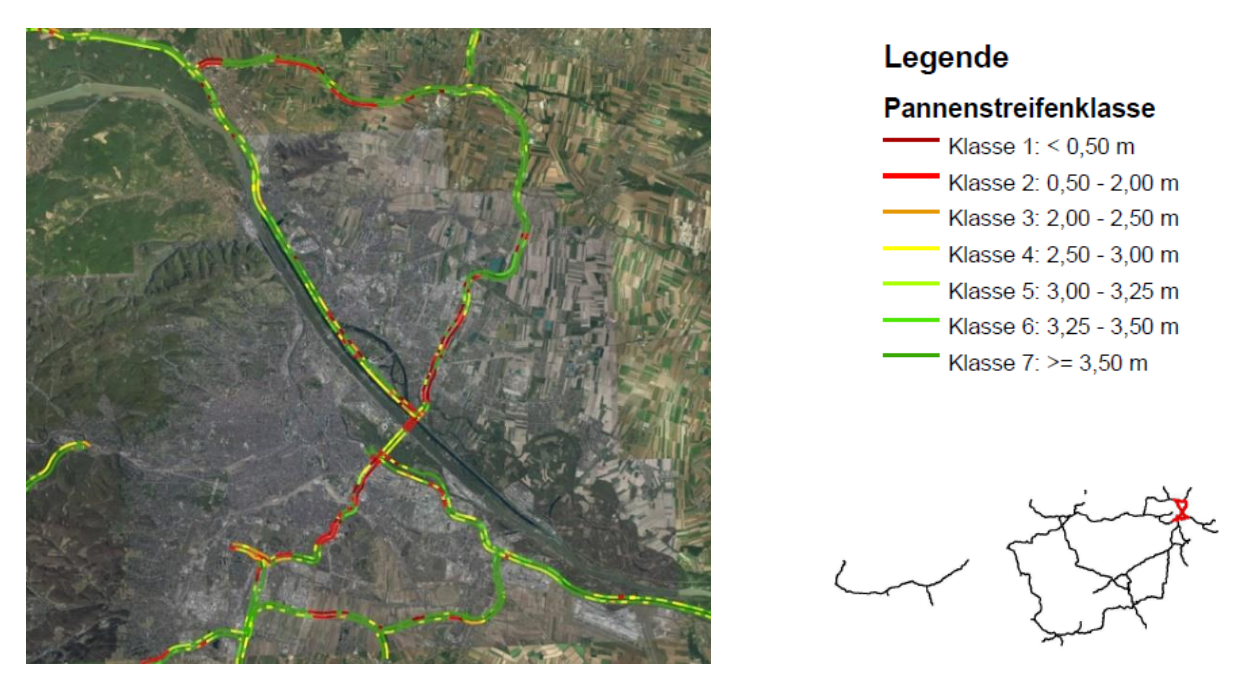

**Abbildung 5-2: Darstellung der Pannenstreifen-Klassen im Raum Wien**

# <span id="page-87-0"></span>**5.2 Verkehrsaufkommen**

Das Gesamtnetz der österreichischen A+S Netz verzeichnet eine Verkehrsqualität die zu 5 % auf der LOS Stufe A liegt. Dieser geringe Anteil deutet jedoch nicht auf eine schlechte gesamtheitliche Qualität des Straßennetzes hin, sondern ist sogar das Zeichen eines gut geplanten Straßennetzes. Denn dieser als ideal angesehene Zustand mit sehr geringer Verkehrsstärke, stellt nicht das Ziel einer wirtschaftlich effizienten Verkehrsplanung dar. Die Qualitätsstufen B und C nehmen mit fast 35 % und 32 % den größten Anteil des hochrangigen Straßennetzes ein. Dies heißt, dass ein Großteil des Netzes 72 % über eine sehr gute Verkehrsqualität (LOS A, B und C) verfügt. Der Rest des ASFINAG-Netzes gliedert sich in 19 % der Qualitätsstufe D und 9 % der beiden Stufen E und F, die den unerwünschten ausgelasteten Kapazitätsbereich repräsentieren.

Betrachtet man die Verkehrsentwicklung der letzten Jahre im [Abbildung 5-3,](#page-88-0) das die Jahres Mittelwerte darstellt, so ist ein deutlicher Aufwärtstrend festzustellen. Dieser beläuft sich zwischen den Jahren 2012 und 2016 auf ein Plus von 13,5 %. Der Schwerverkehrsanteil nimmt verhältnismäßig weniger zu, hat aber dennoch einen Zuwachs von fast 12 % von 2012 auf 2016 zu verzeichnen. Dieser Aufwärtstrend wurde schon früher erkannt und ist auch in den folgenden Jahren prognostiziert.(Käfer/Steininger/Axhausen/Burian/Clees L. 2009) Betrachtet man die LOS-Prognose der ASFINAG, so ist zwischen den Jahren 2025 und 2030 auf 18 % des Straßennetzes eine

Verschlechterung um eine Qualitätsstufe zu erwarten. Der Rest soll in derselben Qualitätsstufe verbleiben, mit einer Verbesserung der LOS Stufe ist nicht zu rechnen.

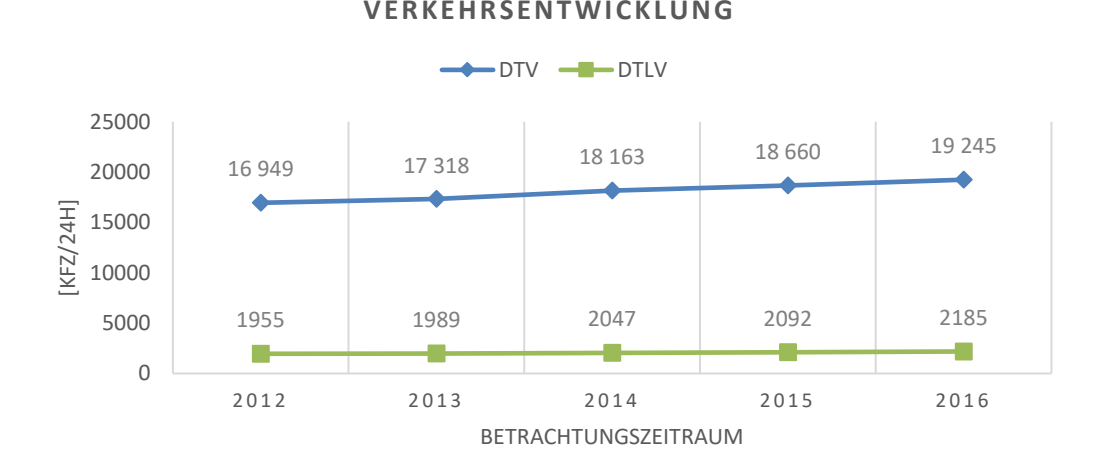

**Abbildung 5-3: Durchschnittliche tägliche Verkehrsstärke 2012 bis 2016**

<span id="page-88-0"></span>Vergleicht man das durchschnittlich tägliche Verkehrsaufkommen mit der baulichen Ausführung des Straßennetzes, so ergibt sich ein harmonisches Bild der belasteten Bereiche. Lange Streckenabschnitte die einen DTV-Wert von über 20.000 Kfz/24h aufweisen, sind auch mit mindestens drei Fahrstreifen ausgeführt. Dieser Wechselbezug ist ebenfalls auf jenen Streckenabschnitten bemerkbar die einen DTV von maximal 10.000 Kfz/24h aufweisen. Sie sind folglich nur durch einen oder maximal zwei Fahrstreifen ausgebaut.

In [Abbildung 5-4](#page-89-0) und [Abbildung 5-5](#page-89-1) werden diese beiden Streckenattribute bildlich gegenübergestellt. Besonders ersichtlich ist dies im Bereich der beiden Städte Wien und Graz, aber auch auf der Westautobahn zwischen Wien und Linz. Betrachtet man den Bereich zwischen Landeck und Bludenz, so spiegelt sich der blau markierte Bereich sowohl in der Karte, die den DTV anzeigt, als auch in jener Karte die die Fahrstreifenanzahl kennzeichnet wieder. Der schwächer befahrene Abschnitt der Schnellstraße S16 stimmt mit dem einstreifig ausgebauten Teilabschnitt überein. Es ist festzuhalten, dass es sich bei Abschnitten mit nur einem Fahrstreifen vermehrt um Tunnelbereiche handelt. Dies gilt ebenfalls für die A9, auf der sowohl der Gleinalmtunnel als auch die Tunnelkette Klaus aktuell noch einstreifig ausgebaut sind. Aufgrund des steigenden Verkehrsaufkommens und auch in Hinblick auf die Verkehrssicherheit werden diese Bereiche der A9 Pyhrn-Autobahn zurzeit zweistreifig ausgebaut.

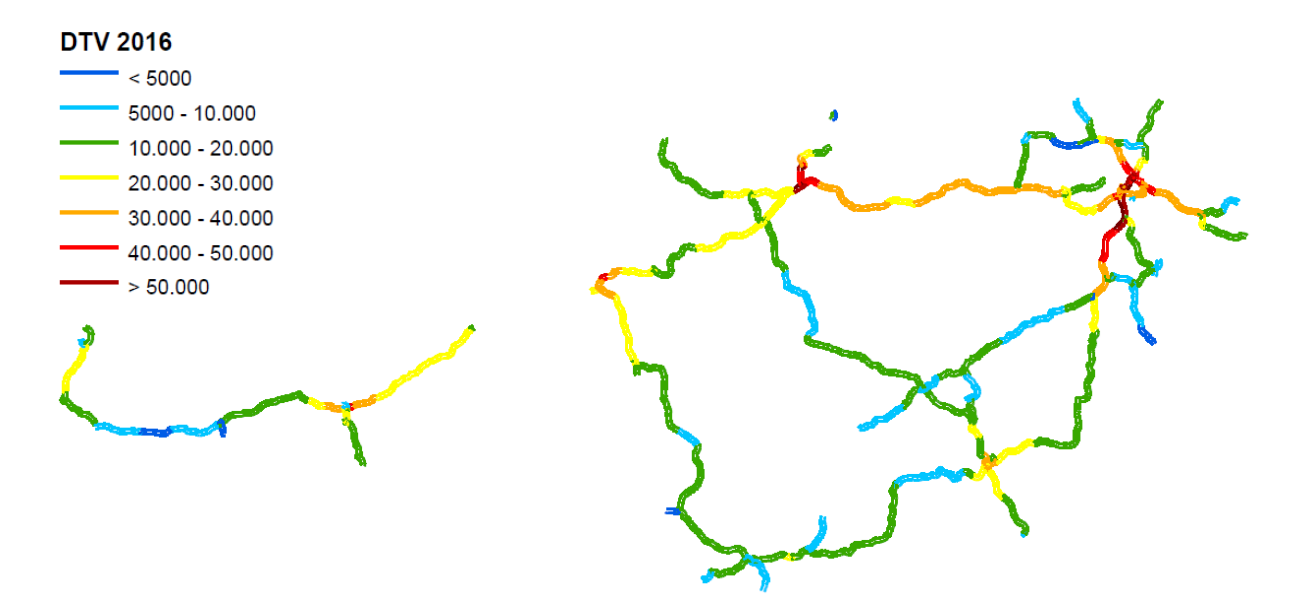

**Abbildung 5-4: DTV Verteilung im Österreichischen A+S Netz**

<span id="page-89-0"></span>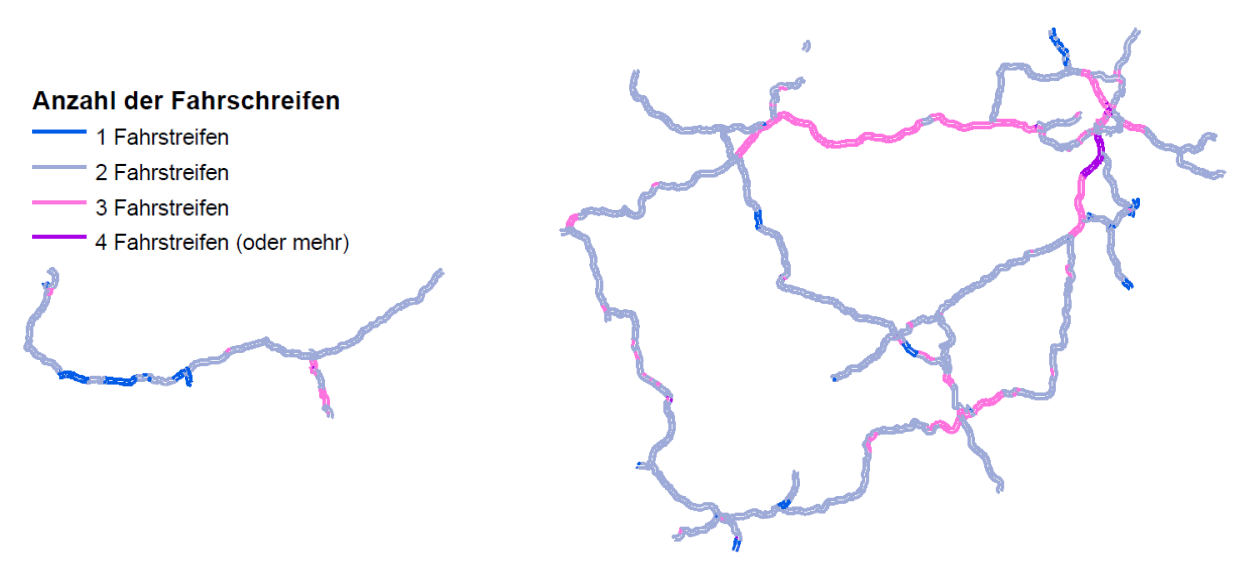

<span id="page-89-1"></span>**Abbildung 5-5: Verteilung der Fahrstreifenanzahl im Österreichischen A+S Netz**

Auf die Darstellung aller 7 Pannenstreifen-Klassen wurde hier, aufgrund der mangelnden Übersichtlichkeit, verzichtet. Eine entsprechende Abbildung befindet sich im Anhang. I[n Abbildung 5-6](#page-90-0) sind die Pannenstreifenbreiten in 3 grob unterteilte Gruppen dargestellt. Dabei sind befestigte Seitenstreifen bis zu einer Breite von 2 m in rot dargestellt. Schmale Pannenstreifen mit einer Breite zwischen 2 und 3,5 m sind gelb gefärbt und in grün werden jene Pannenstreifenbreiten aufgezeigt, die mit mehr als 3,5 m übermäßig breit ausgebaut sind.

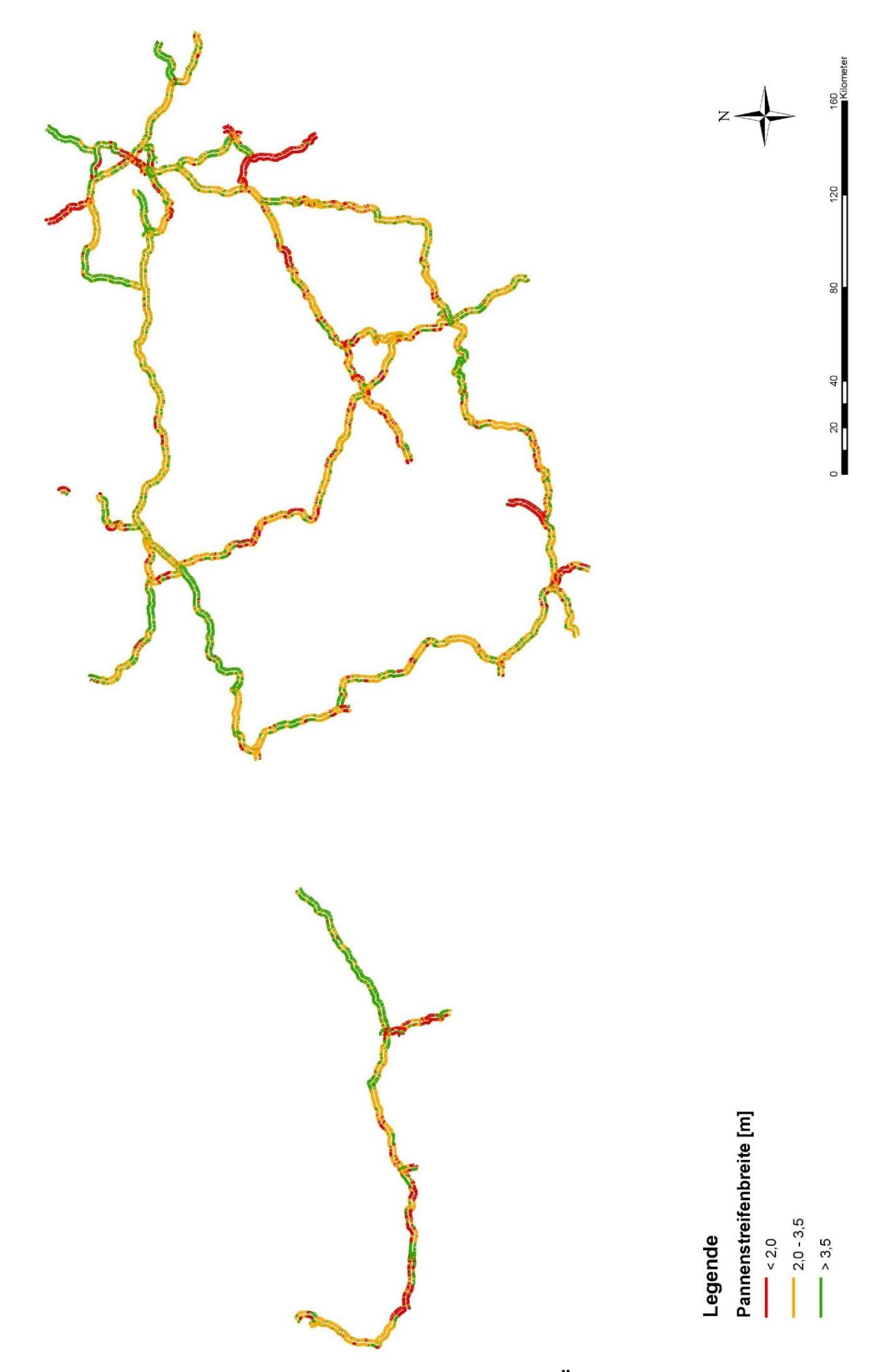

<span id="page-90-0"></span>**Abbildung 5-6: Verteilung der Pannenstreifen-Klassen im Österreichischen A+S Netz**

# **5.3 Ermittlung der Verkehrsqualität lt. RVS 03.01.11**

Das auf GIS basierende Gesamtnetz enthält alle Daten, die zur Berechnung der Kapazität laut RVS notwendig sind. Demnach wird das gesamte österreichische A+S Netz auf dessen errechnete Leistungsfähigkeit und Geschwindigkeitsverteilungen untersucht. Auf die angewandte Methode wird in Kapitel [3.2.1](#page-59-0) näher eingegangen. Die Berechnung erfolgt separat für jeden 250 m Abschnitt ohne Gliederung in homogene zusammengehörige Teilabschnitte. Die Auswertung beider Kenngrößen erfolgt durch visuelle Unterstützung der gewohnten Pannenstreifen-Klassen, die anhand der dunkelroten Farbe den Anteil der Pannenstreifenlosen Streckenabschnitte symbolisieren und die sehr breiten Pannenstreifen mit dunkelgrün darstellt.

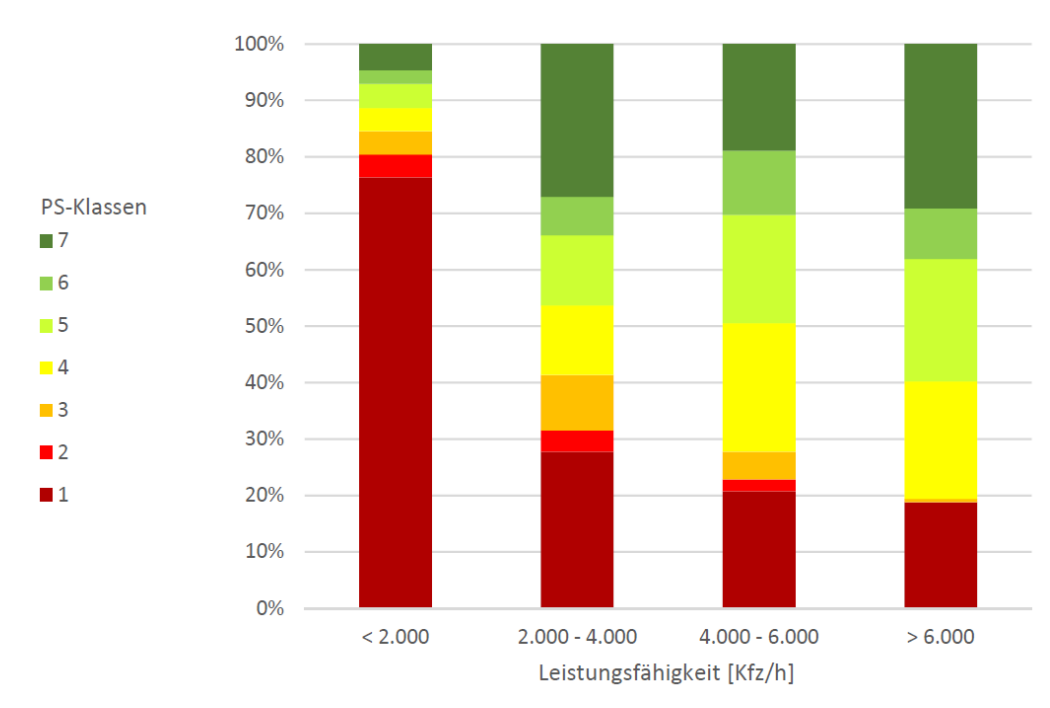

# **Leistungsfähigkeit lt. RVS 03.01.11**

<span id="page-91-0"></span>**Abbildung 5-7: Unterteilung der Leistungsfähigkeit in Pannenstreifen-Klassen, Farbwahl gemäß [Abbildung 5-2](#page-87-0) der Pannenstreifen-Klassen**

[Abbildung 5-7](#page-91-0) verweist auf die prozentuelle Verteilung der Pannenstreifen-Klassen gegliedert nach Abschnitten der Leistungsfähigkeit. Da einstreifige Richtungsfahrbahnen nur sehr selten auftreten, weisen auch nur 293 km eine Leistungsfähigkeit unter 2.000 Kfz/h auf. Dies ist vermehrt an Start- und Endbereichen einer Autobahn oder Schnellstraße zutreffend, wenn die Spurführung diese nicht in eine andere Straße des hochrangigen Straßennetzes überführt. Außerdem sind lange Tunnel Österreichs teilweise noch einstreifig ausgebaut und weisen in diesen Bereichen ebenfalls keine Pannenstreifen auf. Daher sind rund 76 % der Strecken mit einer Leistungsfähigkeit unter 2.000 Kfz/h von der Pannenstreifen-Klasse 1 belegt. Ein weiterer Ausnahmefall sind die 60 km mit einer Leistungsfähigkeit von über 6.000 Kfz/h. Hierbei handelt es sich einerseits um Mautstationen die keinen zusätzlichen Pannenstreifen aufweisen oder um den 4 streifigen Ausbau auf der Autobahn A2, A22 und A23. Wie bereits bekannt ist ein Großteil der A23 ohne Pannenstreifen ausgebaut, wohingegen die A22 oftmals eine großzügige Pannenstreifenbreite zwischen den Klassen 4 bis 7 aufweist.

Die beiden Grenzbereiche, die Pannenstreifen-Klassen 1 und 7, sind in den beiden mittleren Säulen vorrangig vertreten. Eine Leistungsfähigkeit von 4.000 bis 6.000 wird ausschließlich von drei-streifigen Fahrbahnen erreicht, die sich insgesamt über 711 km erstrecken. Die Pannenstreifen-Klasse 4 tritt mit 23 % vorrangig auf, dicht gefolgt von der Pannenstreifen-Klasse 1 mit 21 % und den beiden Klassen 5 und 7 zu jeweils 19 %. Weniger ausgeglichen ist die Verteilung der Pannenstreifen-Klassen in den Streckenabschnitten mit einer Leistungsfähigkeit von 2.000 bis 4.000 Kfz/h. Da dies die Gruppe der zweistreifigen Fahrbahnen wiederspiegelt, ist sie mit 3.295 km auch jene Gruppe mit den meisten Streckenkilometern. Über dreiviertel des gesamten A+S Netz Österreichs sind mit zwei Fahrspuren ausgebaut und verfügen dabei zu 28 % über keinen Pannenstreifen und zu 27 % über einen sehr breiten Pannenstreifen der Klasse 7. Neben den beiden dominierenden Klassen verzeichnen sowohl Pannenstreifen-Klasse 4 als auch 5 über 12 % und fast 10 % die Klasse 3. Die Pannenstreifen-Klasse 2 der befestigten Seitenstreifen ist mit nicht mal 4 % genauso wenig vertreten, wie bei den übrigen Gruppen der Leistungsfähigkeit.

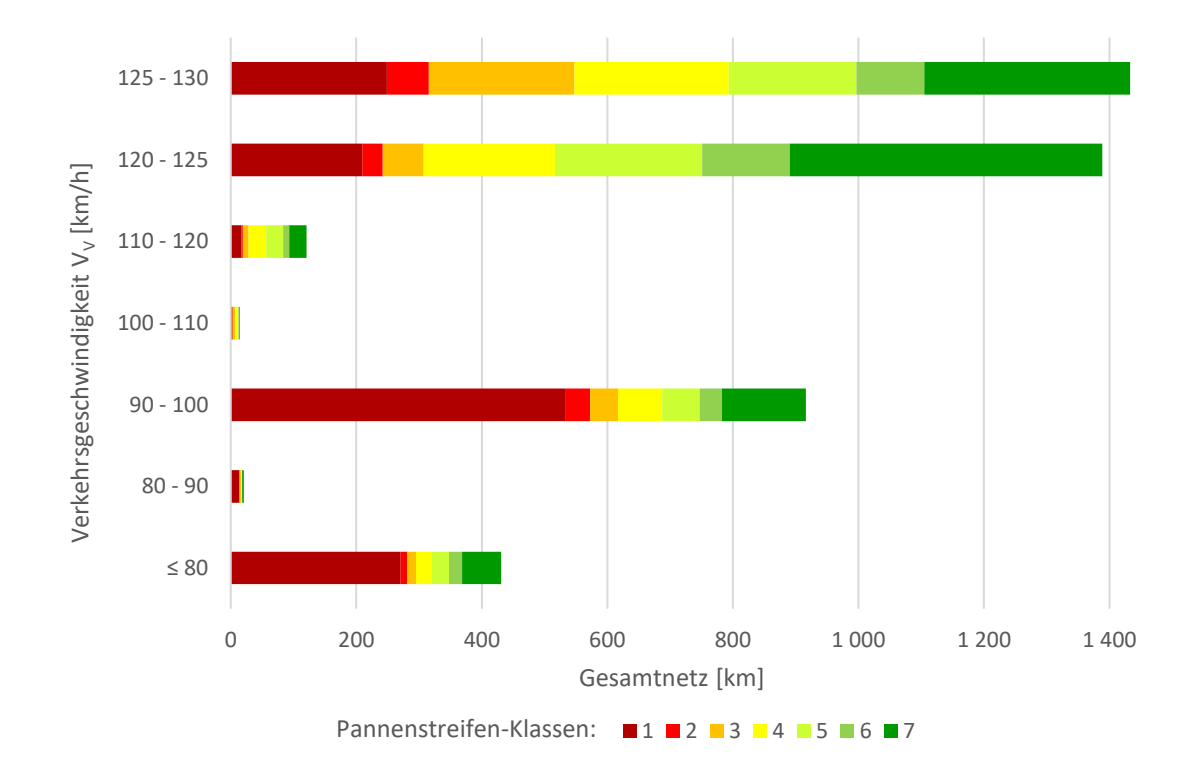

### **Geschwindigkeit lt. RVS 03.01.11**

<span id="page-92-0"></span>**Abbildung 5-8: Unterteilung der Verkehrsgeschwindigkeit V<sup>V</sup> in Pannenstreifen-Klassen, Farbwahl gemä[ß Abbildung 5-2](#page-87-0) der Pannenstreifen-Klassen**

[Abbildung 5-8](#page-92-0) stellt das gesamte Österreichische A+S Netz unterteilt in Stufen der Verkehrsgeschwindigkeit dar. Diese sind in 10 km/h Stufen unterteilt und stellen die darin auftretenden Pannenstreifen-Klassen farblich dar. Die rund 4.325 km gliedern sich grob in 10 % die eine Geschwindigkeitsbegrenzung von 80 km/h aufweisen, 20 % mit einer maximalen Geschwindigkeit von 100 km/h und 70 % die mit 130 km/h befahren werden dürfen. Demnach werden 2.820 km mit einer Verkehrsgeschwindigkeit von über 120 km/h befahren.

Jene Streckenabschnitte die mit einer Verkehrsgeschwindigkeit von 125 bis 130 km/h befahren werden weisen zu 17 % keinen Pannenstreifen und zu 23 % einen sehr breiten Pannenstreifen der Klasse 7 auf. Wird die Verkehrsgeschwindigkeit um eine Stufe reduziert von 120 bis 125 km/h betrachtet, so verringern sich jene Streckenabschnitte die keinen Pannenstreifen aufweisen auf 15 % und die Pannenstreifen der Klasse 7 nehmen stark zu und belaufen sich auf 36 %. Die Verkehrsgeschwindigkeit steigt demnach mit Anstieg der Pannenstreifen-Klasse 1 und Reduktion der sehr breiten Pannensteifen der Klasse 7. Dies ist jedoch eine Beobachtung die bei den übrigen Geschwindigkeitsstufen nicht bestätigt wird. Betrachtet man jene Streckenabschnitte die mit einer Maximalgeschwindigkeit von 100 km/h befahren werden, so ergibt sich ein gegensätzliches Bild. Bei Reduktion der Verkehrsgeschwindigkeit von 100-90 km/h auf 90-80 km/h, steigt der prozentuelle Anteil der Pannenstreifen-Klasse 1 von 58 % auf 63 % und fällt die Pannenstreifen-Klasse 7 von 15 % auf 14 %. Demnach ist hier keine schlüssige Interpretation möglich.

Mit Sicherheit kann nur festgestellt werden, dass die Verteilung der Pannenstreifen-Klassen in jenen Streckenabschnitten, die mit 130 km/h befahren werden dürfen, gleichmäßiger verteilt ist als jene mit einer Geschwindigkeitsbeschränkung von bis zu 100 km/h. So befinden sich auch insgesamt 817 Streckenkilometer ohne Pannenstreifen auf Streckenabschnitten die mit 80 km/h oder 100 km/h beschränkt sind. Im Gegensatz nur 458 km ohne Pannenstreifen die mit einer maximalen Geschwindigkeit von 130 km/h befahren werden dürfen. Pannenstreifen der Klasse 1 ist demnach dominierend bei geringen Geschwindigkeiten, wohingegen die Pannenstreifen-Klasse 7 vorrangig auf schnell befahrenen Strecken aufzufinden ist. Die Pannenstreifen-Klasse 2 ist mit 152 km nur selten vertreten. Öfter jedoch die Klasse 6 (315 km), Klasse 3 (372 km), Klasse 5 (554 km) und die Pannenstreifen-Klasse 4 mit rund 583 km.

Ersichtlich ist auch, dass auf jenen Streckenabschnitten, die mit 130 km/h befahren werden dürfen, eine stärkere Streuung der Verkehrsgeschwindigkeit eintritt als bei denen die auf 100 km/h begrenzt sind. Strecken, die eine Geschwindigkeitsbeschränkung von 80 km/h haben, unterschreiten diese mit ihrer Verkehrsgeschwindigkeit nicht.

# **5.4 Einfluss des Pannenstreifens**

Die aus GIS erhaltenen Daten des österreichischen A+S Netzes wurden mit Hilfe einer Korrelationsanalyse ausgewertet. Die Grundlagen dieser Analysemethode sind in Kapitel [3.3.1](#page-64-0) beschrieben. Nachfolgend werden die Kenngrößen des Gesamtnetzes, deren individuellen Pannenstreifenbreiten entgegengesetzt und jede 250 m lange Teilstrecke für die Korrelationsanalyse herangezogen.

Jede Auswertung, die i[n Tabelle 5-1](#page-94-0) angeführt ist, hat einen sehr zufriedenstellenden p-Wert nahe bei null. Dies bedeutet, dass der untersuchte Zusammenhang sehr aussagekräftig ist und dass die Irrtumswahrscheinlichkeit nahezu bei 0 % liegt. Es wurde der durchschnittliche tägliche Verkehr im Jahr 2016, dessen Schwerverkehrsanteil, der Level of Service für 2025 und 2030, die Kurvigkeit, die Längsneigung und die Anzahl der Fahrstreifen auf ihren Zusammenhang mit der Pannenstreifenbreite untersucht.

| PSB verglichen mit | Korrelationskoeffizient | p-Wert         |
|--------------------|-------------------------|----------------|
| <b>DTV</b>         | 0.181                   | $2,2^*e^{-16}$ |
| <b>SVA</b>         | 0.081                   | $2,2^*e^{-16}$ |
| <b>LOS 2025</b>    | 0.239                   | $2,2^*e^{-16}$ |
| <b>LOS 2030</b>    | 0.225                   | $2,2^*e^{-16}$ |
| Kurvigkeit         | $-0.074$                | $2,2^*e^{-16}$ |
| Längsneigung       | $-0.019$                | 0,008          |
| <b>FS Anzahl</b>   | 0.085                   | $2,2^*e^{-16}$ |
|                    |                         |                |

<span id="page-94-0"></span>**Tabelle 5-1: Ergebnisse der Korrelationsanalyse des Gesamtnetzes**

Ein Wert Nahe eins würde auf eine Korrelation hinweisen, was jedoch auf keines dieser Ergebnisse zutrifft. Anhand der vorliegenden Analyse besteht kein Zusammenhang zwischen der baulichen Ausführung eines Pannenstreifens und den weiteren Attributen. Besonders auffällig sind die Korrelationswerte unter 0,1 wie dies beim Schwerverkehrsanteil, der Kurvigkeit, der Längsneigung und der Fahrstreifenanzahl der Fall ist. Dies deutet darauf hin, dass keines dieser Attribute Entscheidungsgrundlage für die bauliche Ausführung eines Pannenstreifens war. Erwähnenswert ist dabei, dass bei einer schwierigeren Spurführung mit steiler Längsneigung oder erhöhter Kurvigkeit ebenfalls nicht auf die zusätzliche Sicherheit eines Pannenstreifens durch eine breitere Fahrbahnbreite zurückgegriffen wird. Es gilt die Vermutung, dass bei einer erschwerten Spurführung aufgrund topografisch bedingter Einflüsse, nicht immer der zusätzliche Platzbedarf für einen Pannenstreifen gegeben ist. Auch die Anzahl der Fahrstreifen die eine Autobahn oder Schnellstraße aufweist ist bei der Wahl der Pannenstreifenbreite unwesentlich. Der durchschnittlich tägliche Verkehr scheint einen größeren Einfluss zu haben als dessen Schwerverkehrsanteil. Dies ist ebenfalls zu beobachten, wenn jene fünf Streckenabschnitte genauer betrachtet werden, die lau[t Abbildung 5-1](#page-86-0) fast gänzlich auf einen Pannenstreifen verzichten. Die Schnellstraßen S4, S16, S31, S37 und die Autobahn A11 weisen einen geringen maximalen DTV von 12.340 Kfz/24h auf und verfügen im Gegensatz dazu über einen hohen Schwerverkehrsanteil von bis zu 15 %. Hier ist sichtbar, dass möglicherweise aufgrund des geringen Verkehrsaufkommens auf einen Pannenstreifen bewusst verzichtet wurde. Es muss jedoch festgehalten werden, dass der soeben dargebrachte Vergleich lediglich zu einer Erhöhung des Korrelationswertes beitragen hat können. Eine Korrelation von 0,18 zwischen den beiden Attributen DTV und Pannenstreifenbreite ist ein sehr gering und somit besteht über das gesamte A+S Netz gesehen kein Zusammenhang.

Die beiden Level of Service Prognosen für die Jahre 2025 und 2030 ergeben mit 0,24 und 0,22 die vergleichsweise höchste Korrelation aller ausgewerteten Attribute. Sie weisen eine geringer ausgeprägte positive Korrelation auf, verglichen zu den übrigen Attributen des Straßenquerschnitts und dem Verkehrsaufkommen. Dies heißt im Umkehrschluss jedoch nicht, dass die LOS Qualitätsstufen und die Pannenstreifenbreite korrelieren, sondern dass sie nicht in gleichem Ausmaß variabel sind wie die übrigen Attribute. Um eine genauere Aussage über diese Abweichung tätigen zu können, müssten die Eingangsparameter der Verkehrsqualitätsbeurteilung in LOS Stufen bekannt sein.

Es ist schwierig eine allgemein gültige Aussage über das gesamte österreichische Autobahnen- und Schnellstraßennetz festlegen zu wollen. Denn die vorliegende Auswertung weist ausschließlich darauf hin, dass die bauliche Ausführung eines Pannenstreifens nicht von den übrigen Straßenkenngrößen abhängt. Derartig kleine Werte des Korrelationskoeffizienten nahe bei null weißen auf eine sichere Unabhängigkeit dieser Attribute und der Pannenstreifenbreite hin. Diese Aussage über die Variabilität kann mit einer statistischen Sicherheit getroffen werden, nachdem der p-Wert beinahe null ergibt und einen Irrtum ausschließt. Die vorliegende Analyse berücksichtigt jedoch nicht das Fahrverhalten der Nutzer oder die Kapazität aus empirischen Daten. Dies ist erst durch Einbeziehen der Zählstellen Messdaten möglich, wie das bei der Untersuchung der Detailabschnitte in Kapite[l 6.8](#page-126-0) der Fall ist.

# **6 Analyse der Detailabschnitte**

Zusätzlich zur Analyse des Gesamtnetzes wird eine detaillierte Überprüfung ausgewählter Streckenabschnitte vorgenommen. Diese Detailabschnitte beziehen sich nicht nur auf die Daten des GIS-Netzes, sondern stützen sich zusätzlich auf Messdaten einzelner Zählstellen. Aufgrund der ergänzenden Informationen können auch weiterführende Analysen durchgeführt werden, deren Ergebnisse in den Kapiteln [6.3](#page-106-0) bi[s 6.8](#page-126-0) zusammengefasst sind.

Die Prüfung eines Zusammenhanges von Pannenstreifen und Verkehrsablauf wird in diesem Kapitel an einzelnen Detailabschnitten durchgeführt. Diese umfassen 19 verschiedene Autobahn- und Schnellstraßenabschnitte und erstrecken sich über 1,2 bis 7,9 km. Es wurde bei der Auswahl der Abschnitte darauf geachtet, dass möglichst viele Umgebungsbedingen (Topografie, Längsneigung, Kurvigkeit, Verkehrsstärke etc.) berücksichtigt werden. Aufgrund des hohen Verkehrsaufkommens befinden sich viele Abschnitte in der Nähe des Ballungsraums Wien. Ebenfalls wurden typische Streckenabschnitte, repräsentativ für das A+S Netz Österreichs, ausgewählt und durch besonders auffällige und unfallgefährdete Bereiche ergänzt.

In der folgenden Illustration sind die einzelnen Detailabschnitte farblich dargestellt, um einen Überblick über deren Lage zu bekommen. Jene Detailabschnitte, die mit derselben Farbe hervorgehoben sind, weisen auf jene Strecken hin die im Kapitel [6.2](#page-103-0) miteinander verglichen werden. Auf die fortlaufende Nummerierung wird im Zuge dieser Arbeit wiederholt Bezug genommen.

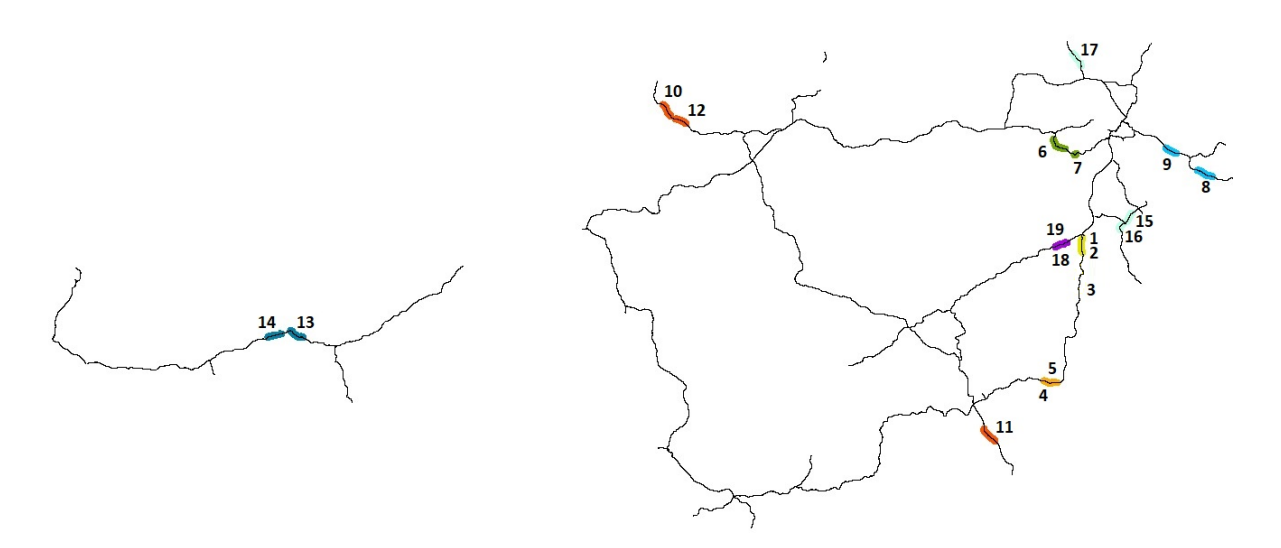

**Tabelle 6-1: Darstellung der Detailabschnitte im Österreichischen A+S Netz**

Die Detailanalyse bezieht ihre Werte einerseits aus den GIS basierenden Kenngrößen der Detailabschnitte und andererseits aus den Zählstellen, die sich auf den Detailabschnitten befinden. Beide Datenquellen gemeinsam machen eine aussagekräftige Berechnung mehrerer Kenngrößen möglich. Die daraus erlangten Ergebnisse werden anschließend durch vergleichbare Streckenabschnitte gegenübergestellt. [Tabelle 6-2](#page-97-0) fasst die wichtigsten Informationen der Detailabschnitte zusammen und verweist auf die dazugehörigen Zählstellen. Die farbliche Gliederung wurde beibehalten um die Vergleichspaare zu verdeutlichen.

<span id="page-97-0"></span>

| <b>Streckenabschnitt</b> |               |                |           |                    | Streckenbezogene Kenngrößen |            |                  |                         |                | Verkehrsbezogene<br>Kenngrößen |                   |         | Zählstelle         |                  |            |                              |                        |       |
|--------------------------|---------------|----------------|-----------|--------------------|-----------------------------|------------|------------------|-------------------------|----------------|--------------------------------|-------------------|---------|--------------------|------------------|------------|------------------------------|------------------------|-------|
| Nr.                      | Auto-<br>bahn | FR             | km<br>von | km<br>bis          | Länge PS                    |            | <b>PSB</b>       | PS-<br>Klasse <b>FS</b> | Anz.           | <b>VPKW</b>                    | Längs-<br>neigung | Kurvig. | <b>LOS</b><br>2025 | LOS<br>2030 2016 | <b>DTV</b> | <b>SVA</b><br>2016           | Zählst. Zählst.<br>Nr. | Km    |
| $\mathbf{1}$             | A02           | 1              | 66.99     | 69.75              | 2.76                        | ia         | 2.6              | 4                       | $\overline{2}$ | 100                            | 1.9%              | 37.5    | Ċ                  | D                | 20829 9.8% |                              | 11                     | 67.23 |
| $\overline{2}$           | A02           | $\overline{2}$ | 66.78     | 69.24              | 2.47                        | ia         | 3.1              | 15                      | $\overline{2}$ | 100                            | $-2.1%$           | 38.6    | Ē                  | Ē                | 20829 9.8% |                              | 11                     | 67.23 |
| $\overline{3}$           | A02           | $\mathbf{1}$   | 81.79     | 87.78              | 5.99                        | ia         | 2.1              | 13                      | $\overline{2}$ | 130                            | $-0.1%$           | 66.0    | D                  | E                |            | 18603 10.4% 615              |                        | 84.31 |
| $\overline{4}$           | A02           | $\overline{2}$ |           | 140.32 146.80 6.48 |                             | ia         | 3.7              | 6                       | $\overline{2}$ | 130                            | $-0.3%$           | 10.0    | D                  | D                |            | 18893 11.7% 361              |                        | 144.2 |
| 5                        | A02           |                |           | 140.35 146.85 6.50 |                             | ia         | 2.7              | 4                       | $\overline{2}$ | 130                            | 0.3%              | 10.8    | Ć                  | Ć                |            | <mark>18893</mark> 11.7% 361 |                        | 144.2 |
| 6                        | A21           |                | 23.92     | 25.10              | 1.18                        | ja         | 3.5              |                         | $\overline{2}$ | 130                            | 1.7%              | 43.7    | D                  | D                |            | 23990 17.6% 417              |                        | 24.41 |
| 7                        | A21           |                | 22.74     | 25.60              | 2.86                        | ja         | 3.2              | 5                       | $\overline{2}$ | 130                            | $-2.1%$           | 30.7    | Ċ                  | D                |            | 23990 17.6% 417              |                        | 24.41 |
| $\overline{8}$           | A04           | 2              | 47.02     | 54.68              | 7.66                        | ja         | 3.5              | 7                       | $\overline{2}$ | 130                            | 0.2%              | 9.3     | Ċ                  | Ċ                |            | 18591 14.4% 67               |                        | 54.3  |
| 9                        | A04           | 2              | 25.87     | 31.66              | 5.80                        | ia         | 2.7              | 4                       | $\overline{2}$ | 130                            | 0.5%              | 7.3     | C                  | C                |            | 31698 12.5%                  | 17                     | 26.59 |
| 10                       | <b>A08</b>    | 2              | 54.15     | 61.48              | 7.33                        | ia         | 3.3 <sub>1</sub> | 6                       | $\overline{2}$ | 130                            | 0.7%              | 18.1    | D                  | D                |            | <u>18450   26.6%   180</u>   |                        | 60.18 |
| 11                       | A09           | $\overline{2}$ |           | 212.05 214.00 1.95 |                             | ia         | 3.1              | 5                       | $\overline{2}$ | 130                            | 0.3%              | 8.2     | D                  | D                | 19514 9.8% |                              | 817                    | 213.8 |
| 12                       | <b>A08</b>    | $\overline{2}$ | 46.18     | 51.82              | 5.65                        | ia         | 2.3              | 3                       | $\overline{2}$ | 130                            | 0.1%              | 6.1     | D                  | D                |            | 18300 26.6%                  | 174                    | 48.7  |
| 13                       | A12           |                | 93.75     | 101.17             | 17.43                       | ia         | 3.5              | 6                       | $\overline{2}$ | 130                            | 0.2%              | 23.9    | Ċ                  | Ċ                | 20347 7.3% |                              | 656                    | 98.75 |
| 14                       | A12           |                | 105.71    | 112.46 6.75        |                             | ia         | 2.8              | 4                       | 2              | 130                            | 0.2%              | 12.8    | B                  | B                | 15500 7.7% |                              | 662                    | 107.9 |
| 15                       | S31           | $\mathbf{1}$   | 43.41     | 48.74              | 5.34                        | ia         | 3.8              | 7                       | 2              | 130                            | 1.3%              | 13.7    | <b>B</b>           | $\mathsf{C}$     | 12340 4.7% |                              | 532                    | 43.96 |
| 16                       | <b>S31</b>    | $\mathbf{1}$   | 50.41     | 54.41              | 4.00                        | nein 0.4   |                  | $\mathbf{1}$            | $\overline{2}$ | 100                            | 0.2%              | 21.1    | <b>B</b>           | lв               | 7576       | 6.6%                         | 3094                   | 50.79 |
| 17                       | <b>SO3</b>    | $\mathbf{1}$   | 6.47      | 14.40              | 7.93                        | $nein$ 0.9 |                  | 1                       | $\overline{2}$ | 100                            | 0.4%              | 21.9    | E                  | E                | 9148       | 7.0%                         | 2245                   | 13.92 |
| 18                       | <b>SO6</b>    | 2              | 9.14      | 15.39              | 6.25                        | ja         | 2.7              | 14                      | $\overline{2}$ | 130                            | $-0.7%$           | 65.8    | C                  | Ċ                | 10661 6.9% |                              | 941                    | 11.5  |
| 19                       | <b>S06</b>    |                | 9.17      | 15.42              | 6.25                        | ja         | 2.5              | 4                       | $\overline{2}$ | 130                            | 0.7%              | 65.1    | B                  | Ċ                | 10661 6.9% |                              | 941                    | 11.5  |

**Tabelle 6-2: Zusammenfassung der Detailabschnitte und Zuordnung der Zählstelle**

Das Kapitel [6.1](#page-97-1) vermittelt zuerst einen Eindruck über die ausgewählten Detailabschnitte und ihre Kenngrößen. Anschließend wird auf jene Streckenpaare eingegangen, die in weiterer Folge miteinander verglichen werden (Kapitel [6.2\)](#page-103-0). Die Beurteilung der Detailabschnitte erfolgt durch die in Kapitel [3](#page-52-0) definierten Auswertungen. Das Ergebnis der spezifischen Vergleichsabschnitte wird folglich genauer diskutiert (Kapitel [6.3\)](#page-106-0), bevor in den weiteren Unterpunkten das allgemeine Ergebnis der einzelnen Berechnungsmethoden zusammengefasst wird (Kapiteln [6.4](#page-118-0) bis [6.8\)](#page-126-0). Die dazugehörigen Berechnungen und Diagramme befindet sich im Anhang.

# <span id="page-97-1"></span>**6.1 GIS basierte Beschreibung der Detailabschnitte**

Die Beschreibung basiert auf den in GIS erhaltenen Daten, die mit Orthofotos überprüft wurden. Der durchschnittliche tägliche Verkehr (DTV) bezieht sich auf Daten im Jahr 2016. Geringfügige Änderungen im Verkehrsaufkommen können aufgrund der vergangenen zwei Jahre (2017 und 2018) entstanden sein.

### • **Abschnitt Nummer 1 – A2, km 58,48 bis 65,91**

Der Abschnitt Nummer 1 erstreckt sich über 2,8 km zwischen dem Ast Grimmenstein und Krumbach mit der dazwischenliegenden Anschlussstelle Edlitz. Die betrachtete Strecke liegt auf der ersten Richtungsfahrbahn welche mit zwei Fahrstreifen und einem durchgängigen Pannenstreifen ausgeführt

ist. Mit einem Durchschnitt von 2,62 m weist der Pannenstreifen eine vorwiegend schmale breite auf. Aufgrund der wichtigen Verbindung zwischen Wien, Graz und weiter in den Süden bis Slowenien, ist auf der Südautobahn ein vermehrtes Verkehrsaufkommen mit einem Durchschnittlich Täglichen Verkehr von 21.157 Fahrzeugen bis Edlitz und ab der Anschlussstelle von 20.500 Fahrzeugen pro Tag zu vermerken. Der Schwerverkehrsanteil macht dabei rund 9,8 % aus. Die Topografie weist vorwiegend flaches Gelände auf, weswegen sich die Längsneigung auf eine geringe Steigung von 1,9 % einstellt. Aus demselben Grund ist auch eine vereinfachte Linienführung mit einer durchschnittlichen Kurvigkeit von 37,48 gon/km möglich. Die erlaubte Höchstgeschwindigkeit liegt bei 100 km/h für Personenkraftwägen und zeigt eine eher schlechte Verkehrsqualität mit LOS Stufen C und E. Es ist sogar mit einer Verschlechterung auf die Stufe D bis Edlitz und der schlechtesten Stufe F danach zu rechnen.

### • **Abschnitt Nummer 2 – A2, km 71,00 bis 78,02**

Der zweite Detailabschnitt befindet sich ebenfalls auf der A2 Süd-Autobahn, jedoch am gegenüberliegenden Fahrstreifen. Er breitet sich über 2,5 km und insgesamt zwei Fahrstreifen aus. Einen Pannenstreifen kann der Querschnitt ebenfalls aufweisen. Dieser ist mit der Klasse 5 etwas höher eingestuft und ist durchschnittlich 3,1 m breit. Ein Gefälle von 2,1 % und eine geringe Kurvigkeit von durchschnittlich 38,6 gon/km stellt keine Einschränkung dar. Diese Richtungsfahrbahn ist ebenfalls auf eine erlaubte Höchstgeschwindigkeit von 100 km/h begrenzt. Der DTV ist mit durchschnittlich 20.829 Kfz/24h sehr hoch, wobei davon 2.025 Lkw in diesen Wert inkludiert sind. Der Level of Service verbessert sich auf die Stufe E. Es wird ein Verbleib in dieser Qualitätsstufe erwartet.

### • **Abschnitt Nummer 3 – A2, km 81,79 bis 88,02**

Weiter südlich auf der A2, zwischen den beiden Ästen Aspang und Schäffern liegt der 6 km lange dritte Detailabschnitt. Der auf der ersten Richtungsfahrbahn situierte Querschnitt, ist ebenfalls mit zwei Fahrstreifen samt Pannenstreifen ausgestattet. Durchschnittlich weist dieser eine Breite von 2,1 m auf, was einer Pannenstreifenbreiten-Klasse 3 entspricht. Eine Höchstgeschwindigkeit von 130 km/h für Personenkraftwagen ist wieder erlaubt, obwohl die Kurvigkeit durchschnittlich 66 gon/km beträgt. Eine Neigung ist bei einem Gefälle von rund 0,1 % nahezu nicht vorhanden. Der sinkende DTV macht sich bemerkbar und stellt sich auf rund 18.603 Kfz pro Tag ein. Ein Schwerverkehrsanteil von leicht über 10 % ist zu verzeichnen. Bei der Qualität des Verkehrsablaufs ist ebenfalls eine Verschlechterung zu erwarten, genauer gesagt ein Absinken von LOS Stufe D auf E.

### • **Abschnitt Nummer 4 – A2, km 140,32 bis 146,80**

Zwischen Ilz-Fürstenfeld und Sinabelkirchen liegt der vierte Detailabschnitt auf der A2 Süd-Autobahn. Er erstreckt sich über 6,5 km und hat neben zwei Fahrbahnen auch einen sehr breiten Pannenstreifen mit durchschnittlich 3,7 m. Auf dieser zweiten Richtungsfahrbahn ist eine Geschwindigkeitsbeschränkung von 130 km/h gegeben. Der Level of Service soll über die nächsten Jahre gleichbleibend auf der Stufe D verbleiben. Bei einem jährlichen durchschnittlichen täglichen Verkehrsaufkommen von 18.893 Kfz ist ein Schwerverkehrsanteil von 11,7 % zu vermerken. Wie auch

bereits im Abschnitt davor weist die flache Topografie ein kaum merkliches Gefälle von 0,3 % auf. Die Kurvigkeit beschränkt sich ebenfalls auf geringe 10 gon/km im Durchschnitt.

### • **Abschnitt Nummer 5 – A2, km 140,35 bis 146,85**

Der fünfte und letzte Abschnitt, der sich auf der A2 befindet ist das Pendant zum Abschnitt 4, jedoch auf der Richtungsfahrbahn eins gelegen. Er erstreckt sich ebenfalls über 6,5 km und ist mit zwei Fahrspuren und einem Pannenstreifen ausgestattet. Dieser ist jedoch im Durschnitt 2,7 m breit und findet sich in der Klasse 4, den schmalen Pannenstreifen, wieder. Die erlaubte Höchstgeschwindigkeit für den Pkw-Verkehr liegt ebenfalls bei 130 km/h sowie die Beschränkung für Lkw bei 100km/h. Das Verkehrsaufkommen entspricht dem Detailabschnitt 4 mit 18.893 Kfz täglich und 11,7 % Schwerverkehrsanteil. Auch die Neigung von 0,3 % spiegelt sich auf der gegenüberliegenden Fahrbahn nun in einer leichten Steigung wieder. Die Kurvigkeit ist mit durchschnittlich 10,7 gon/km leicht höher und der Level of Service ist mit der Stufe C geringfügig besser eingestuft und zukünftig ebenfalls gleichbleibend.

### • **Abschnitt Nummer 6 – A21, km 4,05 bis 12,55**

Detailabschnitt Nummer 6 befindet sich auf der ersten Fahrtrichtung der Wiener Außenring-Autobahn zwischen Hochstraß und Alland. Trotz seiner Gesamtlänge von 8,5 km befindet sich über den gesamten Querschnitt hinweg ein breiter Pannenstreifen mit einem Mittel von 3,3 m. Auf den beiden Fahrstreifen ist eine Höchstgeschwindigkeit von 130km/h erlaubt. Der JDTV hat ein Ausmaß von rund 24.286 Fahrzeugen am Tag, wobei sich der Schwerverkehr mit 17,5 % bemerkbar macht. Ein LOS der Stufe D ist auch in den Folgejahren prognostiziert. Dem Gelände sind ein Gefälle von 2,2 % und einer Kurvigkeit von durchschnittlich 25 gon/km geschuldet.

### • **Abschnitt Nummer 7– A21, km 17,94 bis 19,19**

Abschnitt Nummer 7 mit einer Gesamtlänge von 2,9 km befindet sich auf der zweiten Fahrtrichtung der A21. Er ist zweispurig ausgebaut und liegt zwischen Heiligenkreuz und Hinterbrühl. Der Pannenstreifen der Klasse 5 ist im Durchschnitt 3,2 m breit. Er wird mit einer erlaubten Höchstgeschwindigkeit von 130 km/h befahren und erreicht ein LOS der Stufe C, wobei ein Abstieg auf die Qualitätsstufe D zu erwarten ist. Der JDTV hat sich auf 23.990 Fahrzeuge und einen Lkw -Anteil von rund 18 % eingestellt. Der Detailabschnitt befindet sich auf einem Gefälle von 2,1 % und wird mit einer Kurvigkeit von durchschnittlich 31 gon/km geführt.

### • **Abschnitt Nummer 8 – A4, km 47,02 bis 54,93**

Der Abschnitt Nummer 8 erstreckt sich über 7,7 km zwischen Ast Weiden-Gols und Mönchhof. Der Teilabschnitt liegt auf der zweiten Richtungsfahrbahn welcher mit zwei Fahrstreifen und einem Pannenstreifen ausgeführt ist. Mit einem Durchschnitt von 3,5 m weist der Pannenstreifen die Klasse 7, also einen sehr breiten Pannenstreifen auf. Ein durchschnittlich täglicher Verkehr von 18.591 Fahrzeugen ist zu vermerken, wobei der Schwerverkehrsanteil 14 % ausmacht. Die Topografie weist vorwiegend Flaches Gelände auf weswegen sich die Längsneigung auf eine geringe Steigung von 0,2 %

einstellt. Ebenfalls ist eine vereinfachte Linienführung möglich mit einer durchschnittlichen Kurvigkeit von rund 9 gon/km. Die Höchstgeschwindigkeit von 130 km/h für Pkws und 100km/h für den Lkw - Verkehr ist erlaubt. Diese Parameter machen einen LOS der Stufe C möglich, wobei auch keine Verschlechterung zu erwarten ist.

#### • **Abschnitt Nummer 9 – A4, km 25,87 bis 31,66**

Weiter nördlich auf der Ost-Autobahn, zwischen den beiden Anschlussstellen Fischamend und Bruck an der Leitha West liegt der 5,8 km lange neunte Teilabschnitt. Der ebenfalls auf der zweiten Richtungsfahrbahn situierte Querschnitt weist zwei Fahrspuren samt Pannenstreifen auf. Durchschnittlich hat dieser eine Breite von 2,7 m, was einer Pannenstreifenbreiten Klasse 4 entspricht. Eine Höchstgeschwindigkeit von 130 km/h für Personenkraftwagen ist erlaubt. Die Kurvigkeit mit durchschnittlich 7,3 gon/km ist genauso wie die Steigung von 0,5 % keine Beeinträchtigung für den Verkehrsablauf. Die Nähe zu Wien macht sich in Form eines starken Anstieges des JDTVs bemerkbar und stellt sich auf rund 31.698 Kfz pro Jahr ein. Ein Schwerverkehrsanteil von 12,5 % ist zu verzeichnen. Die Qualität des Verkehrsablaufs ist momentan gleich wie Abschnitt 8 auf der Stufe C, wo er in Zukunft auch verbleiben soll.

#### • **Abschnitt Nummer 10 – A8, km 54,15 bis 61,48**

Detailabschnitt Nummer 10 befindet sich auf der zweiten Fahrtrichtung der Innkreis Autobahn zwischen Ried im Innkreis und dem Ast Ort im Innkreis. Über die Gesamtlänge von 7,3 km befindet sich ein breiter Pannenstreifen der Klasse 5, mit einem Mittel von 3,3m. Auf den beiden Fahrspuren ist eine Höchstgeschwindigkeit von 130km/h erlaubt. Der JDTV hat ein Ausmaß von rund 18.451 Fahrzeugen im Jahr, wobei sich der Schwerverkehr mit einem großen Anteil von 27 % bemerkbar macht. Somit ist ein LOS der Stufe D auch in den Folgejahren prognostiziert. Das Gelände ist kaum merklich bei einer Steigung von 0,7 % und einer Kurvigkeit von durchschnittlich 18 gon/km.

#### • **Abschnitt Nummer 11 – A9, km 212,05 bis 214,00**

Auf der A9 Pyhrn Autobahn, zwischen Lebring und dem Ast Leibnitz, liegt der elfte Detailabschnitt. Er erstreckt sich über 1,9 km und hat neben zwei Fahrspuren auch einen breiten Pannenstreifen mit durchschnittlich 3,1 m. Auf dieser zweiten Richtungsfahrbahn ist eine Geschwindigkeitsbeschränkung von 130 km/h gegeben. Bei einem jährlichen durchschnittlichen täglichen Verkehrsaufkommen von 19.514 Kfz ist ein Schwerverkehrsanteil von fast 10 % zu vermerken. Der Level of Service soll über die nächsten Jahre unverändert auf der Stufe D verbleiben. Bei diesem kurzen Abschnitt der A9 ist eine flache Topografie mit einer kaum merklichen Steigung von 0,3 % zu vermerken. Die Kurvigkeit beschränkt sich ebenfalls auf geringe 8,2 gon/km im Durchschnitt.

#### • **Abschnitt Nummer 12 – A8, km 46,18 bis 51,82**

Die zweite auf der Innkreis Autobahn gelegene Detailstrecke mit der Nummer zwölf hat eine Gesamtlänge von 5,6 km. Sie befindet sich auf der zweiten Fahrtrichtung zwischen Haag am Hausruck und Ried im Innkreis und ist zweispurig ausgebaut. Ein Pannenstreifen der Breitenklasse 3 und einer

Ausdehnung von durchschnittlichen 2,4m ist ebenfalls im Querschnitt enthalten. Mit einer erlaubten Höchstgeschwindigkeit von 130km/h wird ein LOS der Stufe D erreicht und soll auch so in den nächsten Jahren aufrecht bleiben. Der jährliche durchschnittlich tägliche Verkehr hat sich auf 18.300 Fahrzeuge und einen Lkw-Anteil von rund 27 % eingestellt. Dies ist der Detailabschnitt mit der geringsten Längsneigung von 0,1 % Steigung und auch die Kurvigkeit ist herausragend gering mit nur 6 gon/km im Mittel.

### • **Abschnitt Nummer 13 – A12, km 93,75 bis 101,17**

Der Abschnitt Nummer 13 erstreckt sich über 7,4 km zwischen Ast Neusiedl – Gewerbepark und Weiden-Gols. Der Teilabschnitt liegt auf der zweiten Richtungsfahrbahn welcher mit zwei Fahrstreifen und einem Pannenstreifen ausgeführt ist. Mit einem Durchschnitt von 3,54m weist der Pannenstreifen die Klasse 6, also eine vorwiegend sehr breite auf. Ein durchschnittlich täglicher Verkehr von 18.742 Fahrzeugen ist zu vermerken, wobei der Schwerverkehrsanteil 14 % ausmacht. Eine Höchstgeschwindigkeit von 130 km/h für Pkw und 100 km/h für den Lkw-Verkehr ist erlaubt. Diese Parameter machen einen LOS der Stufe C möglich, wobei aber eine Verschlechterung auf die Stufe D zu erwarten ist. Die Topografie weist vorwiegend flaches Gelände auf weswegen sich die Längsneigung auf eine geringe Steigung von 0,2 % einstellt. Ebenfalls ist eine vereinfachte Linienführung möglich mit einer durchschnittlichen Kurvigkeit von rund 14 gon/km.

### • **Abschnitt Nummer 14 – A12, km 105,71 bis 112,46**

Ebenfalls auf der Innkreis-Autobahn ist die Teilstrecke 14 situiert und erstreckt sich über eine Länge von 6,75 km zwischen den beiden Anschlussstellen Telfs West und Mötz-Reutte. Der hier genauer betrachtete Querschnitt befindet sich auf der ersten Fahrtrichtung und hat neben zwei Fahrbahnen auch einen Pannenstreifen. Dieser hat im Mittel eine Breite von 2,8m, was eine Pannenstreifenbreite-Klasse 4 ausmacht. Die erlaubte Höchstgeschwindigkeit liegt bei 130km/h für Pkw und 100km/h für Lkw. Dieser Detailabschnitt weist eine ausgesprochen gute Qualität des Verkehrsablaufs auf und befindet sich im Allgemeinen LOS Vergleich auf der Stufe B, was in Zukunft auch weiterhin eingehalten werden soll. Dies ist auch dem vergleichsweise geringeren Verkehrsaufkommen mit einem JDTV von15.500 Fahrzeugen zu schulden. Der Lastverkehrsanteil fällt mit 7,7 % ebenfalls wenig ins Gewicht. Die Längsneigung beschränkt sich auf geringe 0,2 % Steigung und die Kurvigkeit ergibt einen Durchschnittswert von 13 gon/km.

### • **Abschnitt Nummer 15 – S31, km 43,41 bis 48,74**

Die S31 Burgenland Schnellstraße beinhaltet auf der ersten Fahrtrichtung den Detailabschnitt Nummer 15, genauer gesagt zwischen dem Ast Wulkaprodersdorf und dem Knoten Mattersburg. Der 5,3 km lange Abschnitt weist einen Querschnitt von zwei Fahrstreifen samt Pannenstreifen auf. Durchschnittlich weist der Pannenstreifen eine Breite von 3,8 m auf, was einer sehr breiten Klasse 7 entspricht. Eine Höchstgeschwindigkeit von 130 km/h für Personenkraftwagen ist erlaubt. Die Längsneigung nimmt eine Steigung von 1,3 % ein und die Kurven ergeben ein Mittel von 14 gon/km. Der jährlich durchschnittlich tägliche Verkehr macht sich kaum bemerkbar und stellt sich auf rund 12.340 Kfz pro Jahr ein. Ein Schwerverkehrsanteil von geringen 5 % ist zu verzeichnen. Bei der

Bewertung des LOS ist eine Verschlechterung zu erwarten, genauer gesagt ein Absinken von Stufe B auf C.

#### • **Abschnitt Nummer 16 – S31, km 50,41 bis 54,41**

Detailabschnitt Nummer 16 befindet sich ebenfalls auf der ersten Fahrtrichtung der Burgenland Schnellstraße, zwischen den beiden Anschlussstellen Mattersburg und Forchtenstein. Über die Gesamtlänge von 4 km befinden sich zwei Fahrspuren. Auf einen Pannenstreifen wird bei diesem Querschnitt verzichtet. Die beiden Fahrstreifen erlauben eine Höchstgeschwindigkeit von 130km/h für Pkws. Der weiter sinkende JDTV macht sich bemerkbar und stellt sich auf rund 7.576 Kfz pro Jahr ein. Der Schwerverkehrsanteil sinkt sogar auf rund bei 7 %. Bei einer Steigung von 0,2 % und einer Kurvigkeit von durchschnittlich 22 gon/km, ist keine Einschränkung aufgrund der Topografie gegeben. Somit ist ein LOS der Stufe E auch in den Folgejahren prognostiziert.

#### • **Abschnitt Nummer 17 – S3, km 6,47 bis 14,40**

Detailabschnitt Nummer 17 ist der einzige Detailabschnitt der auf der Weinviertler Schnellstraße situiert ist. Er erstreckt sich über eine Länge von 7,9 km zwischen Sierndorf und Göllersdorf. Der hier genauer betrachtete Querschnitt befindet sich auf der ersten Fahrtrichtung und hat zwei Fahrstreifen, jedoch keinen Pannenstreifen. Die erlaubte Höchstgeschwindigkeit liegt bei verringerten 100km/h für Pkw und 80km/h für Lkw. Dieser Detailabschnitt weist eine LOS Stufe E aus, was in Zukunft auch weiterhin prognostiziert ist. Das vergleichsweise geringe Verkehrsaufkommen von täglich 9.148 Fahrzeugen und einem Lastverkehrsanteil von 7 % fällt ebenfalls wenig ins Gewicht. Die Längsneigung beschränkt sich auf geringe 0,4 % Steigung und die Kurvigkeit ergibt einen Durchschnittswert von 22 gon/km.

### • **Abschnitt Nummer 18 – S6, km 9,14 bis 15,39**

Zwischen Neunkirchen und Gloggnitz kommt Detailabschnitt Nummer 18 auf der S6 Semmering Schnellstraße zum Liegen. Er erstreckt sich über 6,3 km und hat neben zwei Fahrbahnen auch einen breiten Pannenstreifen mit durchschnittlich 2,7 m. Auf der zweiten Richtungsfahrbahn ist eine Höchstgeschwindigkeit von 130 km/h für Personenkraftwagen ist erlaubt, obwohl sich die Kurvigkeit mit durchschnittlich 66 gon/km deutlich bemerkbar macht. Der LOS soll über die nächsten Jahre gleichbleibend auf der Stufe C verbleiben. Bei einem jährlichen durchschnittlichen täglichen Verkehrsaufkommen von 10.661 Kfz ist ein Schwerverkehrsanteil von 7 % zu vermerken. Wie auch bereits bei den Abschnitten Nummer 16 und 17, bildet die flache Topografie mit einem kaum merklichen Gefälle von 0,7 % aus.

#### • **Abschnitt Nummer 19 – S6, km 9,17 bis 15,42**

Der 19te und letzte Abschnitt, ist Gegenspur zum Abschnitt 18 und auf der Richtungsfahrbahn eins gelegen. Er erstreckt sich ebenfalls über 6,3 km und ist mit zwei Fahrspuren und einem Pannenstreifen ausgestattet. Dieser ist im Durschnitt 2,5 m breit und findet sich in der Klasse 4, den breiten Pannenstreifen wieder. Die erlaubte Höchstgeschwindigkeit für den Pkw-Verkehr liegt ebenfalls bei 130km/h sowie die Beschränkung für Lkw bei 100km/h. Der JDTV und dessen Schwerverkehrsanteil ist entsprechend dem Detailabschnitt 18. Ebenso spiegelt sich die Steigung von 0,7 % auf der gegenüberliegenden Fahrbahn wieder. Die Kurvigkeit ist mit durchschnittlich 64 gon/km leicht niedriger und der Level of Service ist mit der Stufe B gut eingestuft, jedoch ist zukünftig eine Verschlechterung auf die Stufe C zu erwarten.

# <span id="page-103-0"></span>**6.2 Vergleich der Detailabschnitte**

Die soeben beschriebenen Detailabschnitte wurden sorgfältig ausgewählt um in weiterer Folge vergleichbar zu sein. Es wurde darauf geachtet, dass sich die vergleichenden Teilabschnitte hauptsächlich nur um ein Attribut, zumeist der Pannenstreifenbreite, unterscheiden und alle übrigen Kenngrößen ähnlich oder gleich sind. Teilweise weicht auch bewusst mehr als ein Parameter ab, da in dieser Arbeit auch die unterschiedlichen Zusammenwirkungen mehreren Streckenparametern nicht außer Acht gelassen werden soll.

Ein Spezialfall ist der Abschnitt Nummer 17 der sich auf der S3 in Niederösterreich befindet. Dieser ist ein 2+1 Querschnitt und verfügt über eine Mitteltrennung, jedoch nicht über einen Pannenstreifen. Aufgrund des speziellen Querschnittes kann er für die Analyse des Verkehrsablaufs nicht direkt mit einem anderen Abschnitt verglichen werden. Er wird also einer Analyse unterzogen, jedoch nicht einem spezifischen Streckenabschnitt gegenübergesetzt.

<span id="page-103-1"></span>

| Vergleich | <b>Abschnitt</b>    | Kurzbezeichnung                                               | <b>Abschnitt</b>   | Kurzbezeichnung                        |
|-----------|---------------------|---------------------------------------------------------------|--------------------|----------------------------------------|
| 1.2       | <b>Abschnitt 1</b>  | A2 1 bei Grimmenstein                                         | <b>Abschnitt 2</b> | A2 2 bei Grimmenstein                  |
| 1.3       | <b>Abschnitt 1</b>  | A2 1 bei Grimmenstein                                         | <b>Abschnitt 3</b> | A2 1 bei Aspang                        |
| 4.5       | Abschnitt 4         | A2 2 bei Ilz-Fürstenfeld                                      | <b>Abschnitt 5</b> | A2 1 bei Ilz-Fürstenfeld               |
| 6.7       | Abschnitt 6         | A21 2 bei Heiligenkreuz                                       | Abschnitt 7        | A21 1 bei Heiligenkreuz                |
| 8.9       | Abschnitt 8         | A4 2 bei Neusiedl                                             | Abschnitt 9        | A4 2 bei Fischamend                    |
| 10.12     | <b>Abschnitt 10</b> | A8 2 bei Ried im Innkreis                                     |                    | Abschnitt 11 A9 2 bei Lebring          |
| 11.12     | <b>Abschnitt 11</b> | A9 2 bei Lebring                                              |                    | Abschnitt 12 A8 2 bei Haag am Hausruck |
| 13.14     | Abschnitt 13        | A12 1 bei Zirl                                                |                    | Abschnitt 14 A12 1 bei Telfs           |
| 15.16     | Abschnitt 15        | S31 1 bei Wulkaprodersdorf Abschnitt 16 S31 1 bei Mattersburg |                    |                                        |
| 18.19     | Abschnitt 18        | S6 2 bei Neunkirchen                                          |                    | Abschnitt 19 S6 1 bei Neunkirchen      |

**Tabelle 6-3: Überblick über die zusammengehörigen Vergleichsabschnitte**

[Tabelle 6-3](#page-103-1) fasst die Detailabschnitte zusammen und zeigt an welche Streckenpaare miteinander verglichen werden. Die Farben wurden gewählt um zusammengehörige Detailabschnitte hervorzuheben und in weiterer Folge auch wiedererkennbar zu machen. In den folgenden Unterpunkten sind alle unterschiedlichen und gleichen Gesichtspunkte der Vergleichsabschnitte angeführt.

### • **Vergleich Nummer 1.2 - Abschnitt 1 und Abschnitt 2**

In diesem ersten Vergleich werden die Pannenstreifenbreiten der Klasse 4 und 5 einander gegenübergestellt. Es handelt sich um denselben Streckenabschnitt auf gegenüberliegenden Richtungsfahrbahnen. Dadurch sind das durchschnittliche Verkehrsaufkommen und der Schwerverkehrsanteil gut vergleichbar. Auch die Anzahl der Fahrstreifen und eine Geschwindigkeitsbegrenzung auf 100 km/h stellen dieselben Bedingungen dar. Interessant ist, dass jener Streckenabschnitt der ein Gefälle von 2 % aufweist und mit 3,1 m vergleichsweise den breiteren Pannenstreifen besitzt, trotzdem eine schlechtere Qualitätsstufe aufweist als sein Vergleichsabschnitt. Der Pannenstreifen von Abschnitt Nummer 1 ist um einen halben Meter geringer ausgeführt und hat eine Steigung von 2 % zu vermerken. Die Kurvigkeit ist bei beiden gleich aufgeprägt mit durchschnittlich 38 gon/km.

### • **Vergleich Nummer 1.3 - Abschnitt 1 und Abschnitt 3**

In diesem Fall wird Abschnitt Nummer 1 ein zweites Mal für Vergleichszwecke herangezogen und dem Abschnitt Nummer 3 entgegengesetzt. Diese beiden unterscheiden sich nicht nur in deren Pannenstreifenbreite, sondern ausnahmsweise auch in ihrer Geschwindigkeitsbegrenzung. Der schmale Pannenstreifen der Klasse 4 wird mit einem sehr schmalen Pannenstreifen der Klasse 3 verglichen, der um 0,5 m schmäler ist als sein Vergleich. Sie werden beide auf zwei Fahrstreifen mit einem ähnlichen Verkehrsaufkommen und Schwerverkehrsanteil befahren. Abschnitt Nummer 3 hat eine kurvigere Linienführung und einen schmäleren Pannenstreifen, darf aber dennoch mit 130 km/h befahren werden. In diesem Vergleich soll der Einfluss einer schwierigen Linienführung auf die gewählte Fahrgeschwindigkeit untersucht werden.

### • **Vergleich Nummer 4.5 - Abschnitt 4 und Abschnitt 5**

Abschnitt 4 und 5 lassen sich einwandfrei miteinander vergleichen, da es sich um denselben Streckenabschnitt in unterschiedlicher Fahrtrichtung handelt. Sie weisen Beide zwei Fahrspuren auf, die mit 130km/h befahren werden dürfen. DTV und Schwerverkehrsanteil sind ident, genauso wie die Kurvenbildung und das flache Gelände mit einem Neigungswinkel von 0,3 %. Maßgebend ist der Unterschied zwischen den beiden Pannenstreifenbreiten, die sich um 2 Klassen und um einen Meter unterscheiden.

### • **Vergleich Nummer 6.7 - Abschnitt 6 und Abschnitt 7**

Sowohl der Detailabschnitt Nummer 6 als auch die Nummer 7 befinden sich auf der A21. Es werden zweispurige Autobahnen mit Pannenstreifen und einer maximal erlaubten Höchstgeschwindigkeit von 130 km/h verglichen. Die Pannenstreifen-Klassen unterscheiden sich dabei um zwei Klassen, nämlich die Klasse 5 und 7. Die Topografie stellt ebenfalls keine gravierenden Unterschiede dar. Die Kurvigkeit unterscheidet sich nur um 7 gon/km und beide haben eine Längsneigung von rund 2 %, wobei sich dies zum einen in eine Steigung und zum anderen in ein Gefälle ausbildet. Der durchschnittliche tägliche Verkehr und der Anteil der Lastkraftwägen sind ident.

### • **Vergleich Nummer 8.9 - Abschnitt 8 und Abschnitt 9**

Beide Abschnitte befinden sich auf der A4 in der zweiten Fahrtrichtung und weisen einen Querschnitt mit zwei Fahrspuren und einen Pannenstreifen auf. Beide dürfen mit einer maximalen Geschwindigkeit von 130 km/h befahren werden und befinden sich in der LOS Stufe C. Die Spurführung weist in ihrer Längsneigung nur eine abweichende Steigung von 0,3 % auf und auch die Kurvigkeit ist mit 6 gon/km Unterschied nicht merklich verändert. Der Schwerverkehrsanteil ist mit 13,8 % und 12,5 % ebenfalls beinahe ident. Die Unterschiede dieser beiden Querschnitte liegen in diesem konkreten Beispiel am durchschnittlich täglichen Verkehrsaufkommen das sich immerhin um 13.107 Fahrzeuge am Tag unterscheidet. Wobei der Detailabschnitt 8 weniger Verkehrsaufkommen und eine durchschnittliche Pannenstreifenbreite von 3,5 m aufweisen kann, während der gewählte Vergleichsabschnitt mit rund 70 % mehr Verkehrsbelastung lediglich eine Pannenstreifenbreite von 2,7 m besitzt. Da sich der Level of Service in den kommenden Jahren unterschiedlich entwickeln soll, momentan aber noch die gleiche Verkehrsqualität aufweist, ist dies ein sehr interessanter Vergleich.

### • **Vergleich Nummer 10.12 - Abschnitt 10 und Abschnitt 12**

Die beiden Abschnitte 10 und 12 sind in Fahrtrichtung 2 auf der A8 situiert. Die zwei Fahrspuren mit einer LOS Stufe D sind beide mit einer Höchstgeschwindigkeit von 130km/h begrenzt. Über das Jahr gesehen fahren am Abschnitt Nummer 10 nur 150 Fahrzeuge am Tag mehr mit einem identen Schwerverkehrsanteil. Die Spurführung ist ebenfalls nahezu gleich mit einer Differenz der Längsneigung von 0,6 % und 7 gon/km Unterschied, der im Mittel über den gesamten Abschnitt gerechnet ist. Auch in diesem sechsten Vergleich liegt der entscheidende Unterschied einzig auf den Pannenstreifenbreiten die um 2 Klassen abweichen. Es wird eine mittlere Breite von 3,3 m mit einer die 2,3 m umfasst verglichen.

### • **Vergleich Nummer 11.12 - Abschnitt 11 und Abschnitt 12**

Der Abschnitt Nummer 12 wird ein weiteres Mal herangezogen um ihm Detailabschnitt Nummer 11 gegenüberzustellen. Die beiden Teilstrecken sind auf der zweiten Fahrtrichtung mit zwei Fahrspuren sowie einem Pannenstreifen geführt und erlauben eine Höchstgeschwindigkeit von 130 km/h. Eine LOS-Stufe D ist auch in den Folgejahren zu erwarten. Obwohl sich die beiden Streckenabschnitte auf unterschiedlichen Autobahnen befinden, sind nur ein unwesentlicher Unterschied des DTVs mit rund 1.214 Fahrzeugen und eine gleiche Topografie zu vermerken. Die Längsneigung unterscheidet sich um nicht erwähnenswerte 0,2 % und die Kurvigkeit hat lediglich einen Differenzbetrag von 2,1 gon/km. Das interessante ist jedoch der unterschiedliche Schwerverkehrsanteil der einerseits nur 9 % und andererseits beachtliche 26,6 % ausmacht. Der Streckenabschnitt 11, der von weniger Lastkraftwägen befahren wird, hat einen normal breiten Pannenstreifen von 3,1 m zu Verfügung. Dies wird einer Pannenstreifenbreite von 2,3 m gegenübergestellt, der noch dazu über ein Viertel reinen Schwerverkehrsanteil zu verzeichnen hat.

### • **Vergleich Nummer 13.14 - Abschnitt 13 und Abschnitt 14**

Auf der A12 wurden ebenfalls zwei Streckenabschnitte ausgewählt die sich nur leicht voneinander unterscheiden. Sie befinden sich beide auf der ersten Fahrtrichtung mit einem Querschnitt der zwei Fahrspuren samt Pannenstreifen beinhaltet. Sie dürfen mit 130 km/h befahren werden und befinden sich im selben flachen Längenschnitt mit einer geringen Abweichung in der Kurvigkeit von 11 gon/km. Die beiden Schwerverkehrsanteile sind mit 7,2 und 7,7 % nahezu gleich. Der JDTV hat jedoch einen Unterschied von 4.689 Fahrzeugen pro Tag zu vermerken der sich bereits auf den LOS auswirkt. Dieser stuft den Detailabschnitt Nummer 14 in der Kategorie B ein, wobei sich die Teilstrecke Nummer 13 in der Stufe C wiederfindet. Die Pannenstreifen-Klassen liegen bei 7 und 4, wobei dieses Mal der sehr breite Pannenstreifen mit mehr Verkehrsaufkommen belastet ist als jener Vergleichsabschnitt der um 0,75 m schmäler ist.

### • **Vergleich Nummer 15.16 - Abschnitt 15 und Abschnitt 16**

Der Vergleich Nummer 15.16 ist gleichermaßen herausfordernd und interessant, da unterschiedliche Parameter in der Spurführung aufzufinden sind, die sich jedoch mit den übrigen Streckenattributen wieder annähernd ausgleichen. Beide Abschnitte befinden sich auf der ersten Fahrtrichtung der S31 und haben zwei Fahrspuren. Topographisch sind keine zu beachtenden Einschränkungen gegeben, da sich die Kurvigkeit um geringe 8 gon/km unterscheidet und auch die Neigungsdifferenz unter 1 % liegt. Der Schwerverkehrsanteil ist mit 6 % und 4,7 % ebenfalls nicht stark ausgeprägt. Beide Detailabschnitte haben mit der Einstufung B eine gute Qualität des Verkehrsablaufs, obwohl Abschnitt 15 einen durchschnittlich täglichen Verkehr von 12.340 Fahrzeugen aufweist und Abschnitt 16 im Gegenzug nur 7.576 Fahrzeuge. Die trotzdem selbe LOS-Qualitätsstufe ist vermutlich darauf zurückzuführen, dass das größere Verkehrsaufkommen 130 km/h fahren darf und zusätzlich einen fast 4 m breiten Pannenstreifen zur Verfügung hat. Im Gegensatz dazu ist das kleinere Verkehrsaufkommen mit 100 km/h beschränkt und verzeichnet auch nur einen 2 m schmalen Pannenstreifen.

### • **Vergleich Nummer 18.19 - Abschnitt 18 und Abschnitt 19**

Die letzten beiden Streckenabschnitte sind nahezu ident und unterscheiden sich nur gering in ihrer Pannenstreifenbreite. Es handelt sich um die Gegenrichtungen zwischen km 9 und 15 auf der S6. Sie sind beide zweispurig ausgebaut und dürfen mit 130 km/h befahren werden. Da es sich um dieselbe Kilometrierung handelt, ist auch der JDTV und der Schwerverkehrsanteil derselbe. Die kurvige Straße von rund 65 gon/km im Mittel weist eine vernachlässigbare geringe Neigung von 0,7 % auf. Jene Fahrspur, die ein durchschnittliche Pannenstreifenbreite von 2,5 m aufweist die LOS-Stufe B erhält, jedoch jene idente Fahrspur mit einer mittleren Pannenstreifenbreite von 2,75 m nur eine Qualitätsstufe darunter erreicht, nämlich Stufe C.

## <span id="page-106-0"></span>**6.3 Beurteilung der Vergleichsabschnitte**

Zum Abschluss werden die in Kapitel [6.3](#page-106-0) gewählten Vergleichsabschnitte betrachtet und auf deren spezifischen Ergebnisse genauer eingegangen. Die zuvor erwähnten Auswertungen werden für die Detailabschnitte nochmals konkretisiert.

# **Vergleich Nummer 1.2**

Der Vergleich 1.2 stellt den Detailabschnitt Nummer 1 und Nummer 2 gegenüber. Streckenabschnitt Nummer 2 der ein Gefälle von 2 % und eine Pannenstreifen-Klasse von 5 aufweist, hat laut RVS Berechnung eine Leistungsfähigkeit von 3.915 Kfz/h. Sein Vergleichsabschnitt liegt mit einer Steigung von fast 2 % und einer Pannenstreifen-Klasse 4 mit 3.755 Kfz/h knapp darunter. Betrachtet man das Ergebnis der Kapazitätsberechnung laut van Aerde, so ergibt sich ein gegengleiches Bild. Auf Abschnitt Nummer 1 steigt die Kapazität leicht um 16 Kfz/h an und auf Abschnitt Nummer 2 fällt die Kapazität rapide um 485 Kfz/h. Den Grund dafür könnte die Betrachtung des Fundamentaldiagramms liefern.

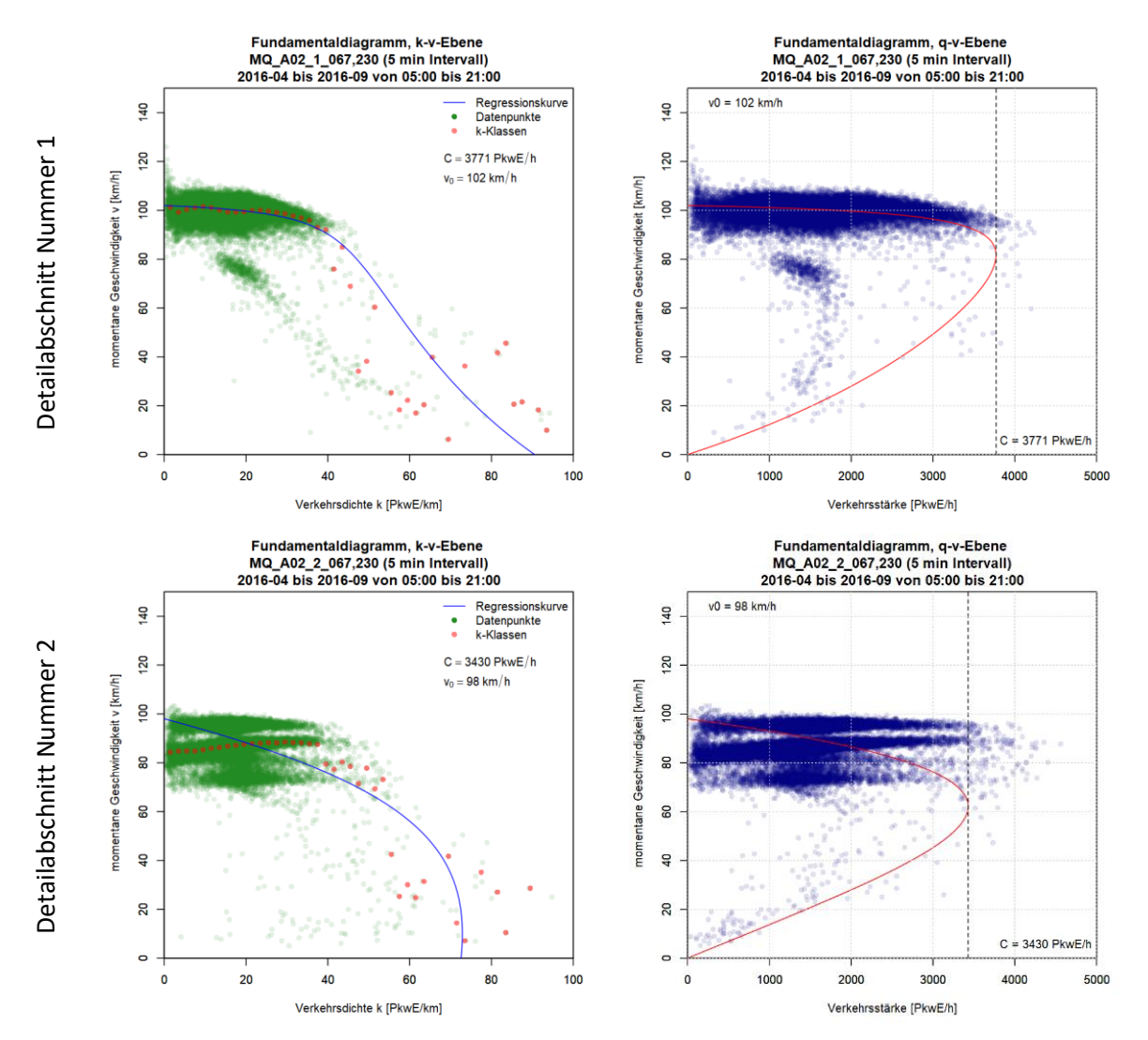

**Abbildung 6-1: Fundamentaldiagramme der Detailabschnitte Nummer 1 (oben) und 2 (unten)**

Straßenabschnitt Nummer 2 weist offenbar eine veränderte Geschwindigkeitsbegrenzung auf, nachdem sich der Großteil der gemessenen Einzelfahrzeuge auf eine Geschwindigkeit zwischen 80 und 90 km/h einstellen. Auch die linienförmige Ausbreitung ist untypisch für einen Streckenabschnitt mit freier Wahl der Verkehrsgeschwindigkeit bis zu 100 km/h. Es lässt einen gestörten Verkehrsablauf mit Geschwindigkeitsbegrenzungen von 80 und 60 km/h vermuten. Da es keine bestätigte Baustelle in
diesem Zeitraum seitens der ASFINAG gibt, ist dies nur eine Annahme. Eine aussagekräftige Analyse ist jedoch aufgrund des gestörten Verkehrsablaufs nicht möglich.

Betrachtet man ausschließlich den Detailabschnitt Nummer 1, so sieht man eine gleichmäßige Verteilung rund um die Geschwindigkeitsbegrenzung von 100 km/h. Die Geschwindigkeit voliegt sogar darüber, was sich auch in der leicht erhöhten Kapazität nach der van Aerde Berechnung wiederspiegelt. Diese Übereinstimmungen weisen darauf hin, dass beide Methoden aussagekräftige Ergebnisse bringen und dass dieser Straßenquerschnitt mit einer Pannenstreifen-Klasse 4 eine sehr gute Verkehrsqualität hervorruft.

Die Auswertung der empirischen Daten mit einem Ein-Minuten-Intervall, spiegelt die bereits erhaltenen Einschätzungen laut RVS und van Aerde wieder. Das 95%-Quantil der Pkw-Geschwindigkeit liegt bei 110 km/h und reduziert sich nur leicht auf 107 km/h, wenn man den 85%-Quantil-Wert betrachtet und somit sogar die schnellsten 15 % der Pkw-Fahrer ausgrenzt. Zusätzlich weist diese Zählstelle eine niedrige Standardabweichung der Geschwindigkeit auf. Mit einem Wert von 7,26 ist dies der zweit niedrigste Wert aller ausgewerteten Zählstellen.

#### **Vergleich Nummer 1.3**

Der Vergleich 1.3 stellt die beiden Detailabschnitte 1 und 3 gegenüber, wobei eine Pannenstreifen-Klasse 4 und 3 betrachtet werden. Der Unterschied der beiden Geschwindigkeitsbegrenzungen macht sich bei der Betrachtung beider Fundamentaldiagramme deutlich. Der Detailabschnitt Nummer 3, der mit 130 km/h befahren werden darf, weist beinahe keine Werte über 3.000 Kfz/h auf. Die Berechnung der Kapazität nach van Aerde ist mit 4.328 Kfz/h deutlich über dem 99%-Quantil-Wert der 3.283 Kfz/h beträgt. Werden also nur 1 % der meist überlasteten Stunden reduziert, so ergibt sich bereits ein Differenzbetrag von über 1.000 Kfz/h. Die Kapazität nach der RVS deutet mit 3.843 Kfz/h ebenfalls auf einen sehr hohen Wert hin, der nur sehr selten erreicht wird. Die errechneten Verkehrsqualitätsstufen weisen beide auf eine LOS-Stufe C hin, wobei die Prognose für das Jahr 2025 eine Stufe D vorhersagt. Angesichts der wenigen Überlastungsstunden im Jahr 2016 ist diese Vorhersage der Stufe D für den Detailabschnitt 3 noch fern.

Im Gegensatz zum Detailabschnitt Nummer 1 erreicht die Pkw-Geschwindigkeit des Detailabschnitts Nummer 3 nicht mehr die erlaubte Höchstgeschwindigkeit. Die Berechnung nach der RVS ergibt eine Geschwindigkeit von 124 km/h wobei die Geschwindigkeit von  $v_0$  nach der van Aerde Methode mit 120 km/h sogar darunter liegt. Bei einem Blick auf die minutenfeine Auswertung der empirischen Daten liegt der 99%-Quantil-Wert auf 125 km/h, jedoch passt sich der 85%-Quantil Wert mit 121 km/h sehr gut an die Geschwindigkeit vo an. Die Standardabweichung der Geschwindigkeit liegt bei 9,13 etwas über dem Wert des Detailabschnittes 1 mit 7,26 liegt.

#### **Vergleich Nummer 4.5**

Detailabschnitt Nummer 4 und 5 unterscheiden sich ausschließlich durch ihre Pannenstreifen-Klassen 6 und 4. Da diese in die Berechnung laut RVS nicht einfließt, weisen auch beide dieselben Ergebnisse auf. Laut van Aerde ist die Kapazität basierend auf empirischen Daten unter der Leistungsfähigkeit, die eine Berechnung nach RVS ergibt. Für den Detailabschnitt mit einer Pannenstreifen-Klasse 6 liegt dieser 416 Kfz/h unter der berechneten Kapazität laut RVS und in jener mit der Pannenstreifen-Klasse 4 sogar 1.576 Kfz/h darunter. Eine Verschmälerung des Pannenstreifens um 1 Meter ruft in diesem Fall eine theoretische Verschlechterung der Kapazität von 33 % hervor. Auch die gewählte Geschwindigkeit liegt im Durchschnitt am Streckenabschnitt Nummer 5 mit der Pannenstreifen-Klasse 4 um 1 km/h niedriger.

Interessant ist auch die Betrachtung des Fundamentaldiagramms, welches einen grundsätzlichen Unterschied im k-v Diagramm darstellt. Streckenquerschnitt Nummer 5 zeigt eine stabil gewählte Verkehrsgeschwindigkeit von rund 120 km/h bis zu einer Verkehrsdichte von 20 Kfz/km. Danach bildet sich eine konvexe Kurve aus, die einen Geschwindigkeitsverlust bei Anstieg der Verkehrsdichte zeigt und resultiert in Stillstand bei knapp über 100 Kfz/km. Auf Streckenabschnitt Nummer 4 hingegen, scheint die Geschwindigkeitswahl sehr sensibel auf das Verkehrsaufkommen zu reagieren, da die Regressionskurve bereits im Bereich zwischen null und 30 Kfz/km stetig sinkt. Ab 40 Kfz/km sinkt die momentane Geschwindigkeit rapide ab und führt bereits bei 47 Kfz/km zu einem Verkehrsstillstand

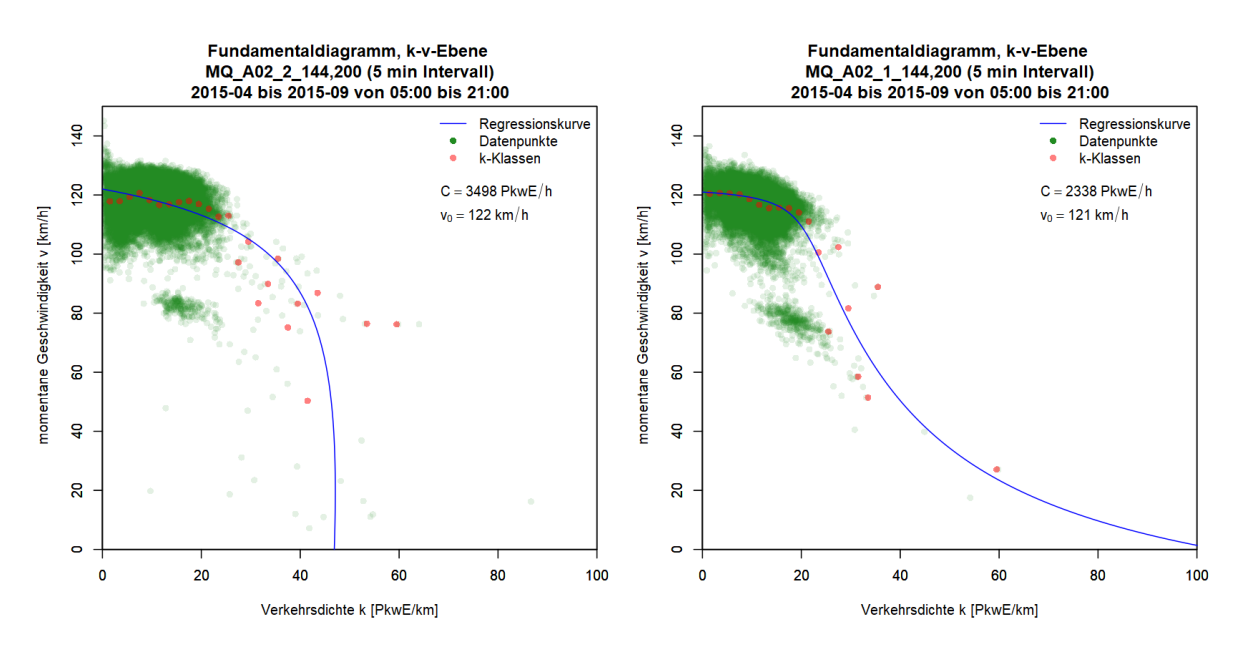

**Abbildung 6-2: k-v Diagramme der Detailabschnitte Nummer 4 (links) und 5 (rechts)**

Die 95%-Quantil-Werte der Kapazität zeigen, dass der Detailabschnitt 4 von 2.160 Kfz/h befahren wird und der Detailabschnitt 5 von 1.872. Dies ist ein ungewöhnlich großer Differenzbetrag, wenn man bedenkt, dass es sich um zwei gegenüberliegende Fahrbahnen handelt. Es ist ebenfalls ein Unterschied der Pkw-Geschwindigkeiten festzustellen. Bei einer Neigung von 0,3 % kann dies nicht auf die Längsneigung zurückgeführt werden. Der 99%-Quantil-Wert beträgt am Detailabschnitt 4 139 km/h und am Vergleichsabschnitt 5 136 km/h. Dieser Differenzbetrag reduziert sich auf weniger als 1 km/h, wenn nur noch das 85%-Quantil betrachtet wird. Demnach ist die Standardabweichung am Detailabschnitt 4 mit einem Wert von 8,86 auch geringfügig höher als jene vom Detailabschnitt Nummer 5 mit 8,83.

## **Vergleich Nummer 6.7**

In diesem Vergleich werden wieder zwei gegenüberliegende Streckenabschnitte miteinander verglichen, die aufgrund dessen auch eine sehr ähnliche Spurführung aufweisen und sich durch die beiden Pannenstreifen-Klassen 5 und 7 unterscheiden. Ein weiterer Unterschied ist die Längsneigung. Die Pannenstreifen-Klasse 7 des Detailabschnittes 6 verzeichnet eine Steigung von 1,7 % und der Vergleichsabschnitt weist ein Gefälle von 2,1 % auf und verfügt über die Pannenstreifen-Klasse 5. Dieser Unterschied in der Längsneigung ist laut RVS 03.01.11 noch keine Einschränkung, da diese erst bei einer Steigung von 2 % beginnt. Aufgrund des großen Schwerverkehrsanteils von 17,6 % und der erhöhten Steigung ist eine Einschränkung zu erwarten. Dies zeigen auch die Daten der Berechnungen nach van Aerde. Demnach hat der Detailabschnitt 6 eine Kapazität von 3.070 Kfz/h und eine Geschwindigkeit v<sub>0</sub> von 116 km/h. Im Vergleich dazu wird der Detailabschnitt 7 mit 120 km/h befahren und verfügt über eine Kapazität von 3.404 Kfz/h. Betrachtet man die Berechnung nach RVS die für beide Detailabschnitte 3.912 Kfz/h Leistungsfähigkeit ergibt, so ist dieser Wert wieder deutlich über jenem der Kapazität nach van Aerde. Bei Betrachtung des Fundamentaldiagramms wird deutlich, dass einige Messergebnisse über die von van Aerde errechnete Kapazität hinaus gehen, ohne dass ein starker Geschwindigkeitsabfall verzeichnet wird. Das deutet darauf hin, dass die Berechnung nach van Aerde eher niedrig angesetzt ist.

Die Quantil-Werte der Geschwindigkeit sind ebenfalls näher an den Ergebnissen der RVS Berechnung als an jenen der van Aerde Methode. Der 95%-Quantil-Wert liegt beim Detailabschnitt 6 bei 128 km/h und bei seinem gegenüberliegenden Streckenabschnitt sogar bei 130 km/h. Untypisch ist, dass auf der schneller befahrenen Strecke die Standardabweichung von 8,1 geringer ist, als jene des langsamer befahrenen Streckenabschnittes mit 9,1.

Ob diese Steigerung in der Kapazität und der Geschwindigkeit auf die verminderte Breite des Pannenstreifens oder schlussendlich auf das Gefälle zurückzuführen ist, kann mit dieser Auswertung nicht endgültig geklärt werden. Die Vermutung liegt jedoch nahe, dass eine Steigung von fast 2 % und ein Schwerverkehrsanteil von 17,6 % einen ausschlaggebenden Grund zur Reduktion der Geschwindigkeit und infolge dessen auch der Leistungsfähigkeit ist. Auch eine höhere Standardabweichung der Strecke mit Steigung deutet eher auf stark unterschiedliche Motorleistungen hin.

## **Vergleich Nummer 8.9**

Im Vergleich Nummer 8.9 werden die beiden Streckenabschnitte auf der A4 mit der Detailabschnitt Nummer 8 und 9 gegenübergestellt. Sie liegen beide in nahezu flachem Gelände und unterscheiden sich durch die Pannenstreifen-Klasse 7 bei einem DTV von 19.700 und der Pannenstreifen-Klasse 4 bei einem DTV von fast 31.700. Die Leistungsfähigkeit nach der RVS beurteilt beide Strecken mit 3.913 Kfz/h. Jedoch die Pkw-Geschwindigkeit liegt aufgrund des hohen DTV-Wertes bei Detailabschnitt 9 bei 119 km/h und bei der weniger befahrenen Teilstrecke bei 124 km/h.

Bei Betrachtung des Fundamentaldiagramms und der Berechnung nach van Aerde wirken sich die Geschwindigkeitsdifferenzen gegensätzlich aus. So wird Detailabschnitt 8 mit der Pannenstreifen-Klasse 7 mit 114 km/h befahren und der Detailabschnitt Nummer 9 mit der Pannenstreifen-Klasse 4 mit einer v<sub>0</sub> Geschwindigkeit von 117 km/h. Was eine Steigerung der Geschwindigkeit bei schmälerem Pannenstreifen und mehr Verkehrsaufkommen bedeuten kann. Interessant ist, dass bei selbem Straßenquerschnitt und nahezu gleichen topografischen Bedingungen trotzdem die Kapazität und die Geschwindigkeit laut empirischen Daten der Zählstellen zunimmt. Dies zeigen auch die beiden q-v Diagramme deutlich. In diesem Fall ist die verringerte Kapazität des Detailabschnitt 8 nicht gänzlich auf fehlende Messdaten im gestauten Bereich zurückzuführen, da auch diese im Detailabschnitt gemessen wurden. Im Gegensatz zum Detailabschnitt Nummer 9 wurden jedoch nie mehr als 3.600 Kfz/h verzeichnet. Auch der 99%-Quantil-Wert verzeichnet nur ein Verkehrsaufkommen von 2.460 Kfz/h im Gegensatz zu 4.099 Kfz/h im Vergleichsabschnitt.

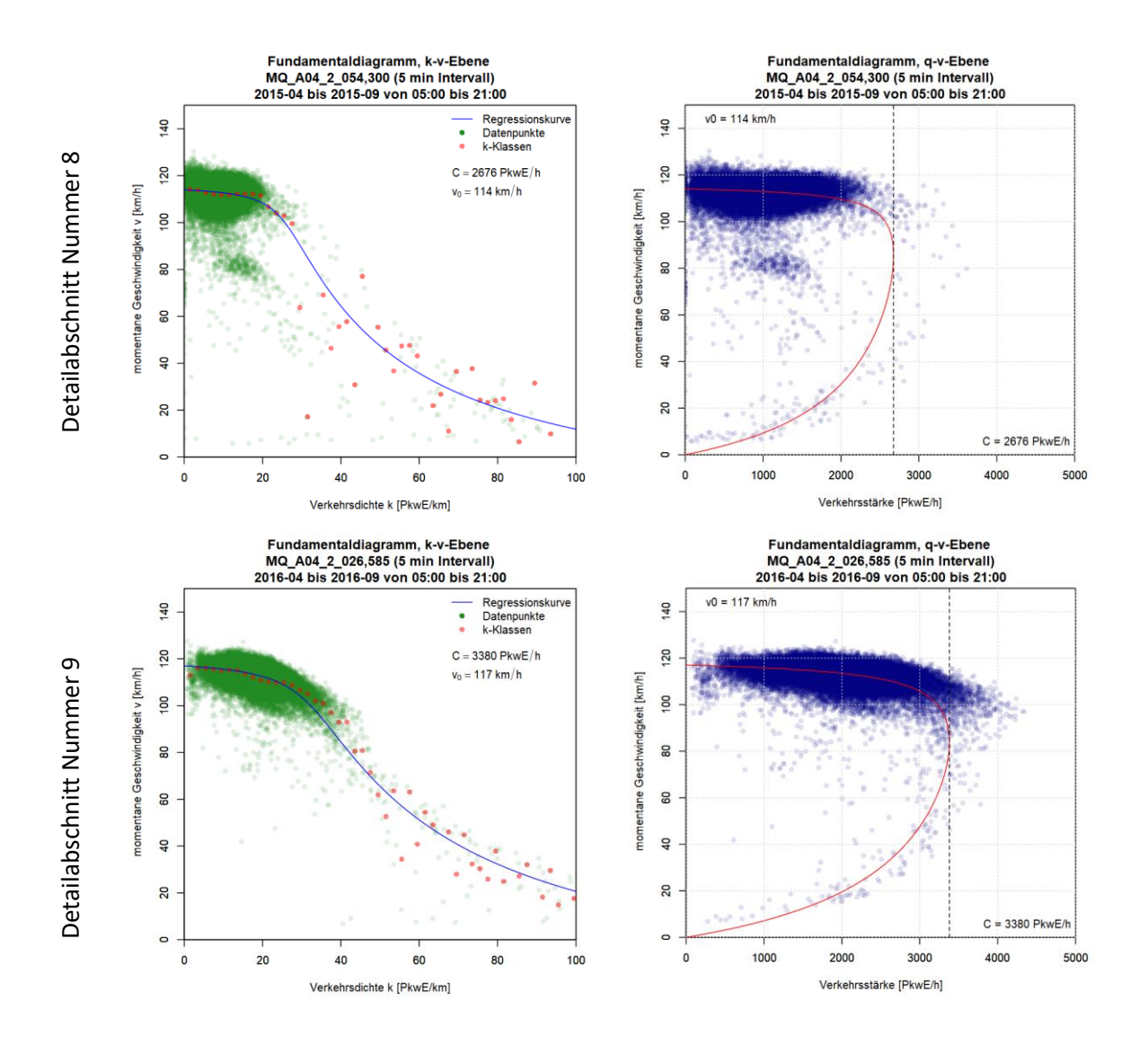

**Abbildung 6-3: Fundamentaldiagramme der Detailabschnitte Nummer 8 (oben) und 9 (unten)**

Die Standardabweichung weist im Detailabschnitt 8 einen Wert von 10,3 auf, und dies bei Rahmenbedingung einer Pannenstreifen-Klasse 7, einem geringeren DTV und langsameren Geschwindigkeit vo. Dem wird der Detailabschnitt Nummer 9 gegenübergestellt der eine geringere Standardabweichung von 8,3 aufweist, obwohl er einem höheren DTV-Wert aufweist und mit einer höheren Geschwindigkeit befahren wird.

#### **Vergleich Nummer 10.11**

Die Detailabschnitte mit der Nummer 10 und 11 werden im Vergleich 10.11 gegenübergestellt. Sie unterscheiden sich einerseits durch ihren Schwerverkehrsanteil und andererseits durch die Pannenstreifenbreite. Detailabschnitt Nummer 10 weist einen hohen Schwerverkehrsanteil und einen Pannenstreifen der Klasse 6 auf. Im Vergleich dazu wird ein Streckenabschnitt betrachtet der einen Schwerverkehrsanteil von 9,8 %aufweist und eine Pannenstreifen-Klasse 5 hat. In der Berechnung nach der RVS ergeben sich keine nennenswerten Unterschiede der beiden Vergleichsabschnitte. Die Leistungsfähigkeit liegt bei rund 3.910 Kfz/h und die Pkw-Geschwindigkeit bei 124 km/h. Laut den empirischen Daten und der Berechnung nach van Aerde sind auch hier beide Geschwindigkeiten  $v_0$ nahezu ident mit 115 km/h am Detailabschnitt Nummer 10 und 116 km/h am Detailabschnitt Nummer 11. Laut den Quantil-Werten wird die Geschwindigkeitsdifferenz etwas höher angegeben. Sogar der 85%-Quantil-Wert weist noch eine Geschwindigkeitsdifferenz von 2 km/h auf und liegt bei der Betrachtung des 95%-Quantil wertes bereits bei 5 km/h. Dabei wird der Streckenabschnitt mit der Pannenstreifen-Klasse 5 schneller befahren als jener mit der Klasse 6. Der schneller befahrene Detailabschnitt Nummer 11 hat eine geringere Standardabweichung von 8,9 im Gegensatz zu dessen Vergleichsabschnitt mit einem Wert von 9,5. Die geringere Geschwindigkeit und die erhöhte Standardabweichung sind üblich für Teilstrecken mit hohem Schwerverkehrsanteil.

Ein seriöser Vergleich der Kapazitäten kann allerdings nicht durchgeführt werden, da das Fundamentaldiagramm des Detailabschnittes 10 ein fehlinterpretierten Kapazitätswert aufzeigt. In der q-v Ebene ist ersichtlich, dass die rot dargestellte Regressionskurve irritiert wird durch die Messungen bei niedrigem Verkehrsaufkommen und niedriger Geschwindigkeit. Dabei weisen viele Werte bis knapp 3.000 Kfz/h darauf hin, dass die Kapazität bei 2.289 Kfz/h noch nicht erreicht ist.

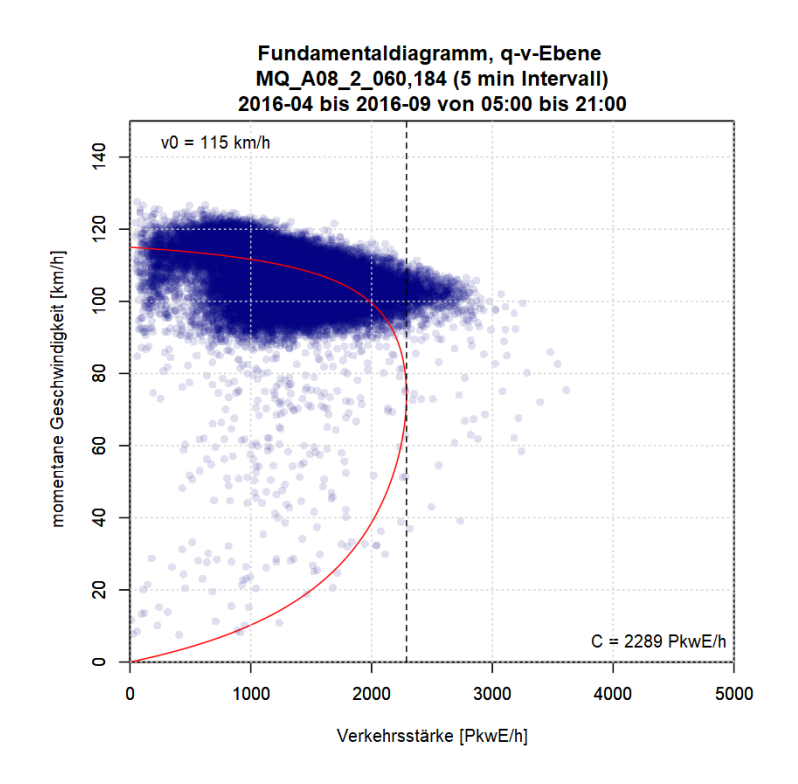

**Abbildung 6-4: q-v-Diagramm des Detailabschnittes Nummer 11**

Interessant ist, dass auch der 99%-Quantil-Wert der Verkehrsstärke bei niedrigen 2.472 Kfz/h liegt. Der 99,5%-Quantil-Wert liegt bereits bei 2.615 Kfz/h. Der Differenzbetrag allein durch die Betrachtung von 0,5 % mehr Spitzenwerten der Verkehrsstärken ist ungewöhnlich hoch. Er weist darauf hin, dass die rechts liegenden blauen Datenpunkte zwar aussehen, als würden sie eine repräsentative Masse darstellen, jedoch nur vereinzelt stark belastete Ereignisse dokumentiert. Diese Einzelnen Ereignisse deuten jedoch ebenfalls darauf hin, dass die Kapazität höher angesetzt werden kann, weil bei rund 2.300 Kfz/h noch keine Kapazitätsgrenze erreicht wurde.

## **Vergleich Nummer 11.12**

Dieser Vergleich stellt die beiden Detailabschnitte 11 und 12 gegenüber und vergleicht somit die Pannenstreifen-Klasse 5 mit der Pannenstreifen-Klasse 3. Neben der Pannenstreifen-Klasse ist auch der Schwerverkehrsanteil verschieden und unterscheidet sich, gleich wie bei Vergleich Nummer 10.11, um rund 17 %. Aufgrund der Tatsache, dass die Längsneigung unter beinahe flach ist, fließt auch der Schwerverkehrsanteil nicht in die Berechnung laut RVS mit ein. Dadurch weisen auch die beiden Detailabschnitte beinahe dieselbe Leistungsfähigkeit und Geschwindigkeit auf. Die Leistungsfähigkeit ist mit annähernd 3.910 Kfz/h weit höher als die Kapazität nach van Aerde, die für den Detailabschnitt Nummer 11 3.232 Kfz/h und für den Detailabschnitt Nummer 12 nur 3.090 Kfz/h errechnet hat. Der 99%-Quantil-Wert liegt noch niedriger als die beiden Berechnungen. Dieser ist mit 2.856 für den Streckenabschnitt 11 und mit 2.484 am Streckenabschnitt 12 sehr niedrig angesetzt und deutet wieder auf sehr wenige Fünf-Minuten-Intervalle mit hoher Verkehrsstärke hin. Es sind jedoch ausreichend Messpunkte vorhanden um ein plausiblen Ergebnis nach dem van Aerde Modell zu erhalten. Abschnitt Nummer 12, mit einer Pannenstreifen-Klasse 3 und einem hohen Schwerverkehrsanteil erreicht die Kapazitätsgrenze schneller als der Detailabschnitt, der einen Pannenstreifen-Klasse 5 aufweist und mit weniger Lkws zu rechnen hat.

Wird ausschließlich die Geschwindigkeit betrachtet, so ergibt sich eine gegensätzliche Bild. Obwohl die Berechnung nach der RVS 03.01.11 für beide Detailabschnitte eine Pkw-Geschwindigkeit von 124 km/h ergibt, so deutet der Detailabschnitt Nummer 11 auf ein vo von 116 km/h hin und der Detailabschnitt Nummer 12 auf eine vo-Geschwindigkeit von 118 km/h. Interessant ist dabei, dass jener Streckenabschnitt mit mehr Schwerverkehrsanteil eine höhere Geschwindigkeit aufweist. Die Standardabweichung ist im schneller befahrenen Streckenabschnitt um 0,6 höher als im Vergleichsabschnitt. Worauf diese erhöhte Geschwindigkeit zurückzuführen ist, ist nicht geklärt. Die Pannenstreifen-Klasse 3 wird aber demnach schneller befahren als die Pannenstreifen-Klasse 5.

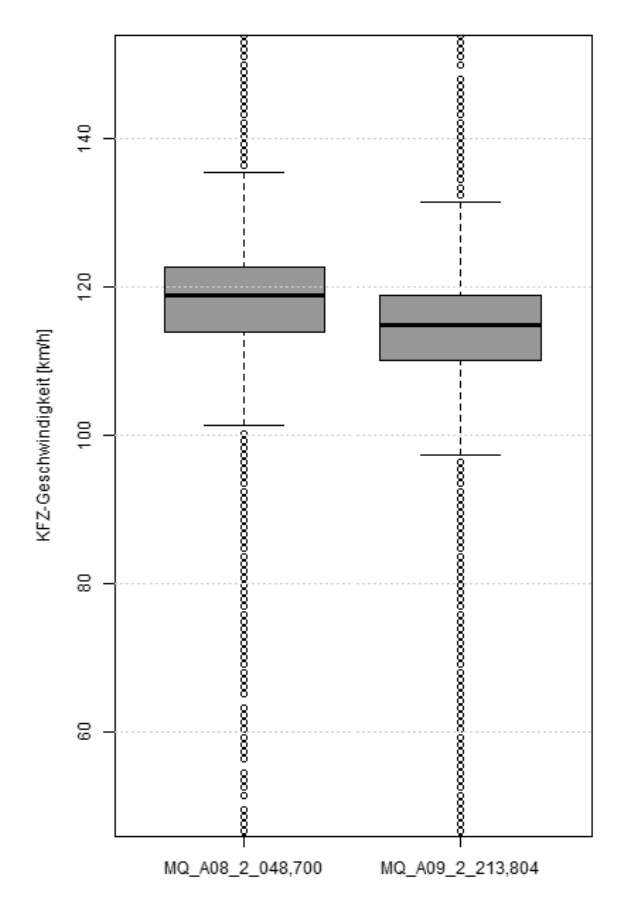

**Abbildung 6-5: Geschwindigkeitsverteilung der Detailabschnitte Nummer 11 (links) und Nummer 12 (rechts)**

#### **Vergleich Nummer 13.14**

Der Vergleich Nummer 13.14 stellt zwei Detailabschnitte gegenüber, die beide einen niedrigen DTV und eine einfache Spurführung aufweisen. Der Detailabschnitt 13 hat eine Pannenstreifenbreiten-Klasse 6 und weist laut der Berechnung nach RVS eine Leistungsfähigkeit von 3.915 Kfz/h auf. Die errechnete Pkw-Geschwindigkeit liegt bei 124 km/h, was 1 km/h langsamer ist als der Vergleichsabschnitt Nummer 14 laut Berechnung nach der RVS erlaubt. Die Leistungsfähigkeit ist bei beiden Detailabschnitten gleich hoch, nur die Pannenstreifenbreite ist um 0,7 m schmäler und ergibt somit eine Pannenstreifen-Klasse 4. Der Grund warum der Detailabschnitt Nummer 14 laut RVS schneller befahren werden kann liegt daran, dass dieser Streckenabschnitt eine niedrigere Verkehrsstärke aufweist.

Dieses geringe Verkehrsaufkommen, ist ein Nachteil für die Berechnung nach dem van Aerde Modell. Aufgrund der wenigen Überlastungsstunden wird auch die Kapazität sehr niedrig eingeschätzt und liegt für den Detailabschnitt 13 bei 2.909 Kfz/h und für den Detailabschnitt 14 bei 2.785 Kfz/h. Auch die Geschwindigkeit vo ist bei dem Detailabschnitt 14 mit der Pannenstreifen-Breite 4 niedriger. Sie liegt bei 121 km/h, was 2 km/h langsamer ist als bei dem Vergleichsabschnitt. Dies ist Gegengleich zu der Aussage nach RVS und stimmt auch nicht mit den Quantil-Werten der Geschwindigkeit überein. Aus diesem Grund wird angenommen, dass das Modell von van Aerde hier aufgrund der wenigen Überlastungsstunden fehlerhaft ist. Der 95%-Quantil-Wert der Geschwindigkeit zeigt, dass der Detailabschnitt Nummer 13 mit 127 km/h befahren wird und der Detailabschnitt 14 mit 129 km/h. Die Standardabweichungen sind ähnlich mit 8,6 für den Streckenabschnitt 13 und einem Wert von 9 für den Vergleichsabschnitt. Nach den Quantil-Werten zu urteilen, wird die Pannenstreifen-Klasse 4 mit geringerem DTV schneller befahren als die Pannenstreifen-Klasse 5 bei höherem Verkehrsaufkommen dafür homogeneren Geschwindigkeiten.

## **Vergleich Nummer 15.16**

Der Vergleich der Detailabschnitte 15 und 16 ist insofern herausfordernd, da beide ein sehr niedriges Verkehrsaufkommen aufweisen. Außerdem wird der Detailabschnitt 15 mit einer maximal erlaubten Höchstgeschwindigkeit von 130 km/h befahren und weist dabei die Pannenstreifen-Klasse 7 auf. Die Leistungsfähigkeit des Detailabschnittes 16 ist mit 3.916 Kfz/h sogar höher angesetzt als jene des Vergleichsabschnittes 15 mit 3.869. Bleibt man bei der Berechnung nach der RVS so sieht man auch, dass die Pkw-Geschwindigkeit des Streckenabschnittes 16 104 km/h erreicht, was sogar höher ist als die zulässige Höchstgeschwindigkeit. Detailabschnitt Nummer 15 weist eine Pkw-Geschwindigkeit von 126 km/h auf, was durchaus ein zufriedenstellendes Ergebnis ist, jedoch im Vergleich zu Detailabschnitt 15, wird hier die erlaubte Höchstgeschwindigkeit nicht erreicht.

Die Berechnung nach dem van Aerde Modell, weist eine Steigerung der Geschwindigkeit auf 130 km/h auf. Dieses gute Ergebnis ist sicher auch dem niedrigen Schwerverkehrsanteil zu verdanken der unter 5 % liegt und somit beinahe die uneingeschränkte Wunschgeschwindigkeit erreicht. Selbiges Ergebnis weist auch der 95%-Quantil-Wert auf, der bei 131 km/h liegt und somit sehr zufriedenstellend ist. Betrachtet man den Detailabschnitt 16, so besteht auch hier keine Einschränkung durch den Schwerverkehrsanteil von 6%. Die Geschwindigkeit v<sub>o</sub> nach der van Aerde Berechnung liegt sogar bei 103 km/h. Die Minuten feinen Intervalle erfassen beim 95%-Quantil der Geschwindigkeit sogar 109 km/h mit einer sehr geringen Standardabweichung von 6,4.

Beide Detailabschnitte, unabhängig von der Pannenstreifen-Klasse 7 oder 1, weisen ein sehr zufriedenstellendes Ergebnis auf. Die Pannenstreifen-Klasse 1 wird sogar tendenziell zu schnell befahren. Die LOS-Bewertungen nach der Kapazitätsberechnung der RVS sind beide auf der Stufe B angesetzt, genauso wie die Prognose für das Jahr 2025. Angesichts der aktuellen Auswertung wird dies auch als realistisch angesehen. Die LOS-Stufen nach der Kapazitätsberechnung von van Aerde sind mit den Stufen C und D allerdings zu pessimistisch angesetzt.

# **Vergleich Nummer 17**

Der Detailabschnitt Nummer 17 befindet sich auf der ersten Fahrspur der S3 und kann aufgrund seines Speziellen 2+1 Querschnitts nicht mit anderen Streckenabschnitten verglichen werden. Aus diesem Grund wird er hier einer differenzierten Analyse unterzogen und dabei mit anderen Streckenabschnitten, ähnlicher Bedingungen verglichen. Primär wurde darauf geachtet, dass diese keinen Pannenstreifen aufweisen und auch die erlaubte Höchstgeschwindigkeit mit 100 km/h begrenzt ist. Dabei wurde auf die Zählstelle 3094 zurückgegriffen.

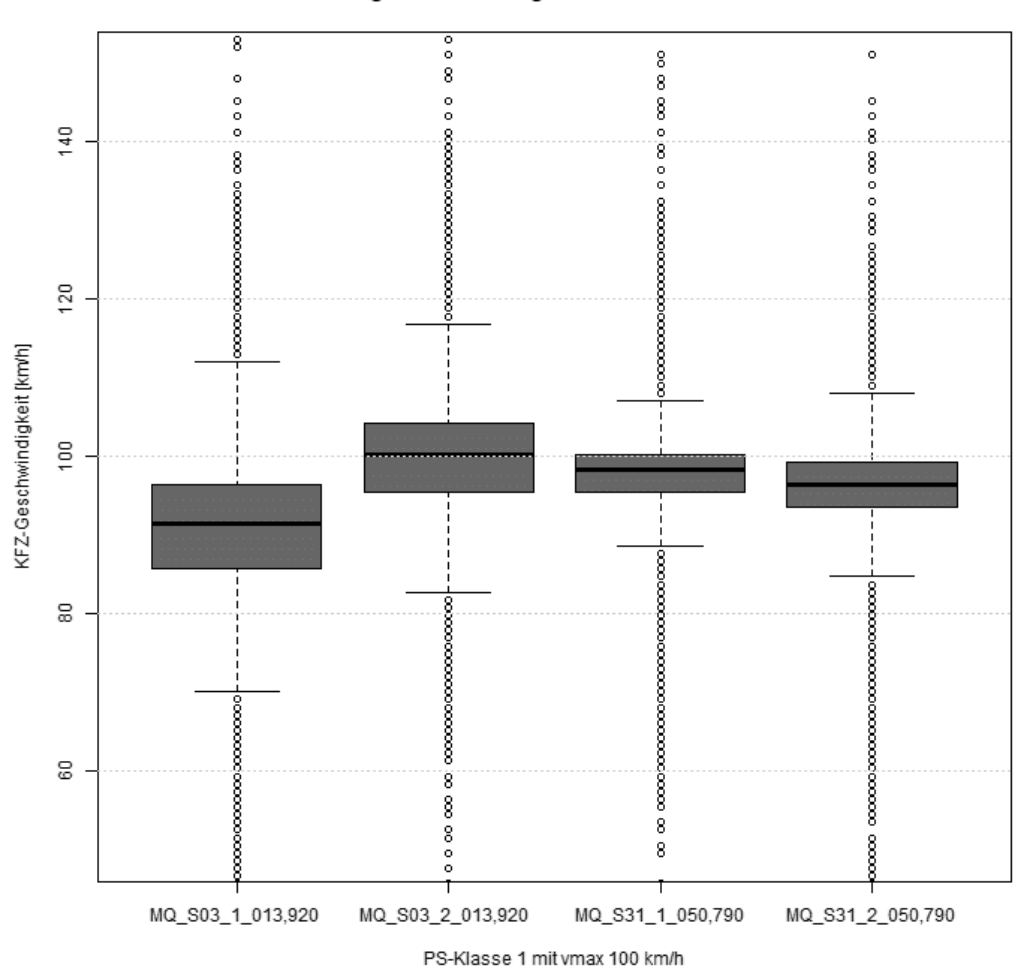

Geschwindigkeitsverteilung nach Pannenstreifen-Klassen

<span id="page-116-0"></span>**Abbildung 6-6: Geschwindigkeitsverteilung der Zählstellen 2245 (links, 2+1 QS) und 3094 (rechts)**

[Abbildung 6-6](#page-116-0) sind die Zählstellen 2245 und 3094 dargestellt, die beide eine Geschwindigkeitsbeschränkung von 100 km/h und die Pannenstreifen-Klassen 1 aufweisen. Dadurch kann die Kfz-Geschwindigkeit des Detailabschnitts 17 auf der S3 verglichen werden. Auffallend ist die große Standardabweichung von 9,7 des Detailabschnittes 17 im Vergleich zu jenen Streckenabschnitten auf der S31. Dies ist auf den 2+1 Straßenquerschnitt zurück zu führen, der für Lenker eine ungewohnte Situation darstellt und deswegen auch eine beliebige Verteilung der Wunschgeschwindigkeit mit sich bringt. Interessant ist, dass trotzdem sehr hohe Geschwindigkeiten auftreten, wie dies am 95%-Quantil-Wert der Geschwindigkeit mit 107 km/h zeigt. Das arithmetische Mittel der Geschwindigkeiten liegt im Detailabschnitt trotzdem weit unter jenen auf der S31. Dies gilt allerdings nur für den hier betrachteten Detailabschnitt. Die gegenüberliegende Fahrspur am Fahrstreifen 2 der S3 hat einen Kfz-Geschwindigkeits-Mittelwert von knapp über 100 km/h. Somit ruft der 2+1 Straßenquerschnitt nicht immer eine Verminderung der durchschnittlichen Geschwindigkeit hervor.

Betrachtet man die Leistungsfähigkeit nach RVS zusammen mit der Kapazität nach Van Aerde, so ergibt sich eine große Differenz zwischen den beiden Kapazität. Die Kapazität nach van Aerde ist beinahe halb so groß wie die laut RVS Berechnung. Dies ist sicher teilweise dem ungewöhnlichen Querschnitt zu verdanken. Jedoch dürfte die ausschlaggebende Ursache an zu wenig überlasteten Verkehrsstunden liegen, denn auch Detailabschnitt 16, 18 und 19 erreichen nur die Hälfte ihrer errechneten Leistungsfähigkeit.

#### **Vergleich Nummer 18.19**

Im Vergleich Nummer 18.19 werden zwei gegenüberliegende Streckenabschnitte auf der S6 betrachtet, die Detailabschnitte mit den Nummern 18 und 19. Beide weisen die selbe Pannenstreifen-Klasse 4 auf und unterscheiden sich ausschließlich durch ihre Längsneigung. Der Detailabschnitt 18 weist ein Gefälle von 0,7 % auf und der gegenüberliegende Vergleichsabschnitt demnach eine Steigung von 0,7%. Die Berechnung nach RVS ergibt ähnliche Werte mit einer Leistungsfähigkeit von rund 3.850 Kfz/h und einer Pkw-Geschwindigkeit von 126 km/h. Die Kapazität nach der Berechnung von van Aerde ergibt einen deutlich niedrigeren Wert. Detailabschnitt Nummer 18 verfügt demnach über eine Kapazität von 1.644 Kfz/h und der Detailabschnitt 19 über 1.464 Kfz/h. Ein Blick auf die Fundamentaldiagramme zur Überprüfung der Werte zeigt eine untypische Formation der Messdaten.

Die q-v Ebene des Fundamentaldiagramms für den Detailabschnittes 18 zeigt eine größere Ausprägung dieses Musters als der Detailabschnitt 19. Es scheint als gäbe es eine lineare Ausprägung rund um die Geschwindigkeit 118 km/h, die eine höhere Kapazität aufnehmen kann und somit die Leistungsgrenze nicht erreicht. Eine zweite Kurve scheint sich konstant mit reduzierter Geschwindigkeit von rund 105 km/h zu halten, bis eine Verkehrsstärke von 1.000 Kfz/h erreicht wird. Danach fällt diese Formation aufgrund von Überlastung rapide ab. Die automatisch generierte und rot dargestellte Regressionskurve gliedert sich zwischen diese beiden Ereignisse in die Mitte des Diagramms ein. Obwohl seitens der ASFINAG auf diesem Streckenabschnitt im Messzeitraum keine Baustelle bekannt gegeben wurde, deutet der Verlauf des Diagramms auf eine Behinderung hin.

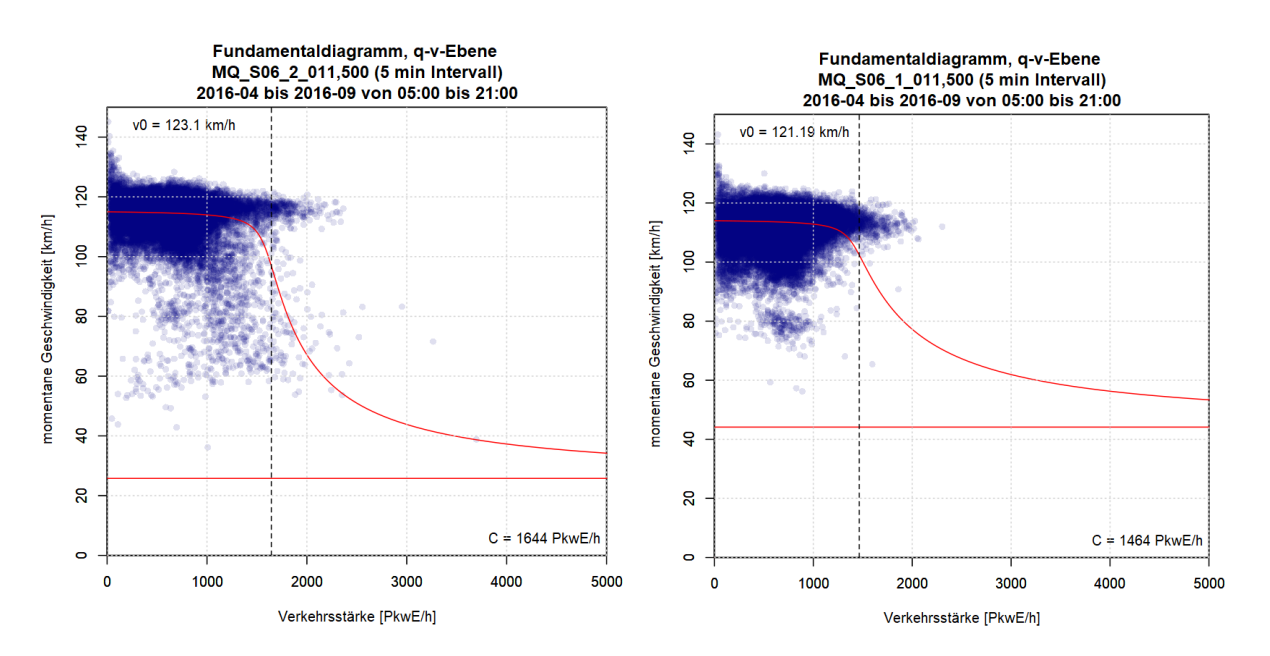

**Abbildung 6-7: q-v Diagramme der Detailabschnitte Nummer 18 (links) und 19 (rechts)**

Den Quantil-Werten der Geschwindigkeit nach zu urteilen, handelt es sich bei dieser Behinderung nur um eine temporäre Maßnahme. Der 95%-Quantil-Wert liegt bei 128 km/h am Detailabschnitt 18 und bei 127 km/h am Detailabschnitt 19. Somit wird jener Streckenabschnitt der ein Gefälle aufweist geringfügig schneller befahren als jener mit Steigung. Die hohen Werte der Standardabweichung stimmen wieder mit dem Fundamentaldiagramm überein und liegen beim Detailabschnitt 18 bei 12 bzw. beim Vergleichsabschnitt Nummer 19 bei 10.

#### **6.4 Vergleich der Kapazität lt. RVS und van Aerde Modell**

Die österreichische Richtlinie RVS 03.01.11 wird in dieser Arbeit angewandt um die Streckenabschnitte genauer zu beurteilen. Die Berechnung, welche die Grundlage der folgenden Auswertung darstellt, ist im Kapitel [2.1.3](#page-23-0) definiert. Ergänzend dazu wird die Berechnung nach van Aerde angewandt um ein Vergleichsergebnis aus empirischen Daten zu erhalten. Diese beiden Methoden, die ihre Eingangsparameter aus zwei unterschiedlichen Quellen erhalten und dennoch beide die Kapazität der Streckenabschnitte beurteilen werden im folgenden Diagramm gegenübergestellt.

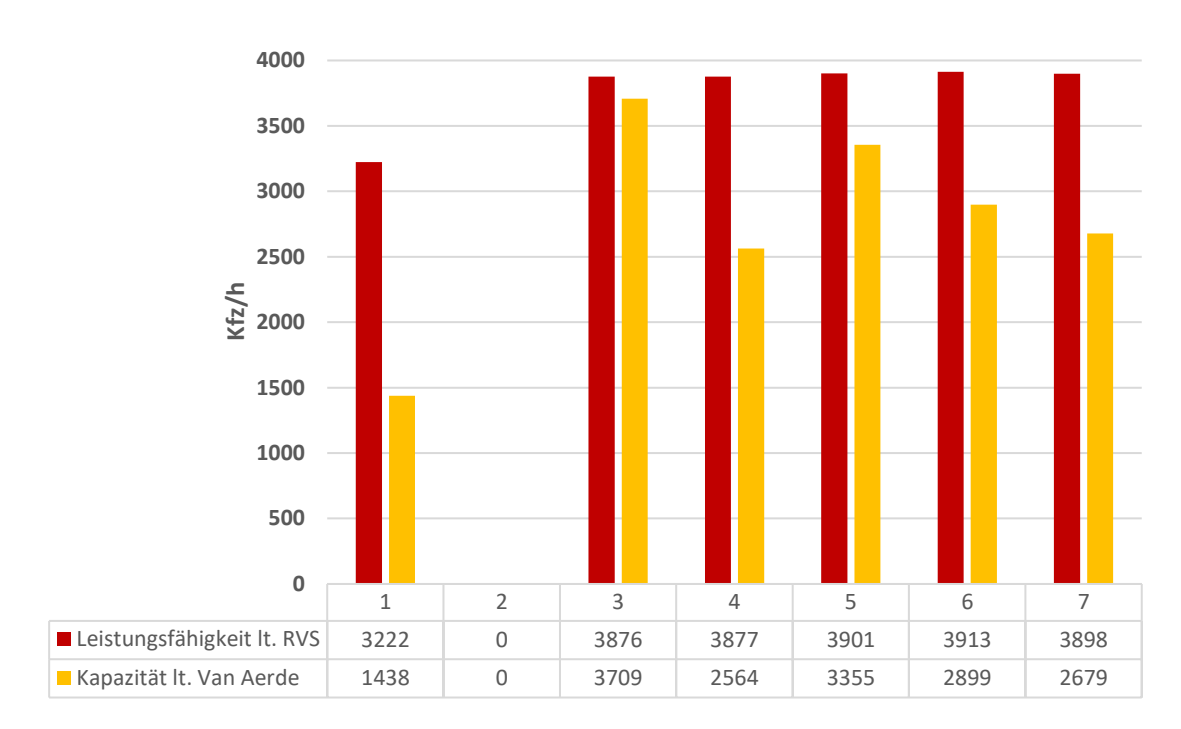

**Abbildung 6-8: Kapazitätsverteilung nach Pannenstreifen-Klassen**

<span id="page-118-0"></span>In [Abbildung 6-8](#page-118-0) sind die Ergebnisse der Berechnung der Leistungsfähigkeit in roter Farbe dargestellt. Dem gegenübergestellt werden die Erkenntnisse aus der Berechnung mit dem van Aerde Modell in gelber Farbe. Beide zusammen erlauben eine gesamtheitliche Betrachtung der Kapazität. Die Kapazitätsberechnung nach van Aerde ergibt einen Durchschnittswert von 2.378 Kfz/h. Dies entspricht einem durchschnittlichen Differenzbetrag von 863 Fahrzeugen im Gegensatz zu den 3.241 Kfz/h, die laut RVS die Straße bis zum Erreichen der Kapazität befahren können. Die Spannungsweite zwischen dem minimalen und maximal auftretenden Wert der Kapazität ist laut van Aerde ebenfalls größer als jener der RVS. Dieses Bild lässt sich nicht nur in den Daten erkennen, sondern wird in [Abbildung 6-8](#page-118-0) widergespiegelt. Die roten Balken sind vergleichsweise homogen angeordnet im Gegensatz zu den stark variierenden Balken in Gelb. Besonders auffällig ist der Differenzbetrag der Pannenstreifen-Klasse 1, nachdem die Leistungsfähigkeit laut RVS mehr als doppelt so groß ist wie die Kapazität laut van Aerde Modell. Hingegen ein gut übereinstimmendes Bild, ergibt die Pannenstreifen-Klasse 3 die ein beinahe identes Ergebnis beider Berechnungen ergibt.

Betrachtet man ausschließlich die Berechnung nach RVS 03.01.11 liegt die Leistungsfähigkeit zwischen minimal 2.529 Kfz/h und maximal 3.915 Kfz/h, wobei der durchschnittliche Wert mit 3.821 Kfz/h hoch ist. Die Bemessungsverkehrsstärke liegt durchschnittlich bei 2.123 Kfz/h. Das heißt im Durchschnitt um 1.700 Kfz/h geringer als die Leistungsfähigkeit. Dies deutet auf eine ausreichende Dimensionierung des Straßennetzes hin. Wird dieses Ergebnis nach seinen Pannenstreifen-Klassen gegliedert ergibt sich die in [Abbildung 6-8](#page-118-0) dargestellte Verteilung der Leistungsfähigkeit, auch Kapazität genannt. Die roten Balken stellen die Berechnung nach RVS dar und lassen auf den ersten Blick keine groben unterschiede der Klassen 3 bis 7 erkennen. Erst ein Blick in die Datentabelle darunter zeigt geringe Schwankungen auf. Demnach erlaubt eine Pannenstreifen-Klasse 6 mit einer Pannenstreifenbreite von 3,25 bis 3,5 die höchste Kapazität, gefolgt von Pannenstreifen-Klasse 5. Eine eindeutige Schwankung ist jedoch nicht festzustellen. Ausschließlich jene Streckenabschnitte, die keinen Pannenstreifen aufweisen bieten augenscheinlich eine schlechtere Kapazität. Dies ist zum einen auf die Geschwindigkeitsbeschränkung von 100 km/h zurückzuführen, denn Detailabschnitte mit derselben Begrenzung und Pannenstreifen weisen eine vergleichbare Kapazität auf. Zum anderen beinhaltet die Pannenstreife-Klasse 1 den Detailabschnitt 17, der durch seinen 2+1 Querschnitt eine Sonderbauweise aufweist. Seine Leistungsfähigkeit liegt bei 2.529 Kfz/h und senkt dadurch den Durchschnittswert der Leistungsfähigkeit der Pannenstreifen-Klassen 1.

Die Kapazitätsberechnung nach van Aerde ergibt einen Durchschnittswert von 2.762 Kfz/h. Dessen minimaler Wert liegt bei 1.363 Kfz/h und maximaler Wert bei 4.328 Kfz/h. Dies weist auf eine sehr hohe Schwankung zwischen den einzelnen Kapazitätswerten hin[. Abbildung 6-8](#page-118-0) zeigt in gelben Balken die Verteilung der Kapazität nach Berechnung von van Aerde über die Pannenstreifen-Klassen verteilt. Auf den ersten Blick sind deutliche Schwankungen ersichtlich. Besonders die Pannenstreifen-Klasse 1 weist eine außerordentlich niedrige Kapazität auf. Dies liegt jedoch nicht ausschließlich am Detailabschnitt 17, denn dieser liegt mit einer gemessenen Kapazität von 1.363 Kfz/h nur knapp unter Detailabschnitt 16 der ebenfalls keinen Pannenstreifen aufweist. Der Unterschied zur Leistungsfähigkeit nach RVS beträgt mehr als 50%. Dies soll jedoch nicht sofort mit dem nicht vorhandenen Pannenstreifen in Verbindung gebracht werden, denn dieser enorme Differenzbetrag ist ebenfalls an zwei Streckenabschnitten der Pannenstreifen-Klasse 4 gegeben. Die Detailabschnitte 18 und 19 verzeichnen sogar eine Differenz von 60 % zwischen der Leistungsfähigkeitsberechnung nach RVS und jener nach van Aerde. Beide befinden sich in der Pannenstreifen-Klasse 4 und werden nur aufgrund der hohen Anzahl an Daten in dieser Pannenstreifen-Klasse wieder auf ein stabiles Ergebnis von 2.564 Kfz/h geglättet. Sowohl die Detailabschnitte 18 und 19 als auch jene der Pannenstreifen-Klasse 1 verzeichnen einen niedrigen DTV-Wert und auch sonst ist keine hinderliche Übereinstimmung erkennbar. Neben den beiden niedrigen Kapazitäten der Pannenstreifen-Klassen 1 und 4 ist jene der Klasse 3 herausragend hoch. In diesem Fall stimmt die errechnete und die gemessene Kapazität gut überein. Auffallend ist aber auch in diesem Diagramm, dass die gefahrene Kapazität immer unter der errechneten liegt. Dies kann als einen Hinweis weiterer Einflussgrößen gesehen werden, die in der Berechnung nach RVS außer Acht gelassen werden.

## **6.5 Vergleich der Geschwindigkeit lt. RVS und van Aerde Modell**

[Abbildung 6-9](#page-120-0) stellt die Ergebnisse der Detailanalyse dar, die anhand der RVS (grün) und dem van Aerde Modell (blau) berechnet wurden. Wobei die blassen Farben jene Strecken darstellen, auf denen eine Geschwindigkeitsbeschränkung von 100 km/h vorgesehen ist, und die kräftigen Farben jene Detailabschnitte, die mit 130 km/h befahren werden dürfen. Das Ergebnis ist nach Pannenstreifen-Klassen eingeteilt, wobei die Pannenstreifen-Klasse 2 in keinem der Detailabschnitte vorkommt.

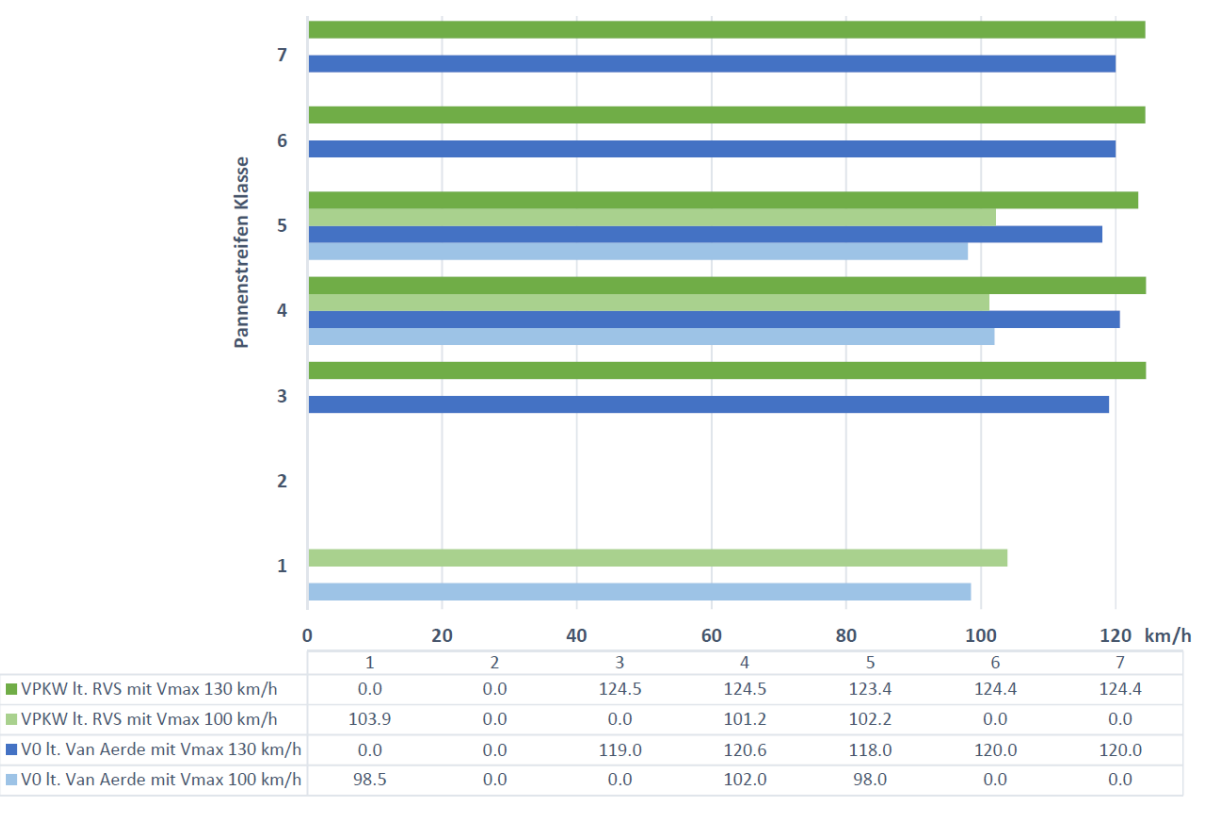

**Abbildung 6-9: Geschwindigkeitsverteilung nach Pannenstreifen-Klassen**

<span id="page-120-0"></span>Die berechnete Verkehrsgeschwindigkeit liegt zwischen 100 und 127 km/h. Die erlaubten 130 km/h werden von 15 der 19 Detailabschnitte nicht erreicht. Lediglich die 4 Detailstrecken, die mit 100 km/h begrenzt sind, ermöglichen eine errechnete Pkw-Geschwindigkeit die über der erlaubten Höchstgeschwindigkeit liegt. Es bleibt jedoch festzuhalten, dass die Grundgeschwindigkeit nie unter 129 km/h sinkt, wenn der Streckenabschnitt mit einer Geschwindigkeitsbeschränkung von 130 km/h ausgewiesen ist. Die Grundgeschwindigkeit stellt die mittlere Geschwindigkeit bei freiem Verkehrsablauf dar, die an manchen Streckenabschnitten aufgrund der geringen Verkehrsstärke häufig erreicht werden kann. Wird das allgemein erhaltene Ergebnis in Pannenstreifen-Klassen unterteilt ergibt sich die in [Abbildung 6-9](#page-120-0) dargestellte Verteilung. Jene Streckenabschnitte, die eine Pannenstreifen-Klasse 3 oder 4 aufweisen und mit 130 km/h befahren werden dürfen, sind laut RVS Berechnung am effizientesten ausgebaut. Sie erlauben eine Pkw-Geschwindigkeit von 124,5 km/h. Jene Streckenabschnitte, die eine Geschwindigkeitsbeschränkung von 100 km/h aufweisen, sind vergleichsweise mit einer Pannenstreifen-Klasse 1 am schnellsten befahrbar. Diese Kategorie ist jenen Streckenabschnitten vorbehalten die über keinen Pannenstreifen verfügen.

Die Pkw-Geschwindigkeit nach der Berechnung laut Richtlinie 03.01.11, wird im [Abbildung 6-9](#page-120-0) in grüner Farbe dargestellt. Dunkelgrün steht dabei für jene Streckenabschnitte die mit 130 km/h befahren werden dürfen und das blasse grün ist jenen Strecken vorbehalten, die auf 100 km/h begrenzt sind. Betrachtet man nur die dunkelgrünen Balken, so ergibt sich ein konstantes Bild, das nur leicht zwischen den Werten 124,5 und 123,4 schwankt. Dabei können die Pannenstreifen-Klassen 3 und 4 vergleichsweise am schnellsten befahren werden, im Gegensatz zur Pannenstreifen-Klasse 5. Die Pkw-Geschwindigkeiten der Streckenabschnitte die mit 100 km/h befahren werden dürfen, deuten allerdings darauf hin, dass die Pannenstreifen-Klasse 4 eher langsam befahren wird im Gegensatz zur Pannenstreifen-Klasse 1, die mit durchschnittlich 103,9 km/h sehr schnell befahren wird. Die alleinige Analyse der Geschwindigkeit nach der RVS ist jedoch nur vorsichtig zu betrachten, denn die Geschwindigkeit nach der Berechnung des van Aerde Modells ergibt leichte Abweichungen.

Werden die blauen Balken in [Abbildung 6-9](#page-120-0) betrachtet, so bekommt man einen Eindruck über die Geschwindigkeitsverteilung laut der Berechnung von van Aerde die anschließend nach den Pannenstreifen-Klassen gegliedert wurden, wobei hellblau jene Strecken berücksichtigt auf denen eine Geschwindigkeitsbeschränkung von 100 km/h vorgesehen ist und dunkelblau jene Detailabschnitte, die mit 130 km/h befahren werden dürfen. Es ergibt sich eine durchgehend geringere gefahrene Geschwindigkeit v<sub>0</sub> als in der RVS berechnet wurde. Die geringste Geschwindigkeitsdifferenz zwischen den beiden verglichenen Geschwindigkeiten ergibt die Pannenstreifen-Klasse 4. Vier von drei Auswertungen deuten darauf hin, dass die Streckenabschnitte der Pannenstreifen-Klasse 4 am schnellsten befahrene werden. Somit ist eine Pannenstreifenbreite von 2,5 bis 3 m auch bei dieser Auswertung einer der effizientesten Querschnitte, betrachtet man alleine die Geschwindigkeitsverteilungen. Die Pannenstreifen-Klasse 3 hingegen ergibt ein eher unzufriedenstellendes Ergebnis im Gegensatz zu der vorher erhaltenen Auswertung der RVS. Die Untersuchung der beeinflussenden Streckenkenngrößen hat keine Erklärung für diese unterschiedlichen Ergebnisse nach RVS und van Aerde Berechnung ergeben. Werden alleinig jene Streckenabschnitte betrachtet, die mit einer maximalen Höchstgeschwindigkeit von 100 km/h befahren werden dürfen, so scheint auch hier die Pannenstreifen-Klasse 4 an schnellsten befahren zu sein.

## **6.6 Vergleich der Geschwindigkeiten**

Die Geschwindigkeit ist einer der aussagekräftigsten Kenngrößen dieser Arbeit und wird deswegen auch in verschiedenen Vergleichen ausgewertet. Neben der Gegenüberstellung mit anderen Kenngrößen, werden ebenfalls die empirischen Daten untereinander verglichen.

[Abbildung 6-10](#page-122-0) stellt die einzelnen Detailabschnitte in ihrer definierten Farbe je Zählstelle dar. Die Detailabschnitte 1, 2, 16 und 17 sind mit einer Geschwindigkeitsbeschränkung von 100 km/h beschränkt. Die Übrigen Querschnitte dürfen mit 130 km/h befahren werden.

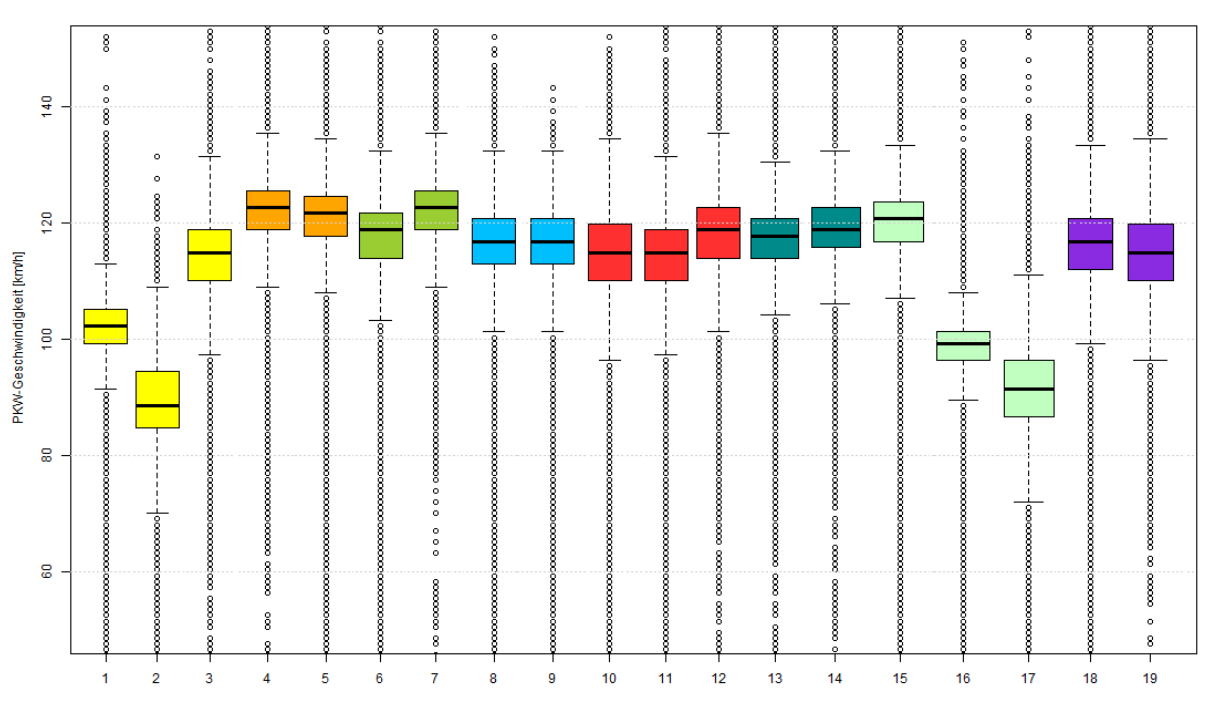

Geschwindigkeitsverteilung nach Pannenstreifen-Klassen

<span id="page-122-0"></span>**Abbildung 6-10: Geschwindigkeitsverteilung der Detailabschnitte, Farbwahl gemäß [Tabelle 6-2](#page-97-0) der Detailabschnitte**

Die Auswertung der Boxplots spiegelt die Werte der [Tabelle 6-2](#page-97-0) wieder. So ist erkennbar, dass Detailabschnitte 1, 2, 16 und 17 auf eine maximale Geschwindigkeit von 100 km/h begrenzt sind. Alle übrigen Detailabschnitte dürfen mit 130 km/h befahren werden. Bei Vergleich der Detailabschnitte 4 mit 5, 6 mit 7 und 18 mit 19 ist ersichtlich, dass eine Steigung von rund 2 % die durchschnittlich auftretende Geschwindigkeit minimiert. Dies ist bei der Auswertung der Kfz-Geschwindigkeiten noch deutlicher erkennbar, da hier die leistungsschwächeren Lkws mit berücksichtig werden. Auffallend ist ebenfalls, dass sich dieser Differenzbetrag mit dem Schwerverkehrsanteil potenziert. Dies ist eine Bestätigung der effektiven Abminderungsfaktoren nach RVS 03.01.11, die in [Tabelle 2-1](#page-23-1) zusammengefasst sind. Die beiden Detailabschnitte 1 und 2 sind ebenfalls zwei Streckenabschnitte die auf gegenüberliegenden Fahrbahnen platziert sind. Detailabschnitt 2 kann nicht in der Auswertung berücksichtigt werden, da dieser, wie bereits in Kapite[l 6.3.1](#page-107-0) erwähnt, fehlerbehaftet ist. Selbiges gilt für den Abschnitt 17, der aufgrund seines 2+1 Querschnitts einen Spezialfall darstellt. Detailabschnitt 1 und 16 stehen nun stellvertretend für die Streckenabschnitte, die mit einer Geschwindigkeitsbeschränkung von 100 km/h befahren werden. Beide weisen eine sichtlich geringere Streuung der Quantil-Werte auf, was einen homogeneren Verkehrsfluss beschreibt. In den Boxplots der Kfz-Geschwindigkeiten macht sich ein steigender Schwerverkehrsanteil durch das 25%-Quantil bemerkbar. Auf die Pkw-Geschwindigkeiten scheint dieser, bei gleichbleibender Längsneigung, keinen direkten Einfluss auszuüben. Dies ist beim Vergleich der Detailabschnitte 10, 11 und 12 ersichtlich. Alle weisen ein nahezu flaches Gelände auf und haben einen vergleichbaren durchschnittlich täglichen Verkehr. Detailabschnitt 10 und 12 verfügen über 27 % Schwerverkehrsanteil im Gegensatz zu Abschnitt 10 der mit 10 % von wesentlich weniger Lastkraftwagen befahren wird. Auch die Detailabschnitte 6 und 7 streuen aufgrund ihres hohen Schwerverkehrsanteils nicht mehr als die Übrigen. Der Abschnitt 8 wird mit 30 % weniger Fahrzeugen täglich befahren als Detailabschnitt 9 und weist beinahe dieselben Pkw-Geschwindigkeiten auf. Nur die Ausreißer nach oben nehmen mit vermindertem Verkehrsaufkommen sichtlich zu. Als letzte Kenngröße wird die Kurvigkeit und die dabei herausstechenden Detailabschnitte 3, 18 und 19 näher betrachtet. Diese weisen auf den ersten Blick eine größere Streuung der 25%- und 75%-Quantil Werte auf. Detailabschnitt 10 hat eine größere Abweichung des 75%-Quantil Wertes im Gegensatz zu den Abschnitten 11 und 12, deren Kurvigkeit nur die Hälfte an Gon/km aufweisen.

Als übergreifendes Fazit dieser Boxplots nach den Detailabschnitten kann gesagt werden, dass eine Geschwindigkeitsreduktion auf 100 km/h eine Homogenisierung der Pkw-Geschwindigkeit mit sich bringt. Das Gegenteil bewirkt eine steigende Kurvigkeit aber vor allem ein höherer Schwerverkehrsanteil und eine steigende Längsneigung.

Um die Kenngröße der Pannenstreifenbreite beurteilen zu können werden in [Abbildung 6-11](#page-123-0) die Zählstellen nach ihrer Pannenstreifen-Klasse gegliedert. Dabei werden nicht nur die Detailabschnitte, sondern jeder zur Verfügung stehende Messquerschnitt beider Richtungsfahrbahnen betrachtet um ein größeres Datenvolumen zu erlangen. Trotzdem weist kein Straßenquerschnitt eine Pannenstreifenbreite zwischen 0,5 und 2 auf weswegen die Pannenstreifen-Klasse 2 in dieser Auswertung nicht enthalten ist. Eine Geschwindigkeitsbeschränkung von 100 km/h ist an 4 von 7 Pannenstreifen-Klassen gegeben. Nicht ersichtlich ist, wie viele Einzelmessstellen zu diesem allgemein gültigen Ergebnis herangezogen werden. Mit Vorsicht sind nämlich jene Boxplots zu betrachten, die keine Mittelung, sondern eigentlich eine Einzelauswertung darstellt. Die auf 100 km/h beschränkten Boxplots der Pannenstreifen-Klassen 4, 5 und 7 stammen aus den Werten einzelner Messquerschnitte. Es handelt sich somit um eine lokale Geschwindigkeitsauswertung und keinen Mittelwert aus unterschiedlichen Streckenabschnitten. Der Boxplot der Pannenstreifen-Klasse 1 setzt sich aus 4 Zählstellen zusammen, die auf der S31 und S03 situiert sind. Die S03 weist einen 2+1 Querschnitt auf, was durchaus als Sonderbauweise gilt und daher nicht die allgemeinen Straßenbedingungen wiederspiegelt.

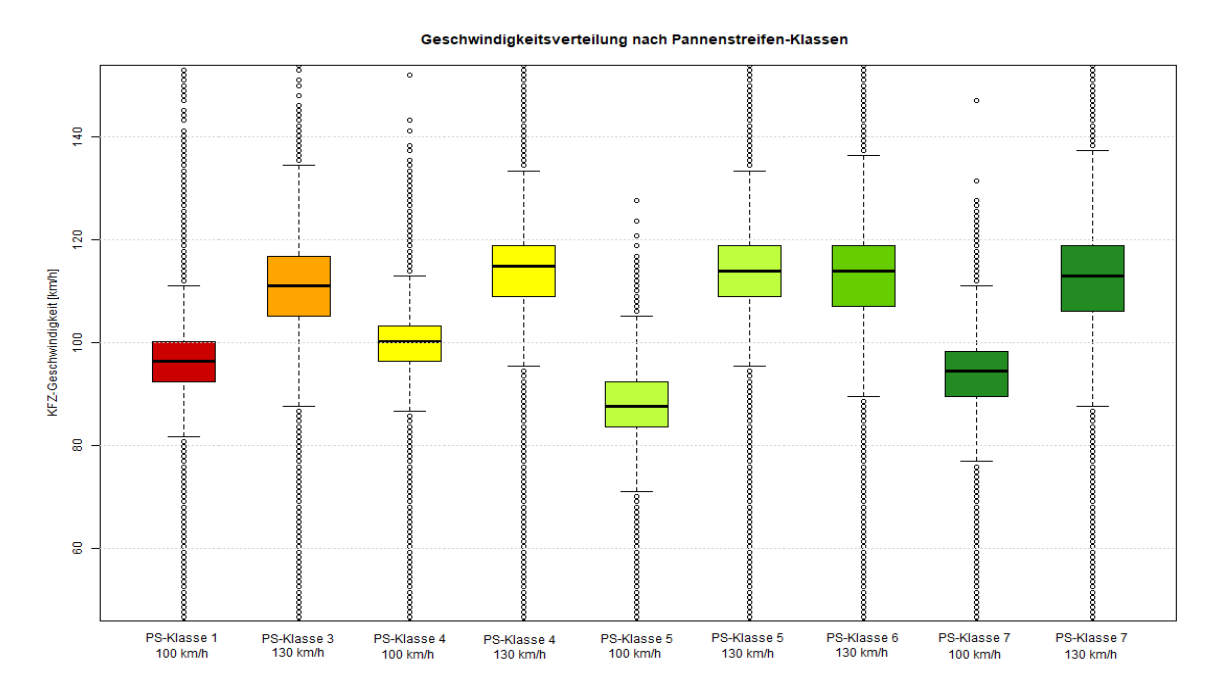

<span id="page-123-0"></span>**Abbildung 6-11: Geschwindigkeitsverteilung nach Pannenstreifen-Klassen, Farbwahl gemäß [Abbildung 5-2](#page-87-0) der Pannenstreifen-Klassen**

Die Auswertung aller Pannenstreifen-Klassen i[n Abbildung 6-11](#page-123-0) zeigt, dass die beiden Pannenstreifen-Klassen 6 und 7 mit einem sehr breiten und einem übermäßig breiten Pannenstreifen größere Inhomogenitäten wiederspiegeln. Dies ist jedoch auf die stark unterschiedlichen Geschwindigkeitsverteilungen der einzelnen Zählstellen zurückzuführen, die sich in der Gesamtwertung als starke Streuung wiederspiegeln. Ein Blick in die Verteilung der einzelnen Zählstellen zeigt, dass die Pannenstreifen-Klassen 3, 4 und 5 eine sehr homogene Verteilung aufweisen. [Abbildung 6-12](#page-124-0) verdeutlicht, dass jeder Messquerschnitt für sich mit einem homogenen Fahrverhalten befahren wird, jedoch alle drei Messstellen stark voneinander abweichen. In Summe ergibt das eine große Verteilung der Quantil-Werte, was wiederum auf ein prinzipiell inhomogenes Fahrverhalten fehldeuten lässt.

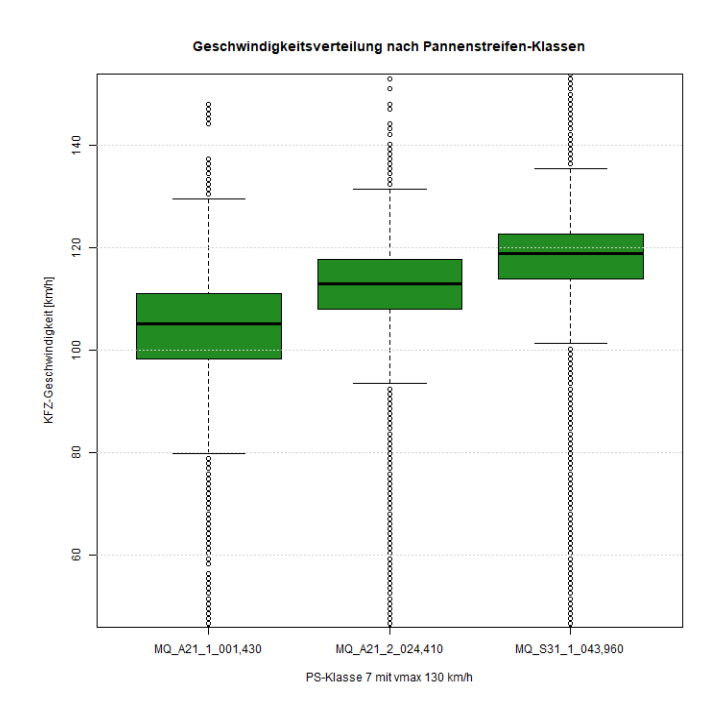

<span id="page-124-0"></span>**Abbildung 6-12: Geschwindigkeitsverteilung der 130 km/h Streckenabschnitte mit Pannenstreifen-Klasse 7, Farbwahl gemäß [Abbildung 5-2](#page-87-0) der Pannenstreifen-Klassen**

Auffällig ist, dass die Pannenstreifen-Klasse 3 stärker von den übrigen Werten mit derselben Geschwindigkeitsbeschränkung abweicht, als die übrigen Pannenstreifen-Klassen. In ihren Mittelwert fließen 3 Zählstellen mit ein, die alle auf unterschiedlichen Autobahnen liegen. Bei Betrachtung der streckenbezogenen Kenngrößen sind keine Zusammenhänge ersichtlich. Die Längsneigungen sind nahezu flach und auch sonst sind keine Gemeinsamkeiten der Messquerschnitte gefunden worden, die eine grundsätzliche Reduktion der Geschwindigkeit begründet. Jeder Streckenabschnitt weist nur ein außergewöhnlich hohes Merkmal auf. Die Zählstelle 615 verzeichnet eine hohe Kurvigkeit von 66 gon/km, Zählstelle Nummer 17 hat einen sehr hohen DTV vom 31.700 Kfz/24h und die Zählstelle 174 verzeichnet einen sehr hohen Schwerverkehrsanteil von fast 27%. Vergleiche mit übrigen Geschwindigkeitsverteilungen von ähnlichen Zählstellen zeigen, dass die Kurvigkeit zu einer Geschwindigkeitsreduktion führt, wenn zusätzlich ein großes Verkehrsaufkommen herrscht. Das große Verkehrsaufkommen und der hohe Schwerverkehrsanteil führt auch zu einer Reduktion der Kfz-Geschwindigkeit in den Boxplots der übrigen Pannenstreifen-Klassen.

Zusammenfassend lässt sich keine allgemein gültige Aussage über die Geschwindigkeitsverteilung der Pannenstreifen-Klassen tätigen, da Abweichungen entweder durch genauere Betrachtung der Einzeldaten erklärt werden konnten oder aufgrund von zu wenig Zählstellen nicht verallgemeinert werden können. Interessant wären weitere Zählstellen der Pannenstreifen-Klasse 3 zu untersuchen, um zu erfahren ob bei uneingeschränkten Verhältnissen ebenfalls eine geringere Kfz-Geschwindigkeit auftritt. Außerdem wäre auch interessant wie sich diese Pannenstreifen-Klasse bei einer Geschwindigkeitsbeschränkung von 100 km/h verhält.

# **6.7 Vergleich der Verkehrsqualität**

Die Grundlagen dieser Analyse werden in den Kapiteln [2.3.1](#page-27-0) und [3.2.4](#page-63-0) ausführlich erklärt. Die Verkehrsqualität wird durch die LOS-Stufen A bis F definiert und werden nach dem Auslastungsgrad gegliedert. In die Berechnung des Auslastungsgrades fließt einerseits die Verkehrsstärke und andererseits die Kapazität mit ein. Aufgrund der Möglichkeit die Kapazität auf zwei Varianten zu errechnen, werden auch beide herangezogen um den Auslastungsgrad zu bestimmen. Basierend auf den Grenzwerten wird anschließend der LOS festgelegt. Einerseits ein LOS der mit der Kapazität laut Richtlinie 03.01.11 errechnet wurde und andererseits eine LOS Einstufung die auf die Kapazität des van Aerde Modells basiert. Diese können anschließend nicht nur untereinander einem Vergleich unterzogen werden, sondern auch mit der LOS Prognose der ASFINAG für das Jahr 2025 gegenübergestellt werden. I[n Tabelle 6-4](#page-125-0) werden die Werte der Detailabschnitte zusammengefasst.

<span id="page-125-0"></span>

| <b>Detailabschnitt</b><br><b>Nummer</b> | Kapazität  |           | LOS            |                |                |
|-----------------------------------------|------------|-----------|----------------|----------------|----------------|
|                                         | <b>RVS</b> | van Aerde | <b>RVS</b>     | van Aerde      | 2025           |
| $\overline{1}$                          | 3755       | 3771      | $\overline{C}$ | $\overline{C}$ | $\overline{C}$ |
| $\overline{2}$                          | 3915       | 3430      | $\overline{C}$ | D              | E              |
| $\overline{3}$                          | 3844       | 4328      | $\overline{C}$ | $\overline{C}$ | D              |
| 4                                       | 3914       | 3498      | $\mathsf{C}$   | C              | D              |
| 5                                       | 3914       | 2338      | B              | D              | $\mathsf{C}$   |
| 6                                       | 3912       | 3070      | C              | C.             | D              |
| $\overline{7}$                          | 3912       | 3404      | B              | C              | $\mathsf{C}$   |
| 8                                       | 3913       | 2676      | B              | C              | $\mathsf{C}$   |
| 9                                       | 3914       | 3380      | D              | D              | $\mathsf{C}$   |
| 10                                      | 3909       | 2289      | B              | D              | D              |
| 11                                      | 3877       | 3232      | $\mathsf{C}$   | $\mathsf{C}$   | D              |
| 12                                      | 3909       | 3090      | B              | $\mathsf{C}$   | D              |
| 13                                      | 3916       | 2909      | B              | C              | C              |
| 14                                      | 3915       | 2785      | B              | C              | B              |
| 15                                      | 3869       | 2291      | B              | C              | B              |
| 16                                      | 3916       | 1512      | B              | D              | B              |
| 17                                      | 2529       | 1363      | B              | C              | E              |
| 18                                      | 3916       | 1644      | B              | D              | C              |
| 19                                      | 3849       | 1464      | B              | D              | B              |

**Tabelle 6-4: Verkehrsqualitätsbewertung der Detailabschnitte nach LOS-Stufen**

Tabellenverzeichnis

Die Auswertung zeigt sehr unterschiedliche Ergebnisse, so sind nur 26 % der neu errechneten LOS Werte gleich eingestuft wie die von der ASFINAG veröffentlichten LOS Stufen. Sowohl 5 Detailabschnitte aus der RVS Berechnung als auch 5 aus der Berechnung die auf das van Aerde Modell basiert, unterscheiden sich von der LOS Einstufung der ASFINAG, wobei es sich hierbei nicht um dieselben Detailabschnitte handelt. Lediglich der Detailabschnitt Nummer 1 ergibt eine übereinstimmende Einstufung von allen drei LOS Werten. Aufgrund der Tatsache, dass es sich bei der Angabe der ASFINAG um die Prognosewerte für das Jahr 2025 handelt, ist diese geringe Übereinstimmung durchaus gerechtfertigt. Wie in [Abbildung 5-3](#page-88-0) bereits verdeutlicht, ist von einem zunehmenden Verkehrsaufkommen auf Österreichs Autobahnen und Schnellstraßen auszugehen. Dadurch ist auch eine Verschlechterung der LOS Werte zu erwarten. Der Vergleich der LOS Stufen die nach der Kapazität laut RVS berechnet wurden zeigen dieses Verhalten sehr deutlich. Nur ein Wert deutet auf eine Verbesserung hin und 13 Detailabschnitte (68%) prognostizieren einen momentan besseren Wert als in Zukunft zu erwarten ist. Dabei handelt es sich Großteils um eine Verschlechterung von einer Stufe, aber in 4 Fällen um zwei Stufen und an einem Detailabschnitt sogar um drei Stufen. Bei diesem Ausnahmefall handelt es sich allerdings um den Detailabschnitt 17, der Aufgrund seines speziellen Straßenquerschnitts nicht mit den übrigen verglichen werden kann. Die Berechnung der Verkehrsstärke der 50 Stunde ergab in diesem Fall einen außergewöhnlich niedrigen Wert, der aufgrund des geringen DTVs auch als unbrauchbar für die weitere Berechnung angesehen werden kann.

Die LOS Einstufung, die aus den Kapazitäten laut van Aerde Modell hervorgehen, sind allerdings kritischer zu hinterfragen. Denn laut Auswertung verschlechtern sich rund 37 % der Detailabschnitte in ihrer Verkehrsqualitätsstufe, allerdings verbessert sich auch dieselbe Anzahl. Da jedoch dieselben Streckenquerschnitte ohne Berücksichtigung von etwaigen Streckenausbauten zur Berechnung herangezogen wurden, ist diese Aussage als Fehlerhaft einzustufen. Auch die Beiden neu berechneten LOS Werte stimmen nur zu 32 % überein und zeigen, dass die Verkehrsqualitätsstufen nach dem van Aerde Modell bei 68 % aller Detailabschnitte schlechtere Einstufungen ergeben. Da die Messdaten aus dem Jahr 2016 nur selten zähen Verkehrsfluss aufzeichneten, kann ebenfalls davon ausgegangen werden, dass die LOS Einstufung nach van Aerde zu negativ ausfällt. Dies lässt sich auch an den Rohdaten der beiden Kapazitätswerte feststellen. Die Kapazitäten nach van Aerde sind prinzipiell sehr niedrig. Wie bereits in Kapite[l 6.3](#page-106-0) erwähnt, ist dies auf die wenigen Überlastungsstunden während dem Aufzeichnungszeitraum zurückzuführen. Die Auswertung der LOS Stufen bestätigt ebenfalls die Annahme, dass die Kapazitätswerte nach dem van Aerde Modell zu gering ausfallen. Die Berechnung der LOS Stufen, basierend auf den Kapazitäten der RVS, ergeben ein durchaus realistisches Gesamtbild. Sie können somit auch die Plausibilität der von der ASFINAG prognostizierten Werte für das Jahr 2025 bestätigen.

## **6.8 Einfluss der Pannenstreifenbreite**

Wie bereits in Kapitel [3.3](#page-64-0) erklärt, kann der Einfluss der Pannenstreifenbreite einerseits durch die Korrelationsanalyse mit einem Vergleich zweier Variablen erkannt werden, oder andererseits mit Hilfe einer multiplen linearen Regression die Abhängigkeit mehrere Variablen untersucht werden. Die Ergebnisse dieser Analysen werden in den folgenden beiden Unterkapiteln dargestellt.

## **6.8.1 Korrelationsanalyse**

In dieser Arbeit wird die Korrelationsanalyse anhand von vier Varianten durchgeführt. Diese sollen hervorbringen welche Art der Berechnung ein signifikantes Resultat erlangt. Der Mittelpunkt der Korrelationsanalyse für die Detailabschnitte stellen dabei in allen Varianten die Zählstellen dar, denn diese erlauben einen Einblick über eine feine zeitliche Verteilung der gefahrenen Geschwindigkeiten abhängig von der Verkehrsstärke. Alle 19 Zählstellen werden für beide Richtungsfahrbahnen ausgewertet und deren Kapazität und Geschwindigkeit berechnet und ausgewertet. Anschließend werden die Querschnittsdaten der Zählstelle auf die angrenzenden Strecken übertragen. Es gilt die Annahme, dass sich die Querschnittsdaten nicht nur auf den 250 m Teilabschnitt beziehen auf dem sich die Zählstelle befindet, sondern dass die Querschnittsdaten auch auf den Streckenabschnitten davor und danach einen Einfluss haben. Da die Länge dieses übergreifenden Einflussbereiches nicht erwiesen ist werden vier Varianten ausgewertet.

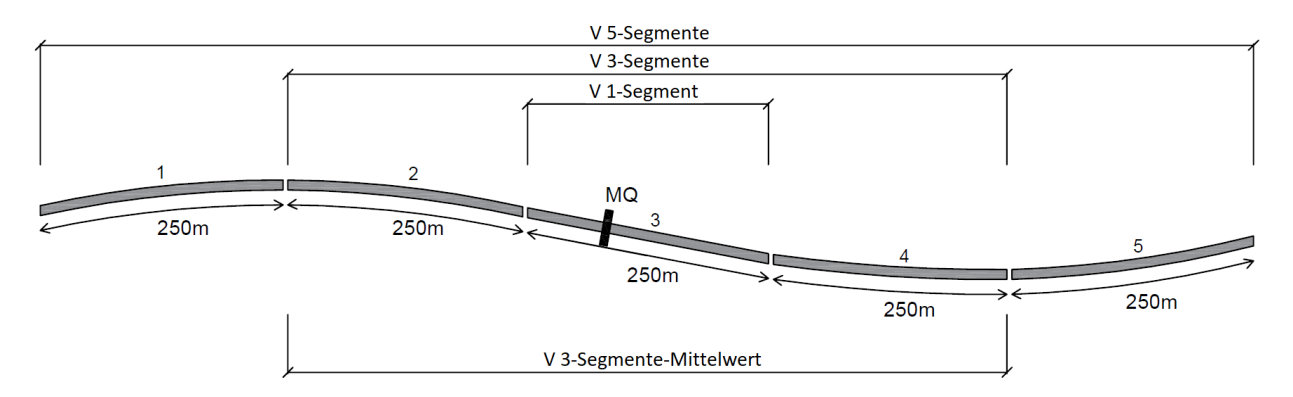

**Abbildung 6-13: Schematische Varianten Darstellung der Korrelationsanalysen**

<span id="page-127-0"></span>Die Abbildung zeigt einen symbolischen Streckenverlauf, der sich in fünf 250 m lange Streckenabschnitte gliedert. Auf Streckenabschnitt 3 befindet sich der Messquerschnitt. Die erste Variante V 5-Segmente geht davon aus, dass der Straßenquerschnitt 500 m davor und danach einen Einfluss auf die Geschwindigkeit der Fahrzeuge ausübt. Aus diesem Grund werden die beiden Streckenabschnitte vor und nach der Zählstelle ebenfalls berücksichtig, was in Summe einen 1.250 m langen Streckenabschnitt auf eine Zählstelle bezieht. Die zweite Variante V 3-Segmente geht davon aus, dass nicht 500 m sondern 250 m davor und danach ausreichen, um ein aussagekräftiges Ergebnis zu erlangen. Aus diesem Grund werden in dieser Untersuchung auch nur noch die Streckenabschnitte zwei bis vier auf die in der Mitte liegende Zählstelle bezogen. Sollte diese Vermutung der übergreifenden Einflusslänge von 750 m nicht auftreten, so wird dies in der dritten Variante V 1- Segment ersichtlich. Sie berücksichtig ausschließlich jenen 250 m Abschnitt, auf dem sich der Messquerschnitt befindet. In dieser Berechnung bezieht sich lediglich eine Pannenstreifenbreite auf die Messdaten der Zählstelle, im Gegensatz zu den Varianten V 5-Segmente in der sich fünf Pannenstreifenbreiten und der Variante V 3-Segmente in der sich drei Pannenstreifenbreiten auf eine Zählstelle beziehen. Damit diese Abweichungen der Pannenstreifenbreiten je Streckenabschnitt nicht das Analyseverfahren beeinflussen, werden in der vierten Variante V 3-Segmente-Mittelwert die Pannenstreifenbreiten gemittelt. Somit werden nicht mehr drei Einzelwerte, sondern nur mehr ein Pannenstreifenbreiten-Mittelwert auf dessen Korrelation mit den Daten des Messquerschnittes

untersucht. Diese vier Varianten sollen einerseits das beste Ergebnis der Korrelationsanalyse herausfinden und andererseits Aufschluss über die Einflusslängen rund um die Zählstellen bringen.

In der Korrelationsanalyse wird die Pannenstreifenbreite weiteren Attributen gegenübergestellt und deren Korrelation berechnet. Dazu werden die zuvor erarbeiteten Daten herangezogen. Aus dem in ArcGIS erstellten Gesamtnetz, stammen die Werte:

- Pannenstreifenbreite,
- LOS-Prognose für das Jahr 2025,
- DTV aus dem Jahr 2016,
- Schwerverkehrsanteil aus dem Jahr 2016,
- Anzahl der Fahrstreifen,
- Längsneigung und
- Kurvigkeit.

Die i[n Abbildung 6-13](#page-127-0) dargestellten und neu definierten Teilstrecken werden einer neuen Berechnung laut RVS unterzogen. Die Korrelationsanalyse vergleicht anschließend die Pannenstreifenbreite mit den Kenngrößen

- Leistungsfähigkeit laut RVS und
- Pkw-Geschwindigkeit laut RVS.

Zusätzlich werden alle 19 Zählstellen herangezogen um für beide Richtungsfahrbahnen die Kenngrößen

- Kapazität laut van Aerde,
- Geschwindigkeit  $v_0$  laut van Aerde,
- 85%-Quantil der Verkehrsstärke,
- 95%-Quantil der Verkehrsstärke,
- 99%-Quantil der Verkehrsstärke und
- Kapazität laut van Aerde mit einer maximalen (99,5%-Quantil der Verkehrsstärke) und einer minimalen (85%-Quantil der Verkehrsstärke) Beschränkung.

Diese Kenngrößen werden mit einem fünf-Minuten-Intervall aggregiert um eine Glättung der Verkehrsspitzen vorzunehmen. Dieselben Eingangsdaten der Zählstellen werden zusätzlich als Ein-Minuten-Intervalle herangezogen um die folgende Werte zu untersuchen:

- 85%-Quantil der Pkw-Geschwindigkeit,
- 95%-Quantil der Pkw-Geschwindigkeit,
- 99%-Quantil der Pkw-Geschwindigkeit,
- Standardabweichung der Pkw-Geschwindigkeit,

<span id="page-128-0"></span>Für alle vier Varianten der Streckengliederung [\(Abbildung 6-13\)](#page-127-0), werden die soeben aufgelisteten Kenngrößen den Pannenstreifenbreiten gegenübergestellt und einer Korrelationsanalyse unterzogen.

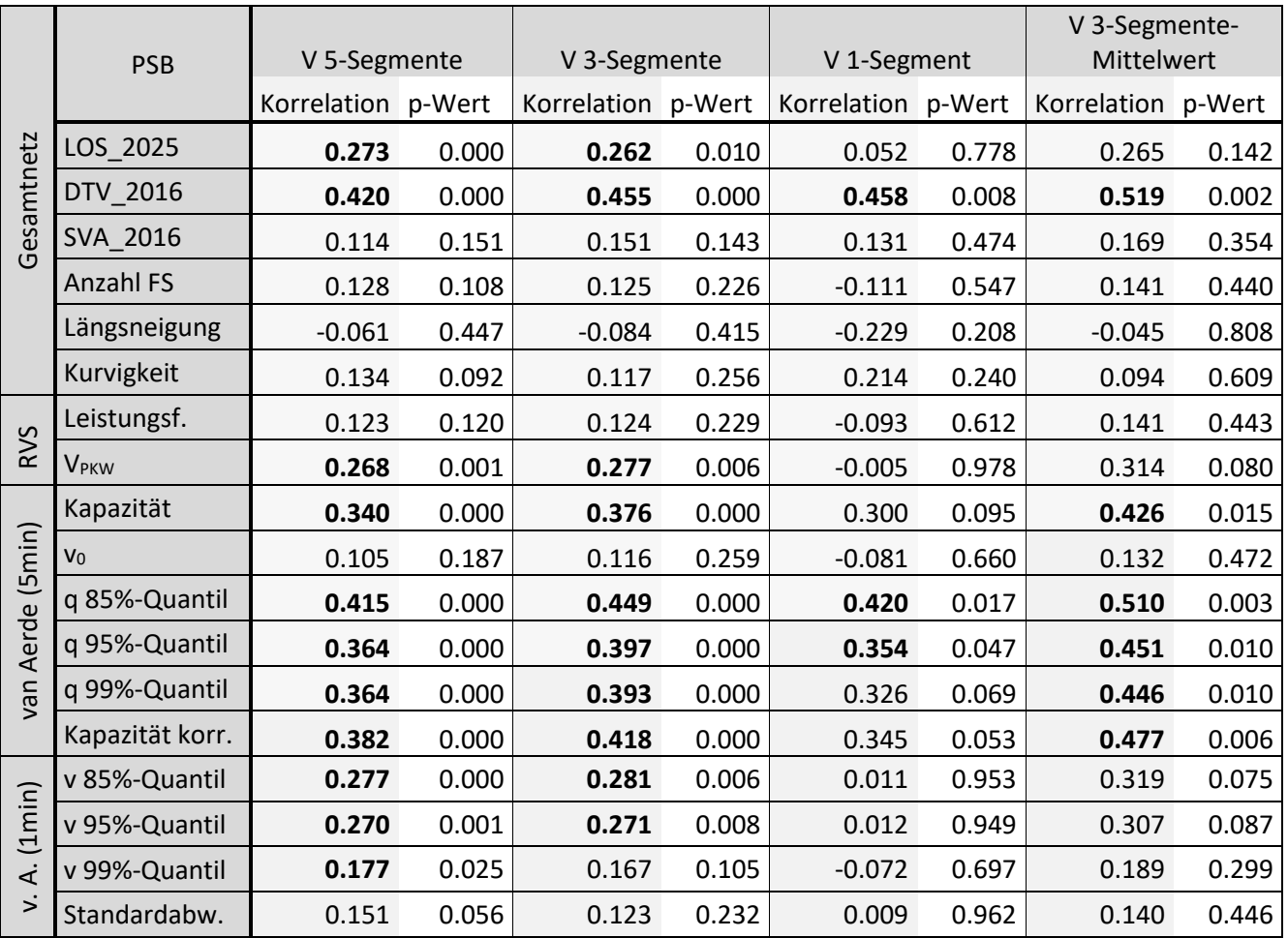

**Tabelle 6-5: Korrelationsanalyse der 4 Varianten (fett gedruckte Werte sind statistisch signifikant)**

[Tabelle 6-5](#page-128-0) zeigt die Ergebnisse der Korrelationsanalyse, samt der p-Werte um die statistische Signifikanz einschätzen zu können. Jene Werte die zu 95 % signifikant sind, werden in der Tabelle mit fetter Schrift hervorgehoben. Die übrigen Werte können aufgrund ihres hohen p-Werts nicht zur Analyse herangezogen werden. Dies betrifft hauptsächlich die Kenngrößen Schwerverkehrsanteil, Anzahl der Fahrstreifen, Längsneigung, Kurvigkeit, Leistungsfähigkeit und die Geschwindigkeit vo. Aber auch der LOS und die Pkw-Geschwindigkeit kann nur bei zwei von vier Varianten für die Analyse herangezogen werden. Auf den ersten Blick ist ebenfalls ersichtlich, dass die Betrachtung von mehr als einem Abschnitt einen positiven Einfluss auf die Korrelationsanalyse hat. Nicht nur das mehr Werte eine statistische Signifikanz aufweisen, sondern auch die erzielten Korrelationswerte sind in den übrigen Varianten höher. Die dritten Variante, bei dem alleine der Streckenabschnitt betrachtet wird, auf dem sich die Zählstelle befindet, erzielt demnach keine zufriedenstellenden Ergebnisse. Die vierte Variante, eine Korrelationsanalyse mit einem Mittelwert über die 750 m langen Teilstrecken, ergibt hingegen vergleichsweise das beste Ergebnis.

Den höchsten Wert dieser Korrelationsanalyse erzielen die Variante V 3-Segmente-Mittelwert mit der Korrelation zwischen Pannenstreifenbreite und dem DTV. Er beträgt 0,52 und weist einen sehr geringen p-Wert von 0,002 auf. Dieser durchschnittliche tägliche Verkehrswert aus dem Jahr 2016

Tabellenverzeichnis

spiegelt sich in den Quantil-Werten wieder. Sie zeigen die Verkehrsstärken ohne den Ausreißern der besonders stark befahrenen Tage. Auch hier ist eine Erhöhung des Korrelationswertes erkennbar, je mehr Spitzentage der Verkehrsstärke außer Acht gelassen werden und je eher ein geglättetes Verkehrsaufkommen betrachtet wird. Die Erhöhung der Korrelationswertes von 0,47 (99,5%-Quantil) auf 0,51 (85%-Quantil) ist auch in ähnlich großer Ausprägung bei den drei übrigen Varianten erkennbar. Neben dem Verkehrsaufkommen, sticht auch die Kapazität aus den übrigen Werten hervor. Dabei konnte eine Verbesserung der Korrelation erbracht werden, wenn dessen Ober- und Untergrenzen durch die Quantil-Werte korrigiert werden. Die Auswertung der ein-Minuten-Intervalle liefert ein tendenziell besseres Ergebnis als die Analyse der fünf-Minuten-Intervalle. Es wird ein 85%-Quantil-Wert der Pkw-Geschwindigkeiten von 0,28 erreicht. Diese Auswertung aus den Messdaten der Zählstelle weist zwar keine nennenswerte Korrelation auf, dennoch wird somit eine statistische Signifikanz sichergestellt. Diese konnte anhand der Geschwindigkeitsauswertung  $v_0$  der empirischen Daten mit fünf-Minuten-Intervallen nicht erreicht werden. Die Standardabweichung der Geschwindigkeiten ist eine interessante Kenngröße zur Beurteilung der Unregelmäßigkeiten in der Geschwindigkeitsverteilung. Allerdings kann kein Wert mit statistischer Sicherheit festgestellt werden. Eventuell liegt die Begründung dafür an den aggregierten Eingangswerten, statt einzelner Fahrzeugmessungen.

Die beiden Varianten V 5-Segmente und V 3-Segmente zeigen zwar tendenziell niedrigere Korrelationswerte als die Variante V 3-Segmente-Mittelwert. Jedoch können deren Ergebnisse der Korrelation zwischen Pannenstreifenbreite und des LOS bzw. der Pkw-Geschwindigkeit zu einer statistischen Auswertung herangezogen werden. Deren p-Werte sind gering genug um eine sichere Aussage treffen zu können. Die Korrelationswerte zwischen 0,26 und 0,27 lassen jedoch nur schwierig eine deutliche Aussage zu. Ihr Wert ist leicht erhöht, sodass diese zwar mit Sicherheit nicht korrelieren, jedoch auch nicht komplett variabel ist. Interessant wäre ein Vergleich der beiden Berechnungsmethoden, der Richtlinie 03.01.11 und dem van Aerde Modell, gewesen. Dies ist jedoch leider nicht möglich, da die Kapazität nur für das van Aerde Modell eine signifikante Lösung ergibt und für den Vergleich der Geschwindigkeit nur die Berechnung laut RVS ein statistisch verwertbares Ergebnis der Pkw-Geschwindigkeit ergibt.

Vorsichtig kann gesagt werden, dass stark befahrene Streckenabschnitte eher mit einer breiten Pannenstreifenbreite ausgebaut werden als weniger befahrene Strecken. Es bleibt jedoch darauf hinzuweisen, dass der Korrelationswert mit 0,52 sehr niedrig ist und deswegen keine deutliche Aussage getätigt werden kann. Selbiges gilt für die Korrelation zwischen der Pannenstreifenbreite und der Kapazität. Allgemein gesehen ergibt die Auswertung der Korrelationsanalyse, keinen nennenswerten Einfluss zwischen den Pannenstreifen und dem Verkehrsablauf. Die untersuchte Pannenstreifenbreite ergibt statistisch gesehen keinen signifikanten Zusammenhang. Dabei signalisiert der p-Wert durchaus eine hohe Verlässlichkeit gegenüber den erbrachten Ergebnissen. Der Verdacht eines zumindest ersichtlichen Zusammenhangs, wurde anhand von Streudiagrammen untersucht. Eine nicht lineare Trendlinie würde nämlich einen niedrigen Korrelationskoeffizienten ergeben, obwohl keine wesentliche Streuung auftritt. Stellvertretend für die übrigen Korrelationen stellen [Abbildung 6-14](#page-131-0) und [Abbildung 6-15](#page-131-1) das Streudiagramm der Pannenstreifenbreiten für den DTV bzw. die Kapazität dar. Da aus der Auswertung hervorgeht, dass die Grenzwerte von 80%- und 99,5%-Quantil die Korrelation der Kapazität verbessern, wird auch hier der korrigierte Kapazitätswert abgebildet. Es wird ersichtlich, dass

121

keine Gleichmäßigkeit in der Verteilung der Pannenstreifenbreiten-Punkte nach deren Kapazität herrscht. Die Auswertung der Streudiagramme bestätigt somit das Ergebnis der Korrelationsanalyse.

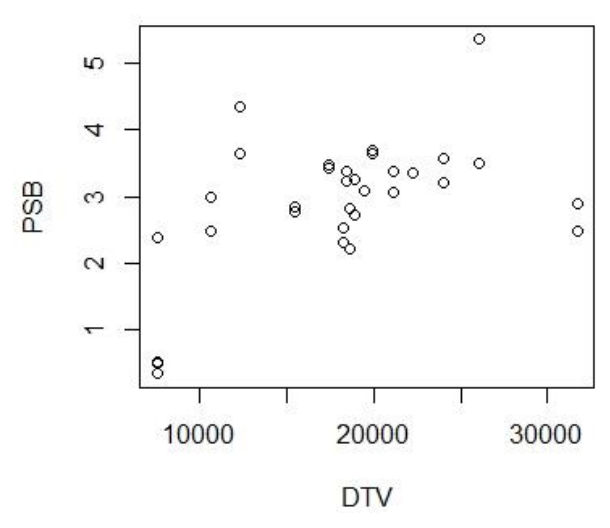

<span id="page-131-0"></span>**Abbildung 6-14: Korrelation der Pannenstreifenbreite mit dem DTV**

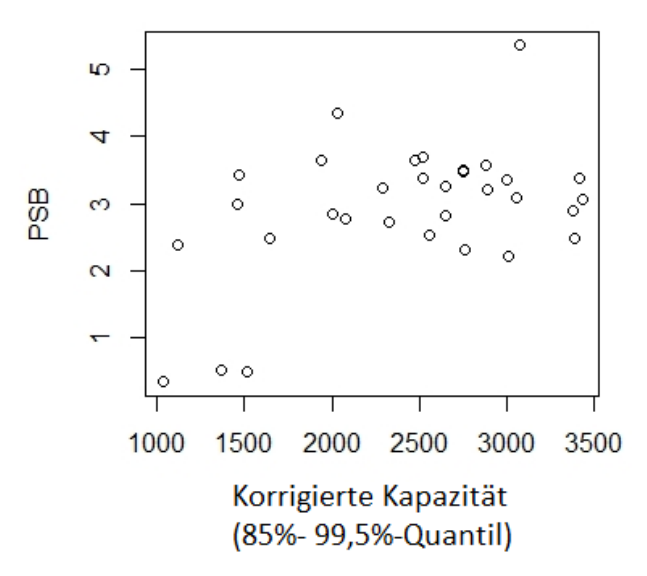

<span id="page-131-1"></span>**Abbildung 6-15: Korrelation der Pannenstreifenbreite mit dem korrigiertem Kapazitätswert**

## **Multiple lineare Regression**

Die Berechnung der Multiplen linearen Regression lehnt sich an die Analyse der Korrelation an. So werden für die Regressionsberechnung ebenfalls alle 19 Zählstellen mit beiden Richtungsfahrbahnen herangezogen. Die in [Abbildung 6-13](#page-127-0) dargestellten Varianten werden in verringerter Anzahl wieder angewandt. Da aus den Ergebnissen der Korrelationsanalyse hervorgegangen ist, dass drei Abschnitte die nennenswertesten Ergebnisse bringen, werden auch nur mehr jene zwei Varianten genauer untersucht, die sich auf diese drei Abschnitte mit 750 m Gesamtlänge beziehen. Die nachstehende Analyse wird demnach nur noch mit den Varianten V 3-Segmente und V 3-Segmente-Mittelwert durchgeführt.

In der multiplen linearen Regression werden nicht nur zwei, sondern drei Parameter gegenübergestellt. Die Pannenstreifenbreite ist die untersuchte Variable und bleibt deswegen konstant. Versuche haben ergeben, dass ohne dem Einfluss des DTV keine statistische Signifikanz des p-Wertes erreicht werden kann, weswegen auch der DTV in dieser Auswertung enthalten bleibt. Die übrigen Variablen variieren und erzielen dabei trotzdem einen durchwegs geringen p-Wert. In der [Tabelle 6-6](#page-132-0) sind deren Ergebnisse zusammengefasst. Auf ein hervorheben der statistisch signifikanten Werte wurde hierbei verzichtet, da ausschließlich diese dargestellt sind.

<span id="page-132-0"></span>

| <b>PSB</b> |                          | V 3-Segmente    |                 | V 3-Segmente-Mittelwert |        |
|------------|--------------------------|-----------------|-----------------|-------------------------|--------|
|            |                          | Regressionswert | p-wert          | Regressionswert         | p-wert |
|            | <b>LOS</b>               | 0.227           | 6.38 $e^{-06}$  | 0.294                   | 0.007  |
|            | <b>V<sub>PKW</sub></b>   | 0.249           | $1.69 e^{-06}$  | 0.275                   | 0.009  |
|            | lv <sub>0</sub>          | 0.214           | $1.35 e^{-0.5}$ | 0.278                   | 0.009  |
|            | <b>SVA</b>               | 0.208           | $2.01 e^{-0.5}$ | 0.270                   | 0.010  |
|            | q 85%-Quantil            | 0.207           | 2.09 $e^{-05}$  | 0.269                   | 0.011  |
|            | DTV Kapazität korrigiert | 0.207           | $2.09 e^{-05}$  | 0.271                   | 0.010  |
|            | Kurvigkeit               | 0.221           | $9.23 e^{-06}$  | 0.292                   | 0.007  |
|            | Längsneigung             | 0.217           | $1.17 e^{-0.5}$ | 0.284                   | 0.008  |
|            | v 85%-Quantil            | 0.240           | $2.95 e^{-06}$  | 0.309                   | 0.005  |
|            | v 99%-Quantil            | 0.241           | 2.78 $e^{-06}$  | 0.311                   | 0.005  |
|            | Standardabweichung       | 0.208           | $1.92 e^{-0.5}$ | 0.268                   | 0.011  |

**Tabelle 6-6: Regressionsanalyse von zwei Varianten**

Auch in dieser Analyse erzielt die Variante in der der Mittelwert von drei Abschnitten verwendet wird höhere Regressionswerte als die Auswertung der einzelnen drei Abschnitte. Dabei erreicht bei beiden Varianten, die mit fünf-Minuten-Intervallen erstellt wurden, der LOS das beste Ergebnis. Die Variante V 3-Segmente-Mittelwert, gliedert die Kurvigkeit und die Längsneigung fast mit dem gleichen Regressionswert ein. In der Korrelationsanalyse ergaben diese beiden Streckenparameter keinen Wert, zusammen mit dem DTV erreichen sie zumindest einen Regressionswert von 0,29 und 0,28. Der p-Wert sagt aus, dass deren Ergebnisse mit einer statistischen Wahrscheinlichkeit von über 99 % signifikant sind. Deren Regressionswert lässt erahnen, dass diese Parameter nicht komplett außer Acht gelassen werden, jedoch auch keine Korrelation aufweisen. Die übrigen Regressionswerte der untersuchten Kennwerte sind alle ähnlich hoch, was auf einen großen Einfluss des DTVs zurückzuführen ist. Trotz der Untersuchung von mehreren Variablen kann keine Abhängigkeit festgestellt werden.

Betrachtet man die Regressionswerte der letzten drei Kenngrößen, die mit ein-Minuten-Intervallen ausgewertet wurden, so sticht eine Kenngröße heraus. Zusammen mit dem DTV und der Pannenstreifenbreite ist der 99%-Quantil-Wert der Geschwindigkeit mit einem Regressionswert von 0,31 verhältnismäßig hoch. Dies ist ebenfalls eine Steigerung zu jenem Geschwindigkeitswert der fünf-Minuten-Intervalle. Die Standardabweichung erlangt zusammen mit dem DTV und der Pannenstreifenbreite sogar eine statistische Signifikanz. Ihr Regressionswert ist jedoch ein niedriger, verglichen zu den übrigen Werten derselben Variante.

# **7 Schlussfolgerung**

# **7.1 Zusammenfassung**

Dem Pannenstreifen auf Österreichs Autobahnen und Schnellstraßen werden primär sicherheitsrelevante Eigenschaften zugeschrieben und hat zum Schutz der Fahrzeuglenker seine Daseinsberechtigung erlangt. Erst seit Kurzem wird der Pannenstreifen auch aufgrund seines sekundären Aspektes genutzt, nämlich der Erhöhung der Kapazität. Begonnen hat dies im Jahr 2012 mit dem Einführen der Rettungsgasse bei gestautem Verkehr und wurde Mitte des Jahres 2018 durch das Pilotprojekt, der temporären Pannenstreifenfreigabe bei in Stocken geratenen Verkehr, erweitert. Unklar ist bislang ob der Pannenstreifen und insbesondere die Breite des Pannenstreifens einen Einfluss auf die Kapazität des frei fließenden Verkehrs hat. Dieser Fragestellung widmet sich vorrangig die vorliegende Arbeit.

Um eine uneingeschränkte Analyse des gesamten hochrangigen Straßennetzes Österreichs durchführen zu können, bedarf es einer entsprechenden Datengrundlage. Diese wurde in Form von Shapefiles und Tabellen von der ASFINAG zur Verfügung gestellt. Darin befinden sich nicht nur Informationen über den Straßenquerschnitt oder Streckenverlauf, sondern auch Angaben über das Verkehrsaufkommen und den Verkehrsqualitäten. Sie sind jeweils flächendeckend für das gesamte A+S Netz verfügbar und umfassen folgende Kenngrößen:

- Das Linien-Shapefile der **Pannenstreifen** ist in 4.474 Teilstrecken gegliedert und enthält die Aussage über die Verfügbarkeit eines Pannenstreifens.
- Die **Pannenstreifenbreiten** sind als Punkt-Daten in einem Shapfile gegeben und umfassen 30.719 Einzelmessungen. Sie weisen auf die lokale breite der Pannenstreifen hin.
- Die **Anzahl der Fahrstreifen** sind als Linien-Shapefile angegeben und in 10.693 Streckenabschnitte aufgeteilt. Dieses Shapefile verfügt über die Information der Anzahl der Fahrstreifen je Streckenabschnitt und Fahrtrichtung.
- Der **Level of Service** ist in 1.094 Teilstrecken gegliedert und in Form eines Linien-Shapefiles gegeben. Er prognostiziert die Verkehrsqualitätsstufe je Streckenabschnitt für die Jahre 2025 und 2030.
- Das Linien-Shapefile der **Geschwindigkeit** ist in 13.442 Teilsegmente unterteilt und verweist auf die zulässige Höchstgeschwindigkeit je Streckenabschnitt für Pkw- und Lkw-Lenker.
- Das Vorkommen der **Tunnel** wird als Linien-Shapefile angezeigt und ist in 160 Streckenabschnitte gegliedert.
- Die **DTV-Werte** sind für die Jahre 2012 bis 2016 in mehreren Excel-Tabellen angegeben. Sie umfassen dabei 586 Streckenabschnitte und geben Auskunft über den Schwerverkehrsanteil und die jeweiligen Anschlussstellen zwischen denen die jeweilige Verkehrsstärke auftritt.
- Ein **3D-Modell** bildet das österreichische A+S Netz mit 210 Streckenabschnitten als Linien-Shapefile ab. Es beinhaltet keine direkten Kenngrößen, wird aber zur Berechnung folgender herangezogen:
	- o **x-, y- und z-Koordinaten** jedes Start-, End- und Mittelpunktes der einzelnen Teilstrecken im Gesamtnetz
	- o die **Längsneigung** der einzelnen Streckenabschnitte
	- o die **Kurvigkeit** der einzelnen Streckenabschnitte

Aus der Vielzahl an Einzeldaten wurde in der Geoinformationssystem-Software ArcGIS ein einheitliches Gesamtnetz erstellt, dass alle Informationen der Einzeldaten zusammenfassen. Dieses fusionierte Gesamtnetz ermöglicht eine österreichweite Untersuchung diverser Parameter um deren Abhängigkeit zu analysieren.

Basierend auf diese verkehrstechnischen Kenngrößen wird in weiterer Folge eine Analyse des Gesamtnetzes durchgeführt. Dazu werden nicht nur die Pannenstreifenbreiten und deren Verteilung im Netz untersucht, sondern auch näher auf deren Wechselwirkung mit dem Verkehrsaufkommen eingegangen. Die aus dem Gesamtnetz bekannten Parametern werden herangezogen um eine Berechnung nach der Richtlinie zur Beurteilung des Verkehrsablaufs auf Straßen, der RVS 03.01.11, durchzuführen. Die neu erlangten Kennwerte werden speziell hinsichtlich der Leistungsfähigkeit und der Pkw-Geschwindigkeit im Zusammenhang mit der Pannenstreifenbreite analysiert. Die Analyse des Gesamtnetzes wird abschließend einer Korrelationsanalyse unterzogen, um die statistische Signifikanz des Pannenstreifens auf weitere Kenngrößen zu untersuchen.

Um eine spezifische Analyse durchführen zu können, werden 19 Detailabschnitte aus dem Gesamtnetz herausgenommen und zusammen mit zusätzlichen empirischen Daten untersucht. Dabei handelt es sich um minutenfeine Messdaten aus einzelnen Zählstellen, die Informationen über die Geschwindigkeit und Anzahl des Straßenquerschnitts passierenden Fahrzeuge enthalten. Diese sind in Pkw und Lkw gegliedert und erlauben dadurch eine Vielzahl an Analysen. Die Analyse der Detailabschnitte vergleicht nicht nur die Streckenabschnitte untereinander, sondern untersucht auch die Pannenstreifenbreiten spezifischen Klassen der Pannenstreifenbreiten bezüglich ihrer Auswirkung auf die weiteren Kenngrößen. Des Weiteren wird neben der Berechnung nach der RVS 03.01.11, die sich auf die Parameter des Straßenquerschnitts stützt, eine weitere Berechnungsmethode angewandt. Die Berechnung nach dem van Aerde Modell basiert auf den empirischen Daten der Zählstellen. Somit können wichtige Kenngrößen, wie Kapazität und Geschwindigkeit, anhand von zwei unterschiedlichen Eingangsdaten errechnet werden um ein aussagekräftiges Ergebnis zu erlangen. Neben der neuen Berechnung der Verkehrsqualität und Einteilung in Level of Service Stufen wird wiederholt eine Korrelationsanalyse durchgeführt. Diese wird von einer multiplen linearen Regression unterstützt, welche die Wechselwirkung der Pannenstreifenbreite auf mehrere Kenngrößen statistisch untersucht.

#### **7.2 Fazit**

Die Analyse des Gesamtnetzes schafft einerseits Bewusstsein für die Verteilung der Pannenstreifenbreiten im österreichischen A+S Netz und gewährt eine oberflächliche Betrachtung im Zusammenhang mit den Verkehrsqualitäten. Die Berechnung nach der RVS ergab, dass Streckenabschnitte mit einer Leistungsfähigkeit von unter 2.000 Kfz/h zumeist ohne Pannenstreifen ausgebaut sind, und dass die Pannenstreifenbreite mit der Leistungsfähigkeit tendenziell zunimmt. Selbiges ist bei näherer Betrachtung der Geschwindigkeit zu beobachten. Nur wenige Streckenkilometer, die mit 130 km/h befahren werden dürfen, verfügen über keinen Pannenstreifen. Die meisten Streckenkilometer sind mit einem überbreiten Pannenstreifen von mehr als 3,5 m Breite ausgebaut. Strecken die eine Geschwindigkeitsbeschränkung von 100 km/h oder weniger aufweisen, verfügen zu über 60 % keinen Pannenstreifen. Die Korrelationsanalyse zur Überprüfung der statistischen Signifikanz der Pannenstreifenbreite verglichen mit den baulichen Ausführungen des

Straßennetzes ergab, dass kein Zusammenhang besteht. Diese Aussage kann mit einer hohen statistischen Sicherheit getätigt werden.

Die Analyse der Detailabschnitte ermöglichte eine spezifische Untersuchung einzelner Streckenabschnitte die repräsentativ für die definierten Pannenstreifen-Klassen stehen. Dabei verhalf der Vergleich zweier zusammenpassender Detailabschnitte zu einem besseren Verständnis der Datengrundlagen und der daraus entstehenden Ergebnissen. Nicht nur weil alle Analysen an einem Detailabschnitt gesamtheitlich betrachtet wurden, sondern auch durch das direkte Gegenüberstellen mit vergleichbaren Streckenabschnitten. Die Untersuchung der Vergleichsabschnitte erlangten unterschiedlich aussagekräftige Ergebnisse, was auf die Eingangsparameter zurückzuführen ist. Ein Rückschluss von einzelnen Streckenabschnitten auf ein Systemverhalten des Gesamtnetzes kann in keiner seriösen weise getätigt werden. Einzelne Kenngrößen, wie die Kapazität, wurden nach ihren Pannenstreifenbreiten in Klassen eingeteilt und verglichen. Dies erfolgt sowohl für die Kapazitätsberechnung nach RVS als auch laut dem van Aerde Modell. Das Ergebnis zeigte eine homogene Verteilung der Kapazitäten nach der RVS und sehr inhomogene und tendenziell geringe Kapazität nach der van Aerde Methode. Dabei sind sich beide Berechnungsmethoden einig, dass jene Streckenabschnitte ohne Pannenstreifen die geringste Leistungsfähigkeit aufweisen. Der Berechnung nach van Aerde zu urteilen sind Teilstrecken mit einer Pannenstreifenbreite von 2 m bis 2,5 m die Leistungsfähigsten. Will man von der Geschwindigkeit auf die Wirkung des Pannenstreifens schließen, so stechen jene Streckenabschnitte die eine Pannenstreifenbreite zwischen 2,5 m und 3 m besitzen und mit 100 km/h befahren werden dürfen, als schneller befahrene Teilstrecken heraus. Durch den Vergleich der Geschwindigkeitsverteilungen aller 19 Detailabschnitte kann gesagt werden, dass eine Geschwindigkeitsreduktion auf 100 km/h eine Homogenisierung der Pkw-Geschwindigkeit mit sich bringt. Das Gegenteil bewirkt eine steigende Kurvigkeit aber vor allem ein höherer Schwerverkehrsanteil in Zusammenhang mit einer steigenden Längsneigung. Sehr interessant wäre die Auswertung der Boxplots gegliedert nach Geschwindigkeitsbeschränkung und Pannenstreifen-Klassen. Leider sind für eine aussagekräftige Analyse zu wenig Daten vorhanden, sodass ausschließlich eine Vermutung besteht, dass eine Pannenstreifenbreite von 2 m bis 2,5 m vermehrt zu einem inhomogenen Fahrverhalten bei 130 km/h zugelassener Höchstgeschwindigkeit beiträgt. Die Auswertung der Korrelationsanalyse ergab, im Gegensatz zu der des Gesamtnetzes, dass vereinzelt erhöhte Werte auftreten. Eine Beeinflussung der Kapazität nach der Pannenstreifenbreite kann demnach nicht mehr vollständig ausgeschlossen werden. Der Korrelationswert ist jedoch noch zu niedrig um von einer Korrelation zu sprechen.

# **7.3 Ausblick**

Die Datengrundlage des fusionierten Gesamtnetzes Österreichs stellt eine umfangreiche Informationsquelle dar und ermöglicht eine Vielzahl an Auswertungen, die mit einzelnen Datenquellen nicht möglich wären. Besonders in Hinblick auf die Untersuchung bezüglich einer Zusammengehörigkeit mehrerer Parameter erwies sich das in ArcGIS erstellte Gesamtnetz als sehr hilfreich. Das Einbeziehen empirischer Daten aus einzelnen Zählstellen verhalf der Detailuntersuchung zu aussagekräftigeren Ergebnissen. Demnach erwies sich die verwendete Datengrundlage als qualifiziert, hätte jedoch besonders in Hinblick auf die Messdaten noch Verbesserungspotential.

Tabellenverzeichnis

Im Laufe der Analyse stellte sich heraus, dass unter Einbeziehung einzelner Adaptionen ein signifikanteres Ergebnis zu erwarten wäre. Besonders an der Analyse der Korrelationswerte ist ersichtlich, wie sensibel Ergebnisse in Hinblick auf ihre Datengrundlage und Aufbereitung sind. Umso höhere Wichtigkeit ist den einzelnen Eingangsdaten zuzuschreiben. Bei den in dieser Arbeit verwendeten empirischen Daten handelt es sich um aggregierte Werte, die über Ein-Minuten-Intervalle gemittelt wurden. Aus diesem Grund ist keine Kenntnis über die auftretenden Zeitlückenabstände gegeben. Es ist zu erwarten, dass einzelne Fahrzeuge differenzierter agieren als Fahrzeugkollektive, bei denen die einzelnen Fahrzeuglenker in Wechselwirkung miteinander stehen. Besonders in Hinblick auf die eingenommene Wunschgeschwindigkeit wäre diese Kenntnis relevant. Eine weitere Einschränkung der Analyse, stellt die Mittelung von mehreren einzelnen Fahrzeuggeschwindigkeiten über die Dauer von einer Minute dar. Dabei wäre insbesondere die Differenz der einzelnen Geschwindigkeiten als Maß für die Homogenität des Fahrverhaltens von Interesse. Die daraus abgeleitete Standardabweichung der Geschwindigkeit ist ein repräsentativer Indikator für die Wirkung der Pannenstreifen und kann in Form einer Korrelationsanalyse und einer multiplen linearen Regression statistisch nachgewiesen werden.

In Hinblick auf die Analysen der Kapazität ist bei der Auswahl der Detailabschnitte auf die vorherrschenden Verkehrsstärken zu achten. Bei einem zu niedriger DTV-Wert kommt es häufig zu keinem Übergang von frei fließenden in den stockenden oder gar stauenden Verkehr. Messdaten, die eine zu geringe Anzahl an Überlastungsstunden aufweisen, resultieren in eine Fehlinterpretation der streckenspezifischen Kapazitäten. Diese werden aufgrund dessen tendenziell zu niedriger bestimmt.

Neben der Qualität der Datengrundlage spielt auch die Quantität der Zählstellen in Hinblick auf die Analyse der Detailabschnitte eine wesentliche Rolle. Nachdem die einzelnen Streckenabschnitte nicht nur hinsichtlich ihrer Pannenstreifenbreite, sondern auch in Bezug auf ihre erlaubte Höchstgeschwindigkeit zu differenzieren sind, muss eine geeignet große Stichprobenmenge zur Verfügung stehen. Empfehlenswert sind dabei mindestens drei Streckenabschnitte je untersuchter Kategorie, um sich auf repräsentative Mittelwerte stützen zu können.

Da der Pannenstreifen keinen unmittelbaren Einfluss auf die Fahrzeuglenker des frei fließenden Verkehrs darstellt, sondern vielmehr zu den nachrangigen Einflussfaktoren zählt, ist auch der Nachweis seiner Wirkung tendenziell schwieriger. Die Wechselwirkung zwischen Pannenstreifenbreite und der Fahrzeuggeschwindigkeiten bzw. der einhergehenden Kapazität ist nur durch eine akkurate Analyse nachzuweisen. Aus diesen Gründen ist bei der Wahl der Zählstellen darauf zu Achten, dass nicht nur diverse Pannenstreifenbreiten vertreten sind, sondern auch genügend Überlastungsstunden im Aufzeichnungszeitraum erfasst wurden. Entscheidend ist jedoch, dass Einzelfahrzeugdaten den aggregierten Werten vorzuziehen sind, da durch die Mittelung der Intervalle essentielle Informationen verloren gehen.

# **8 Literaturverzeichnis**

- § 20 StVO (1960): Straßenverkehrsordnung.
- AIT (2018): Technology Highlight. RoadSTAR Datenerfassung durch mobiles Labor.
- Alhomaidat, Fadi; Ardekani, Siamak (2015): A Statistical Comparison of Traffic Measurements from the Moving versus Stationary Observer Methods. In: *JTTs* (04), S. 204–213.
- Alisch, Katrin; Arentzen, Ute; Winter, Eggert (Hg.) (2004): Gabler Wirtschaftslexikon. 16. Auflage. Wiesbaden, s.l.: Gabler Verlag.
- Bartelme, Norbert (2005): Geoinformatik. Modelle Strukturen Funktionen. Berlin Heidelberg: Springer.
- Beckers, Thorsten; Klatt, Jan Peter; Kühling, Jürgen; Bäuml, Andreas (2011): Institutionelle Lösungen für die Bundesfernstraßenfinanzierung: Eine Analyse aus ökonomischer und juristischer Perspektive.
- Bernard, Michael (2004): Methoden und Techniken der Bemessung von Verkehr. ETH-Hönggerberg, Zürich. Institut fpr Verkehrsplanung und Transportsysteme IVT.
- Bernard, Michael (2008): Entwicklung eines Bemessungskonzepts für Autobahnabschnitte unter Berücksichtigung der Zufallsgrössen Verkehrsnachfrage und Kapazität in der Risikoanalyse. ETH Zürich, Zürich.
- BGBl. II Nr. 473/2001: Verordnung des Bundesministers für öffentliche Wirtschaft und Verkehr vom 2. November 1989 über Geschwindigkeitsbeschränkungen auf bestimmten Autobahnen zur Nachtzeit StF: BGBl. Nr. 527/1989.
- Böhnke, Philipp (2013): Dynamische Verkehrslageanalyse auf der Grundlage von gemittelten lokalen und streckenbezogenen Verkehrsdaten. Universität Stuttgart, Stuttgart. Fakultät Bau- und Umweltingenieurwissenschaften.
- Brezina, Tadej (2008): Dimensionierung von Straßensystemen Der richtige Umgang mit dem "Level of Service F". Wien.
- Brilon, Werner (2005): Zufallscharakter der Kapazität von Autobahnen und praktische Konsequenzen. Köln: FGSV-Verlag.
- Brilon, Werner; Estel, Anja (2008): Differenzierte Bewertung der Qualitätsstufen im HBS im Bereich der Überlastung. Bremerhaven: Wirtschaftsverl. NW Verl. für Neue Wiss (Forschung Strassenbau und Strassenverkehrstechnik).
- Brilon, Werner; Regler, Matthias; Geistefeldt, Justin (2004): Zufallscharakter der Kapazität von Autobahnen und praktische Konsequenzen. Ruhr-Universität Bochum, Bochum. Lehrstuhl für Verkehrswesen.
- Erlemann; Kai (2007): Objektorientierte mikroskopische Verkehrsflusssimulation. Dissertation. Ruhr-Universität Bochum, Bochum. Fakultät für Bauingenieurwesen.
- Fellendorf, Martin (2017): Straßenwesen Grundlagen 1. VU 209.101, WS 2017/18. Graz.
- Fellendorf, Martin (2018): Straßenverkehrstechnik und Telematik. Verkehrsflusstheorie. Skriptum zur Vorlesung VO 209.464. Graz.
- Fenzl, Roland (2011): Beschreibung des Verkehrsablaufs auf Autobahnen mit Einzelfahrzeugdaten. Masterarbeit. TU Graz, TU Graz. Institut für Straßen und Verkehrswesen.
- FGSV (2004): Das Fundamentaldiagramm. Grundlagen und Anwendungen. In: *Forschungsgesellschaft für Straßen- und Verkehrswesen*.
- FGSV (2012): Begriffsbestimmungen. Verkehrsplanung, Strassenentwurf und Strassenbetrieb. Ausg. 2012. Köln: FGSV (FGSV).
- Geistefeldt, Justin; Lohoff, J. (Hg.) (2011): Stausituation auf den Autobahnen in Nordrhein-Westfalen. tudie im Auftrag des Ministeriums für Wirtschaft, Energie, Bauen, Wohnen und Verkehr des Landes Nordrhein-Westfalen. Bochum.
- Gössel, Frank (2005): Informationsentropische, spektrale und statistische Untersuchungen fahrzeuggenerierter Verkehrsdaten. Dissertation. Teschnischen Universitäät Dresten, Dresden. Fakultät für Verkehrswissenschaften.
- Hatbauer, Julian (2011): Benchmarking der Verkehrsqualität im Österreichischen Autobahn- und Schnellstraßennetz. Masterarbeit. TU Graz, Graz. Institut für Straßen und Verkehrswesen.
- HBS (2015): Handbuch für die Bemessung von Straßenverkehrsanlagen. HBS, vom Teil A Autobahn.
- HCM (2000): Highway capacity manual. HCM.
- Hedderich, Jürgen; Sachs, Lothar (2016): Angewandte Statistik. Methodensammlung mit R. Berlin, Heidelberg: Springer Berlin Heidelberg.
- Hoffmann, Günter; Nielsen, Sven-Martin (1994): Beschreibung von Verkehrsabläufen an signalisierten Knotenpunkten. Hg. v. Bundesministerium für Verkehr, Abt. Straßenbau.
- Hohmann, Sandra (2014): Verfahren zur modellbasierten Ermittlung von Fahrzeitverlusten auf Autobahnen. Ruhr-Universität Bochum, Bochum. Lehrstuhl für Verkehrswesen.
- Hollatz, J. W.; Korte, J. W. (2013): Stadtverkehr: gestern, heute und morgen: Springer Berlin Heidelberg.
- Isermann, Rolf (2012): Identifikation dynamischer systeme. Frequenzgangmessung, Fourieranalyse, Korrelationsanalyse, Einführung in die Parameterschätzung. Berlin: Springer.
- Käfer, A.; Steininger, K.; Axhausen, K.; Burian, E.; Clees L. (2009): Verkehrsprognose Österreich 2025. Gesamtverkehr. Wien.
- Kerner, Boris S. (2004): The Physics of Traffic. Empirical Freeway Pattern Features, Engineering Applications, and Theory. Berlin, Heidelberg: Springer.
- Kienzle, Jörg (2001): Analyse von Einzelfahrzeugdaten. Verkehr verstehen. Universität Stuttgart, Stuttgart. Institut für Straßen- und Verkehrswesen.
- Knoflacher, Hermann; Zukal, Heinrich (1997): Landschaft ohne Autobahnen. für eine zukunftsorientierte Verkehrsplanung. Wien: Böhlau.
- Krumm, Günther (1975): Untersuchung der Möglichkeiten zur wirtschaftlich und verkehrlich befriedigenden Verknüpfung dreier sich kreuzender Autobahnen mittels Verteilerkreis in eigener Ebene. Wiesbaden: VS Verlag für Sozialwissenschaften (Forschungsberichte des Landes Nordrhein-Westfalen).
- Listl, Gerhard; Gerstenberger, Marcus; Hösch, Michael (2018): Merkblatt für die Ausstattung von Verkehrsrechnerzentralen und Unterzentralen.
- MacDonald, Douglas; Yew, Connie; Arnold, Robert; Baxter, John; et al. (2004): Transportation Performance Measures in Australia, Canada, Japan and New Zealand.
- Mensebach, Wolfgang; Corell, Claus (1994): Straßenverkehrstechnik. Düsseldorf: Werner.
- NCHRP (1997): NCHRP Report 398. Quantifying Congestion. National Cooperative Highway Research Program.
- Neuhold, Robert (2015): Schätzung von Kapazitätsbeschränkungsfunktionen anhand empirischer Verkehrsdaten. Institut für Straßen- und Verkehrswesen, Technische Universität Graz,. Graz.
- Neuhold, Robert; Fellendorf, Martin (2018): Wirkung von Pannenstreifen im hochrangigen Straßennetz. Hg. v. TU Graz. Institut für Straßen- u. Verkehrswesen. Graz, zuletzt geprüft am 22.12.2018.
- OECD (Hg.) (2007): Managing urban traffic congestion. Organisation for Economic Co-operation and Development; European Conference of Ministers of Transport; Transport Research Centre. Paris: OECD; ECMT.
- Oellers, Friedrich-Wilhelm (Hg.) (1976): Untersuchung über den Einfluß der Fahrstreifenbreite auf den Verkehrsablauf auf Richtungsfahrbahnen. Forschung Straßenbau und Straßenverkehrstechnik; 211. Bonn-Bad Godesberg, Kirschbaum.
- RVS 03.01.11: Beurteilung des Verkehrsablaufs auf Straßen. Fundstelle: BMVIT- Bundesministerium für Verkehr, Innovation und Technologie, zuletzt geprüft am 18.10.2018.
- RVS 03.03.31: RVS 03.03.31 Querschnittselemente sowie Verkehrs- und Lichtraum von Freilandstraßen. Fundstelle: BMVIT- Bundesministerium für Verkehr, Innovation und Technologie.
- RVS 03.07.12: Pannenbuchten an Richtungsfahrbahnen. RVS 03.07.12, zuletzt geprüft am 09.10.2018.
- Schäfer, Daniel; Blagojevic, Nemanja (2010): Ermittlung der Kapazität von Straßen durch Fahrzeugmessungen im Verkehrsfluss. Hochschule Ulm, Ulm. Fakultät Maschinenbau.
- Schick, Peter (2003): Einfluss von Streckenbeeinflussungsanlagen auf die Kapazität von Autobahnabschnitten sowie die Stabilität des Verkehrsflusses. Stuttgart: Inst. für Straßen- und Verkehrswesen.
- Shawn, Turner; Lomax, Tim; Shunk, Gordon (1997): Quantifying Congestion. Report 398, Final Report. In: *Tranportation Research Board*.
- Spangler, Matthias (2009): Reisezeitbasierte Verfahren für die Verkehrszustandsanalyse von städtischen Hauptverkehrsstraßen. Zugl.: München, Techn. Univ., Diss., 2009. München: Lehrstuhl für Verkehrstechnik Techn. Univ (Schriftenreihe / Lehrstuhl für Verkehrstechnik, Technische Universität München, 11).
- STSG (2006): Bundesgesetz über die Sicherheit von Straßentunneln (Straßentunnel-Sicherheitsgesetz – STSG).
- Treiber, Martin; Kesting, Arne (2010): Verkehrsdynamik und -simulation. Berlin, Heidelberg: Springer Berlin Heidelberg.
- van Aerde, M. (1995): A Single Regime Speed-Flow-Density Relationship for Freeways and Arterials. Washington D.C.: Proceedings of the 74th TRB Annual Meeting.
- Wardrop, John Gken (1952): Some Theoretical Aspects of Road Traffic Research. In: *Road Engineering Division Meeting* (36).
- Wu, Ning (2000): Verkehr auf Schnellstraßen im Fundamentaldiagramm. Ein neues Modell und seine Anwendungen. In: *Straßenverkehrstechnik* (8).
- Zurlinden, H. (2003): Ganzjahresanalyse des Verkehrsflusses auf Straßen. Ruhr-Universität Bochum, Bochum. Lehrstuhl für Verkehrswesen.

# **Anhang**

# **Anhang 1: A+S Netz Österreichs aus ArcGIS**

Pannenstreifenvorkommen im österreichischen A+S Netz

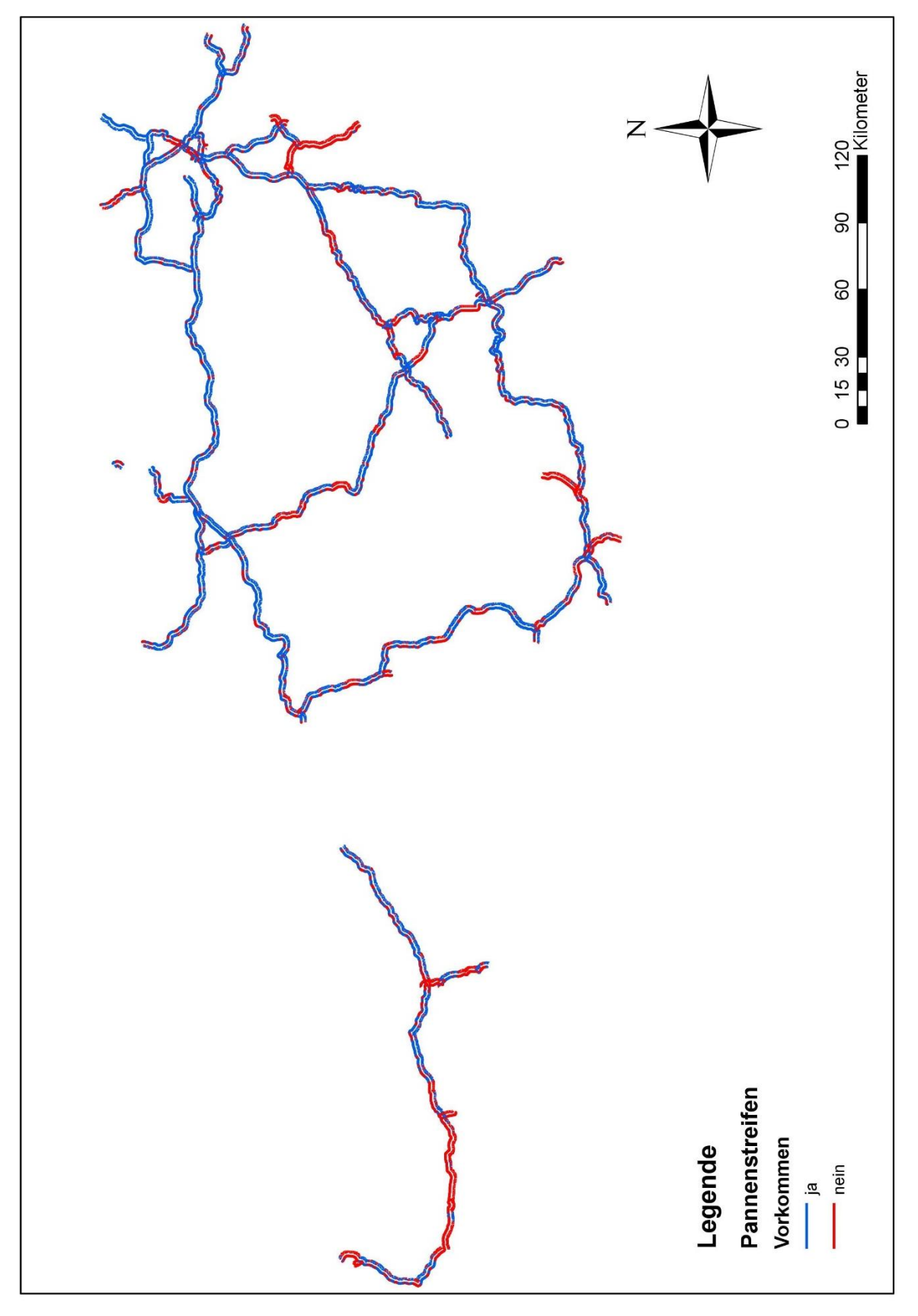

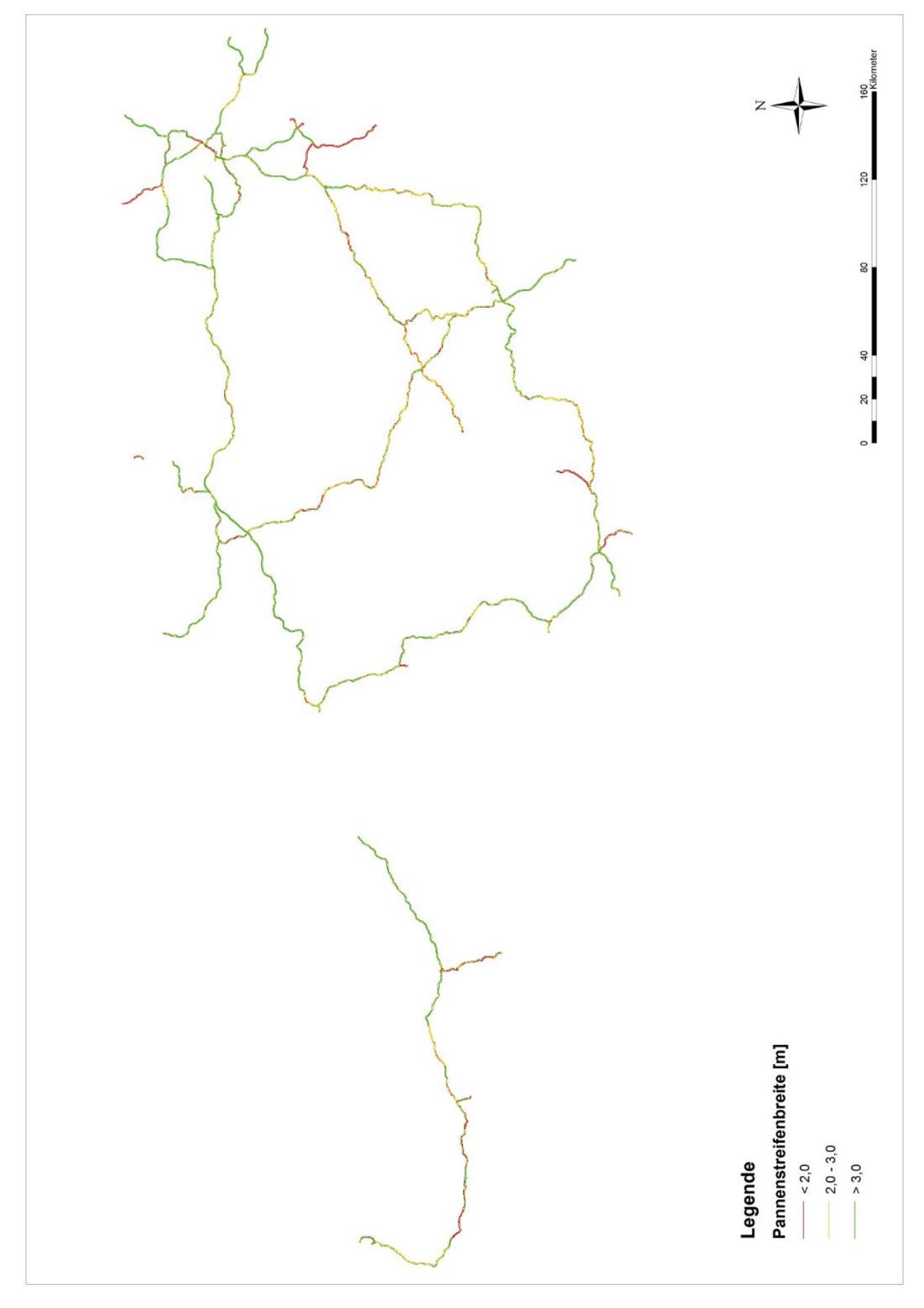

Pannenstreifenbreiten im österreichischen A+S Netz

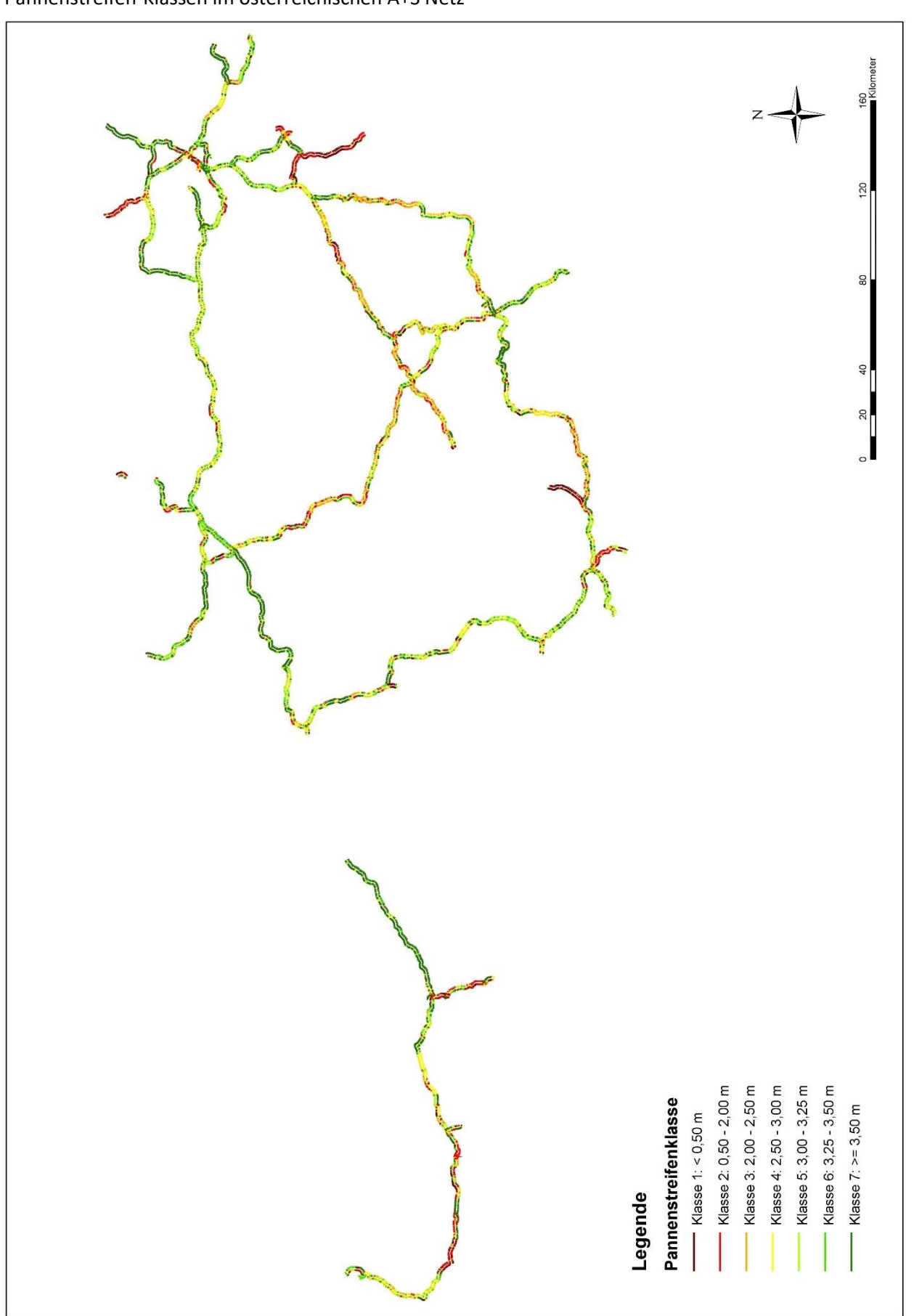

Pannenstreifen-Klassen im österreichischen A+S Netz
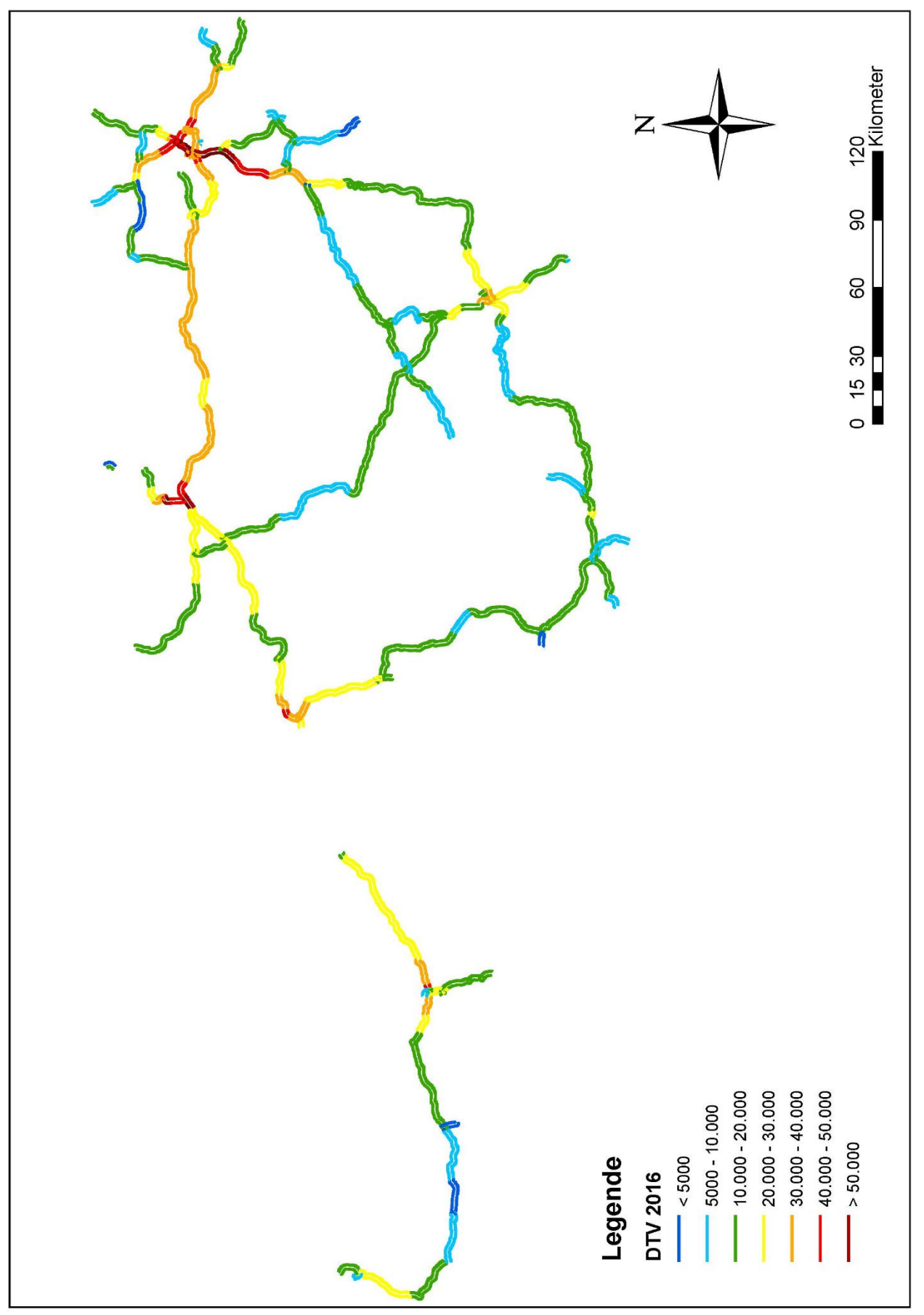

**DTV im Jahr 2016 im österreichischen A+S Netz**

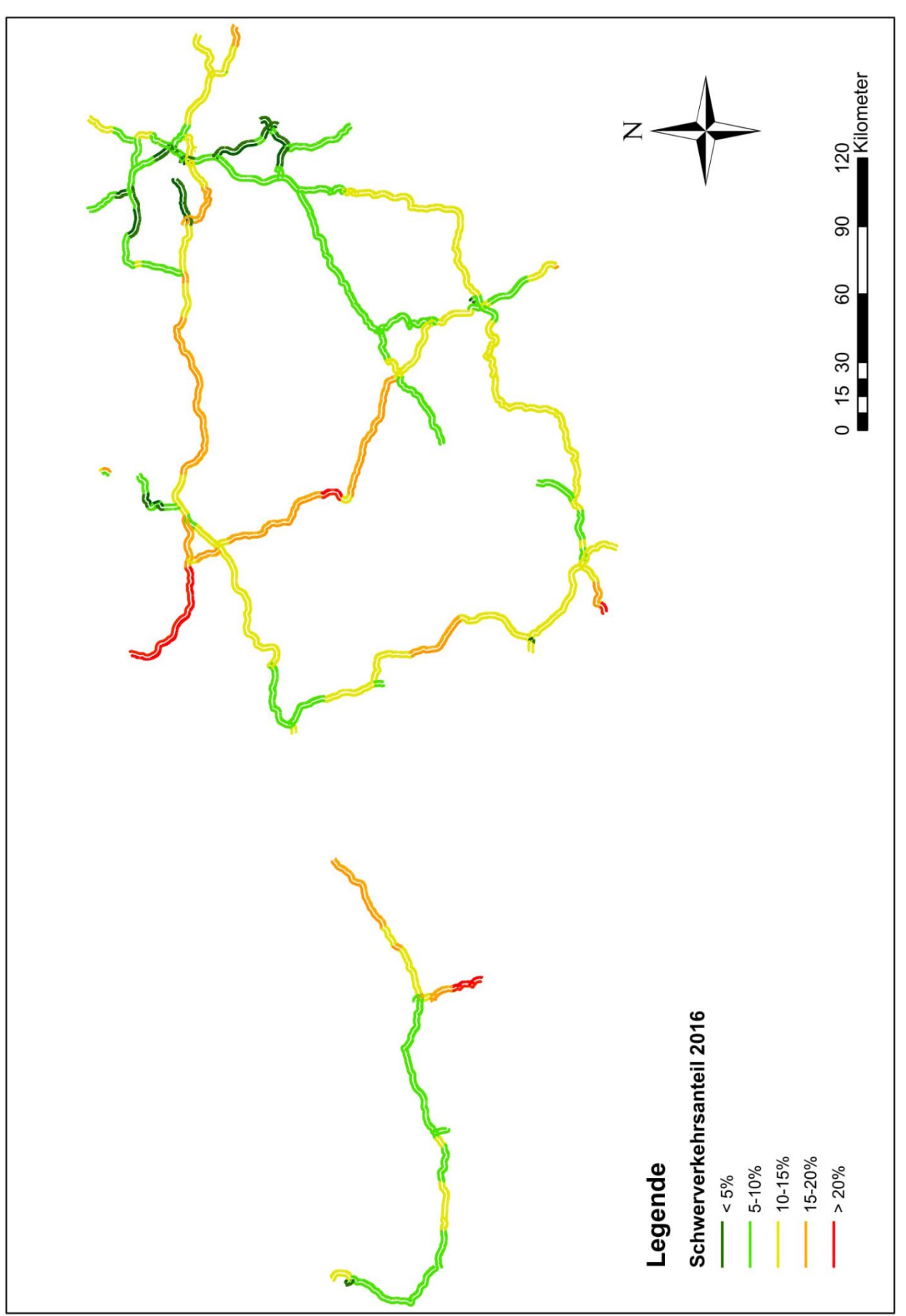

## **Schwerverkehrsanteil im österreichischen A+S Netz**

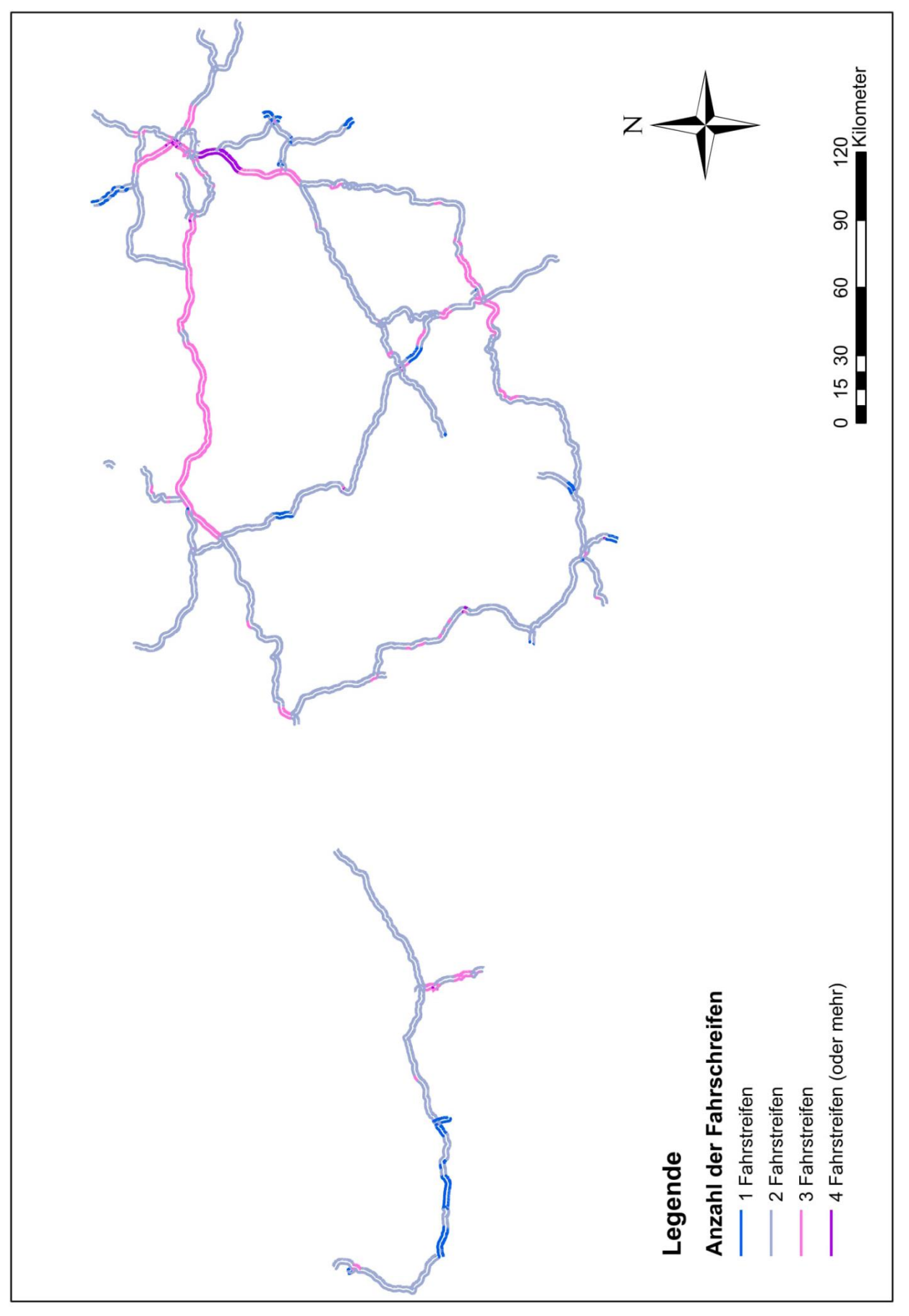

**Fahrstreifenanzahl im österreichischen A+S Netz**

**Kurvigkeit im österreichischen A+S Netz**

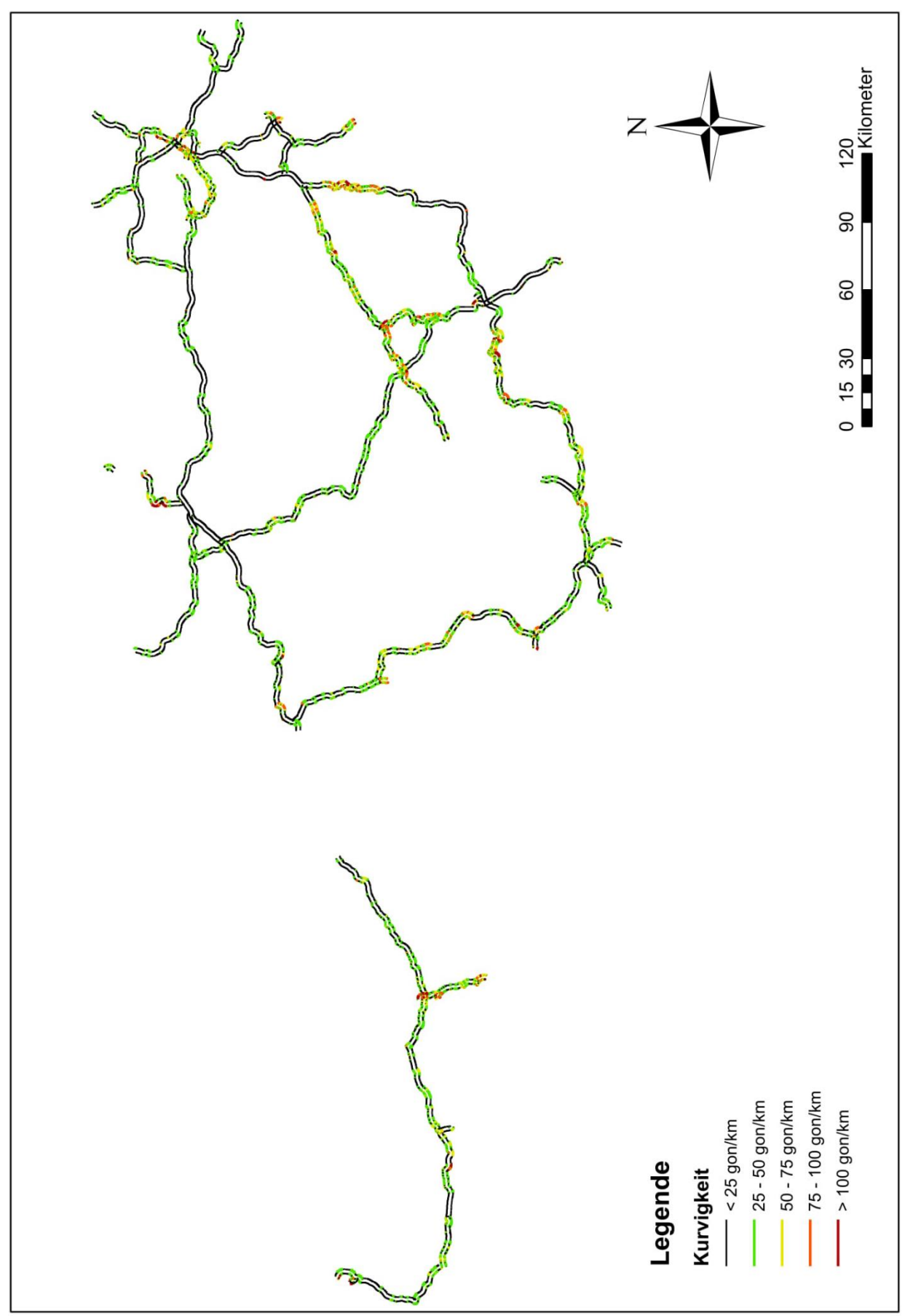

**Längsneigung im österreichischen A+S Netz**

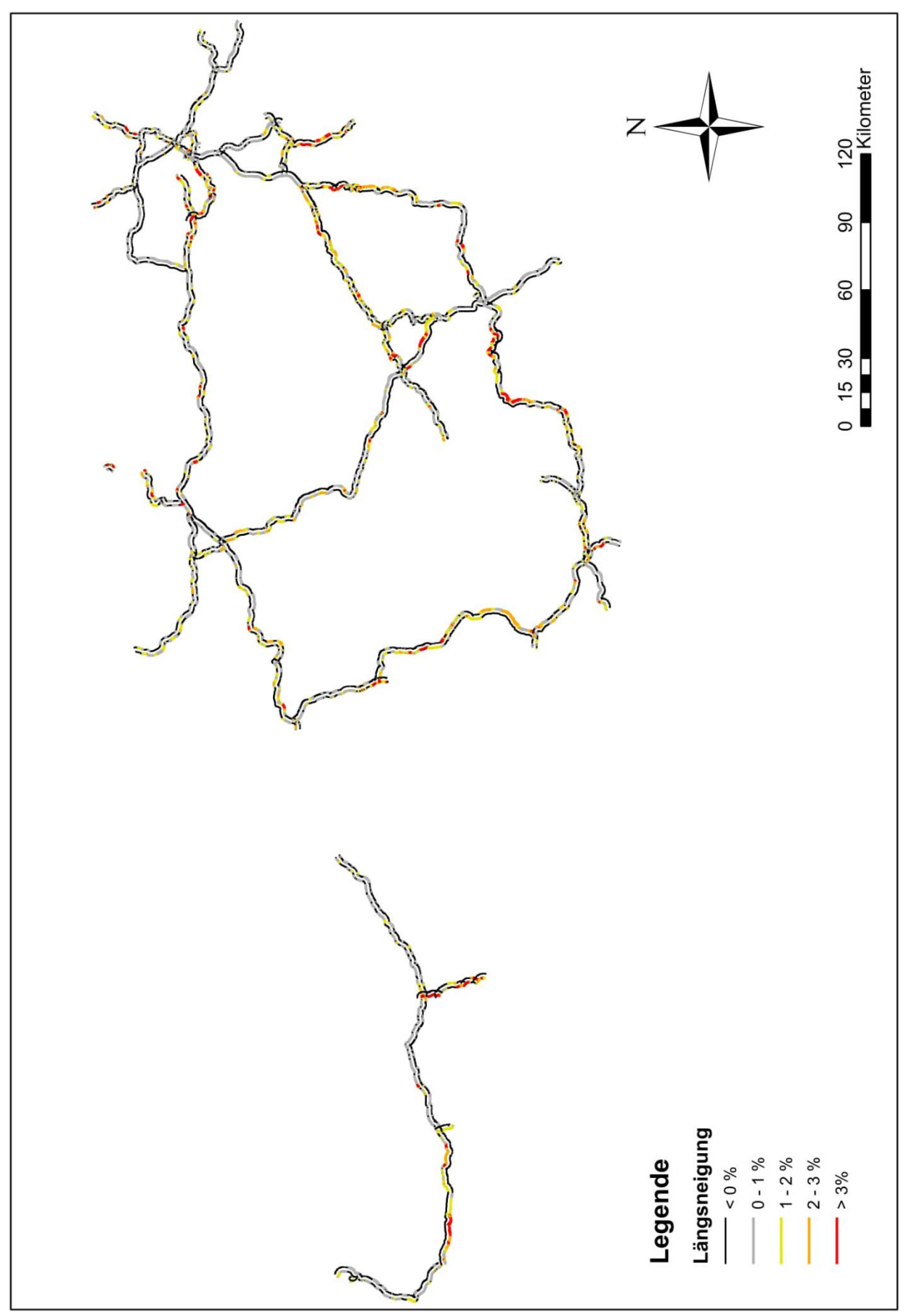

## **Anhang 2: Analyse des Gesamtnetzes**

### **LOS Auswertung**

Verteilung der sechs LOS-Stufen im Gesamtnetz für die Jahre 2025 und 2030

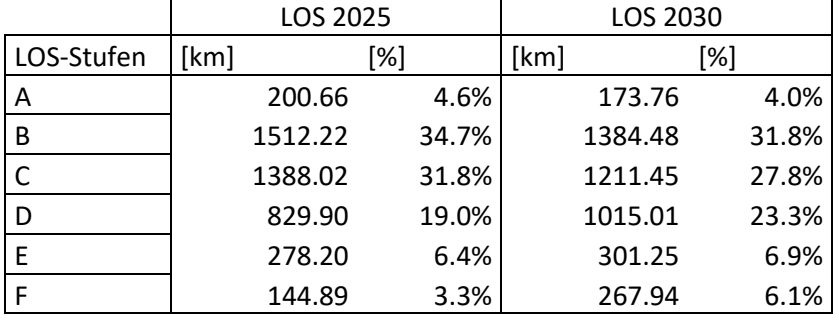

Prognostizierte Entwicklung der LOS-Stufen zwischen den Jahren 2025 und 2030

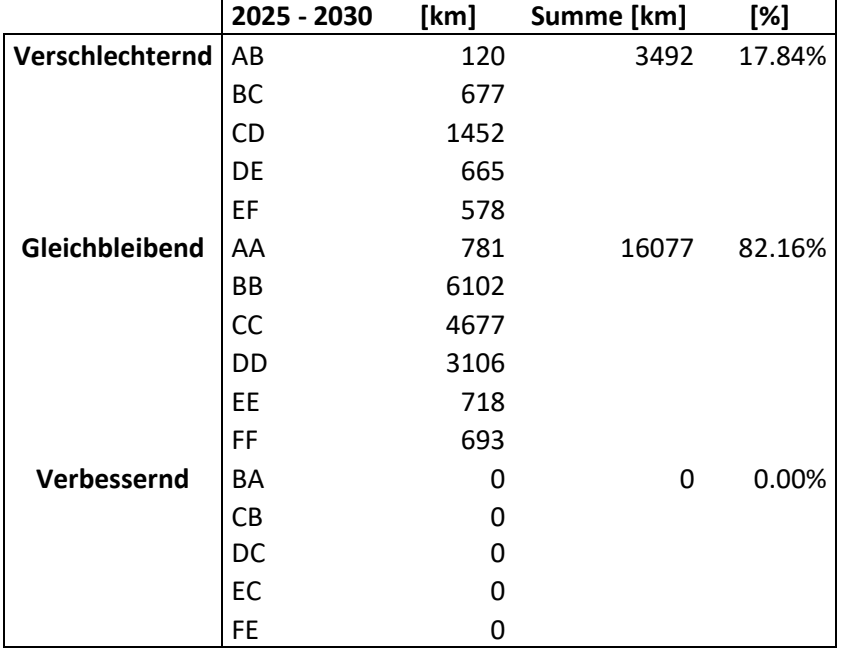

LOS-Stufen im Jahr 2025 aufgeteilt in Pannenstreifen-Klassen

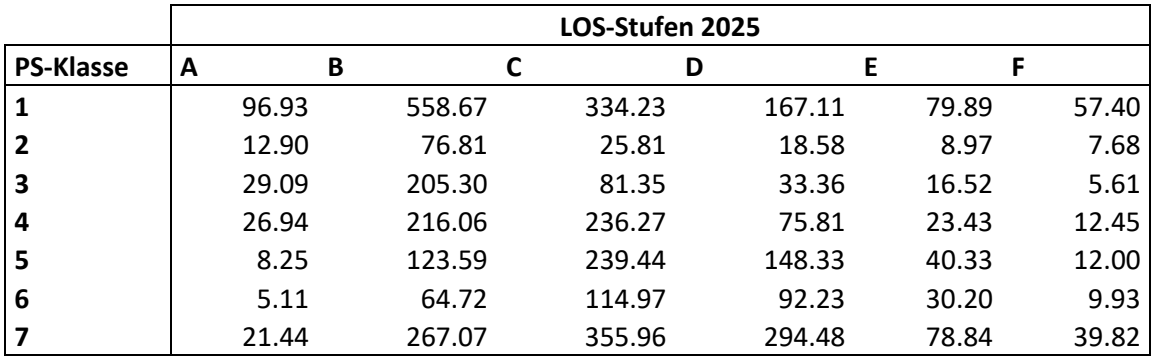

## **Pannenstreifen-Klassen Auswertung**

Pannenstreifen-Klassen Verteilung im A+S Netz

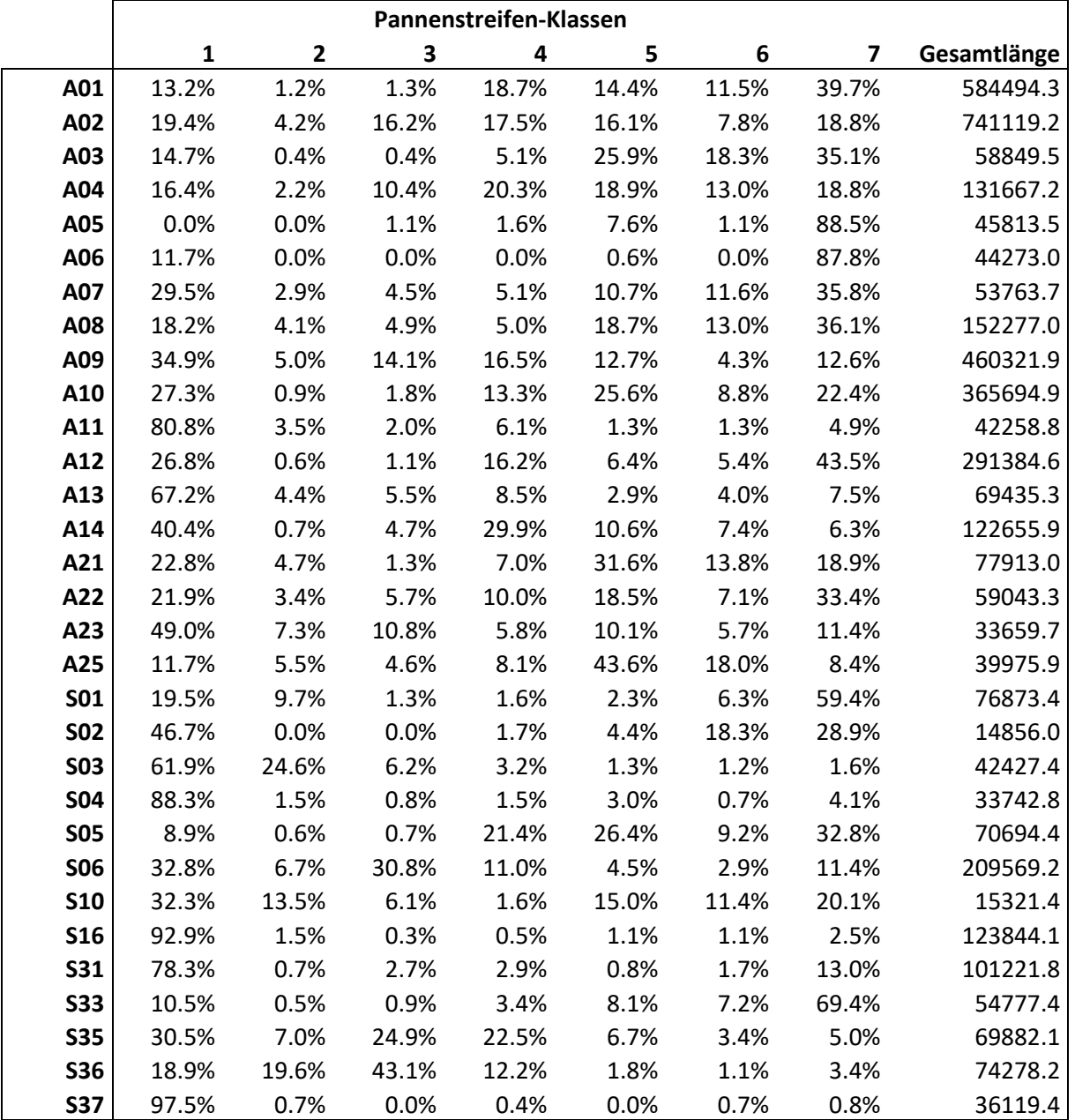

#### Pannenstreifen-Klassen im Gesamtnetz

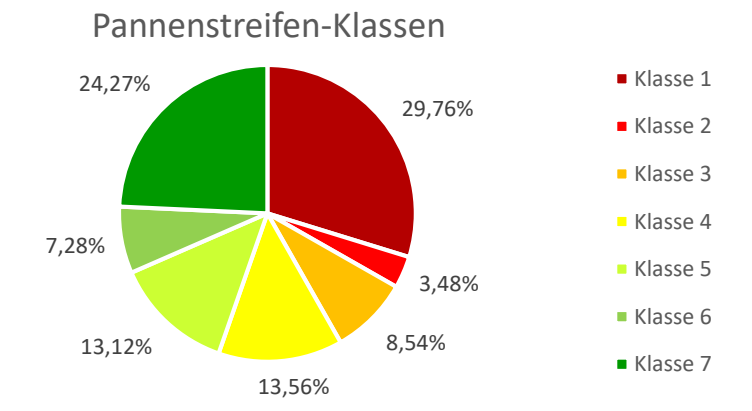

## **Auswertung nach RVS 03.01.11**

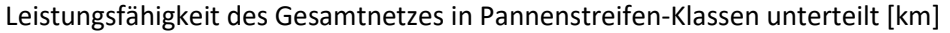

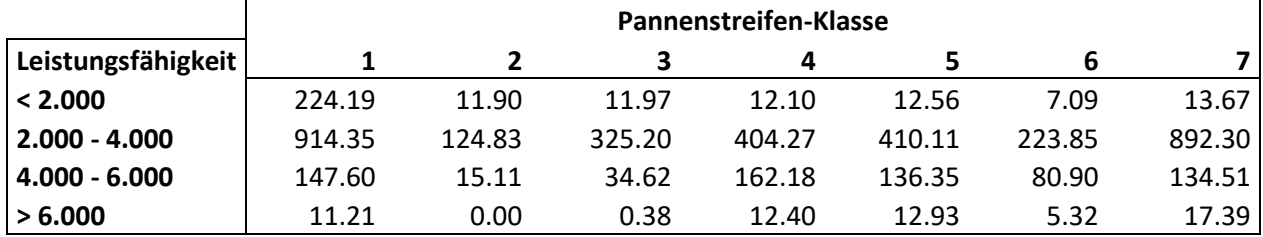

Verteilung der Leistungsfähigkeit [Kfz/h]

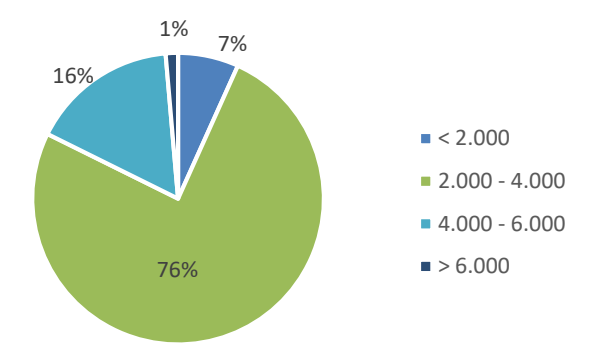

Geschwindigkeit V<sub>v</sub> des Gesamtnetzes in Pannenstreifen-Klassen unterteilt [km]

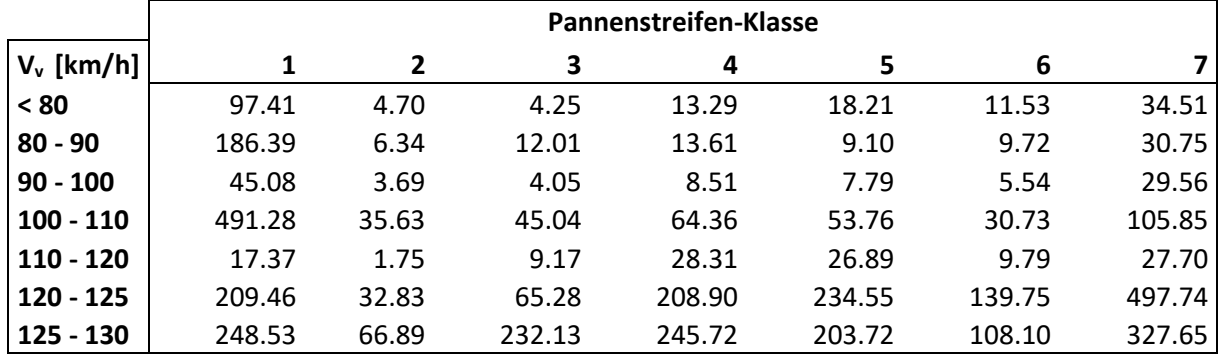

Verteilung der Geschwindigkeit V<sub>v</sub> [km/h]

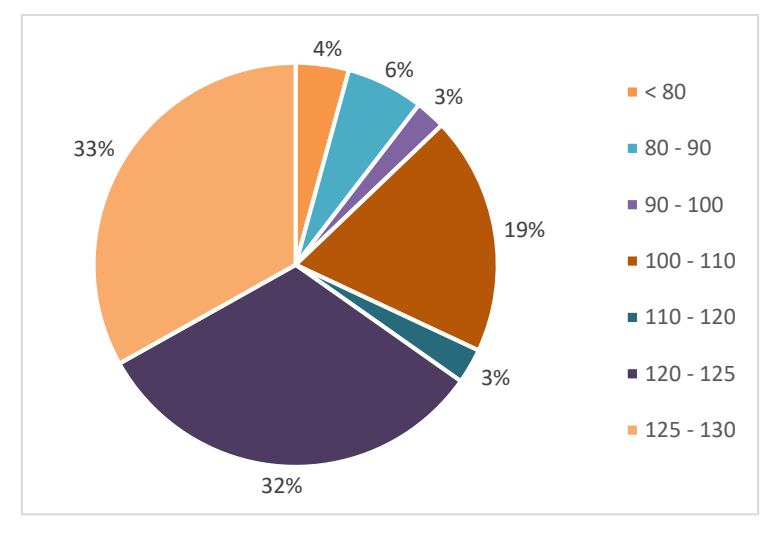

# **Anhang 3: Analyse der Detailabschnitte**

**Ergebnisse der Berechnung laut RVS 03.01.11**

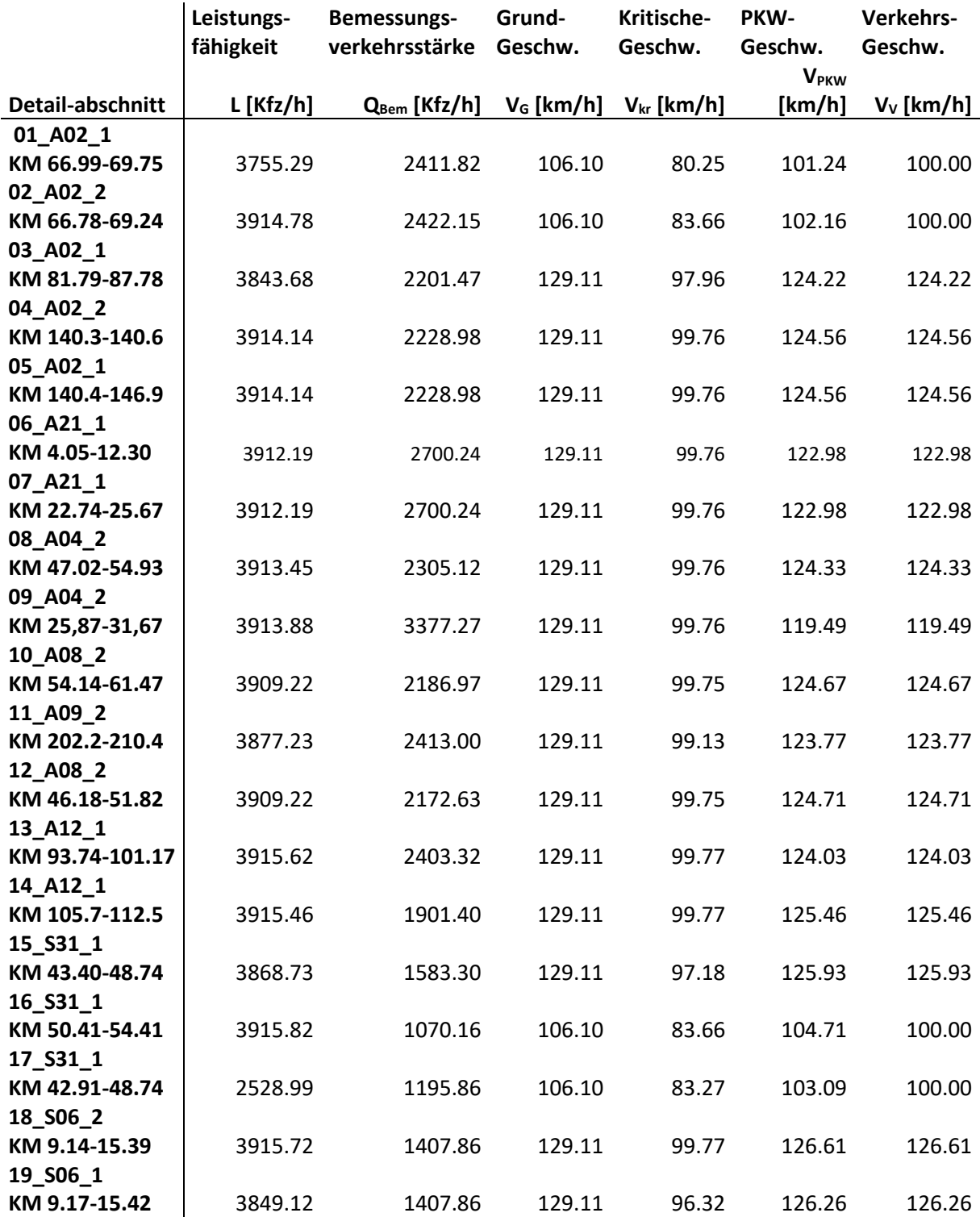

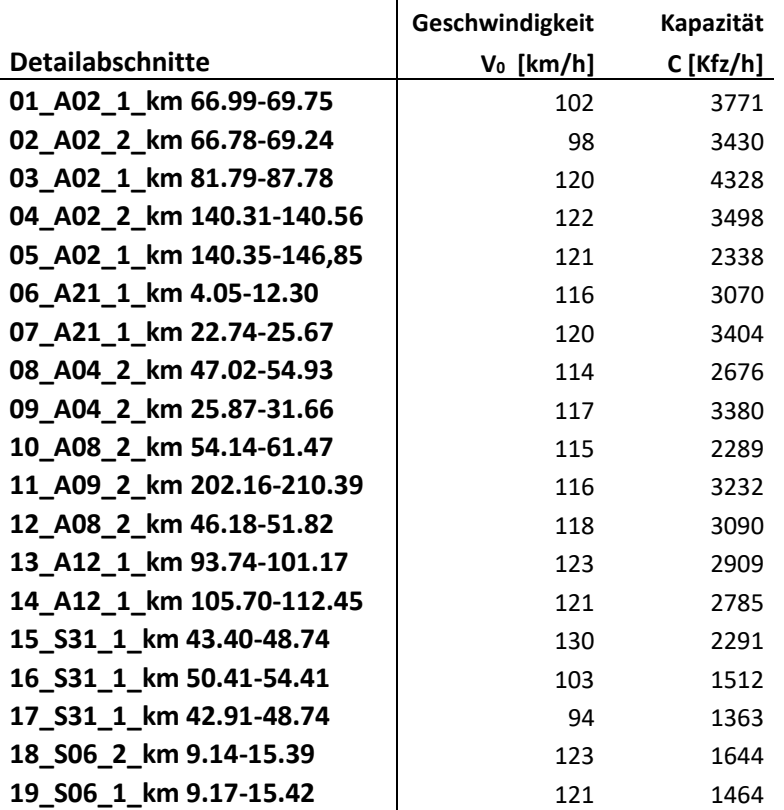

**Ergebnisse der Berechnung laut van Aerde**

#### **Flussdiagramme der Detailabschnitte**

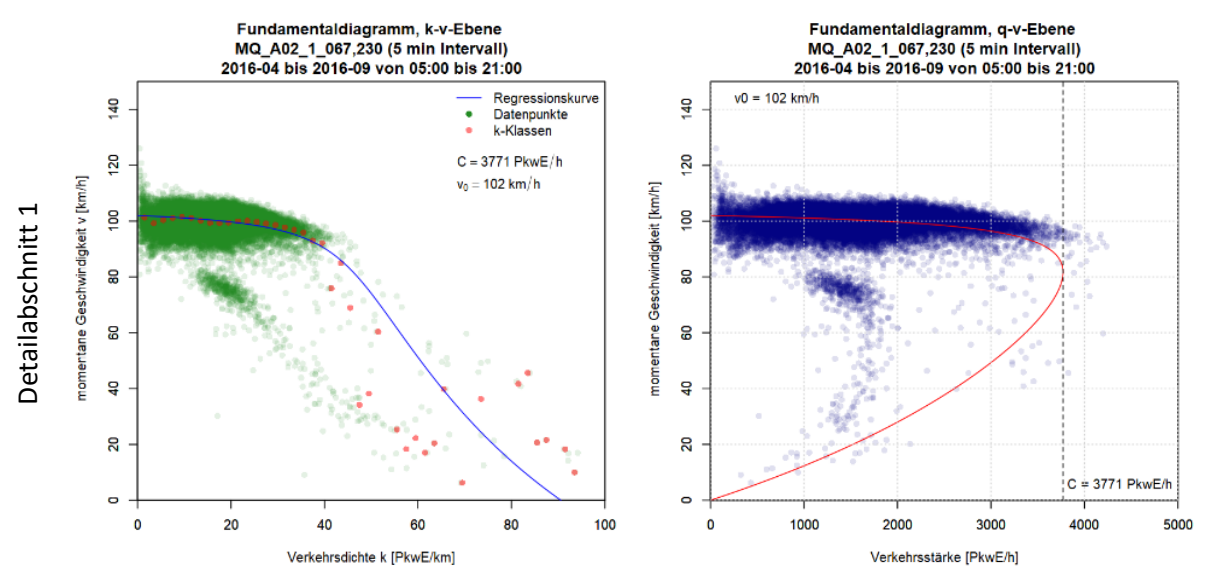

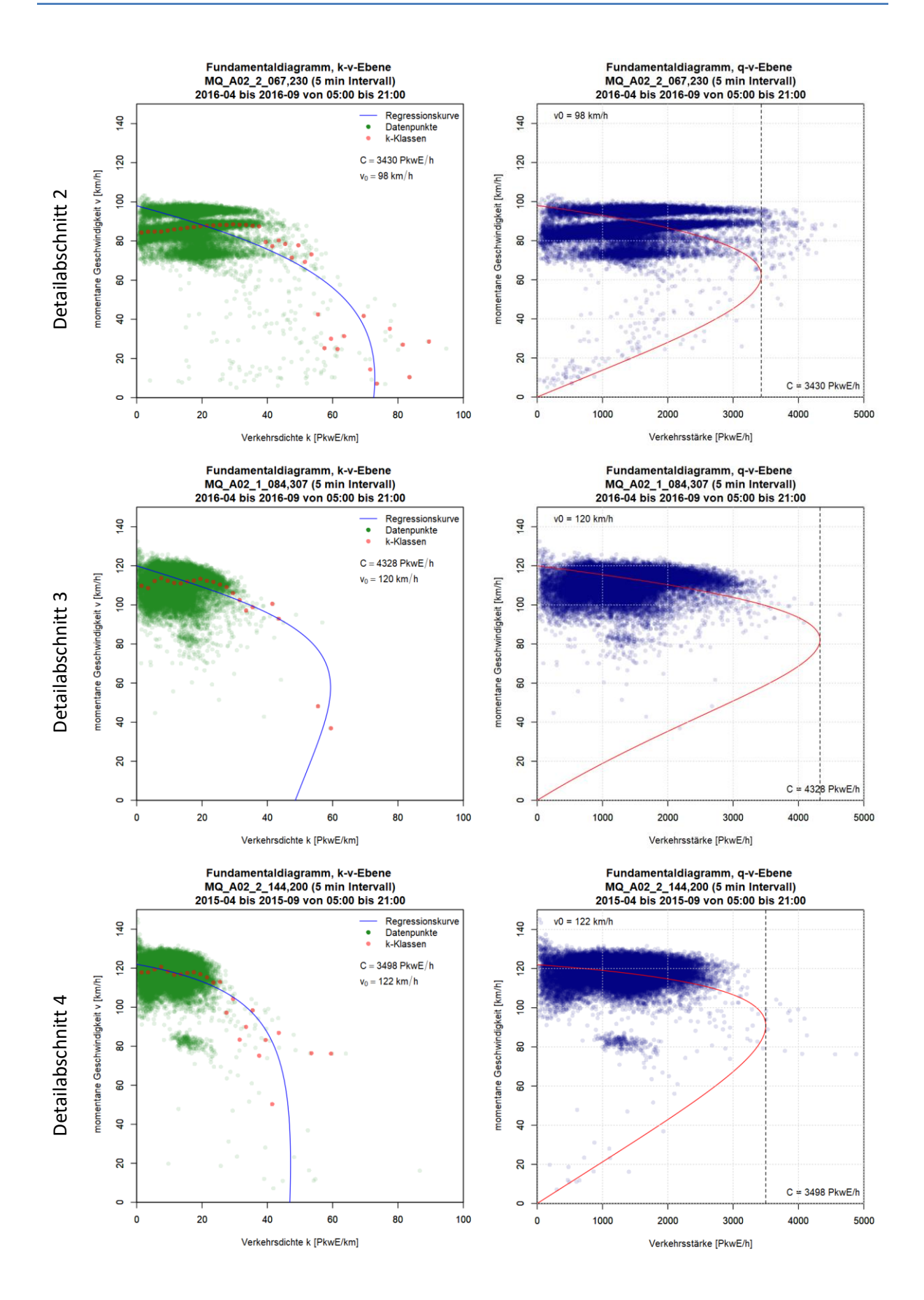

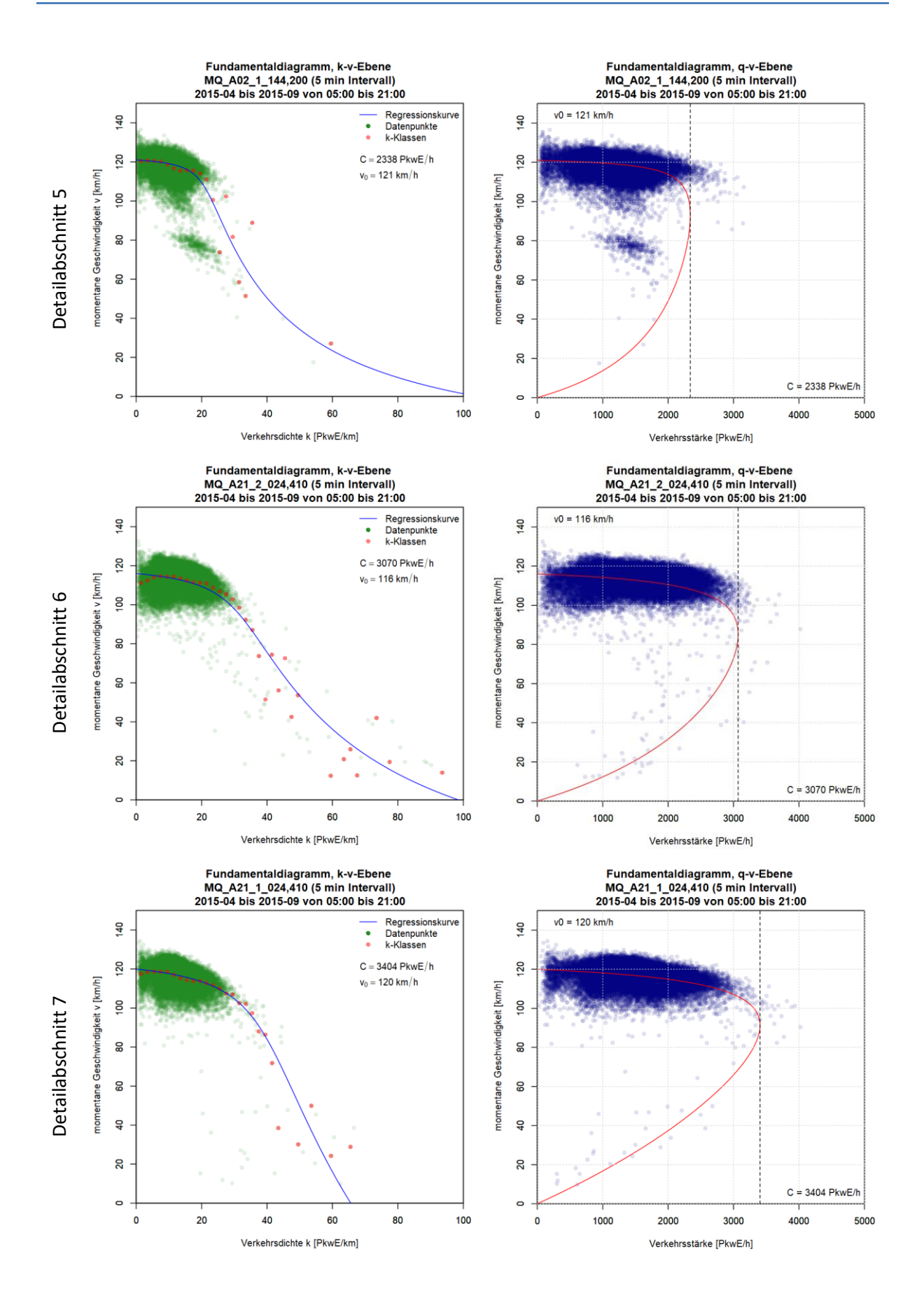

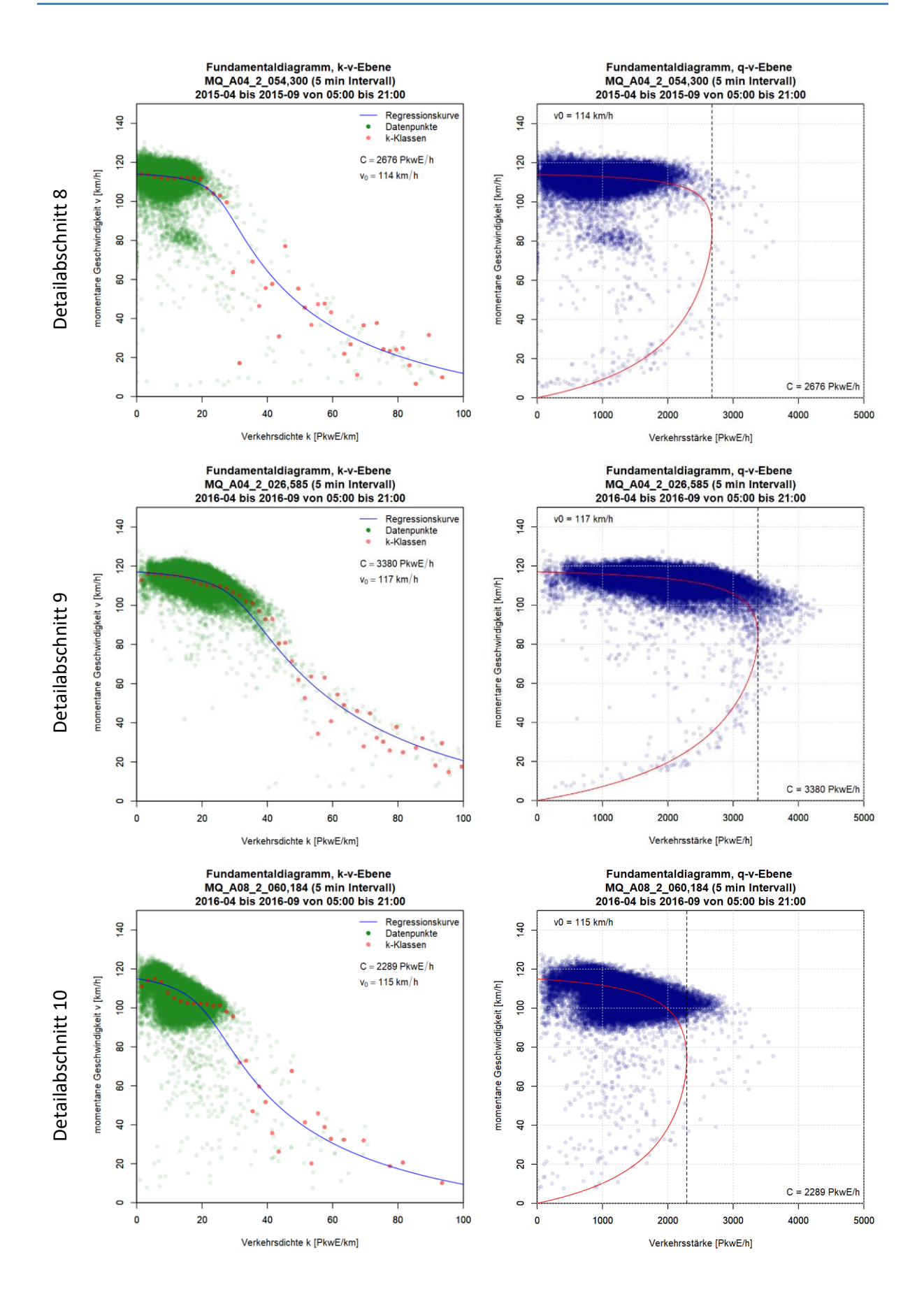

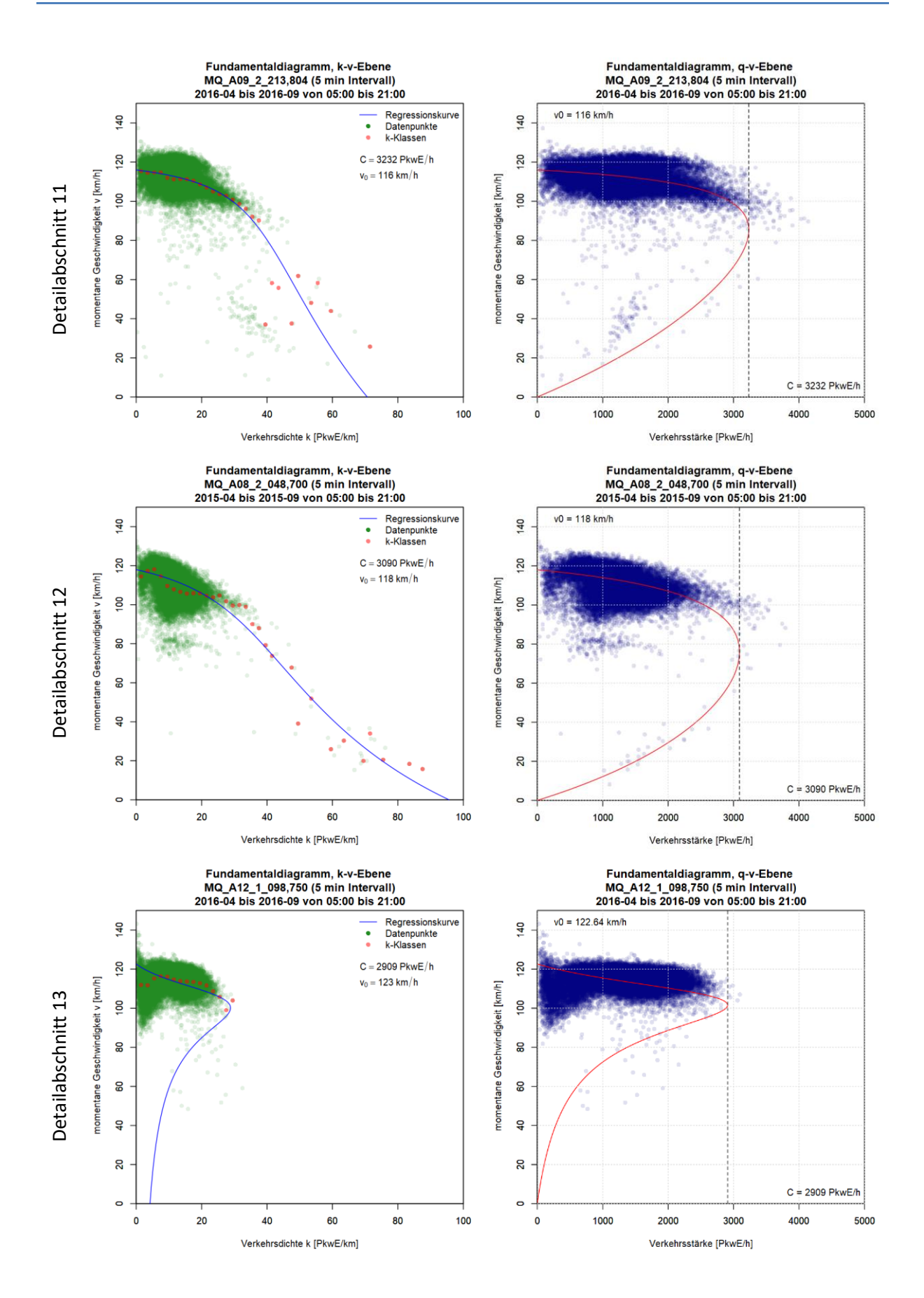

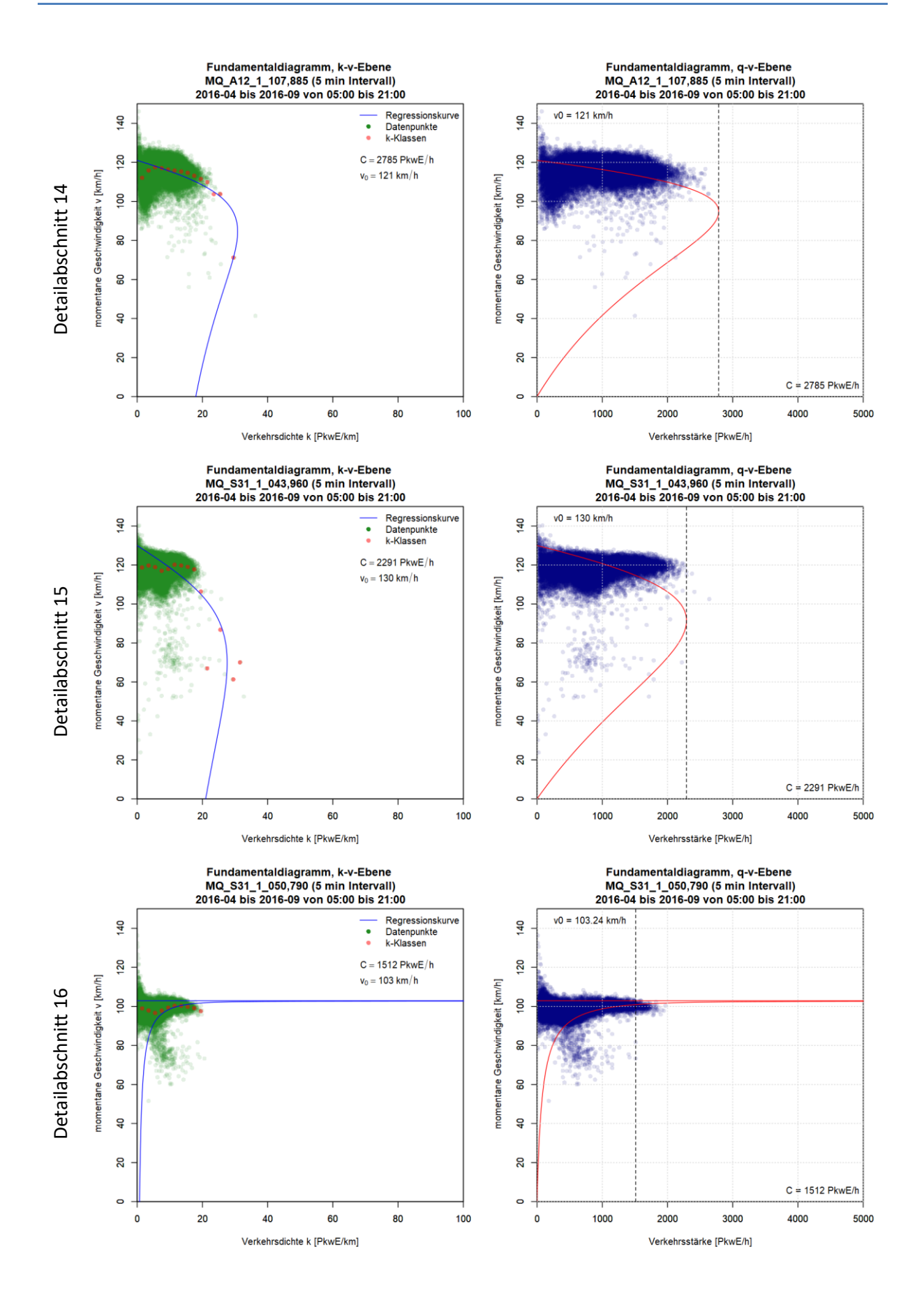

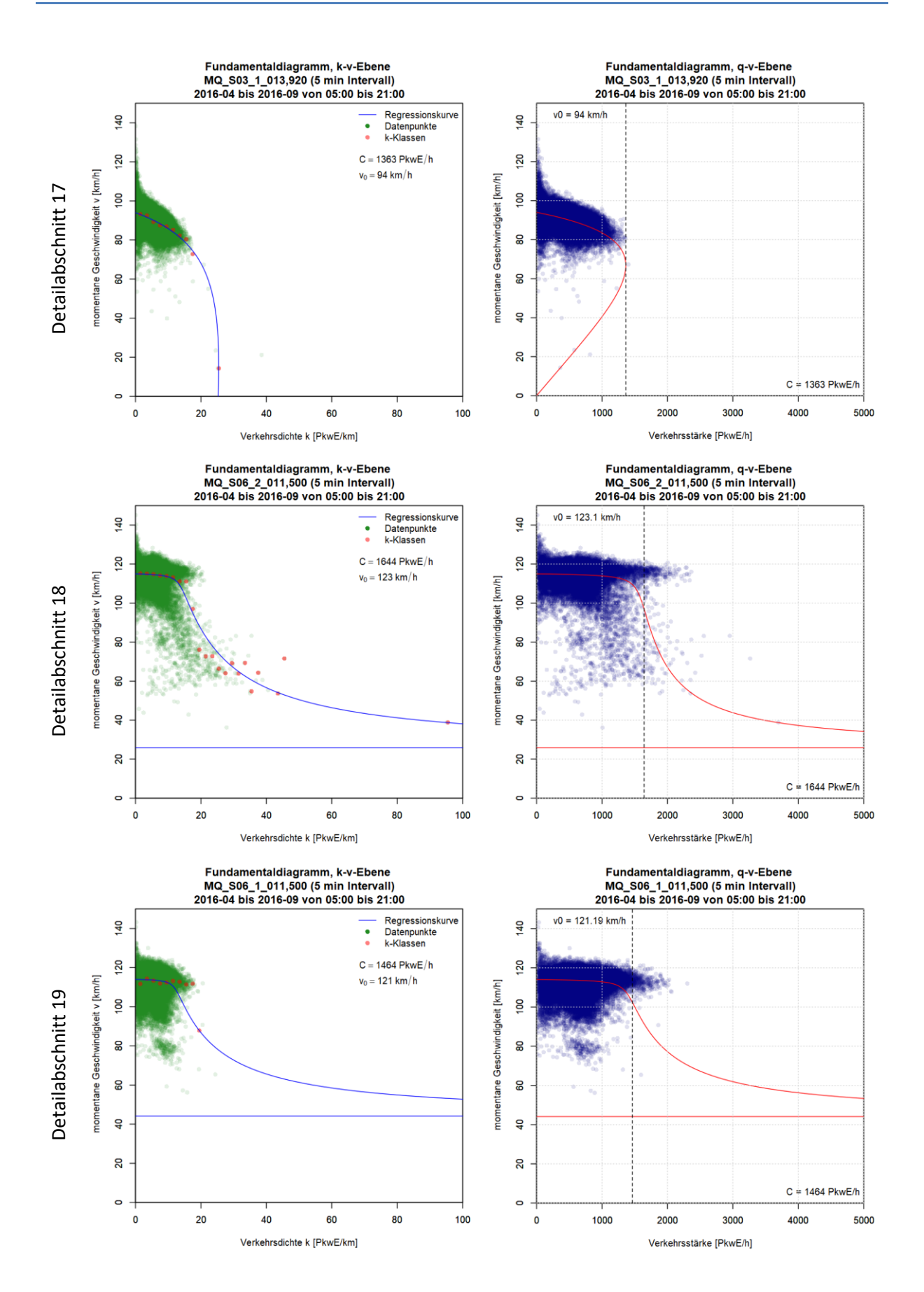

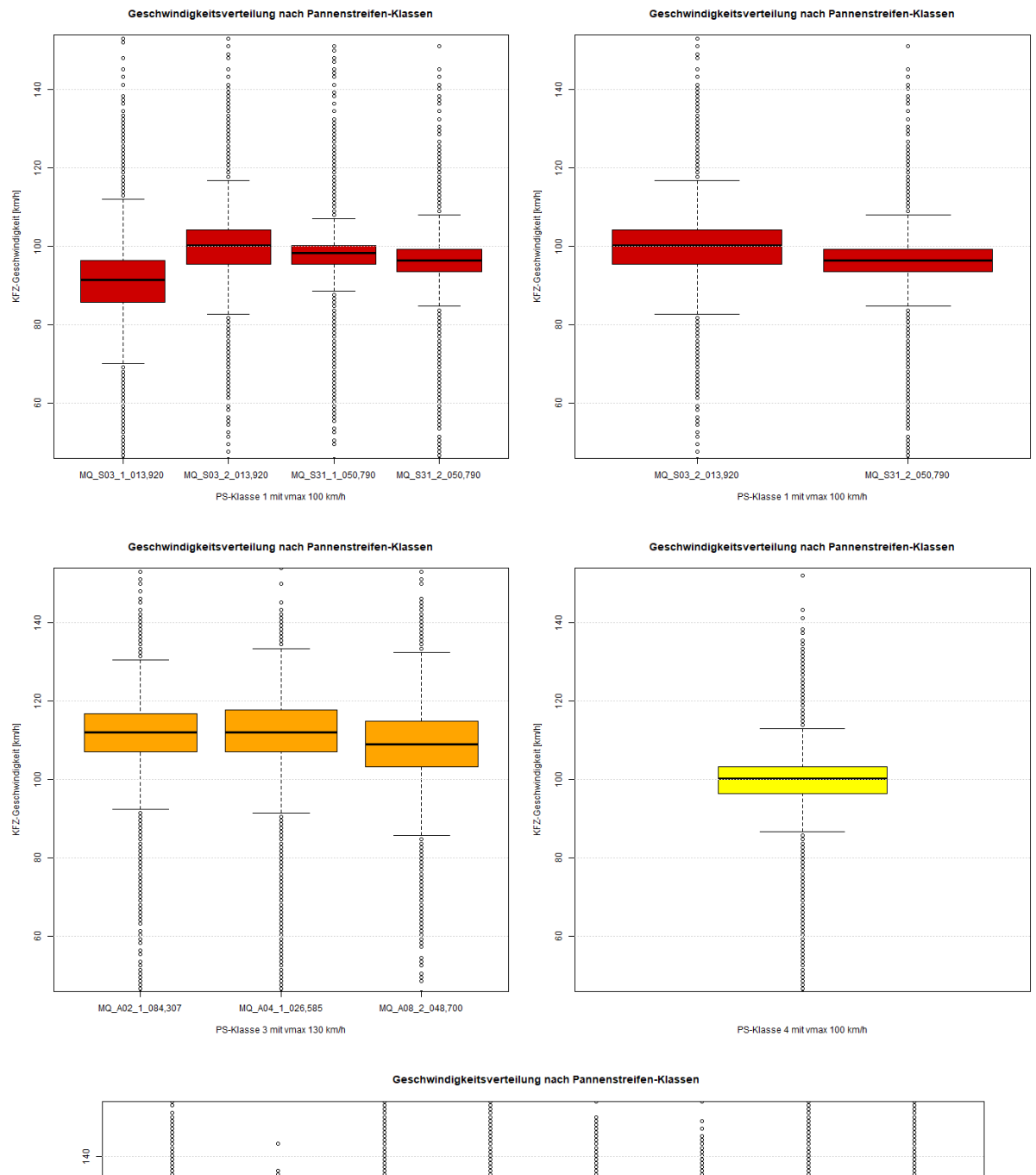

#### **Geschwindigkeitsverteilung nach Pannenstreifen-Klassen und Geschwindigkeitsbeschränkung**

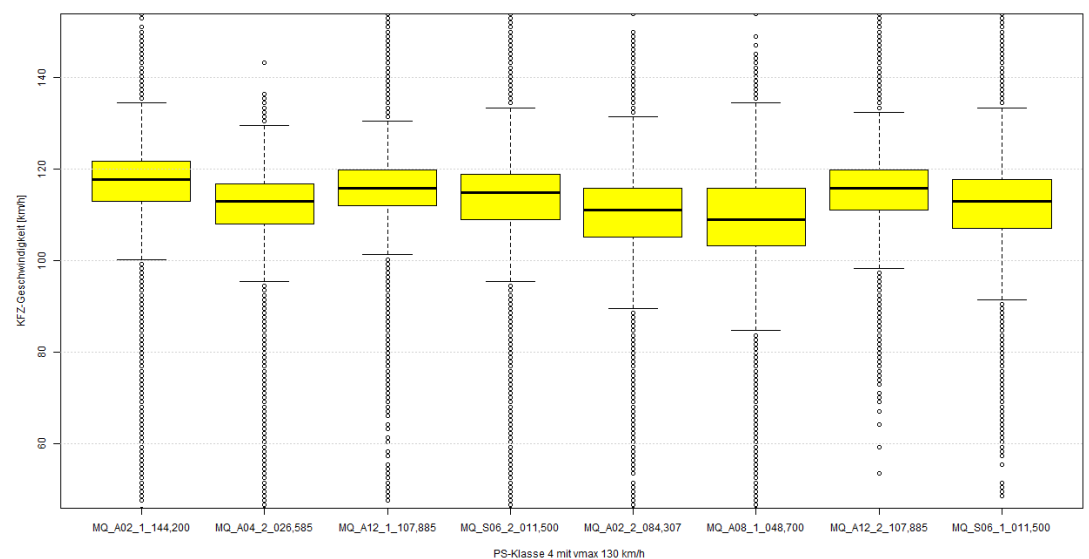

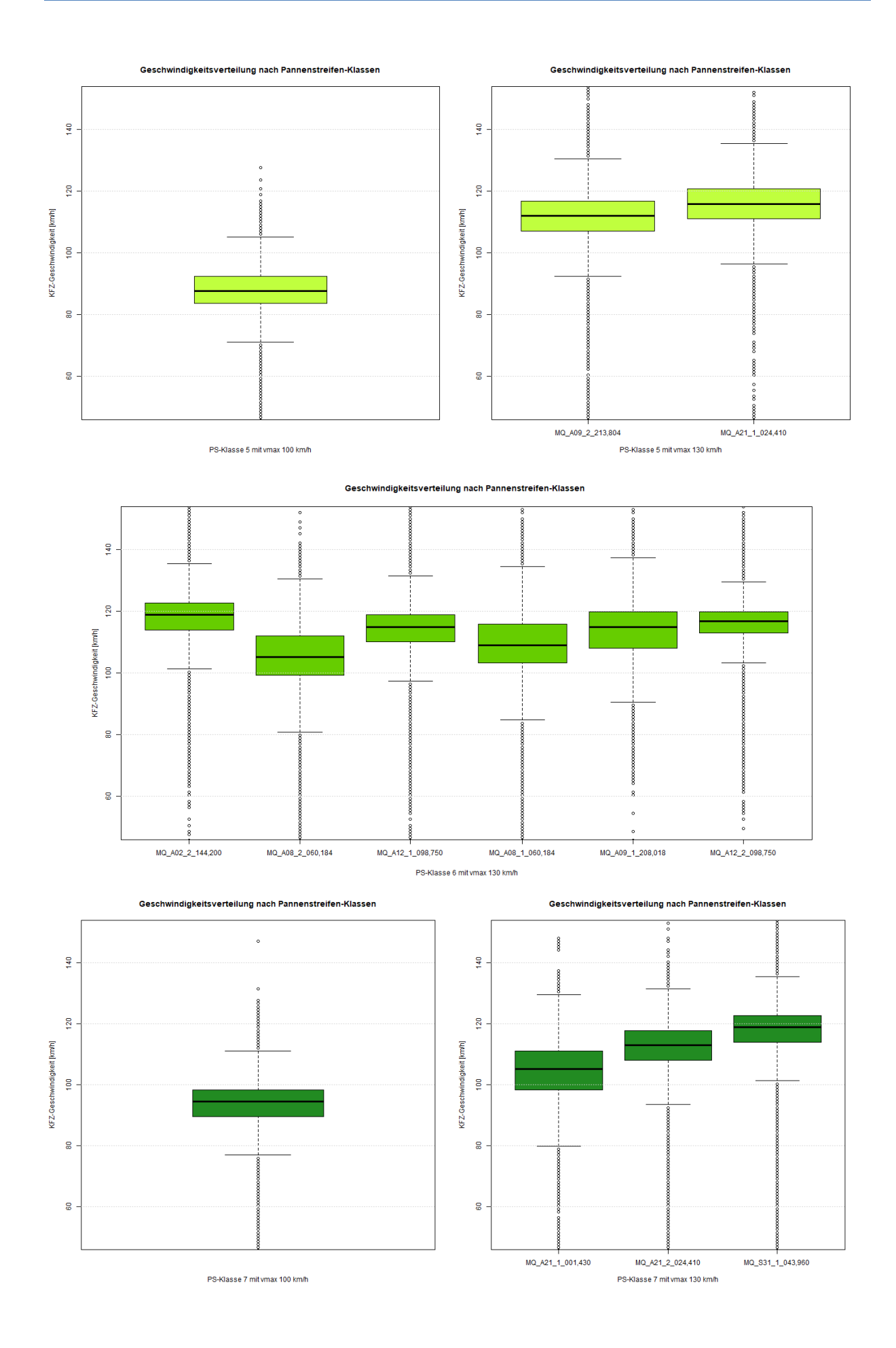

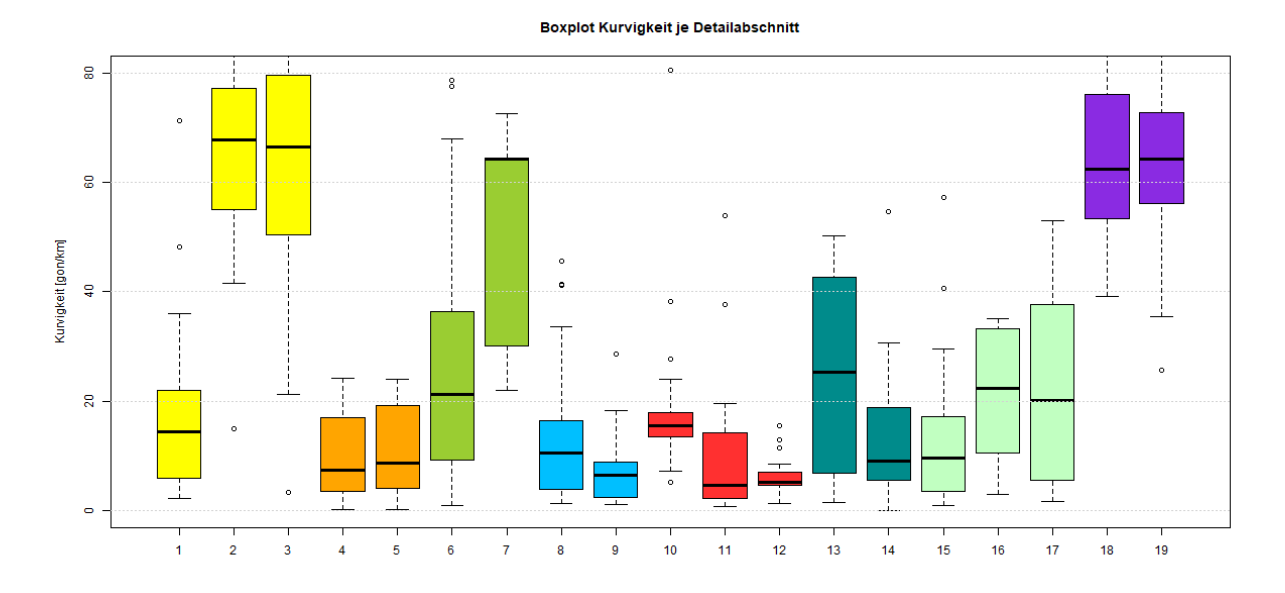

# **Geschwindigkeitsverteilung der Kurvigkeit je Detailabschnitt**

# **Geschwindigkeitsverteilung der Längsneigung je Detailabschnitt**

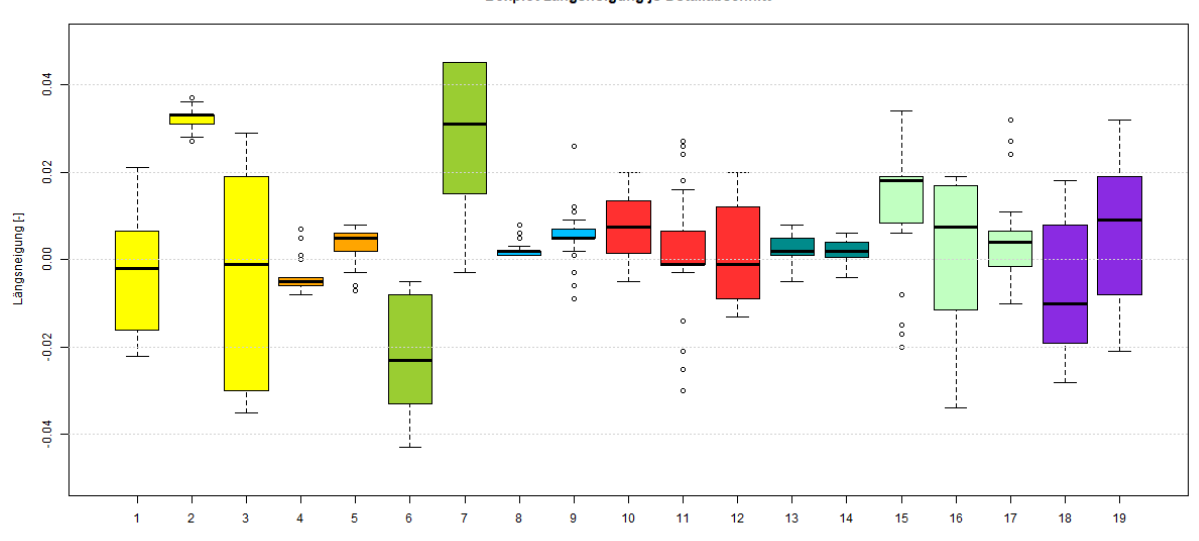

Boxplot Längsneigung je Detailabschnitt

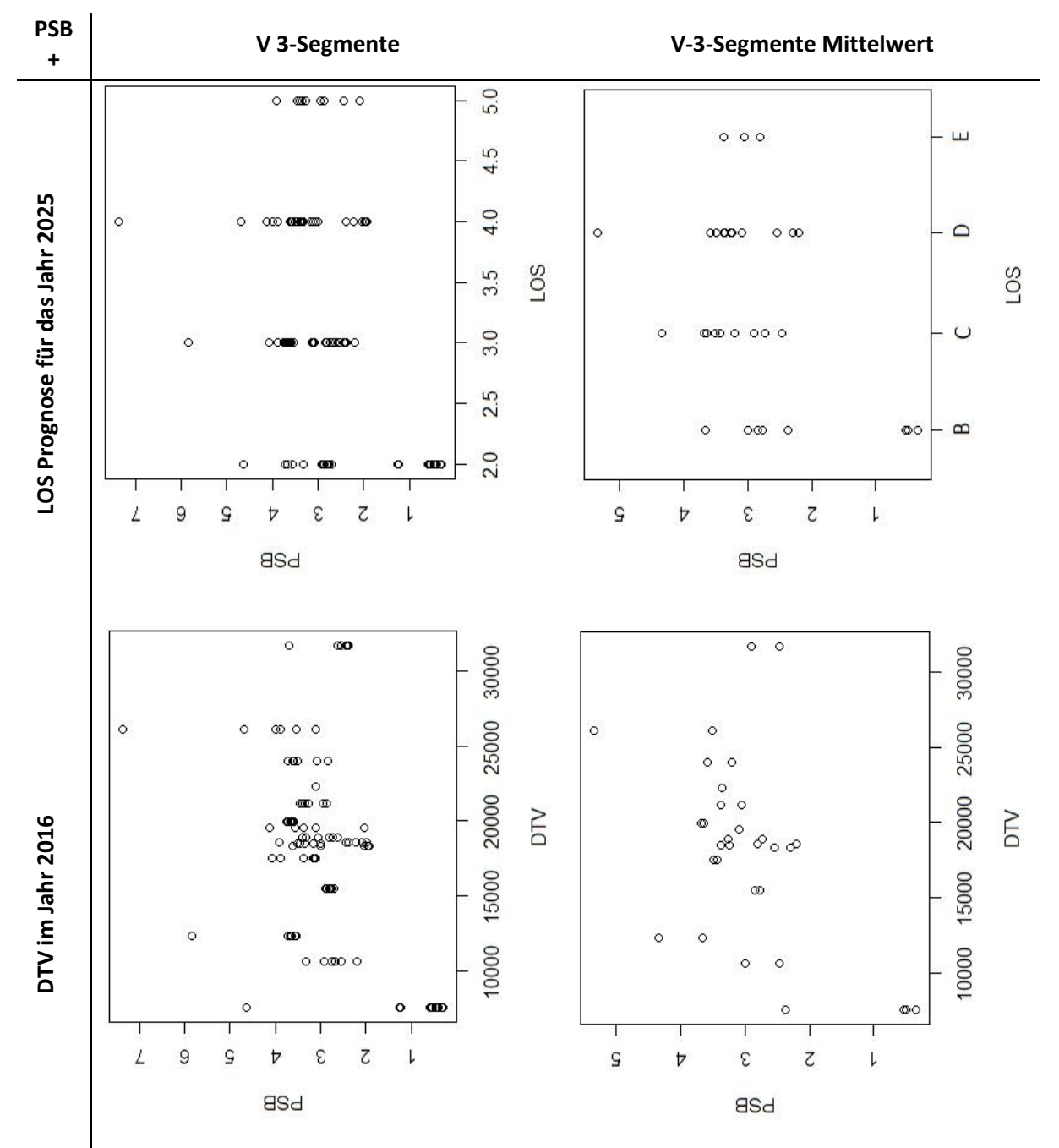

### **Korrelationsanalyse mit 5-Minuten-Intervalle**

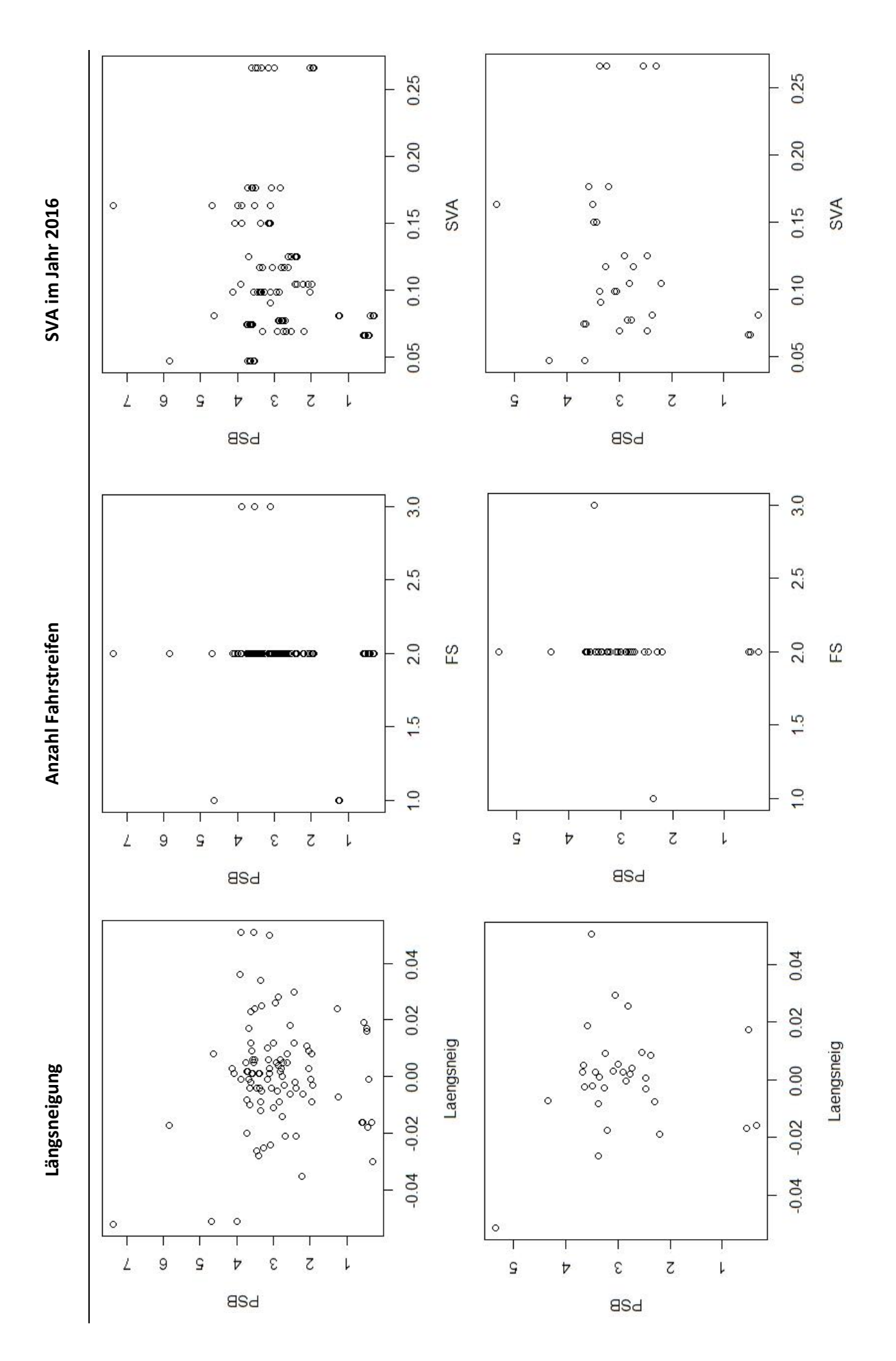

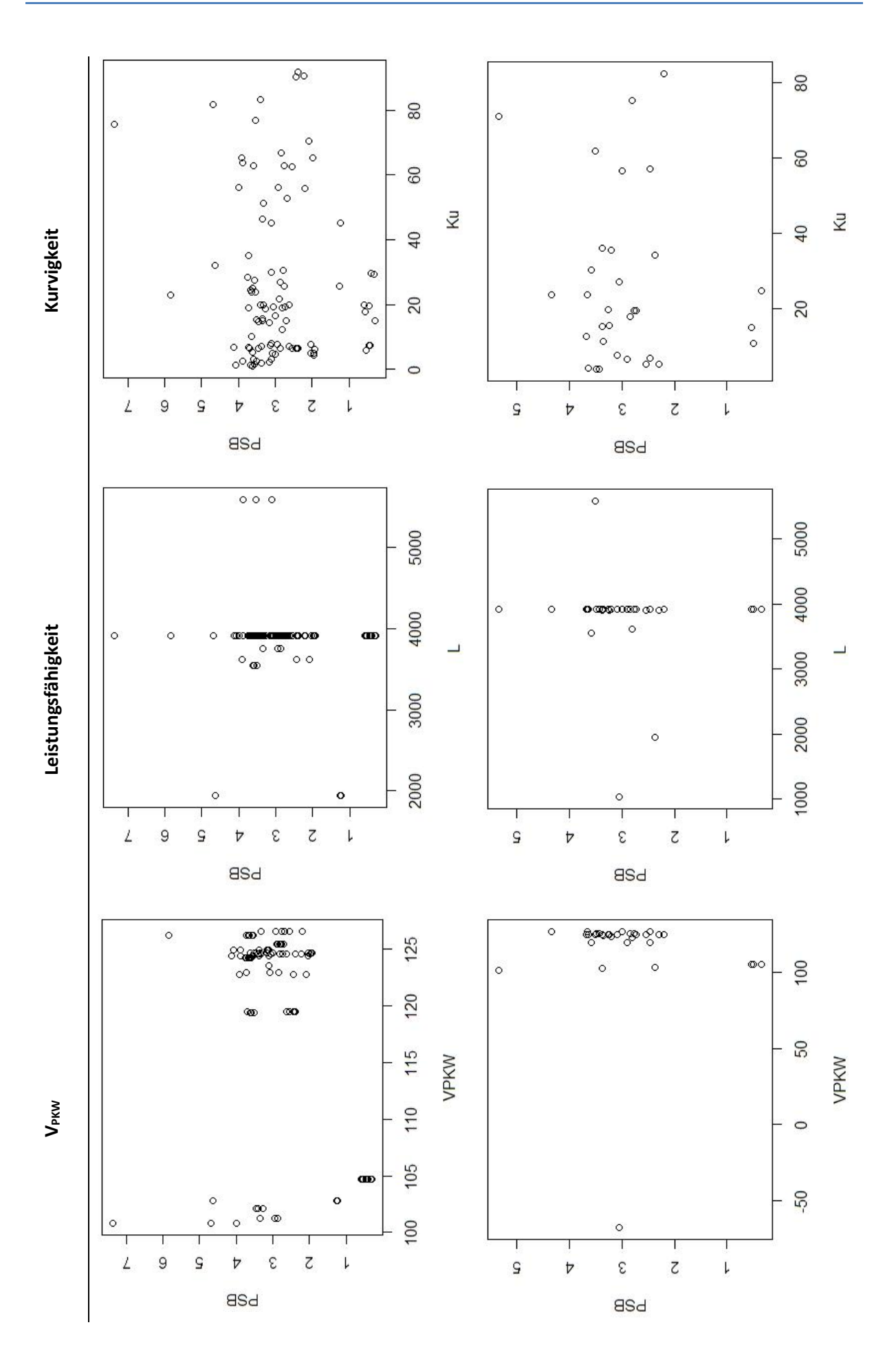

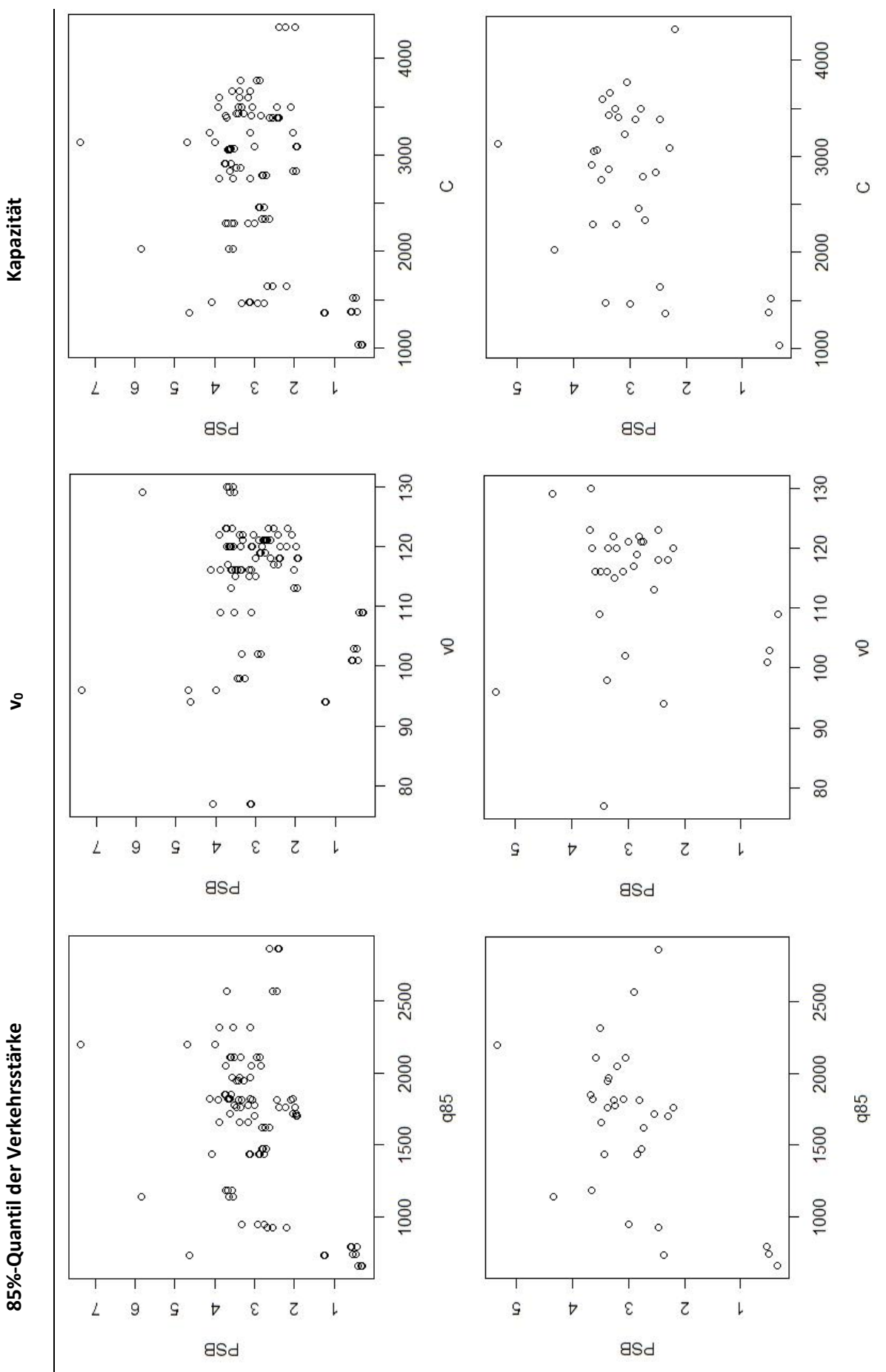

85%-Quantil der Verkehrsstärke

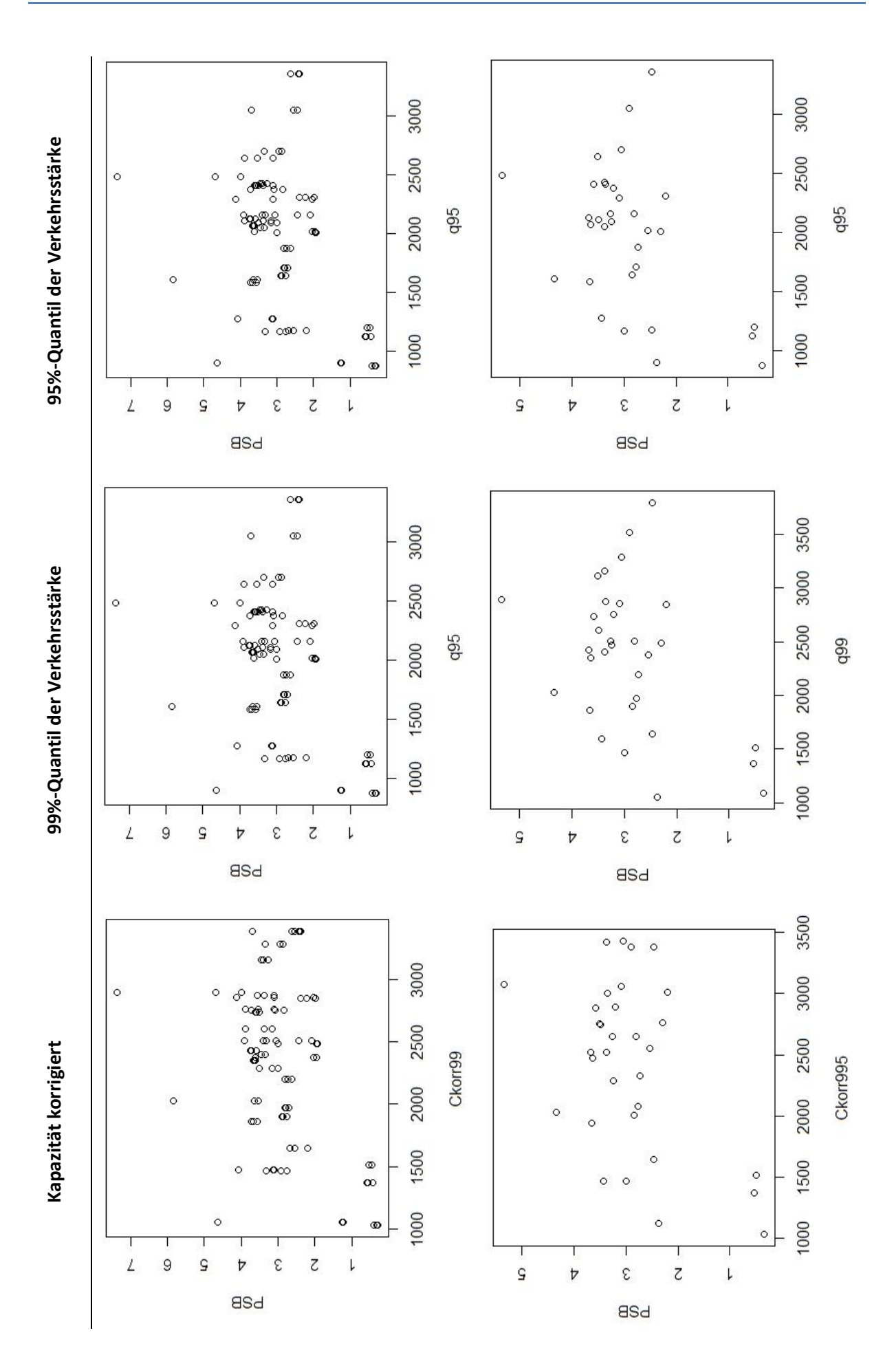

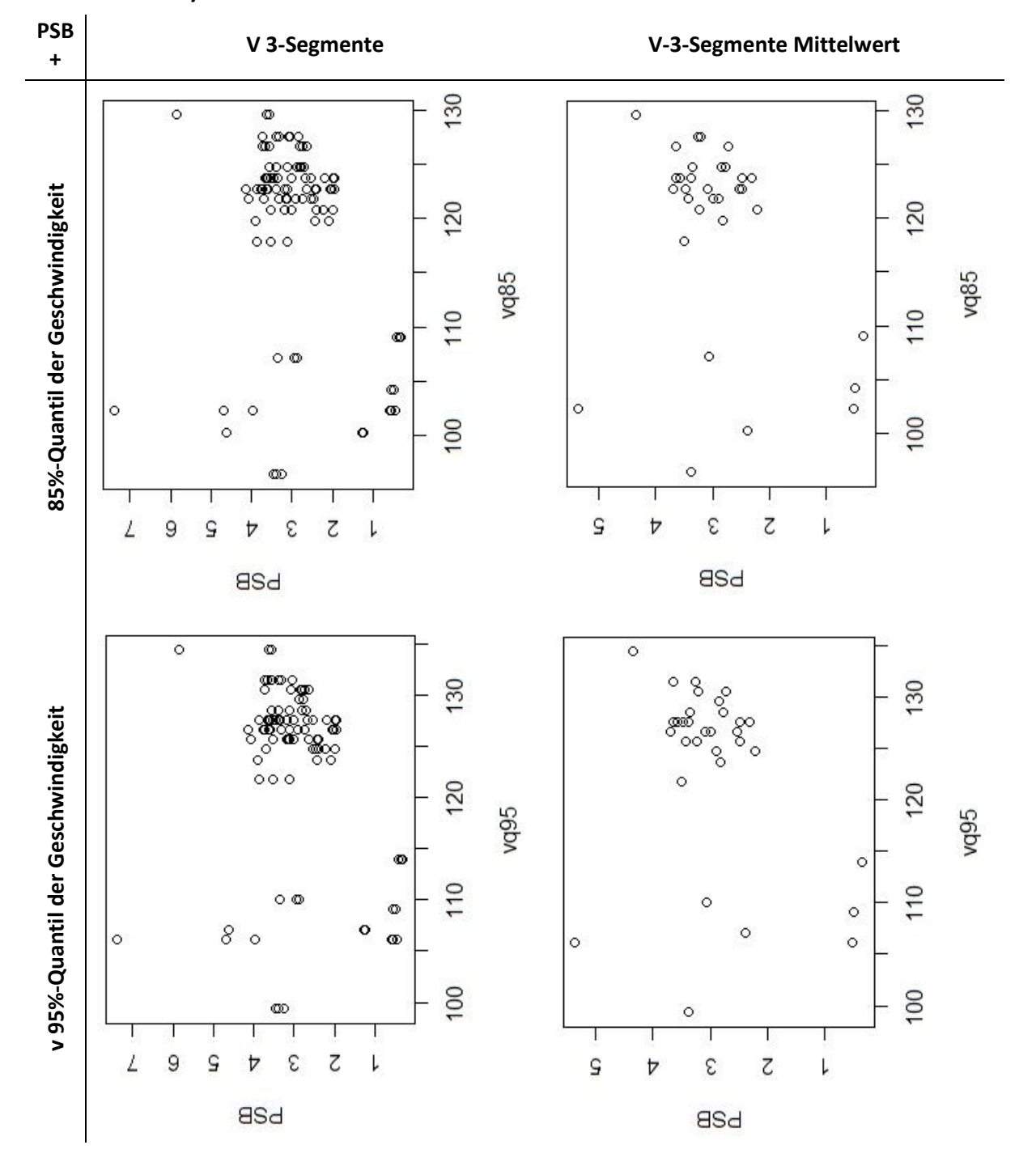

#### **Korrelationsanalyse mit 1-Minuten-Intervalle**

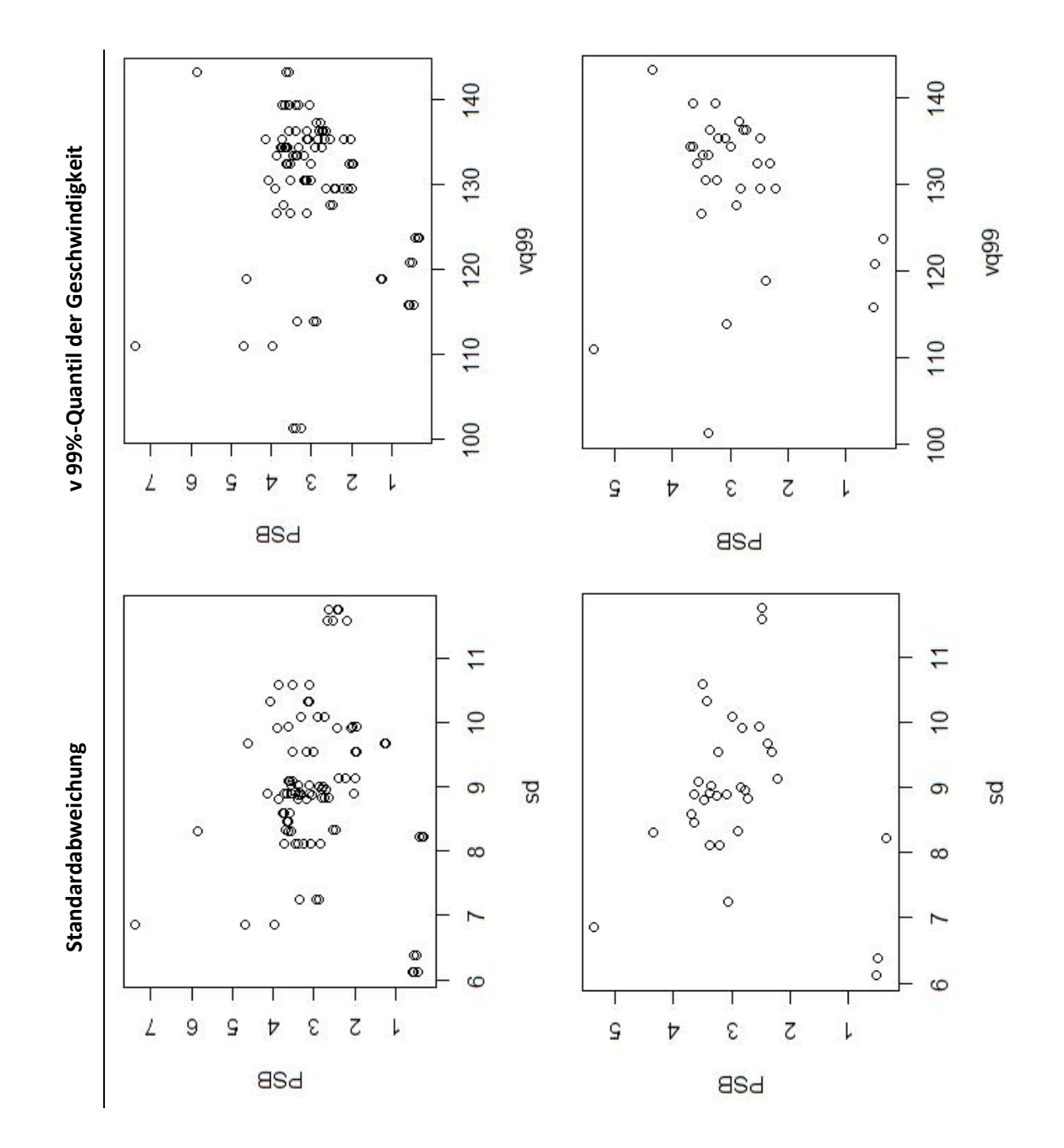